### **فصل اول**

## **مقدمه ای بر سيستم های قدرت**

**١-١ تاریخچه توسعه صنعت برق جهان**  - قبل ازقرن نوزدهم وسايلي مانند شمع وچربيها منابع تامين روشنايي بودند. - در اواسط قرن نوزدهم استفاده از چراغ گازي بسيار رايج بود ولي ايمني زيادي نداشت. - تحـو لات در زمينـه توليـد الكتريـسيته توسـط فـاراده و هـانري و تحـولات در زمينـه اسـتفاده از الكتريـسيته بصورت لامپهاي التهابي توسط اديسون انجام شد. - سال ۱۸۸۰ شرکت روشنايي پرل استريت Pearl Street Illumination Company در مانهاتان نيويورك توسط اديسون تاسيس شد و توليد برق الكتريكي جريان مستقيم (DC) بـا استفاده از دينامومتر هـاي DC و موتور های بخار انتقال با کابلهای زيرزميني مصرف روشنايي بار های اطراف را تامين نمود که در طی ۸ سال بهره برداري فقط ٣ ساعت خاموشي داشت. سيستم برل استريت اديسون با برق DC كار مي كرد . بعد از پروژه آبشار نياگارا صنعت برق منحصراً از برق AC استفاده مي آند . - پس از آن رشد سريع شرآتهاي روشنايي محلي در اروپا و امريكا بوقوع پيوست. - اختراع موتور القايي جريان متناوب (AC (در اواخرقرن نوزدهم انجام شد. - سال ١٨٨٥ اولين سيستم توزيـع جريان متنـاوب بر اي بـار مصر في ١٥٠ لامب توسط جرج وسنينگهاوس اجرا گرديد. - سال ١٨٩٠ اولين خط انتقال AC تكفاز بطول ٢١ آيلومتر مورد بهره برداري قرار گرفت. - ايده های تئوری و عملی برای جايگزين شدن جريان متناوب سه فاز AC بجاي سيستم توليد DC طرح گرديد.

- سال ١٨٩٦ طرح سيستم الكتريكي AC سه فاز ٢٥ هرتز براي انجام پروژه توليد و انتقال برق از آبشار نياگارا به بوفالوي نيويورك برنده شد. - توليد توربين هاي بخار با سرعت زياد لزوم افزايش فركانس واستاندارد كردن فركانس سيستم های قدرت را مطرح کرد (٦٠-٥٠ هرتز).

- با استاندارد كردن فركانس، قابليت وصل سيستمهاي قدرت كوچك تر به همديگر و بوجود آمدن سيستم هاي قدرت پيوسته و بزرگ تر شد.

- اجزای تشکیل دهنده سیستم هاي قدرت نظیر ژنراتورها و ترانسفورماتورها و افزايش قدرت نـامي و ولتـاژ آنها سير تکاملی خود را می پيمود.

- در سال ١٨٩٠ (در آمريکا) ولتاژ خطوط انتقال KV 3.3 بود که تا سال ١٩٦٩ ولتاژ خطوط انتقѧال KV 765 افزايش يافت.

- در سال ١٩٨٢ ظرفيت آل نصب شده (در آمريکا) GW 600 بѧود کѧه بطѧور متوسѧط متوسѧط KW 2.5 بѧراي هر نفر نقسيم مي شود. هر شخص قوي بنيه تقريبا يكصد وات توان ماهيچه اي دارد، پس براي هر نفر قدرت ٢٥ آارگر در خانه فراهم می شد.

- تا سال ۱۹۱۷ بهره برداري از سيستم هاي قدرت بصورت واحدهاي مستقل و جدا از هم انجام مي شد. وجود تقاضاي مصرف زياد انرژي الكتريكي و نياز به داشتن قابليت اطمينـان زيـاد باعث بهم بيوستن سيستم هاي قدرت الکتريکی مجاور و توسعه سيستم ها گرديد.

١٩٦٠ تا ١٩٨٠ سيستمهاي فشار قوي جريان مستقيم HVDC در نقاط مختلف دنيا سѧاخته شѧدند آѧه در خطѧوط خيلي بلند مزاياي زيادي دارند.

جمعيت در حال افزايش ← افزايش استفاده از كابلهاي زير زمينـي ← گران هستند وجريـان نـشتي خـازنـي بالادر جريانهاي AC براي مسافتهاي طولاني دارند.

سيستم DC معايب بالا را ندارد وانتخاب خوبي براي كابلهاي زيرزميني است ← استفاده ازآن در انتقال زير آبي نروژ-دانمارك

- سيستم های قدرت الکتريکی بهم پيوسته دارای مزايائی از قبيل مقرون به صـرفه بـودن از لحاظ اقتصادي هستند، زير ا ماشين هاي كمتري بعنوان رزرو براي ساعات بيك لازم مي باشد.

- وقوع اتصال کوتاه و خطاهاي ديگر که باعث بروز اختلال در سيستم مي شوند جزو معايب اين سيستم ها است که با استقرار رله ها و کليدهاي مناسب در محل اتصال ها می توان آنها را برطرف نمود.

#### **٢-١ تاریخچه صنعت برق ایران**

اولين مبدل برق (ديزل ژنراتور) در سال ١٢٨٣ هجری شمسی با قدرت KW 600 توسط حاج امين الضرب در خيابان چراغ برق تهران مورد بهره برداری قرار گرفت. پس از آن تـا سـال ١٣٣٨ چند نيروگـاه ديگر به ظرفيت هاي MW،1 MW،2 MW6 و MW8 اجرا گرديد. در ۱۳۳۸ بر ق آلستو م (نير وگاه طرشت) ساخته شد کـه بـه عنوان اساسي ترين منبـم توليد بر ق در ايران مجموعا 50MW برق توليد می کرد. اين نيروگاه يك نيروگاه بخاري است كـه از ٤ ژنراتور MW 12.5 در آن استفاده مي شود.

**٣-١ تاریخچه صنعت برق آذربایجان** - ١٢٨١ هجری شمسی امتياز تأسيس كارخانة برق تبريز از دولت توسط قاسم خان والي - ١٢٨١ داير نمودن اولين نيروگاه در تبريز - ١٢٨٥ تعطيل شدن نيروگاه بعلت شروع جنگ جهاني اول - ١٢٨٩ شروع بكار مجدد نيروگاه پس از خاتمة جنگ جهاني اول - ١٣٠٦ الي ١٣١٥ تغييرات مهمي در وضعيت توليد برق انجام نشد - ١٣١٥ تأسيس شرآت سهامي روشنايي با ايجاد نيروگاهي به قدرت KW 810 - تأسيس مؤسسات ديگر در گوشـه و کنـار شـهر تبريـز و مؤسسات مشابه ديگر در سـاير شـهر هاي اسـتان آذربايجان شرقي (مراغه) وآذربايجان غربي (اروميه) - ١٣٤٥ تأسيس شركت برق منطقه اي آذربايجان و اقدام بـه ادار ه مؤسسات فوق و بازسـازي و نوسـازي و مسئوليت تأمين برق شهرهاي آذربايجان - ساختار جديد شرآت برق منطقه اي آذربايجان عبارت است از: شركت توزيع نيروي برق استان آذربايجان شرقي شركت توزيع نيروي برق استان آذربايجان غربي شركت توزيع نيروي برق استان اردبيل شركت توزيع نيروي برق نبريز (و ساير شهرها) شركت مهندسي مشاور نيروي آذربايجان (منا) شرآت مشاورين انفورماتيك نيرو (مانير) شر کت ر فاه و پشتيباني بر ق آذر بايجان شرآت مهندسي سازه هاي نيروي آذربايجان - مجموعة توليدبرق در آذربايجان در سال ١٣٧٥ به حدود GWH 5 رسيد که شامل توليد در نيروگاههای زيѧر بود:

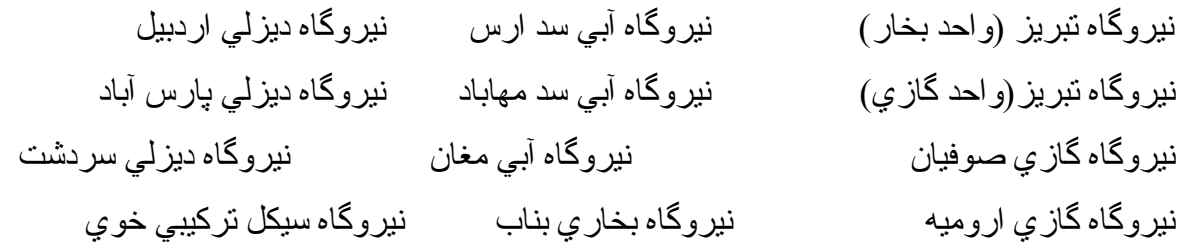

- فروش انرژي الكتريكي به كشور هاي همسايه (جمهوري آذربايجان ونخجوان-تركيه-ارمنستان) - شبكه انتقال در آذربايجان شامل ولتاژهاي KV 400) دو خط) و KV 230) ١٤ خط) مي باشد. - شبكه توزيع در آذربايجان شامل ولتاژهاي KV 132) ٥٢ خط) و KV 63) ٢٧ خط) مي باشد. پستهاي موجود KV 400) ١ عدد)، KV 230) ١٠ عدد )، KV 132) ٤٠ عدد) وKV 63) ٢٣ عدد) می باشد.

> **۴-١ بخش هاي مختلف شبكه های قدرت**  -١ توليد (Generation( -٢ انتقال (Transmission ( -٣ توزيع (Distribution ( -٤ بارمصرفي (Load( منابع توليد ← سيستمها وشبكه هاي انتقال ←مراآز بار

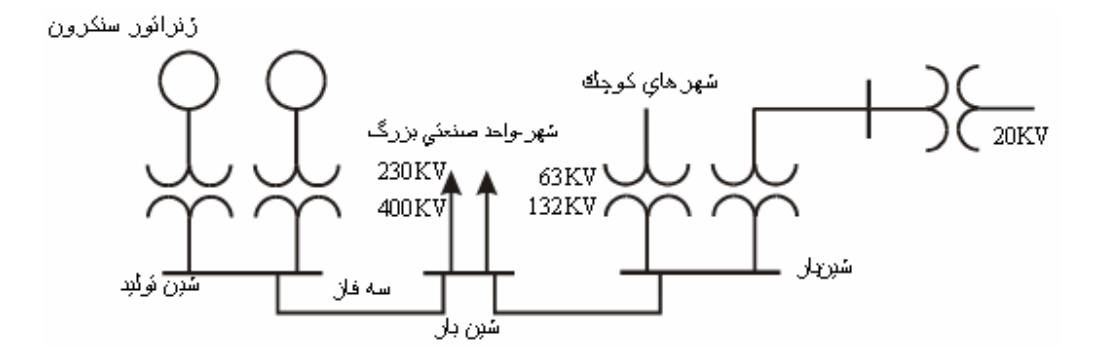

شکل ١-١ دياگرام کلی تك خطي سيستم های قدرت

**١-۴-١ توليد**

- ولتاژ توليد شدة ژنر اتور ها برابر ،١٣/٨ ، ٢٤ و ٣٠ كيلوولت بوده و استاندارد مشخصي ندارند. حداكثر ولتاژ توليد شدة ژنراتورها در ايران تا ٢١ آيلوولت می باشد. ولتاژ ژنر اتور ها ← تر انسفورماتور هاي افز اينده ← تبديل به ولتاژ بالا (به دليل كم كردن جريان انتقالي كـاهش

- تلفات سيستم انتقال و افزايش بهره انتقال قدرت) - ولتاژهاي استاندارد انتقال آمريكا:
- در ولتاژهای بالا (HV (،١١۵ ١٣٨ و ٢٣٠ کيلوولت
- در ولتاژهای بسيار بالا (EHV (،٣۴۵ ،۵٠٠ ،٧۶۵ ١٠٠٠ و ١۵٠٠ کيلوولت

- ولتاژهاي استاندارد انتقال ايران ،۶٣ ،١٣٢ ٢٣٠ و ۴٠٠ آيلوولت هستند.

تجهيزات توليد انرژي: ژنراتور سنكرون با حداآثر توليد برابر MW 1000 يا GW 1 نتها عامل محدود كنندة ژنر اتورها چگالي جريان مجاز در هاديهاي روتور واستاتور است. فعاليت در جهت ماشينهاي سنكرون همر اه بـا ابـر رساناها (ماشينهايي بـا در جـه حر ار ت سيم بنديها در صـفر مطلق) ← افزايش قدرت زنراتورها تا GW 5-6

> توليد برق توسط نيروگاه هاي مختلفي انجام مي شود كه عبارتند از : (Hydraulic Power Plant) آبي نيروگاه -١ در ايران دو نيروگاه آبي زير مهم می باشند: - نيروگاه كارون (سد شهيد عباسپور) با ظرفيت توليد 1000MW - نيروگاه دز (سد دز) با ظرفيت MW500

يكي از مزاياي نيروگاه های آبي اين است كه از هيچ سوختي جهت توليد برق استفاده نمـي كننـد. در نتيجـه هيچ نوع آلودگي محيط زيست ايجاد نمي كنند. يكي از علل خاموشي های مربوط بـه نيروگـاه هـای آبـی عوامـل جوي و كمبود بارندگي مي باشد. در ايران نيروگاه سد دز بعنوان شين مرجع (Reference Bus) جهت محاسبات برق سراسري ايران در نظر گرفته می شود.

-٢ نيروگاه بخار (عمده ترين و بيشترين نيروگاه های ايران) (Plant Power Steam (

نير و گاه های بخار به عنو ان نير و گاه های بايه بوده و در آن از انرژی فسيلي مانند ماز و ت، نفت، گاز وئيل و گاز به عنوان سوخت استفاده می شود. عمده سوخت فسيلي كه در شبكه برق ايران مصرف می شود گاز و مازوت است. در نيروگاه بخار آب در ديگ بخار توسط سوخت آنقدر حرارت داده می شود تا به فاز بخار تبديل شود. پس از آن بخار وارد توربين شده و بـا حرکت ژنراتور متصل بـه آن انـرژی الکتريکي توليد مـي شود. يكي از علل خاموشي نيروگاههای بخار نرسيدن سوخت است.

 نيروگاه بخار نكا ٤ عدد ژنراتور MW 440 دارد و مجموعا MW 1760 = 440 \* 4 برق توليد می کنѧد. از بزرگترين نيروگاه هاي کشور نيروگاه های رامين اهواز و شهيد رجايي قزوين هستند. نيروگاه تبريز نيز دارای حداکثر ظرفيت MW 760 = 380 \* 2 است.

هر گاه نير وگاه تبريز با ظرفيت توليد تنظيم شده بر ابر با MW 700 در طول ماه بانداز ه ۳۰ روز توليد داشته باشد و برای هر کیلووات ساعت ۰/۲۶ ليتر مازوت مصرف شود، اين نيروگاه در طول ماه جقدر ماز وت مصرف مي كند؟

انر ژي كه در عرض يك ماه توسط نير و گاه توليد می شود بر ابر است با

 $30 * 24 = 720$  hour/month

700 MW \* 720 = 504000 MWhour/month

دراينصورت کل مازوت مصرفی در يکماه برابر است با

 $504000 * 1000 * 0.26 = 131040000$  liter/month اگر ِ فر ض کنيم که ماشين هاي نفت کش قدر ت حمل ٢٠٠٠٠ ليتر ٍ ماز و ت را داشته باشند خو اهيم داشت  $131040000 / 20000 = 6552$  tankers/month 6552 / 30 ≈ 220 tankers/day يعنی ٦٥٥٢ تانكر ٢٠٠٠٠ ليتري در يك ماه يا روزي ٢٢٠ تانكر بايد به نيروگاه برسد.

#### (Gas Power Plant) گازي نيروگاه -٣

سوخت مربوط به نيروگاه هاي گازي نيز همان مازوت است و از طريق عمل احتراق توربين را به حرکت در مي آورد. توليد برق با نيروگاه هاي گازي مقرون به صرفه نيست و براي ٤ تـا ٥ ساعت در روز استفاده مي شود. ساخت آن حداكثر تا يك سال طول مي كشد و حجم آنها نسبت به ساير نيروگاههاي پايه کوچك تر است. نيروگاههای گازي جهت مصرف بيك برق مورد استفاده قرار مي گيرد و به آنها نيروگاههای پيك نيز مي گويند كه وقتي مصرف برق به حداكثر مي رسد وارد مدار مي شوند. نيروگاههای پايه مانند نير وگاه آبي، بخار و هسته اي به نيروگاههائي گفته مي شود كه در ٢٤ ساعت فعال باشند.

### -٤ نيروگاه اتمي يا هسته ای (Plant Power Nuclear (

نيروگاههای اتمي از نظر ساختار مثل نيروگاه های بخار هستند و نتها تفاوت در نوع سوخت آنها مي باشد. در اين نيروگاهها از اورانيم غنی شده به عنوان سوخت استفاده مي شود. آلودگي محيط زيست و مخالفت هاي عمومي مردم باعث طراحي نيروگاههاي جديد با تركيب هسته اي شده است.

-٥ نيروگاه تلمبه ذخيره ای (Plant Power Storage Pomp (

نيروگاه های تلمبه ذخيره اي هم از نوع نيروگاههای بيك می باشند. از ساعت ١٠-١١ تا ٦ صبح مصرف برق حداقل است. بنابراين در اين زمان مخزن آب را توسط پمپاژ از آب سد پر مي آنند و آب ذخيره مي شود. بعد از ساعت ۸ شب كه مصرف برق زياد بوده و در اوج بيك بار است از آب مخزن برای توليد برق در نيروگاه استفاده مي شود. اين نيروگاهها تا MW1000 برق توليد مي آنند.

-٦ نيروگاه جزر و مدي (Plant Power Tidal (

در نيروگاههای جزر و مدي توربين توسط تلمبه هايي كه بوسيلة جزر و مد و موج اقيانوسها تغيير مي کنند حرکت مي کند. اين نيروگاهها دار اي محدوديتهاي جغر افيايي بوده و ژنر اتور هاي مربوط بـه آنها دار اي طرح پيچيده و گران هستند.

 (Solar Power Plant) خورشيدي نيروگاه -٧ نيروگاههای خورشيدي بدون مصرف سوخت و با اسѧتفاده از حѧرارت مѧستقيم خورشѧيد کѧار مѧی کننѧد. ايѧن نيروگاهها دارای ويژگيهای زير می باشند: - ساخت سلولهاي فتوسل گران می باشد - توليد الكتريسيته (روش مستقيم) بصورت ولتاژ DC می باشد - توليد بخار آب (روش غير مستقيم) و توربيني روش ديگر می باشد - از روشهای ديگر تمرآز خورشيد است آوشѧش هѧاي زيѧادي بѧراي بѧالا بѧردن بهѧره و آѧاهش قيمѧت مولѧدهاي خورشѧيدي بعمѧل آمѧده اسѧت. در حاليکѧه

دسترسي به منابع خورشيدي از نظر زماني تناوبي نبوده و از ضعفهاي عمده اين نيروگاهها بشمار مي رود. از طرف ديگر دسترسي به منابع خورشيدي تابع شرايط جوی است.

 (Wind Power Plant) بادي نيروگاه -٨ اين نيروگاهها دارای محدوديتهای جغرافيائی می باشند

۹- نيروگاه زمين حرارتي (Geothermal Power Plant) اين نيروگاهها دارای محدوديتهای جغرافيائی می باشند

#### **٢-۴-١ انتقال**

شبکه های انتقال انرژي از مسيرهاي مختلف و بـا ترکيب هـاي متقـارن تشکيل يافتـه و دارای سـاختار حلقوی می باشند. در ايران انتقال قدرت با ولتاژهاي ٢٣٠ كيلوولت و ٤٠٠ كيلوولت انجام مي گيرد. يكي از مسائل حائز اهميت در ولتاژهاي ٢٣٠ و ٤٠٠ كيلوولت وجود شارژ خازني خط انتقال است. شارژ خازني باعث افزايش ولتاژ مي شود آه بايد اين افزايش ولتاژ را مهار نمود.

**٣-۴-١ توزیع و فوق توزیع** 

اين شبکه ها دار اي ساختار شعاعي مي باشند و انتقال انرژي در آنها در جهت مشخصی می باشد. ولتاژ انتقال در مجاورت بارها وتوسط تر انسفورماتورهاي كاهنده كاسته مي شود و پس از آن به سمت شبکه های فوق توزيع و توزيع مي رود. شبکه های توزيع در ايران در سطح ۶۳ کيلوولت و ۲۰ کيلوولت اجرا مي شود. معمولا شارژ خازنی در اين دو سطح آنقدر كم است كه حائز اهميت نمی باشد.

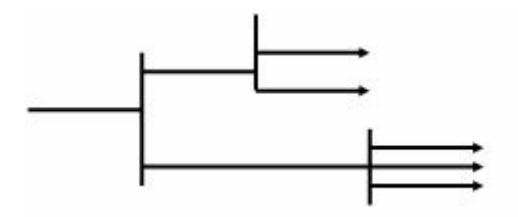

شکل ٢-١ شبکه های توزيع با ساختار شعاعی

**-۴-١ بار مصرفي**  بارهای مصرفی به انواع خانگي/شهري، صنعتي، آشاورزي، روستايي و تجاري تقسيم می شوند. ولت سه فاز ولت تكفاز

**٥-١ ذخيره سازی انرژي** 

باطريهاي DC با قدرت كم← تكنولوژي نتوانسته است وسيله اي براي ذخير ه انرژي در قدرتهاي بـالا فراهم آورد.تأسيسات آبي با سيستم پمپاژ← از جمله تجهيزات الكتريكي-مكانيكي دو حالتة ذخيره انرژي هستند .

 $\uparrow = \frac{1}{2}Li^2$  ↑  $W_{\textit{mf}}$   $\uparrow = \frac{1}{2}Li$ 

سلفهاي مغناطيسي ابر رسانا راه حل مناسب وممكن براي ذخيرة انرژي الكتريكي خالص هستند.

**٦-١ صرفه جویي در انرژي**  تأكيد بـر حذف مصـارف بيهـوده روشـنايي وموتورهـا – اسـتفاده از سيـستمهاي گرمـايش خـانگي خورشـيدي-آموزش مناسب مصرف كنندگان –اعمال روشهاي مديريت بار(سوق دادن تقاضاي انرژي بـه سـاعاتي غير از ساعات حداكثر بار)← كاهش ظرفيت توليدي شركتهاي برق

# **فصل دوم**

**مفاهيم اساسی در سيستم های قدرت**

**١-٢ فازورهاي الكتریكي** 

 $i(t) = I_{\text{max}} \sin(\omega t - \varphi)$  $v(t) = V_{\text{max}} \sin(\omega t)$ خزاويه اختلاف فاز $\rightarrow \varphi$ به فرکانس زاويه ای $\rightarrow \rightarrow \infty$ 

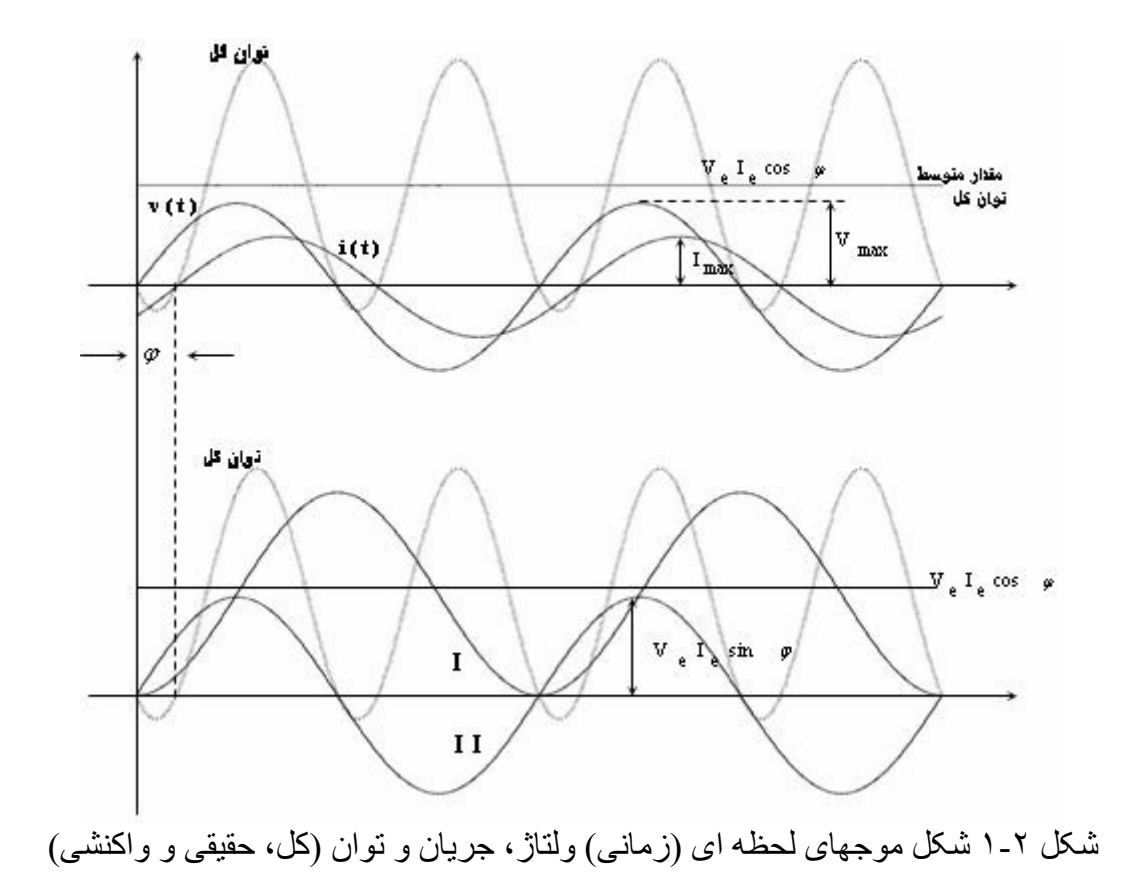

 $= p(t) = v(t)$ قوان كلب

$$
i(t) = I_{\max} \sin(\omega t + \alpha)
$$
\n
$$
e^{i(\alpha + \alpha)} = \cos(\omega t + \alpha) + j \sin(\omega t + \alpha)
$$
\n
$$
i(t) = \text{Im}\{I_{\max} e^{j(\alpha + \alpha)}\} = \text{Im}\{I_{\max} e^{j\alpha} e^{j\alpha}\}
$$
\n
$$
\overline{I} = I_{\max} e^{i\alpha} = I_{\max} \angle \alpha \Rightarrow i(t) = \text{Im}\{\overline{I} e^{j\alpha\}}
$$
\n
$$
I = I_{\max}
$$
\n
$$
I = I_{\max}
$$
\n
$$
I = I_{\max}
$$
\n
$$
\angle I = \alpha
$$
\n
$$
I = I_{\max}
$$
\n
$$
\angle I = \alpha
$$
\n
$$
\angle I = \alpha
$$
\n
$$
\angle I = \alpha
$$
\n
$$
\angle I = \alpha
$$
\n
$$
\angle I = \alpha
$$
\n
$$
\angle I = \alpha
$$
\n
$$
\angle I = \alpha
$$
\n
$$
\angle I = \alpha
$$
\n
$$
\angle I = \alpha
$$
\n
$$
\angle I = \alpha
$$
\n
$$
\angle I = \alpha
$$
\n
$$
\angle I = \alpha
$$
\n
$$
\angle I = \alpha
$$
\n
$$
\angle I = \alpha
$$
\n
$$
\angle I = \alpha
$$
\n
$$
\angle I = \alpha
$$
\n
$$
\angle I = \alpha
$$
\n
$$
\angle I = \alpha
$$
\n
$$
\angle I = \alpha
$$
\n
$$
\angle I = \alpha
$$
\n
$$
\angle I = \alpha
$$
\n
$$
\angle I = \alpha
$$
\n
$$
\angle I = \alpha
$$
\n
$$
\angle I = \alpha
$$
\n
$$
\angle I = \alpha
$$
\n
$$
\angle I = \alpha
$$
\n
$$
\angle I = \alpha
$$
\n
$$
\angle I = \alpha
$$
\n
$$
\angle I = \alpha
$$
\n
$$
\angle I = \alpha
$$
\n
$$
\angle I = \alpha
$$
\n
$$
\angle I = \alpha
$$
\n
$$
\angle I = \alpha
$$
\n<math display="block</math>

$$
Q = V_e I_e \sin \varphi = VI \sin \varphi
$$

 (Real Power) حقيقی توان← *P Q* ←توان واکنشی، غير فعال، غير حقيقي (Power Reactive (

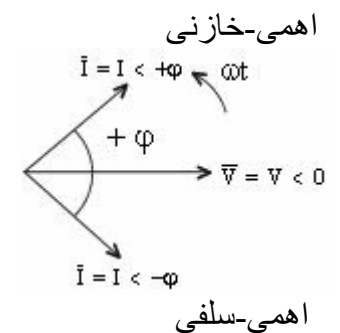

شکل ٢-٢ دياگرام دايره ای فازورهای ولتاژ و جريان در حالتهای اهمی-سلفی و اهمی-خازنی

زاويه اختلاف فاز مدار الکتريکی *I* ∠− *V* = ∠<sup>ϕ</sup>  $\varphi = \angle V_{RL} - \angle I_{RL} = \varphi_{_{V-RL}} - (-\varphi_{_{I-RL}}) = 0 - \varphi_{_{I-RL}} = \varphi_{_{I-RL}}$  زاويه اختلاف فاز مدار در حالت اهمی-سلفی  $\varphi = \angle V_{RC} - \angle I_{RC} = \varphi_{_{V-RC}} - (+\varphi_{_{I-RC}}) = 0 - \varphi_{_{I-RC}} = -\varphi_{_{I-RC}}$  ذراويه اختلاف فاز مدار در حالت اهمی-خازنی بنابراین با در نظر گرفتن اختلاف فاز مدار *I∠− ∠V در ص*ورتی که 0 < φ مدار اه*می*-سلفی و در حالت  $\phi < 0$  مدار اهمی-خازنی می باشد.

توان ظاهری:

$$
\overline{S} = P + jQ = \overline{VI}^* = VI e^{j(\langle V - \langle I \rangle)} = VI e^{j\varphi}
$$

$$
S = |S| = VI
$$

$$
S = \sqrt{P^2 + Q^2}
$$

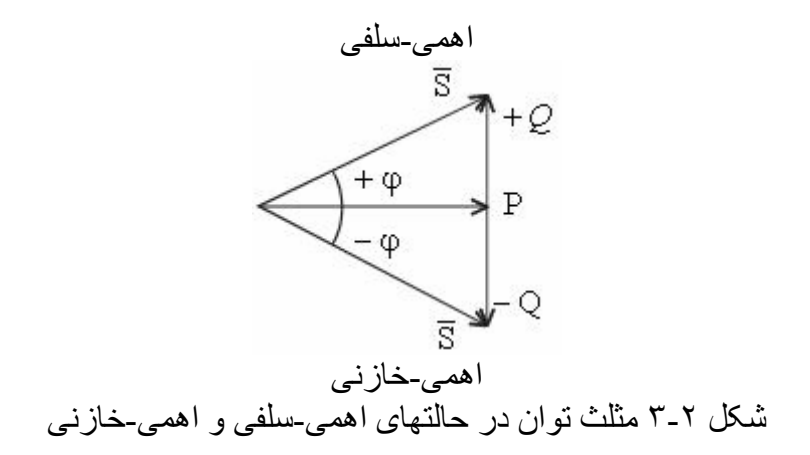

**٢-٢ کميت های سه فاز در سيستمهاي قدرت** 

اگر سه سيم پيچ با ١٢٠ درجه اختـلاف روي يـك روتور داشته باشيـم با هر دور چرخش, سه فاز با ١٢٠ درجه تأخير نسبت به يكديگر توليد مي شود.

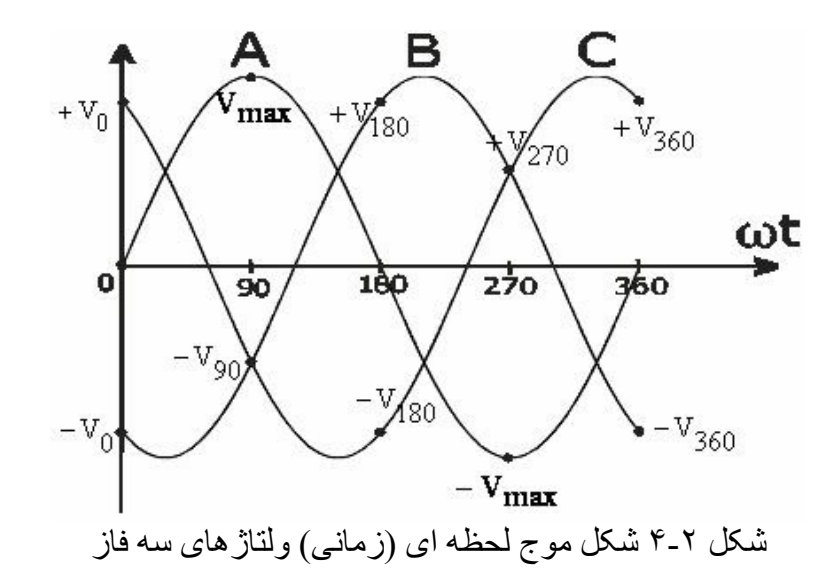

سيستمهاي قدرت مدار هاي سه فازی هستند که معمولا ًبار هاي سه فاز متقارن را تأمين مي کنند. در نمايش سيستمهای قدرت دو نوع ترتيب فاز (Sequence Phase (بصورت مستقيم (ABC (و معکوس (ACB) وجود دارد. نمايش دياگرام دايره ای ترتيب های مختلف سه فاز بصورت شکل ۵-٢ نشان داه می شوند.

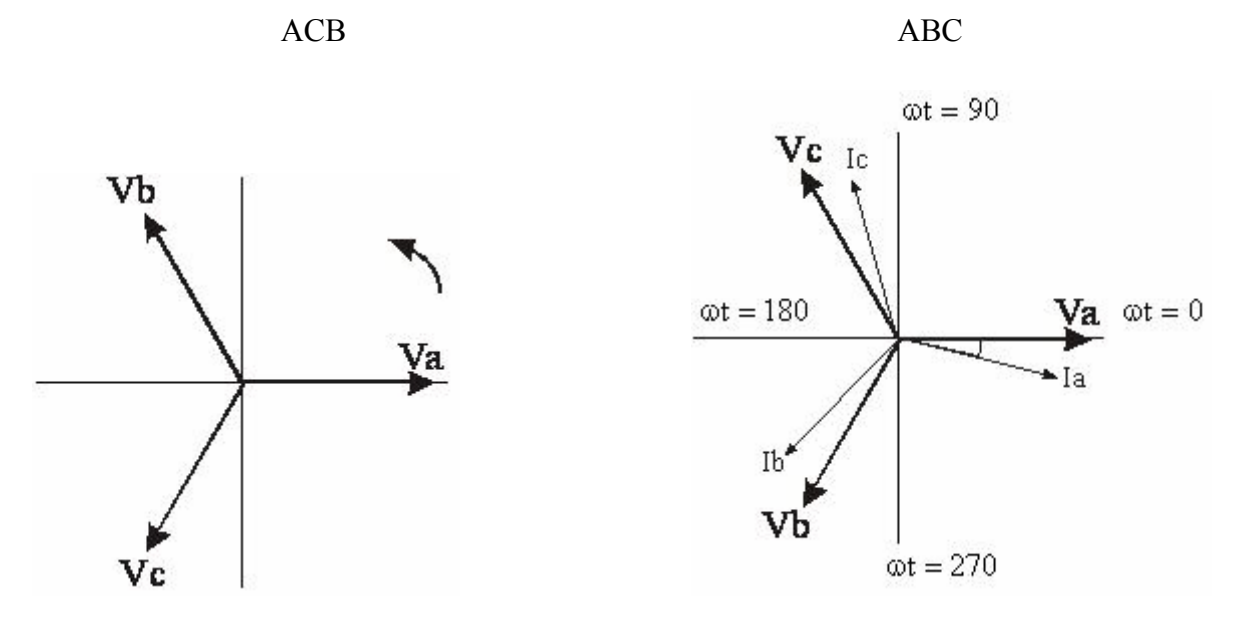

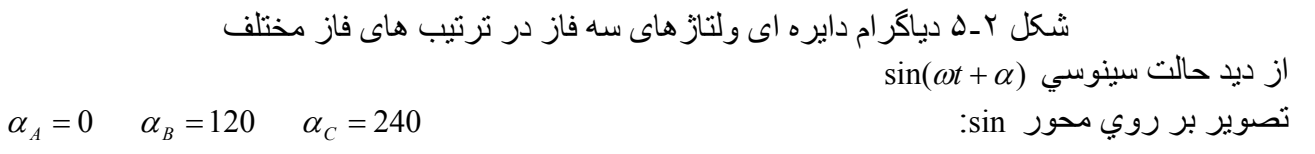

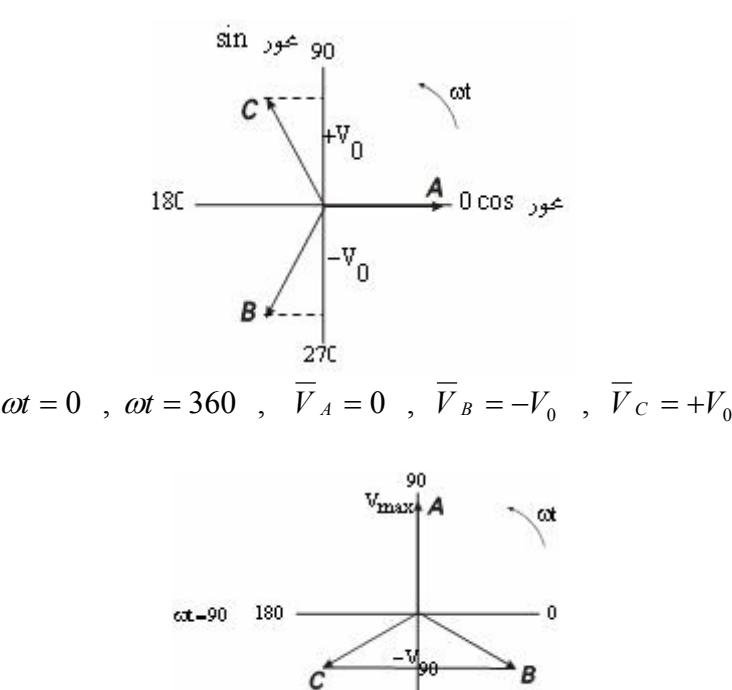

 $270$  $\omega t = 90$ ,  $\overline{V}_A = V_{\text{max}}$ ,  $\overline{V}_B = -V_{90}$ ,  $\overline{V}_C = -V_{90}$ 

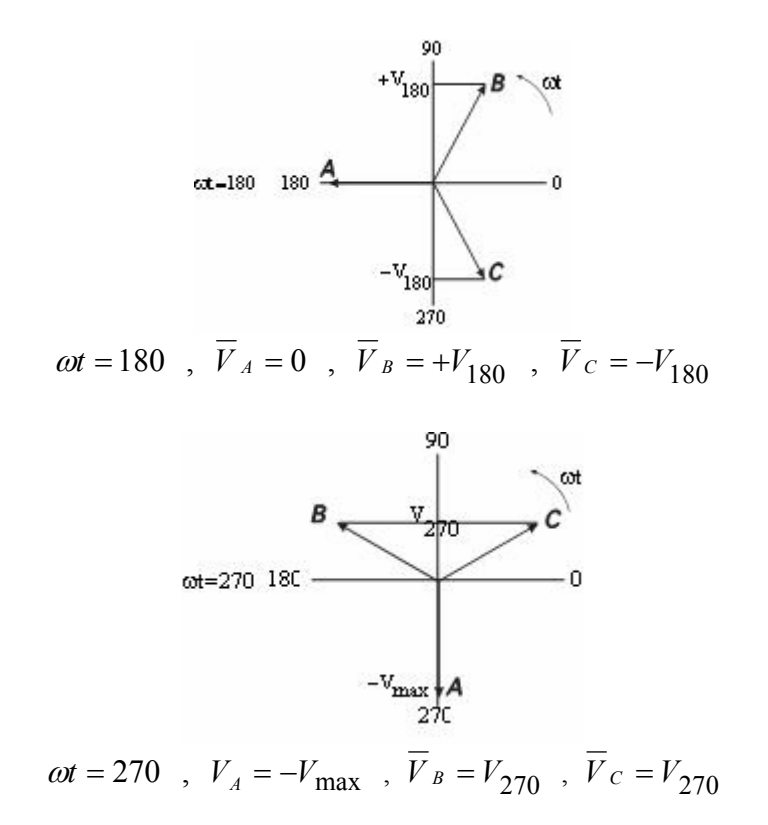

روابط ولتاژهای سه فاز زمانی و فازوری در نمايش ترتيب فاز مستقيم (ABC (بصورت زير نشان داده می شوند.

 $\overline{V}_C = V_{\text{max}} C \sin(\omega t - 240) \implies \overline{V}_C = V_C \angle -240 = \frac{V_{\text{max}} C}{\sqrt{2}} \angle -240$  $V_{B}$   $(t) = V_{\text{max } B} \sin(\omega t - 120)$   $\implies$   $\overline{V}_{B} = V_{B} \angle -120 = \frac{V_{\text{max } B}}{\sqrt{2}} \angle -120$  $\overline{V}_A(t) = V_{\text{max } A} \sin \omega t \implies \overline{V}_A = V_A \angle 0 = \frac{V_{\text{max } A}}{\sqrt{2}} \angle 0$  $_{\max A}$  S1N  $\omega$ i  $V_c(t) = V_{\text{max}} c \sin(\omega t - 240) \Rightarrow \overline{V}_c = V_c \angle -240 = \frac{V_c}{V_c}$  $V_R(t) = V_{\text{max } R} \sin(\omega t - 120) \implies \overline{V}_R = V_R \angle -120 = \frac{V}{I}$  $V_A(t) = V_{\text{max } A} \sin \omega t \implies \overline{V}_A = V_A \angle 0 = \frac{V}{I}$ روابط ولتاژهای سه فاز زمانی و فازوری در نمايش ترتيب فاز مستقيم (ABC) با در نظر گرفتن زوايای فاز در جهت مخالف بصورت زير نيز قابل نمايش می باشند.  $\overline{V}_A(t) = V_{\text{max } A} \sin \omega t \implies \overline{V}_A = V_A \angle 0 = \frac{V_{\text{max } A}}{\sqrt{2}} < 0$  $v_A(t) = V_{\text{max } A} \sin \omega t \implies \overline{V}_A = V$ *V*

$$
v_B(t) = V_{\text{max }B} \sin(\omega t + 240) \qquad \Rightarrow \qquad \overline{V}_B = V_B \angle 240 = \frac{V_{\text{max }B}}{\sqrt{2}} \angle 240
$$
\n
$$
v_C(t) = V_{\text{max }C} \sin(\omega t + 120) \qquad \Rightarrow \qquad \overline{V}_C = V_C \angle 120 = \frac{V_{\text{max }C}}{\sqrt{2}} \angle 120
$$

جريانهای سه فاز نيز با اختلاف فاز موجود در مدار بصورت اهمی-سلفی (پس فاز) يا اهمی-خازنی (پيش فاز) نسبت به ولتاژهای سه فاز محاسبه می شوند. برای جريانهای سه فاز در حالت اهمی-سلفی با مقدار زاويه فاز <sup>ϕ</sup>− برای جريان نسبت به ولتاژ (پس فاز بودن يا عقب بودن کميت جريان نسبت به کميت ولتاژ به اندازه <sup>ϕ</sup> (می توان نوشت.

 $C_C(t) = I_{\text{max}}C \sin(\omega t - 240 - \varphi) \implies I_C = I_C \angle -240 - \varphi = \frac{I_{\text{max}}C}{\sqrt{2}} \angle -240 - \varphi$  $I_B(t) = I_{\max B} \sin(\omega t - 120 - \varphi)$   $\implies$   $I_B = I_B \angle -120 - \varphi = \frac{I_{\max B}}{\sqrt{2}} \angle -120 - \varphi$  $U(t) = I_{\max A} \sin(\omega t - \varphi)$   $\implies$   $\overline{I}_A = I_A \angle 0 - \varphi = \frac{I_{\max A}}{\sqrt{2}} \angle 0 - \varphi$  $i_A(t) = I_{\max A} \sin(\omega t - \varphi)$   $\implies I_A = I_A$  $i_c(t) = I_{\text{max }C} \sin(\omega t - 240 - \varphi) \Rightarrow I_C = I_C \angle -240 - \varphi = \frac{I}{I}$  $I_R(t) = I_{\max R} \sin(\omega t - 120 - \varphi) \implies \overline{I}_B = I_R \angle -120 - \varphi = \frac{I}{I}$ در اينصورت رابطه توان کل سه فاز بصورت زير بيان می شود.  $S_{3\phi} = P_{3\phi} + jQ_{3\phi} = (P_A + P_B + P_C) + j(Q_A + Q_B + Q_C)$  $p_{3\phi}(P_{3\phi}, Q_{3\phi}) = p_A(P_A, Q_A) + p_B(P_B, Q_B) + p_C(P_C, Q_C)$  $p_{3\phi} = v_A(t)i_A(t) + v_B(t)i_B(t) + v_C(t)i_C(t)$ بنابراين برای توانهای سه فاز حقيقی و واکنشی و توان ظاهری می توان نوشت  $S_{3\phi} = |S_{3\phi}| = V_A I_A + V_B I_B + V_C I_C = 3VI = 3S_{1\phi} = 3|S_{1\phi}|$  [VA]  $Q_{3\phi} = V_A I_A \sin \varphi_A + V_B I_B \sin \varphi_B + V_C I_C \sin \varphi_C = 3VI \sin \varphi = 3Q_{1\phi}$  [VAR]  $P_{3\phi} = V_A I_A \cos \varphi_A + V_B I_B \cos \varphi_B + V_C I_C \cos \varphi_C = 3VI \cos \varphi = 3P_{1\phi}$  [Watt]

روابط توانهای حقيقی و واکنشی سه فاز براساس روابط فاز P) فاز-زمين) و نيز روابط خط L) فاز-فاز) در اتصالهای ستاره Y و مثلث ∆ بصورت زير می باشد. روابط فاز P) فاز-زمين)

$$
P_{3\phi} = 3V_p I_p \cos \phi = 3V_{p-N} I_{p-N} \cos \phi_{p-N}
$$
  
\n
$$
Q_{3\phi} = 3V_p I_p \sin \phi = 3V_{p-N} I_{p-N} \sin \phi_{p-N}
$$
  
\n
$$
|S|_{3\phi} = 3V_p I_p = 3V_{p-N} I_{p-N}
$$

روابط خط L) فاز-فاز)

 $S\big|_{3\phi} = \sqrt{3}V_L I_L = \sqrt{3}V_{P-P}I_{P-P}$  $Q_{3\phi} = \sqrt{3}V_{L}I_{L}\sin\varphi = \sqrt{3}V_{P-P}I_{P-P}\sin\varphi_{P-N}$  $P_{3\phi} = \sqrt{3}V_{L}I_{L}\cos\varphi = \sqrt{3}V_{P-P}I_{P-P}\cos\varphi_{P-N}$ 

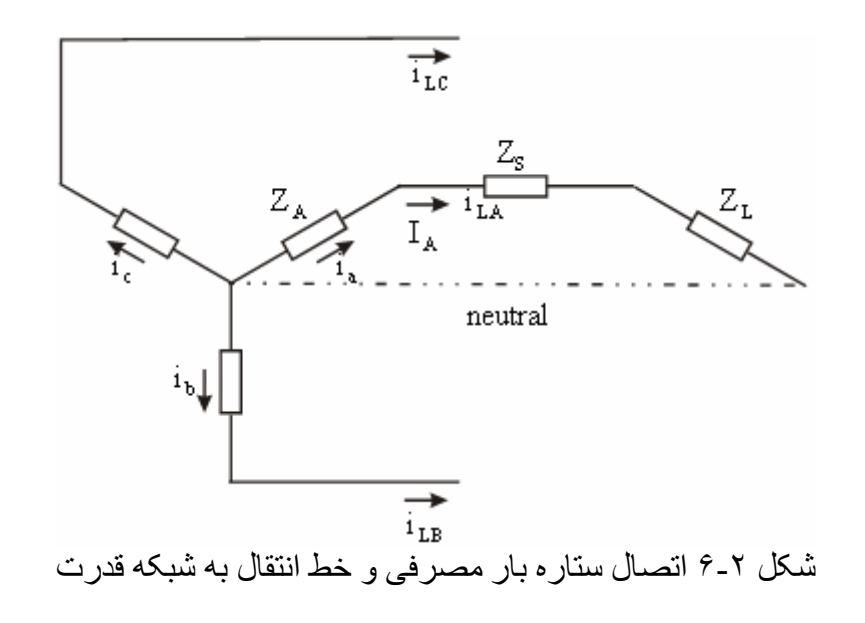

$$
\overline{I}_A = \frac{\overline{V}_A}{\overline{Z}_A + \overline{Z}_S + \overline{Z}_L}
$$
\n
$$
\overline{I}_B = \frac{\overline{V}_B}{\overline{Z}_B + \overline{Z}_S + \overline{Z}_L}
$$
\n
$$
\overline{I}_C = \frac{\overline{V}_C}{\overline{Z}_C + \overline{Z}_S + \overline{Z}_L}
$$

در اتصال ستاره جريان خط (ژنراتور، خط انتقال و بار مصرفی) با جريان فاز يكي است. اگر پيك ولتاژها از نظر كميت يكي باشد و اختلاف فاز ١٢٠ درجه باشد مجموع سه ولتاژ برابر صفر مي شود آه در اين صورت تقارن وجود دارد و سيستم متقارن مي باشد، يعني

$$
V_A = V_B = V_C \Rightarrow
$$
\n
$$
\overline{V}_A(t) + \overline{V}_B(t) + \overline{V}_C(t) = 0
$$
\n
$$
V_A \sin \omega t + V_B \sin(\omega t - 120) + V_C \sin(\omega t + 120) =
$$
\n
$$
V_A \sin \omega t + V_B \sin \omega t \cos 120 - V_B \cos \omega t \sin 120 + V_C \sin \omega t \cos 120 + V_C \cos \omega t \sin 120 =
$$
\n
$$
V_A \sin \omega t + 2V_B \sin \omega t \cos 120 =
$$
\n
$$
V_A \sin \omega t - V_B \sin \omega t = 0
$$
\n
$$
V_A \sin \omega t - V_B \sin \omega t = 0
$$
\n
$$
V_A \sin \omega t - V_B \sin \omega t = 0
$$
\n
$$
V_A \sin \omega t - V_B \sin \omega t = 0
$$
\n
$$
V_A \sin \omega t - V_B \sin \omega t = 0
$$
\n
$$
V_A \sin \omega t - V_B \sin \omega t = 0
$$
\n
$$
V_A \sin \omega t - V_B \sin \omega t = 0
$$
\n
$$
V_A \sin \omega t - V_B \sin \omega t = 0
$$
\n
$$
V_A \sin \omega t - V_B \sin \omega t = 0
$$
\n
$$
V_A \sin \omega t - V_B \sin \omega t = 0
$$
\n
$$
V_A \sin \omega t - V_B \sin \omega t = 0
$$
\n
$$
V_A \sin \omega t - V_B \sin \omega t = 0
$$
\n
$$
V_A \sin \omega t - V_B \sin \omega t = 0
$$
\n
$$
V_A \sin \omega t - V_B \sin \omega t = 0
$$
\n
$$
V_A \sin \omega t - V_B \sin \omega t = 0
$$
\n
$$
V_A \sin \omega t - V_B \sin \omega t = 0
$$
\n
$$
V_A \sin \omega t - V_B \sin \omega t = 0
$$
\n
$$
V_A \sin \omega t - V_B \sin \omega t = 0
$$
\n
$$
V_A \sin \omega t - V_B \sin \omega t = 0
$$
\n
$$
V_A \sin \omega t - V_B \sin
$$

مثال ـ بار سه فاز RLC بصورت ستاره به ولتاژ سه فاز *V*3 وصل شده است. بار هر فاز بصورت زير است. توانهاي كل (ولت آمير -اكتيو-راكتيو)را محاسبه كنيد.

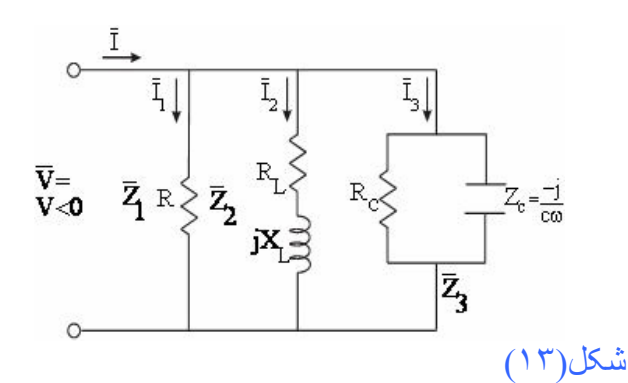

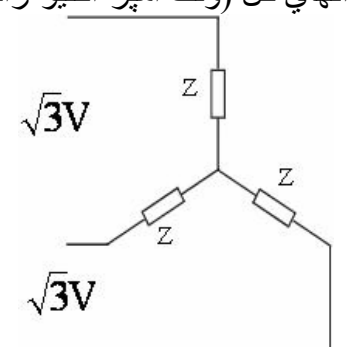

$$
\overline{Z}_1 = R_1 = \frac{1}{\overline{Y}_1}
$$
\n
$$
\overline{Z}_2 = R_L + jX_L = \frac{1}{\overline{Y}_2}
$$
\n
$$
\overline{Y}_3 = \frac{1}{R_C} + \frac{1}{jX_C} = G_C + jC\omega = \frac{1}{\overline{Z}_3}
$$
\n
$$
\overline{I} = \overline{I}_1 + \overline{I}_2 + \overline{I}_3
$$
\n
$$
\left\{ \overline{I}_1 = \frac{\overline{V}}{\overline{Z}_1} = \frac{V}{R\angle 0} = \frac{V}{R} \angle 0 \implies \varphi_1 = \angle \overline{Z}_1 = \angle \overline{V} - \angle \overline{I}_1 = 0
$$

$$
\begin{cases}\n\overline{I}_{2} = \frac{\overline{V}}{\overline{Z}_{2}} = \frac{V\angle 0}{R_{L} + jX_{L}} = \frac{V\angle 0}{\sqrt{R_{L}^{2} + X_{L}^{2}} \angle \tan^{-1} \frac{X_{L}}{R_{L}}} = \frac{V}{\sqrt{R_{L}^{2} + X_{L}^{2}}} \angle - \tan^{-1} \frac{X_{L}}{R_{L}} \\
\varphi_{2} = \angle \overline{Z}_{2} = \angle \overline{V} - \angle \overline{I}_{2} = \tan^{-1} \frac{X_{L}}{R_{L}} > 0 \\
\overline{I}_{3} = \frac{\overline{V}}{\overline{Z}_{3}} = \overline{V} \cdot \overline{Y}_{3} = (V\angle 0)(\frac{1}{R_{c}} + \frac{1}{-jX_{c}}) = V \sqrt{\frac{1}{R_{c}^{2}} + \frac{1}{X_{c}^{2}}} \angle \tan^{-1} \frac{R_{c}}{X_{c}} \\
\varphi_{3} = \angle \overline{Z}_{3} = \angle \overline{V} - \angle \overline{I}_{3} = -\tan^{-1} \frac{R_{c}}{X_{c}} < 0\n\end{cases}
$$

توانهاي جذب شده اکتيو (حقيقی) و راکتيو (واکنشی) بصورت زير محاسبه می شوند.

$$
\begin{cases}\nP_1 = |V||I_1|\cos\varphi_1 = V\frac{V}{R}\cos 0 = \frac{V^2}{R} & [W] \\
Q_1 = |V||I_1|\sin\varphi_1 = 0 & [VAR]\n\end{cases}
$$
\n
$$
\overline{S}_1 = P_1 + j0
$$

$$
\begin{cases}\nP_2 = |V||I_2|\cos\varphi_2 = V \frac{V}{\sqrt{R_L^2 + X_L^2}} \cos\varphi_2 > 0 \quad \text{[W]} \\
Q_2 = |V||I_2|\sin\varphi_2 = V \frac{V}{\sqrt{R_L^2 + X_L^2}} \sin\varphi_2 > 0 \quad \text{[VAR]} \\
\overline{S}_2 = P_2 + jQ_2\n\end{cases}
$$

$$
\begin{cases}\nP_3 = |V||I_3|\cos\varphi_3 = V(V\sqrt{\frac{1}{R_c^2} + \frac{1}{X_c^2}})\cos\varphi_3 > 0 \quad \text{[W]} \\
Q_3 = |V||I_3|\sin\varphi_3 = V(V\sqrt{\frac{1}{R_c^2} + \frac{1}{X_c^2}})\sin\varphi_3 < 0 \quad \text{[VAR]} \\
\overline{S}_3 = P_3 + jQ_3\n\end{cases}
$$

بنابراين مجموع توانهای کل مصرفی مدار الکتريکی برابر است با

$$
\begin{cases}\nP_{\text{Total},P} = P_1 + P_2 + P_3 + \dots \\
Q_{\text{Total},P} = Q_1 + Q_2 + Q_3 + \dots \\
\overline{S}_{\text{Total},P} = P_{\text{Total},P} + jQ_{\text{Total},P} \\
P_{3\phi} = 3P_{\text{Total},P} \\
Q_{3\phi} = 3Q_{\text{Total},P} \\
\overline{S}_{3\phi} = 3\overline{S}_{\text{Total},P}\n\end{cases}
$$

روش دیگر برایِ محاسیة توانهای کل مصرفی مدار الکتریکی بصورت زیر نیز انجام می شود.  
\n
$$
\overline{Y} = \overline{Y}_1 + \overline{Y}_2 + \overline{Y}_3
$$
\n
$$
\overline{Z} = \overline{Z}_1 || \overline{Z}_2 || \overline{Z}_3 = \frac{1}{\overline{Y}}
$$
\n
$$
\overline{I} = \overline{V}_{\overline{Z}} \rightarrow \varphi = \angle V - \angle I
$$
\n
$$
P_{\text{Total},P} = |\overline{V}|| \overline{I} | \cos \varphi
$$
\n
$$
Q_{\text{Total},P} = |\overline{V}|| \overline{I} | \sin \varphi
$$
\n
$$
\overline{S}_{\text{Total},P} = P_{\text{Total},P} + jQ_{\text{Total},P} = \overline{V}.\overline{I}^*
$$

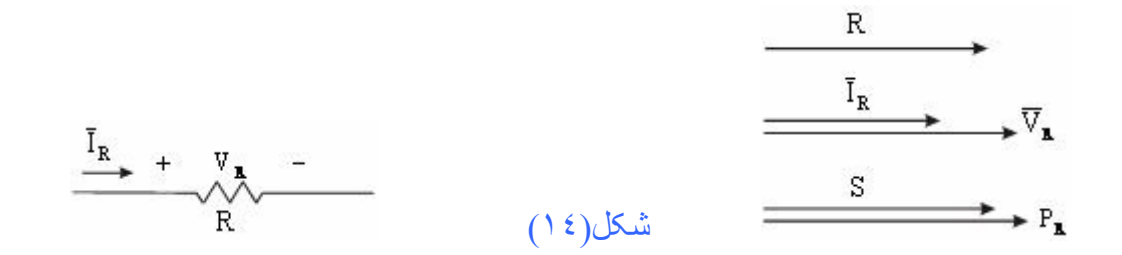

$$
\overline{Z}_R = R + j0 = R\angle 0 \Rightarrow \varphi_R = 0 \Rightarrow Q_R = 0
$$
\n
$$
\begin{array}{c}\n\text{R}_{\mathbf{L}} & X_{\mathbf{L}} \\
\hline\n\zeta_L = R_L + jX_L = R_L + jL\omega \quad \omega = 2\pi \quad \varphi_L = +\tan^{-1}\frac{X_L}{R_L} > 0 \\
\overline{Z}_L = R_L + jX_L = R_L + jL\omega \quad \omega = 2\pi \quad \varphi_L = +\tan^{-1}\frac{X_L}{R_L} > 0\n\end{array}
$$
\n
$$
\overline{I}_L = \frac{\overline{V}_L}{\overline{Z}_L} = \frac{V\angle 0}{\sqrt{R_L^2 + X_L^2} \angle \tan^{-1}\frac{X_L}{R_L}} = \frac{V}{\sqrt{R_L^2 + X_L^2}} \angle - \tan^{-1}\frac{X_L}{R_L}
$$
\n
$$
\varphi_L = \angle V - \angle I > 0
$$
\n
$$
\begin{array}{c}\n\varphi_L \\
\hline\n\zeta_L\n\end{array}
$$
\n
$$
\begin{array}{c}\n\varphi_L \\
\hline\n\zeta_L\n\end{array}
$$
\n
$$
\begin{array}{c}\n\zeta_L \\
\hline\n\zeta_L\n\end{array}
$$
\n
$$
\begin{array}{c}\n\zeta_L \\
\hline\n\zeta_L\n\end{array}
$$
\n
$$
\begin{array}{c}\n\zeta_L \\
\hline\n\zeta_L\n\end{array}
$$
\n
$$
\begin{array}{c}\n\zeta_L \\
\hline\n\zeta_L\n\end{array}
$$
\n
$$
\begin{array}{c}\n\zeta_L \\
\hline\n\zeta_L\n\end{array}
$$
\n
$$
\begin{array}{c}\n\zeta_L \\
\hline\n\zeta_L\n\end{array}
$$
\n
$$
\begin{array}{c}\n\zeta_L \\
\hline\n\zeta_L\n\end{array}
$$
\n
$$
\begin{array}{c}\n\zeta_L \\
\hline\n\zeta_L\n\end{array}
$$
\n
$$
\begin{array}{c}\n\zeta_L \\
\hline\n\zeta_L\n\end{array}
$$
\n
$$
\begin{array}{c}\n\zeta_L \\
\hline\n\zeta_L\n\end{array}
$$
\n
$$
\begin{array}{
$$

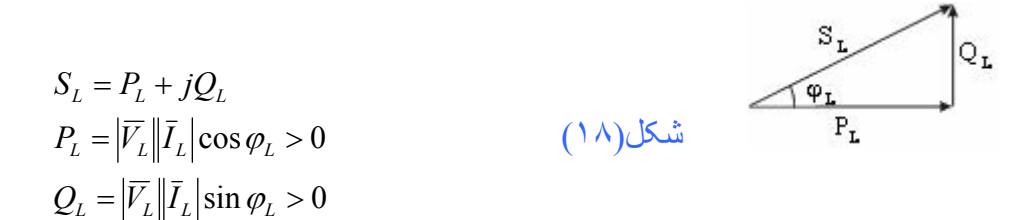

در مورد امپدانس موارد فوق صحيح است . *<sup>L</sup>* <sup>ϕ</sup> اندازه وفاز ادميتانس بر عكس حالت فوق است . (0 > ′ )

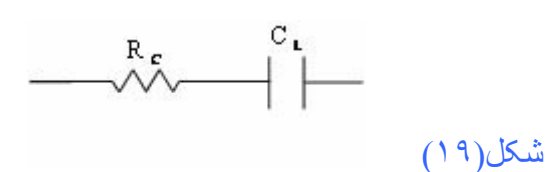

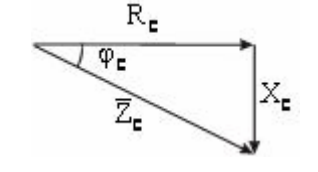

$$
\overline{Z}_C = R_C - jX_C = R_C - j\frac{1}{C}\omega \qquad \varphi_C = -\tan^{-1}\frac{1}{R_C C\omega} < 0
$$
\n
$$
\overline{I}_C = \frac{\overline{V}_C}{\overline{Z}_C} = \frac{V\angle 0}{\sqrt{R_C^2 + X_C^2} \angle - \tan^{-1}\frac{1}{R_C C\omega}} = \frac{V}{\sqrt{R_C^2 + X_C^2}} \angle + \tan^{-1}\frac{1}{R_C C\omega}
$$
\n
$$
\varphi_C = \angle V - \angle I < 0
$$
\n
$$
\frac{I_c}{I_c}
$$
\n
$$
(Y \cdot) \Delta L = \frac{I_c}{\sqrt{R_C^2 + X_C^2}} \Delta V_c
$$

زاوية فاز جريان مدار خازني ـ اهمي نسبت به فاز ولتاژ مثبت است . ضريب قدرت پيش فاز است(0<cosφ ونيز 0>sinφ ( پس مدار اهمي ـ خازني قدرت راآتيو توليد مي  $(Qc < 0)$ آند

$$
S_C = P_C + jQ_C
$$
  
\n
$$
P_C = |\overline{V}_C| |\overline{I}_C| \cos \varphi_C > 0
$$
  
\n
$$
Q_C = |\overline{V}_C| |\overline{I}_C| \sin \varphi_C < 0
$$

مثال) مشخص نمائيد كه كداميك از ماشينها بعنوان مولد(توليد كننده) وكداميك بعنوان موتور(مصرف كننده) عمل مے کنند

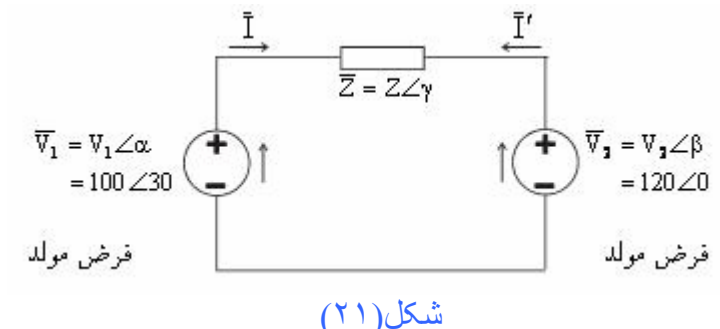

 $=\frac{\overline{V_1} - \overline{V_2}}{\overline{Z}} = \frac{V_1 \angle \alpha - V_2 \angle \beta}{Z \angle \gamma} = \frac{100 \angle 30^\circ - 120 \angle 0^\circ}{2 + j5} = \frac{100 \angle 30^\circ - 120 \angle 0^\circ}{5.38 \angle 68.2^\circ} = 11.18 \angle 55.5^\circ$  $5.38 \angle 68.2$  $100\angle 30^{\circ} - 120\angle 0$  $2 + j5$  $V_1 - V_2 = V_1 \angle \alpha - V_2 \angle \beta = 100 \angle 30^{\circ} - 120 \angle 0$  $Z \angle \gamma$  2+j  $V_1 \angle \alpha - V$ *Z*  $\bar{I} = \frac{V_1 - V}{\overline{P}}$ γ  $\alpha - V_2 \angle \beta$  $\bar{I}=\bar{I}^{}_{1}-\bar{I}^{}_{2}=(18.58\angle-38.2^{\circ})-(22.30\angle-68.2^{\circ})=11.18\angle55.5^{\circ}\;\;$ ∶ از راه جمع آثار  $v = \frac{\overline{V_2} - \overline{V_1}}{\overline{P_1}} = 11.18\angle -124.45^{\circ}$ *Z*  $\bar{I}' = \frac{\bar{V}_2 - \bar{V}}{\bar{V}}$ توان جذب شده توسط بار  $(\bar{V}_1 - \bar{V}_2)\bar{I}^* = -(\bar{V}_1 - \bar{V}_2)\bar{I}^* = 249.65 + j624.17$  $\overline{S}_z$  = + $(\overline{V}_1 - \overline{V}_2)\overline{I}^*$  =  $-(\overline{V}_1 - \overline{V}_2)\overline{I}^*$  = 249.65 + j فــــــــرض مولـــــــد :  $\overline{S}_1 = +\overline{V}_1 \overline{I}^* = -\overline{V}_1 \overline{I}'^* = 1009 - j481$  *VA*  $\overline{V}_1 = + \overline{V}_1 \overline{I}^* = - \overline{V}_1 \overline{I}'^* = 1009 P_{\!1} \!>\! 0 \!\Rightarrow \! \implies$ ماشين  $\hspace{.1cm} (\mathcal{N}) \hspace{.1cm}$ در حالت ژنر اتوری است  $\hspace{.1cm} \Longleftrightarrow$  ما  $\mathcal{Q}_{\text{\tiny{l}}} < 0 \Rightarrow$ در حالت خازنی قدرت راکتيو منبع (١) به عنوان ژنراتور منفی است لذا توان راکتيو (خازنی) مصرف می کند. در صورتيكه قدرت راکتيو منبع (١) بـه عنوان ژنراتور مثبت باشد در آنصورت توان راکتيو (سلفي) توليد خواهد نمود. فرض مولـــــد :  $\overline{S}_2 = -\overline{V}_2 \overline{I}^* = +\overline{V}_2 \overline{I}^{*} = -760 + j1105$  *VA*  $\overline{V}_2 = -\overline{V}_2 \overline{I}^* = +\overline{V}_2 \overline{I}'^* = -760 +$  $P_{2} < 0 \Rightarrow$  فرض نــادرســت است فرض موتور :  $\overline{S}_2 = +\overline{V}_2 \overline{I}^* = -\overline{V}_2 \overline{I}'^* = 760 - j1105$  *VA*  $\overline{V}_2 = + \overline{V}_2 \overline{I}^* = - \overline{V}_2 \overline{I}'^* = 760 P_{\rm _2}$  ماشين (٢) در حالـت موتــوری است $\rightarrow$ فرض صحيح است  $\implies$  $\mathcal{Q}_{\scriptscriptstyle 2}$  در حالت خازنی $\rightleftharpoons$ قدرت راکتيو منبع (٢) به عنوان موتور منفی است لذا توان راکتيو (خازنی) توليد می کند. در صورتيكه قدرت راکتيو منبع (٢) به عنوان موتور مثبت باشد در آنصورت توان راکتيو (سلفي) مصرف خواهد نمود.

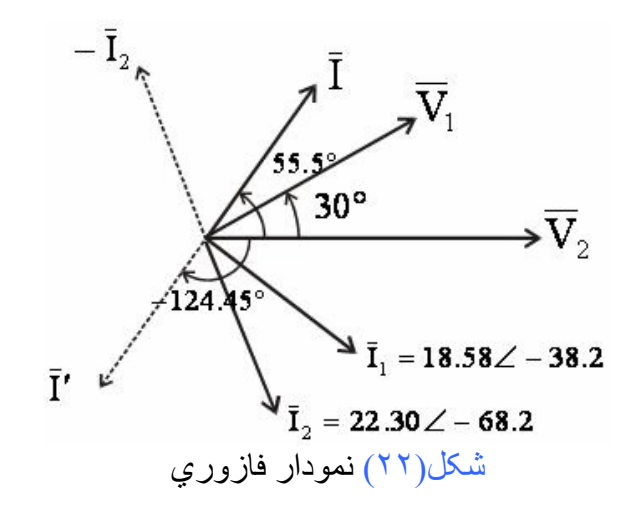

فازور جريان بايستي در نواحي ١ و ٤ واقع باشند در غير اينصورت از نواحي ٢ و ٣ آنها را به نواحي ١ و ٤ تبديل مي كنيم .

شرط برقراري يا تعادل توانهاي مدار:

مصرفی 
$$
P
$$
+تلفات اکتیو = تولیدی  $\sum Q$   
مصرفی  $\sum Q$ +تلفات راکتیو = تولیدی

$$
P_1 = P_2 + P_2
$$
 (1009 ≈ 249.65 + 760)   $\Rightarrow$   مائئين(1) منبع توليد توان اکتـيو   $\Leftarrow$  (1009   $\approx$  249.65 + 760)   $\Rightarrow$   مضروت ولیدي ماشین 1 (ژنراتور) توسط خط انتقال و نیز ماشین ۲ مصرف مي شود.

ماشين(٢) منبع توليد توان راکتــيو ⇒ (−1105 624.17 = −481) <sup>2</sup>*Q* + *QZ* = <sup>1</sup>*Q* بنابراين كل توان راكتيو توليدي (خازني) ماشين ٢ (موتور) توسط خط انتقال بصورت توان راكتيو سلفي و نيز ماشين ١ بصورت توان راكتيو خازني مصرف مي شود.

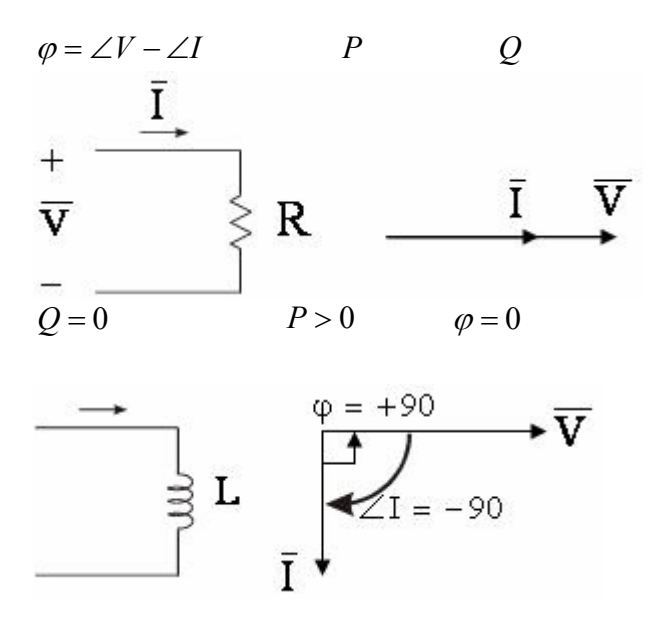

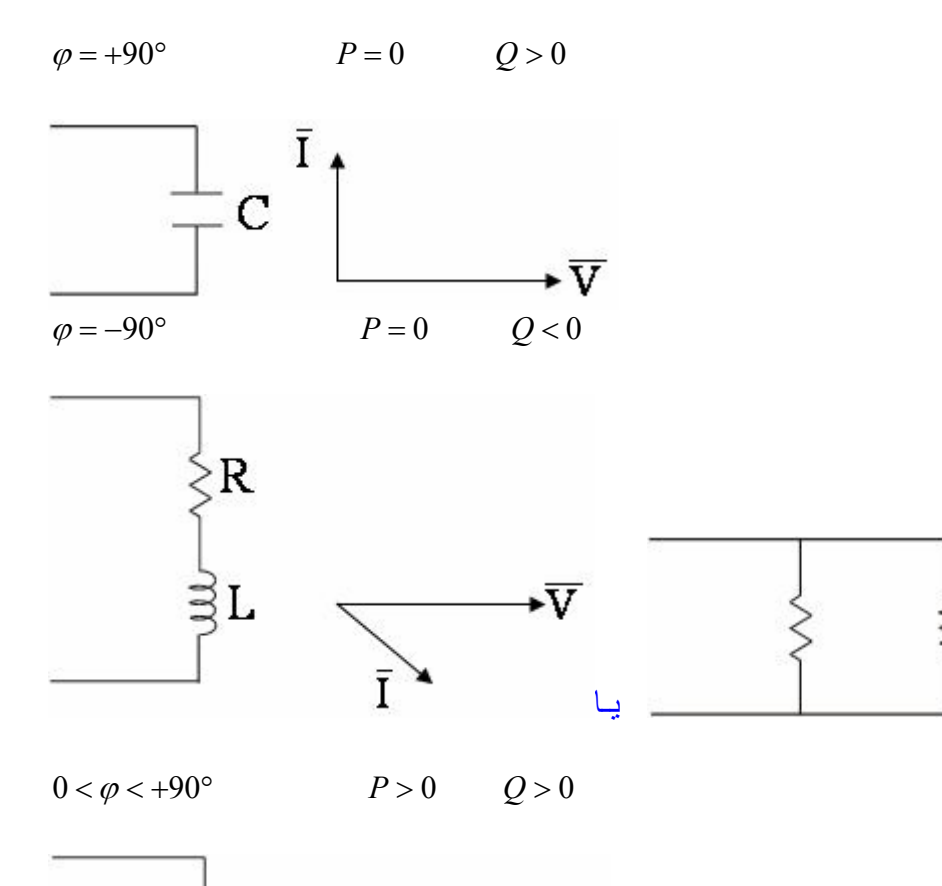

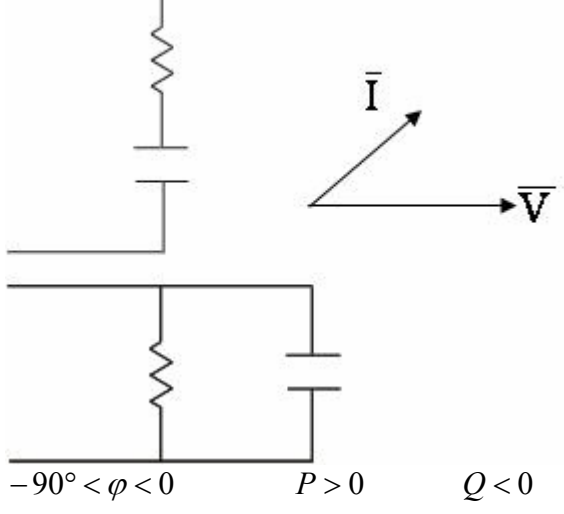

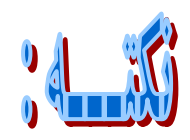

-١

واقعسی واقعسی  
اممی 
$$
P>0
$$
 موتور اهمی  $P>0$  وکیا
$$
\overline{S}_M = P + jQ
$$
امی 0  
خازنی 0 >0  
مصرف کننده توان راکتیو

 غــــير واقعـــــی واقعــــــــی خازنی > *Q* 0 سلفی < *Q* 0 توليد کننده توان راکتيو

غير واقعسی واقعسی  
اهمی
$$
\overline{S}_G = P + jQ
$$
اهمی 
$$
Q > 0
$$
یه  
فازنی
$$
Q > 0
$$
 سلفی 
$$
Q < 0
$$
یفانده توان راکتیو  
مصرف کننده توان راکتیو

$$
\bar{I} = I \angle I
$$
  $\bar{I}^* = I \angle -I$   $-\bar{I} = -1^* \bar{I} = (1 \angle 180) \bar{I} = I \angle I + 180$ 

**مثال)** مطلوب است : تعيين مولد يا موتوري بودن ، نوع هر يك از منابع (اهمي سلفي يا اهمي خازني) ، رسم دياگرام ولتاژ جريان ، اصل برابري توانهاي توليدي و مصرفي در حالتهای زير: الف-سلفي خالص pu 1j=Z ب- خازني خالص pu 1j-=Z پ- اهمي سلفي pu j1+=Z ت- اهمي خازني pu j1-=Z

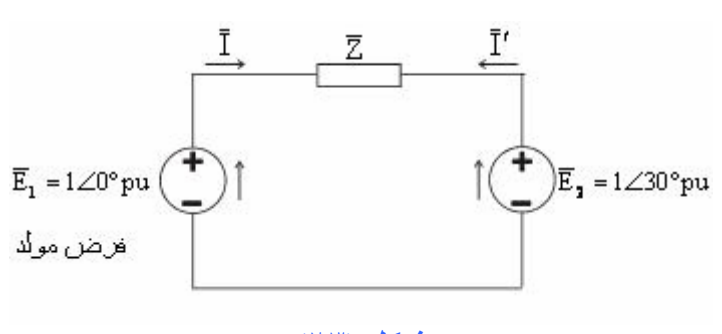

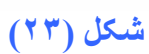

**حــــل :** 

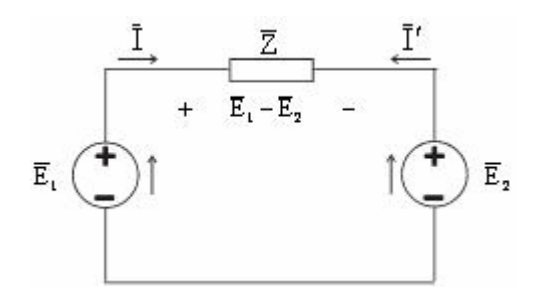

جريان عبوری از امپدانس به صورت زير محاسبه می شود.

$$
\overline{I} = \frac{\overline{E}_1 - \overline{E}_2}{\overline{Z}} = \frac{1 \angle 0 - 1 \angle 30^\circ}{\overline{Z}} = \frac{0.5176 \angle -75^\circ}{\overline{Z}}
$$

$$
\overline{I'} = \frac{\overline{E}_2 - \overline{E}_1}{\overline{Z}} = \frac{1 \angle 30^\circ - 1 \angle 0}{\overline{Z}} = \frac{0.5176 \angle 105^\circ}{\overline{Z}}
$$

 $-7$ 

$$
\begin{cases} \bar{I} = 0.5176\angle -165^\circ pu \\ \bar{I}' = 0.5176\angle +15^\circ pu \end{cases}
$$
 (165°<sub>pu</sub>)

در اين حالت جريان در جهت مخالف از نظر فاز ١٨٠ درجه با هم تفاوت دارند .

**(+**  $\overline{Z}$  = − *j*1 *pu* = 1∠ − 90° *pu I* = 0.5176∠ +15° *pu*  $\overline{\mathcal{L}}$ ⇃  $\left\lceil \right\rceil$  $\overline{Z} = 1 + j \, pu = 1.4141\angle 45^{\circ} pu$   $\begin{cases} \overline{I} = 0.366\angle -120^{\circ} pu \\ \overline{I}' = 0.366\angle 60^{\circ} pu \end{cases}$  $\left( \frac{1}{2} \right) \overline{Z} = 1 + i \, pu = 1.4141 \angle 45^{\circ} \, pu$ 

**ت (***Z* = 1− *j pu* = 1.4141∠ − 45° *pu I* = 0.366∠ − 30° *pu*

با فرض مولدی بودن هر دو منبع می توان نوشت:

 $\overline{S}_1 = +\overline{E}_1 \overline{I}^* = (1 \angle 0)(I \angle -\varphi_I)$ مــولد  $\overline{S}_2 = -\overline{E}_2 \overline{I}^* = (1 \angle 30^\circ) (I \angle -\overline{\varphi}_I)$ 

**الف)**  با فرض اينکه جريان I در مدار جاری است توانهای ظاهری هر دو ماشين به صورت زير خواهد بود:  $\overline{S}_1 = +\overline{E}_1 \overline{I}^* = (1\angle 0)(I\angle - \varphi_I)$  $\overline{S}_2 = -\overline{E}_2 \overline{I}^* = (1 \angle 30^\circ)(I \angle -\varphi_I)$  $\bigg\{$  $\int \overline{S}_1 = (1\angle 0)(0.5176\angle + 165^\circ) = -0.499 + j0.134 \text{ pu}$  $\overline{S}_2 = -(1\angle 30)(0.5176\angle + 165^\circ) = -0.5176\angle 195 = +0.499 + j0.134 \text{ pu}$ در اين حالت توان راکتيو مصرف و حالت موتوری يا اهمی- سلفی است. پس جريان I مناسب نمی باشد، چون در ربع اول يا چهارم واقع نشده است. با فرض اينکه جريان *pu* 15° +∠ 0.5176 = ′ *I* در مدار جاری است، توانهای ظاهری هر دو ماشين به صورت زيرخواهد بود: (′*I* به ماشين ١ وارد و از ماشين ٢ خارج می شود)

موتور 134 pu موتور 15° – 70.134 p4 = (1∠0)(0.5176∠-15°) = +0.499 – j0.134 pu  
\n75<sub>2</sub> = +
$$
\overline{E}_2 \overline{I'}
$$
 = (1∠30°)(0.5176∠-15°) = +0.499 + j0.134 pu  
\n90  
\n10134  $\mu$  = 0.499  
\n10134  $\mu$  = 0.499  
\n10134  $\mu$  = 0.134  $\mu$   
\n102  $\mu$  = -0.134  $\mu$   
\n1034  $\mu$   
\n104  $\mu$  = 0.134  
\n105  $\mu$  = 0.499  
\n106  $\mu$  = 0.134  $\mu$   
\n107  $\mu$  = 0.134  $\mu$   
\n1184  $\mu$  = 0.134  $\mu$   
\n129  
\n134  $\mu$  = 0.134  $\mu$   
\n149  
\n150  $\mu$  = 0.134  $\mu$   
\n161  $\mu$  = 0.134  $\mu$   
\n171  $\mu$  = 0.134  $\mu$   
\n182  $\mu$  = 0.134  $\mu$   
\n193  $\mu$  = 0.134  $\mu$   
\n104  $\mu$  = 0.134  $\mu$   
\n1150  $\mu$  = 0.134  $\mu$   
\n129  $\mu$  = 0.134  $\mu$   
\n130  $\mu$  = 0.134  $\mu$   
\n141  $\mu$  = 0.134  $\mu$   
\n152  $\mu$  = 0.134  $\mu$   
\n163  $\mu$  = 0.134  $\mu$   
\n174  $\mu$  = 0.134  $\mu$   
\n185 <

توان ظاھری امپدانس 2 به صورت زیر است:  
\n
$$
\overline{S}_Z = +(\overline{E}_2 - \overline{E}_1)\overline{I'}^* = (0.5176\angle 105)(0.5176\angle -15) = (0.5176)^2\angle 90 = 0 + j0.268
$$
\n
$$
P_Z = 0 \quad Q_Z = 0.268 \, pu > 0
$$
\n⇒ ورن توان راکتیو مثبت است ادا امپدانس در حالت مصرف کنندگی می باشدکه دوراز انتظارهم نمیباشد.

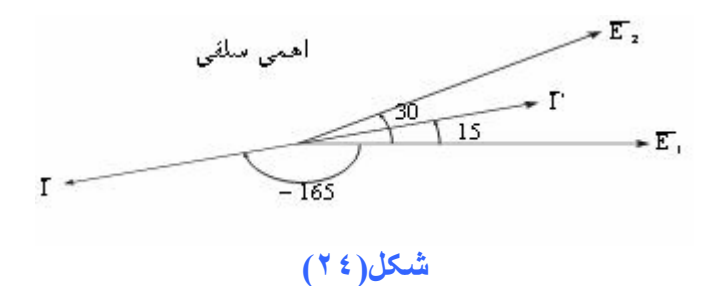

با در نظر گرفتن اينکه ماشين ١ در حالت موتوری وماشين ٢ در حالت مولدی است قانون تعادل توان به صورت زير است:

 $0.134 = -0.134 + 0.268$  $0.499 = 0.499 + 0$  $2 - \mathcal{Q}_1$  $2 - 1$  $= -0.134 +$  $= 0.499 +$ ⇒  $\overline{\mathcal{L}}$ ⇃  $\left\lceil \right\rceil$  $= Q_1 +$  $= P_1 +$ *Z Z*  $Q_2 = Q_1 + Q$  $P_2 = P_1 + P_2$ 

**ب)** 

با فرض صحيح بودن جهت جريان *pu* +15°∠0.5176 = *I* در (ربع اول يا چهارم)، توانهای ظاهری هر دو ماشين به صورت زيرخواهد بود: ( *I* از ماشين ١ خارج و به ماشين ٢ وارد می شود)

 $\bar{S}_1 = +\overline{E}_1 \overline{I}^* = (1 \angle 0) (0.517 \angle -15) = +0.499 - j0.134 \, p u$  مولدی  $\bar{S}_2 = +\overline{E}_2 \, \overline{I}^* = (1 \angle 30)(0.517 \angle -15) = +0.499 + j0.134 \, p u$  موتور  $\bar{S}_2 = +\overline{E}_2 \, \overline{I}^* = (1 \angle 30)(0.517 \angle -15) = +0.499 + j0.134 \, p u$ 

ماشين (1) توان راکتيو مصرف ياجذب مي کند(اهمي خازني)  
\n
$$
Q_1 = -0.134 < 0
$$
\n
$$
P_2 = 0.499
$$
\n
$$
Q_2 = +0.134 > 0
$$
\nA

توان ظاهری امپدانس *z* به صورت زير است:  $\overline{S}_Z = -(E_1 - E_2)\overline{I}^* = (0.5176\angle -75)(0.5176\angle -15) = (0.5176)^2\angle -90 = 0 - j0.268pu$  $P_Z = 0$   $Q_Z = -0.268 pu < 0$ توان راکتيو منفی بوده وامپدانس به صورت اهمی- خازنی است.

با در نظر گرفتن اينکه ماشين ١ در حالت مولدی وماشين ٢ در حالت موتوری است قانون تعادل توان به صورت زير است :

 $\begin{cases} P_1 = P_2 + P_Z \ Q_1 = Q_2 + Q_Z \end{cases} \Rightarrow 0.499 = 0.499 + 0$ <br> $0.134 = +0.134 - 0.268$  $1 - \mathcal{Q}_2$  $1 - 12$  $-0.134 = +0.134 = 0.499 +$ ⇒  $\overline{\mathcal{L}}$ ⇃  $\left\lceil \right\rceil$  $= Q<sub>2</sub> +$  $= P_2 +$ *Z Z*  $Q_1 = Q_2 + Q$  $P_1 = P_2 + P_3$ 

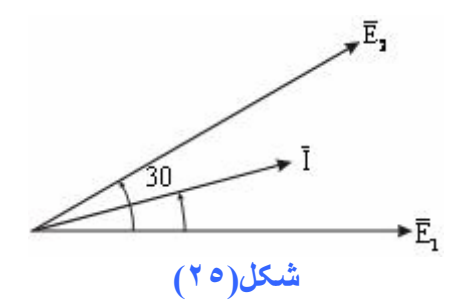

با فرض صحيح بودن جهت جريان *pu* 60°∠0.366 = ′ *I* در (ربع اول يا چهارم)، توانهای ظاهری هر دو ماشين به صورت زيرخواهد بود: (′*I* به ماشين ١ وارد و از ماشين ٢ خارج می شود)

موتور ہ موتور ہی
$$
\bar{S}_1 = +\overline{E}_1 \overline{I'}^* = (1\angle 0)(0.366\angle -60^\circ) = +0.183 - j0.317 \ pu
$$
م
$$
\bar{S}_2 = +\overline{E}_2 \overline{I'}^* = (1\angle 30^\circ)(0.366\angle -60^\circ) = +0.317 - j0.183 \ pu
$$

$$
\overline{S}_Z = \pm (\overline{E}_2 - \overline{E}_1)\overline{I'}^* = (0.5176\angle 105)(0.366\angle -60) = 0.189\angle 45 = 0.134 + j0.134
$$
pu

با در نظر گرفتن اينکه ماشين ١ در حالت موتوری وماشين ٢ در حالت مولدی است قانون تعادل توان به صورت زير است:

$$
\begin{cases}\nP_2 = P_1 + P_Z \\
Q_2 = Q_1 + Q_Z\n\end{cases} \Rightarrow\n\begin{aligned}\n0.317 &= 0.183 + 0.134 \\
-0.183 &= -0.317 + 0.134\n\end{aligned}
$$

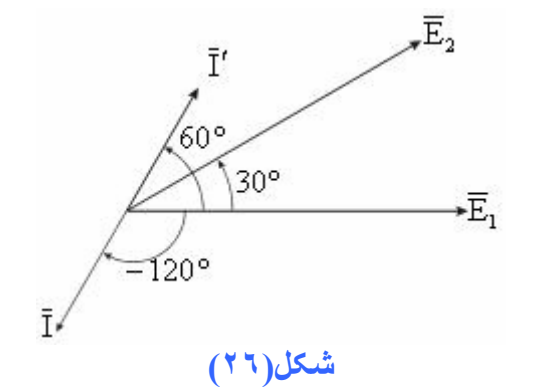

**ت)** 

با فرض صحيح بودن جهت جريان *pu* 30 −∠ 0.366 = *I* در (ربع اول يا چهارم)، توانهای ظاهری هر دو ماشين به صورت زيرخواهد بود: ( *I* از ماشين ١ خارج و به ماشين ٢ وارد می شود)

مولد    40.183*pu*   45<sub>1</sub>   = 
$$
\bar{S}_1 = +\bar{E}_1 \bar{I}^* = (1\angle 0)(0.366\angle + 30) = +0.317 - j0.183 \text{ pu}
$$
\n
$$
\bar{S}_2 = +\bar{E}_2 \bar{I}^* = (1\angle 30)(0.366\angle + 30) = +0.183 + j0.317 \text{ pu}
$$

ماشين (1) توان راکتیو مصرف ياجذب مي کندر(همي خازني)  
\n
$$
Q_1 = -0.183 < 0
$$
\n
$$
P_2 = 0.183
$$
\n
$$
Q_2 = +0.317 > 0
$$
\n
$$
\overline{S}_Z = +(\overline{E}_1 - \overline{E}_2)\overline{I}^* = (0.5176\angle -75)(0.366\angle +30) = 0.189\angle -45 = 0.134 - j0.134 pu
$$
\n
$$
P_Z = 0.134 \quad Q_Z = -0.134 pu < 0
$$
\nFigure 1.134.  $Q_Z = -0.134 pu < 0$ 

\nFigure 2.134.  $Q_Z = -0.134 pu < 0$ 

**پ)** 

با در نظر گرفتن اينکه ماشين ١ در حالت مولدی وماشين ٢ در حالت موتوری است قانون تعادل توان به صورت زير است :

 $\begin{cases} P_1 = P_2 + P_2 & 0.317 = 0.183 + 0.134 \\ Q_1 = Q_2 + Q_2 & -0.183 = +0.317 - 0.134 \end{cases}$  $1 - 22$  $1 - I_2$  $-0.183 = +0.317 = 0.183 +$ ⇒  $\overline{\mathcal{L}}$ ₹  $\left\lceil \right\rceil$  $= Q_2 +$  $= P_2 +$ *Z Z*  $Q_1 = Q_2 + Q$  $P_1 = P_2 + P_3$ 

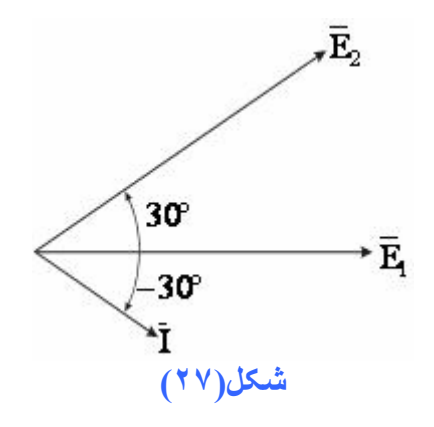

تعاريف ولتاژهای خط و فاز  
ولتاژ خط، اختلاف پتاسیل بین دو فاز را گویند( 
$$
V_L = V_{LL}
$$
)  
ولتاژ فاز، اختلاف پتاسیل بین يك فاز و Neutraا یا زمین را گویند(  $V_a, V_b, V_c$ )  
اختلاف پتانسیل بین دو خطرا با دو حرف نشان مي دهند :  $V_{ab}, V_b, V_c$ 

در حالت مثلث ولتاژها وجريانها به صورت زير می باشد:

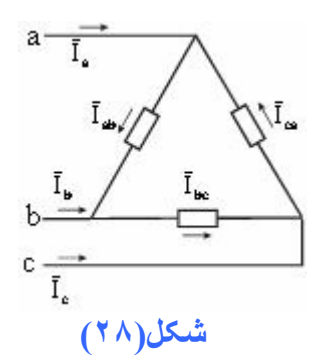

$$
V_{an} = V_a - V_n = V_a - 0 = V_a
$$
  
\n $i_{La} = i_{an} = i_a$   
\n $i_{Lc} = i_{cn} = i_c$   $\Rightarrow i_c = i_{\varphi c} = i_{Lc}$   
\n $i_{Lb} = i_{bn} = i_b$ 

در حالت ستاره ولتاژها وجريانها به صورت زير می باشد:

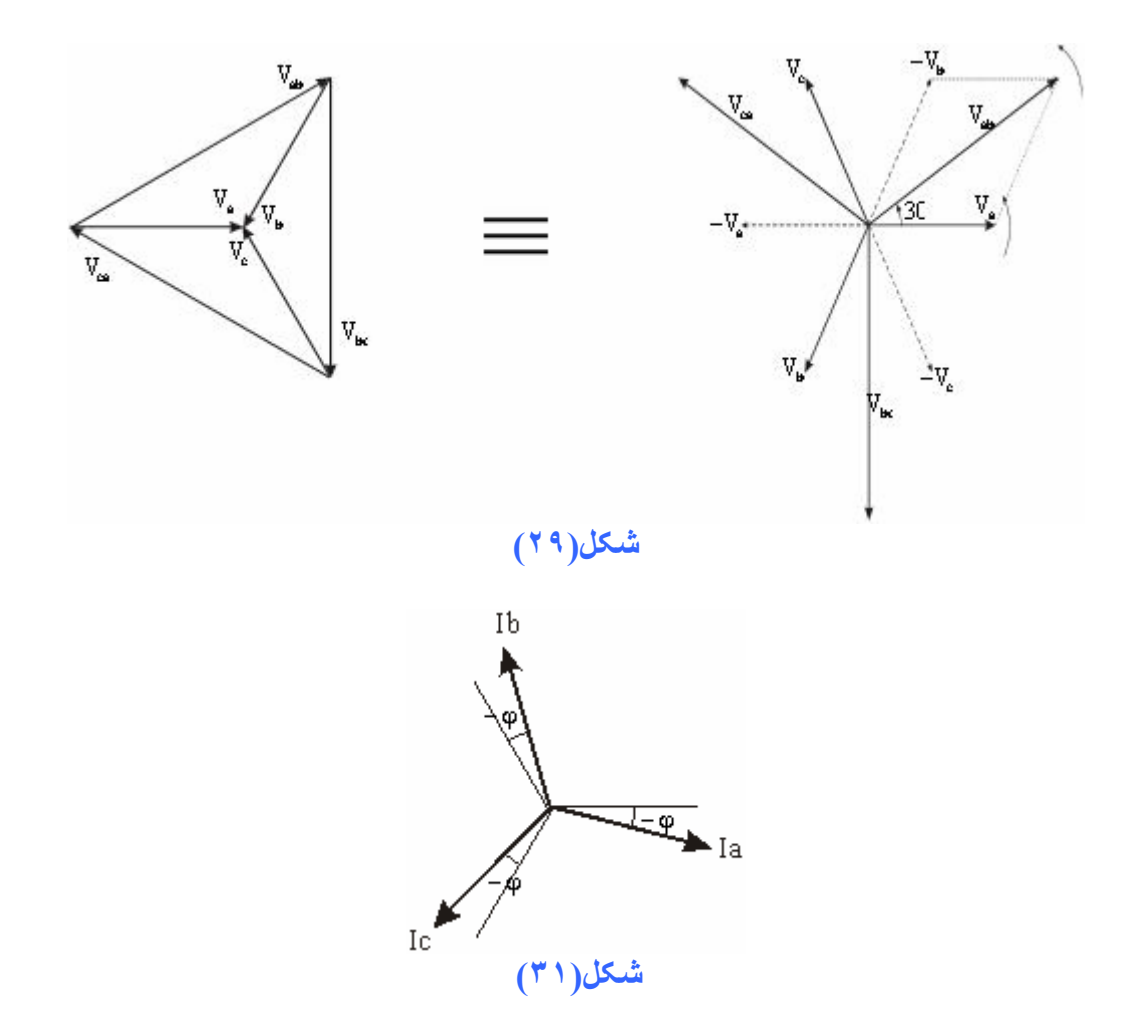

$$
V_{ab} = V_a - V_b
$$
  
\n
$$
V_{bc} = V_b - V_c
$$
  
\n
$$
V_{ca} = V_c - V_a
$$
  
\n
$$
\varphi = \varphi_{phase}
$$
  
\n
$$
\varphi_{Line} \neq \varphi_{phase}
$$
  
\n
$$
\varphi_{Line} = \varphi_{phase} + 30^{\circ}
$$

$$
V_L = \sqrt{3}V_{\gamma P}(\angle V_P \angle + 30^\circ)
$$
در اتصال ستاره (نصال

$$
\left|\overline{V}_{ab}\right| = 2V_a \cos 30 = \sqrt{3}V_a
$$

$$
\overline{V}_{ab} = \sqrt{3}V_a \angle 0 + 30
$$

با نوشتن روابط مثلثاتی می توان نتيجه گيری کرد که: اگر امپدانس بار متقارني در اتصال مثلث ∆Z ودر اتصال ستاره معادل آن Zλ باشد: Zλ3∆=Z به همين ترتيب مي توان نتيجه گيري آرد آه:

$$
P_{\Delta} = 3P_{\lambda}
$$
  

$$
Q_{\Delta} = 3Q_{\lambda}
$$
  

$$
S_{\Delta} = 3S_{\lambda}
$$

از طريق محاسبات فازوری هم مي توان به جواب رسيد که درآن بايد روابط ولتاژ وجريان را در معادلات توان قرار داده و توانهای اکتيووراکتيو را در هر دو حالت تعيين کرد. **سؤال)**در حالت اتصال مثلث روابط ولتاژها وجريانها را حساب کنيد.

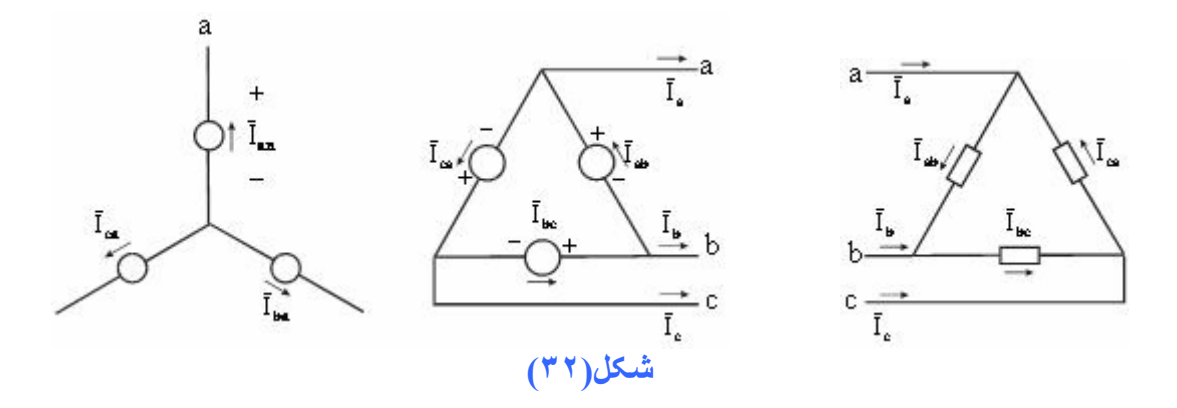

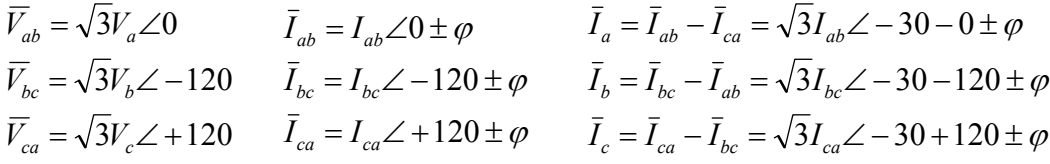

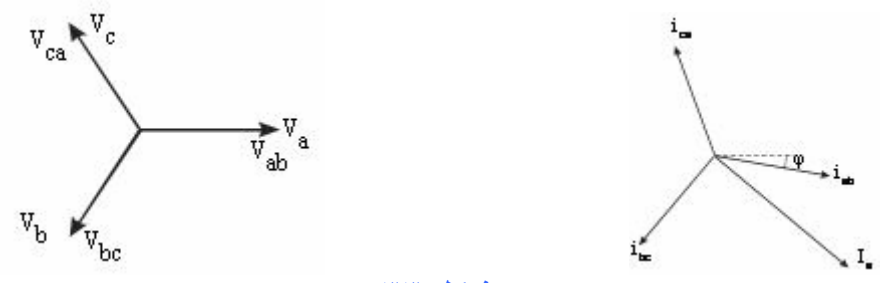

#### **شکل(٣٣)**

<mark>تمرین)مثلث توان را از دو دیدگاه تولید کننده و مصرف َکننده مورد بررسي قرار دهید .</mark>

**سؤال)**چرا در سيستمهاي قدرت بجاي *VI=S* ،*\*VI=S* را در نظر مي گيرند ؟ **جواب)** اگر از *\*I* بجاي *I* استفاده شود مدار اندوآتيو، بصورت اندوآتيو و مدار آاپاسيتيو بصورت آاپاسيتيو نشان داده خواهدشد ولي اگر از *\*I* بجاي *I* استفاده نشود به صورت عكس عمل خواهد آرد . حالت كاپاسيتيو به علت تزريق توان راكتيو باعث افزايش ولتاژ وحالت اندوكتيو به علت مصرف توان راكتيو باعث كآهش ولتاژ خواهد شد. فرض كنيد مدار زير مدار اندوكتيو است

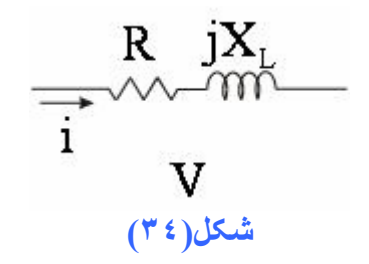

هر مدار اندوآتيو داراي z مثبت خواهد بود :

 $\overline{Z} = |\overline{Z}| \angle \varphi$  $\cos \varphi = PF$  (Power Factor) *If*  $V = |V| \angle 0 \Rightarrow I = \frac{V \angle 0}{I} = i \angle -\varphi$  $=|V|\angle 0 \Rightarrow \bar{I} = \frac{V\angle 0}{z\angle \varphi} = i\angle$ *z*  $\overline{V} = |V| \angle 0 \Rightarrow \overline{I} = \frac{V \angle 0}{I} = i \angle -\varphi$ 

روش غلط(S=VI):  $S = \overline{V} \overline{I} = (v\angle 0)(i\angle - \varphi) = vi\angle -\varphi = vi\cos(-\varphi) + j\sin(-\varphi) = vi\cos\varphi - j\sin\varphi = P - jQ$ 

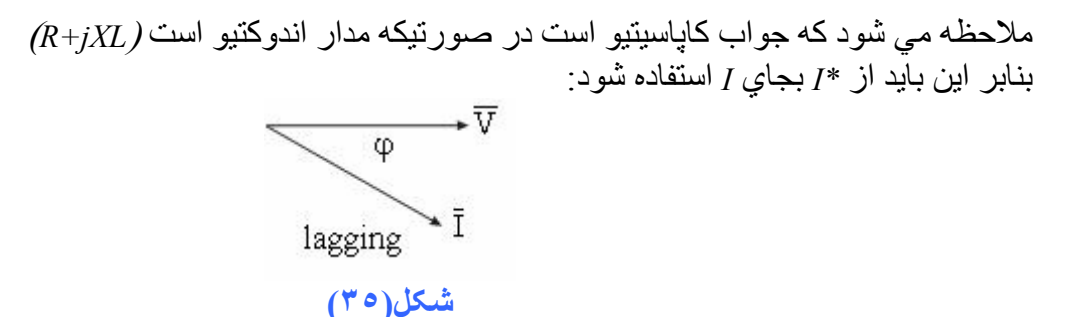

روش درست:

 $S = \overline{V} \overline{I}^* = (\nu \angle 0)(i \angle \varphi) = \nu i \angle \varphi = \nu i \cos(+\varphi) + j \sin(+\varphi) = \nu i \cos \varphi + j \sin \varphi = P + jQ$ 

ملاحظه مي شود آه جواب اندوآتيو است . حال فرض آنيد مدار زير مدار آاپاسيتيو است:

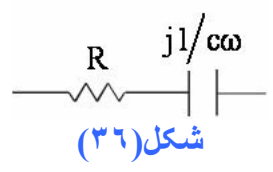

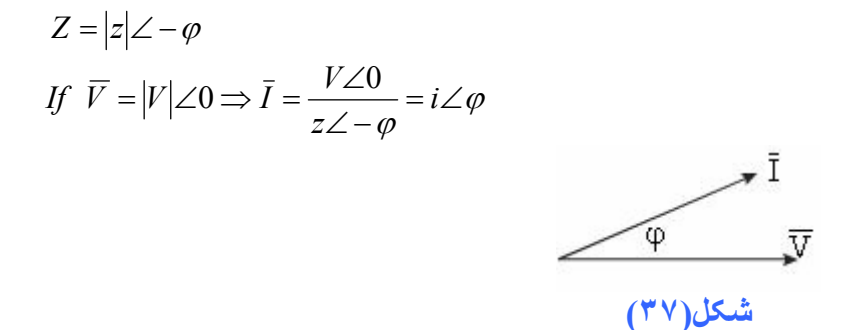

 $S = \overline{V} \overline{I}^* = (v \angle 0)(i \angle -\varphi) = vi \angle -\varphi = vi \cos(-\varphi) + j \sin(-\varphi) = vi \cos \varphi - j \sin \varphi = P - jQ$ با توجه به اينکه خازن باعث بهبود ضريب توان می شود ، در صورتی که مقادير توان راکتيو قبل از اصلاح*1*،*Q* وبعد ازآن، *2Q* آن معلوم باشد و با فرض اينکه خازن ايده آل بوده و توان اکتيو مصرف نمی کند لذا*P* ثابت وروابط زير را خواهيم داشت: مقدار خازن لازم برای اصلاح به صورت زير است: *QC* = *Q*<sup>2</sup> −*Q*1

$$
Q_C = |Q_2 - Q_1|
$$

اگر *1cosφ*) قبل از اصلاح)و *2cosφ*) بعد از اصلاح )داده شده باشند:

$$
\tan \varphi_1 = \frac{Q_1}{P}
$$
\n
$$
\tan \varphi_2 = \frac{Q_2}{P}
$$
\n
$$
\Rightarrow \frac{Q_1}{\tan \varphi_1} = \frac{Q_2}{\tan \varphi_2} \Rightarrow Q_2 = Q_1 \frac{\tan \varphi_1}{\tan \varphi_2} \Rightarrow Q_C = |Q_2 - Q_1|
$$
\n
$$
Q_c = \frac{V_c^2}{X_c} C \omega V_c^2
$$

معمولا مثلث توان را از ديدمصرف کننده بررسي مي کنند. در شکل زير چگونگی تاثير خازن در اصلاح ضريب توان مشخص می باشد.

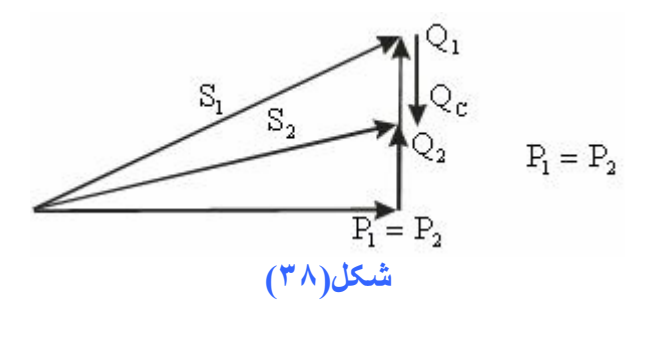

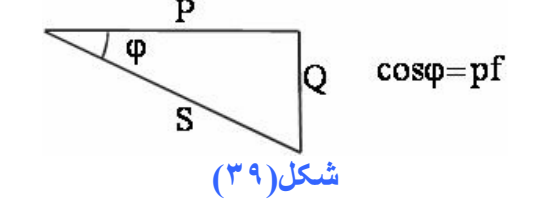

در آارخانجات *pf* معمولا در حدود ٠٫٦٥ تا ٠٫٧٥ است

 $\frac{Q_1 \& Q_2 \qquad \& P_1 = P_2}{\longrightarrow \overline{S} \downarrow}$  $\left\{ \right\}$  $\mathbf{I}$  $= P_{2} +$  $= P_1 + jQ$   $\qquad Q_1 \& Q_2 \& R_1 =$  $\overline{S} = \overline{VI}^* = P + jQ$ *S*  $S_2 = P_2 + jQ$  $\overline{S}_1 = P_1 + jQ \left( \frac{Q_1 \& Q_2 \& \& P_1 = P_2}{2} \right)$  $2 - 12 + J\mathcal{Q}_2$  $\overline{S}_1 = P_1$ از ديد مصرف كننده براي كاهش *Q* (كه پول انرژي راكتيو را كم مي كند ) يك خازن بصورت موازي قرار مي دهند(P ثابت و *Q* آاهش مي يابد بنابر اين *S* آاهش مي يابد) نکته : خازن و سلف از لحاظ فاز، ١٨٠درجه اختلاف دارند (آاهش *Q* باعث افزايش *pf* مي شود )  $\downarrow = \frac{1}{V} \frac{1}{2} \int_{2}^{*} \frac{V = cte}{V} \rightarrow I_{2} \downarrow$ ↓  $P_1 = P_2$   $\qquad \qquad \overline{S}_2 = P_2 + jQ_2 \downarrow \stackrel{P = cte}{\longrightarrow} \overline{S}_2$  $2 \sqrt{2} = \frac{1}{2} \left( \frac{1}{2} \right)^2$  $S_2 \downarrow = \overline{V} \leftarrow \overline{I} \leftarrow^* \xrightarrow{V = cte} I$ با کاهش توان ظاهری، جريان عبوری از مدار کاهش و در نتيجه قطر سيم لازم برای عبور اين جريان آمتر در نظر گرفته شده وهزينه کم خواهد شد.

از ديد توليد آننده مقدار *S* ثابت است.  $P$  کاهش م*ي* يابد  $\rightrightarrows$ با افزايش  $Q$ 

$$
S_2 = P_2 + jQ_2
$$
  
\n
$$
S_1 = S_2
$$
\n
$$
\sqrt{100^2 + 80^2} = P_2 + 30j \implies p_2 = 124.4MW > P_1 = 100MW
$$
  
\n
$$
128 = \sqrt{P + 30j}
$$

 $124.4 - 100 = 24.4$ *MW* 

$$
P
$$
 به ازاي اين مقدار $P$  اضافي ۱۰۰ Wمپ) ۱۰۰ سي تواند روشن شود

244000  $\frac{24.4 MW}{100W} =$ 

 $\delta \cdot \times 10000 \rightarrow 0$ هر خانه A  $\delta \cdot \times 10000 \rightarrow 0$  ۲۲۰ A خانه  $\frac{244000}{50} \approx 5000$ 

۵٠٠٠ خانوار اضافي

سوال ـ *COS*<sup>ϕ</sup> آل برق سراسري ٠/٨ است مي خواهيم به ٠/٩ برسانيم(با نصب خازن)چه ميزان توان اآتيو بيشتر مي توان توليد كرد؟ اين ميزان توان اضافي چه تعداد لامپ١٠٠ وات را مي توان روشن كند؟ مصرف برق آشور ١٦٠٠٠

$$
Q \uparrow \Rightarrow S \uparrow \Rightarrow V \uparrow
$$
تبدیل مدار اندوکتیو به کاپاستیو

از ديد توليد كننده:  $\Rightarrow$  بيشتر *ي* به بار تحويل داده مي شود $\c = S_1$  ثابت $P$  $S_1 = S_2$  نوليدي و *S* ثابت:  $Q, P, S$ 

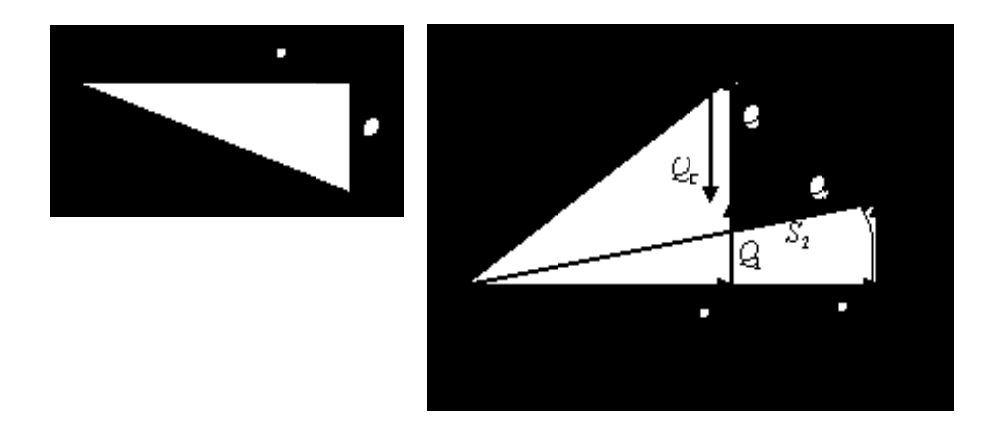

 $S = P + iQ$ 

يعني بازدهي وبهره دهي نيروگاه بالا مي رود و با همان شرایط کار، نيروگاه 
$$
P
$$
 بيشتري توليد مي کند.
$$
Q_{\rm l} \Rightarrow Q_{\rm l} \Rightarrow Q \downarrow \Rightarrow P \uparrow
$$

مثال: تـوان اکتيو مصرفي بـاري ١٠٠ مگـاوات استوتوان راکتيو مصرفي آن ٨٠ مگـاوار مـي باشد چنانچـه بخواهيم خازن ٥٠مگاوار به سيستم اضافه آنيم از هر دو ديدگاه مسئله را بررسي آنيد.

قبل از نصب خازن:

$$
COS\varphi_1 = COS(\tan^{-1}\frac{Q_1}{P}) = 0.75 \Rightarrow \varphi = 38.6^{\circ}
$$

از ديد مصرف كننده (بعد از نصب خازن):

مصرفي  $Q_2 = Q_1 - Q_C = 80 - 50 = 30$  مصرفي

 $\cos\varphi_2=1$  در حالت ايده آل 1 $\varphi_2=CO$  مي باشد

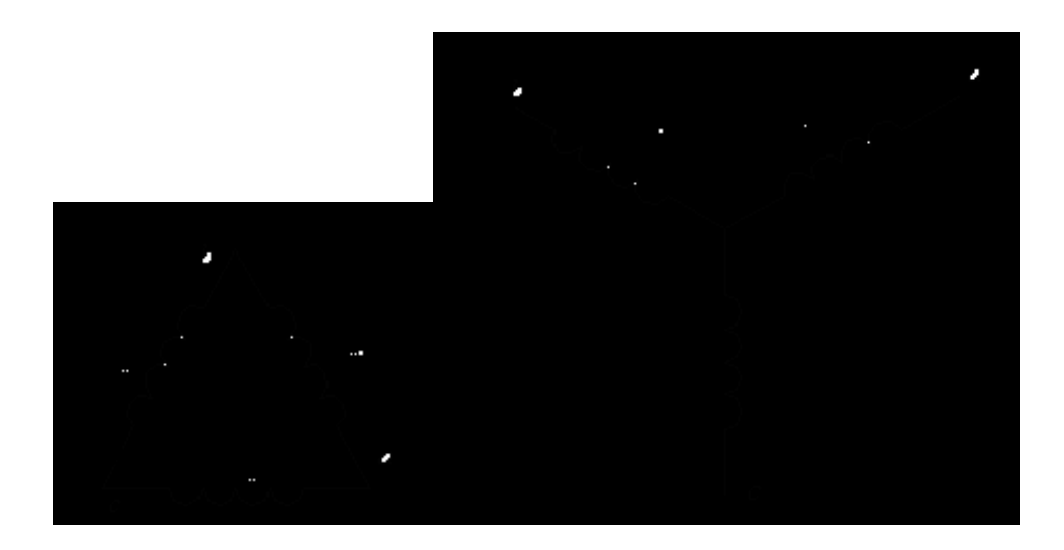

$$
Z_{ab} = Z_{\Delta} = \frac{Z_a Z_b + Z_a Z_c + Z_b Z_c}{Z_c}
$$

$$
Z_a = Z_{\Upsilon} = \frac{Z_{ab} Z_{ac}}{Z_{ab} + Z_{ac} + Z_{bc}}
$$

$$
Z_{\Delta} = \frac{Z_{\rm Y} Z_{\rm Y} + Z_{\rm Y} Z_{\rm Y} + Z_{\rm Y} Z_{\rm Y}}{Z_{\rm Y}} = 3\frac{Z_{\rm Y}^2}{Z_{\rm Y}} = 3Z_{\rm Y}
$$

سه فاز  $P_{_{\rm Y}}=3P_{_{\rm Y}}$  لسه فاز $\frac{1}{2}V_{_{PV}}I_{_{PV}}C$   $COS\varphi_{_{\rm Y}}=\sqrt{3}V_{_{LY}}I_{_{LY}}COS\varphi_{_{\rm Y}}$  $|\varphi_L| = |\varphi_P + 30| \Rightarrow COS\varphi_P \neq COS\varphi_L$  ```

$$
\mathfrak{e}:\mathfrak{g}\rightarrow\mathfrak{e}
$$

$$
I_{PY} = I_{LY}, |V_{PY}| = \frac{|V_{LY}|}{\sqrt{3}}
$$
  

$$
= 3P_{\Delta} \sin 3V_{PA} I_{PA} + 3V_{PA} I_{PA} + 3V_{LA} I_{LA} + 3V_{LA} I_{LA} + 3V_{LA} I_{AA} + 3V_{LA} I_{AA} + 3V_{LA} I
$$

$$
I_{P\Delta} = \frac{I_{L\Delta}}{\sqrt{3}}, V_{P\Delta} = V_{L\Delta}
$$
  
\n
$$
P_{\Delta} = 3V_{P\Delta}I_{P\Delta}COS\varphi_{\Delta} = 3(Z_{\Delta}I_{P\Delta}^{2} \cos \varphi_{\Delta}) = 3(3Z_{\gamma}I_{P\gamma}^{2} \cos \varphi_{\gamma})
$$
  
\n
$$
P_{\Delta} = 3P_{\gamma}
$$

$$
V_{P\Delta} = Z_{\Delta} I_{P\Delta}
$$
  
\n
$$
Z_{\Delta} = 3Z_{Y}
$$
  
\n
$$
I_{P\Delta} = I_{PY}
$$
  
\n
$$
COS\varphi_{\Delta} = COS\varphi_{Y}
$$

مثال:٧ يك شبكه سه فاز مطابق شكل داده شده است.مطلوب است تعيين جريانهاي خط ونول ونيز ولتاژهاي فاز هر مصرف كننده<sub>.</sub>

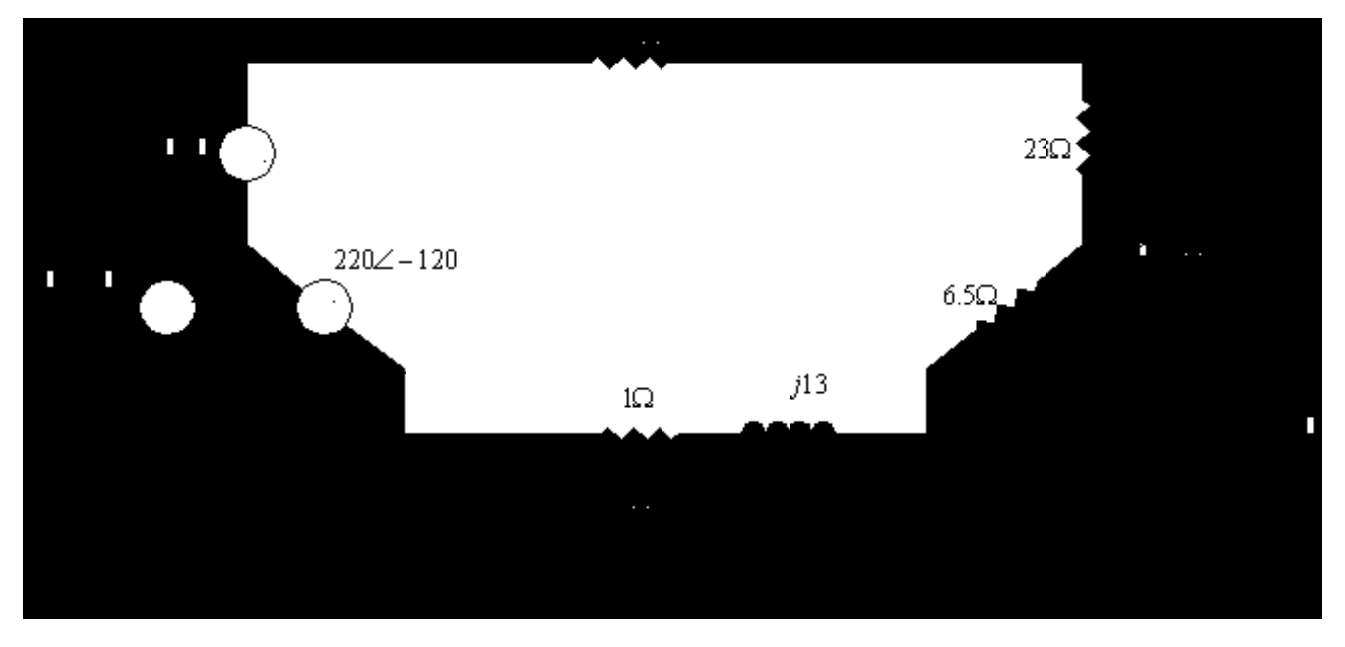

بررسي فاز ١ با بودن سيم نول در مسير: در اين صورت بايد KVL نوشت:

$$
V'_{ph1} = \Delta V_1 + V_{ph1}
$$
  
(220 $\angle$ 0°) = (1 $\angle$ 0°)(I<sub>Li</sub> $\angle$ φ<sub>1</sub>) + (23 $\angle$ 0°)(I<sub>Li</sub> $\angle$ φ<sub>1</sub>)  $\Rightarrow$  I<sub>Li</sub> = 9.16A $\angle$ 0°

بررسي فاز :٢

$$
V'_{ph2} = \Delta V_2 + V_{ph2}
$$
  
Z<sub>2</sub> = 6.5 + J13 = 14.53 $\angle$ 63.43°

 $220 \angle -120^{\circ} = (1 + 6.5 + j13)(I_{L2} \angle \varphi_2)$ 

$$
I_{L3} = \frac{220\angle -240^{\circ}}{17.32 - j10} = 11\angle -270^{\circ}
$$

 $I_N = I_{L1} + I_{L2} + I_{L3} = 9.16\angle 0^\circ + 14.65\angle -180^\circ + 11\angle 90^\circ = 12.3\angle 116.52^\circ$ 

$$
V_{ph1} = (23\angle 0^{\circ})(9.16\angle 0^{\circ}) = 210.8\angle 0^{\circ}
$$
  $V_{L1} = V_{ph1} - V_{ph3}$ 

 $V_{ph2} = (6.5 + j13)(-14.65)$ 

اين مسئله را براي حالتهاي زير حل آنيد. -١ سيم نول حذف. -٢بارمثلث. -٣ توليدمثلث و بار ستاره . -٤توليدمثلث و بارمثلث. توان اآتيو وراآتيو آه منابع توليد ميكنند در هر حالت حساب شود. *Vph*<sup>3</sup> = ( )( ) 16.32 − *j*10 + *j*11

 $V_{ph}$ ,  $I_L$ مثال ٨: بافرض نبودن سيم نول مسئله را حل كنيد<sub>.</sub>

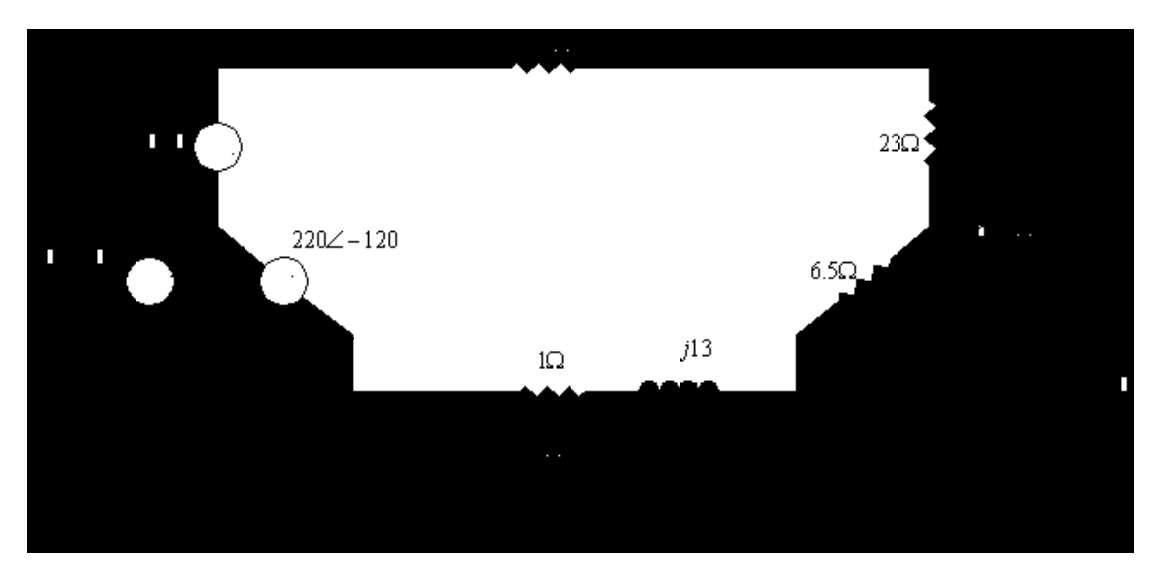

: *KVL*

 $I_{L1} + I_{L2} + I_{L3} = 0$ : *KCL*  $-220\angle 120^{\circ} + (6.5 + 1 + j13)I_{L2} - (1 + 16.32 - j10)I_{L3} + 220\angle 240^{\circ} = 0$  $-220\angle 0^{\circ} + (1+23)I_{L1} - (6.5+1+j13)I_{L2} + 220\angle 120^{\circ} = 0$ 

$$
24I_{L1} - (7.5 + j13)I_{L2} = 330 - j190.52
$$

$$
(17.32 - j10)I_{L1} + (18.32 + j3)I_{L2} = j381.05
$$

 $(17.32 - j10)(7.5 + j13) + 24(18.32 + j3)I_{L2} = -(17.32 - j10)(330 - j190.52) + 24(j381.05)$ 

در بار متعادل :

$$
Y \Rightarrow I_L = I_{Ph}, V_L = \sqrt{3}V_{ph} \angle \varphi + 30^\circ \Rightarrow P_{3V} = 3V_{ph}I_{Ph} \cos \phi_{ph} = \sqrt{3}I_L V_L \cos \phi_{ph}
$$
  

$$
\Delta \Rightarrow V_L = V_{ph}, I_L = \sqrt{3}I_{ph} \angle \varphi - 30^\circ \Rightarrow P_{3V} = 3V_{ph}I_{Ph} \cos \phi_{ph} = \sqrt{3}I_L V_L \cos \phi_{ph}
$$

مثال ۱ يك بار سه فاز اهمي مطابق شكل زير بسته شده است،اگر بار مزبور توسط يك منبع ولتاژ سه فاز متعادل متقارن با ولتاژ خط ۴۰۰ولت تغذيه شود جريان هريك از خطوط رابدست آوريد. اگربار مزبور بطور مثلث بسته مي شد،جريان خطوط چقدر مي شد؟وتوان تحويلدادهشده به بار در هردو حالت را بدست آوريد، ومقايسه كنيد، ونتيجه گيري براي تبديل ستاره به مثلث در راه اندازي موتورها

$$
\overline{V}_{p1} = \frac{400}{\sqrt{3}} \angle 0^{\circ}
$$

$$
\overline{V}_{p2} = \frac{400}{\sqrt{3}} \angle 120^{\circ}
$$

$$
\overline{V}_{p3} = \frac{400}{\sqrt{3}} \angle -240^{\circ}
$$

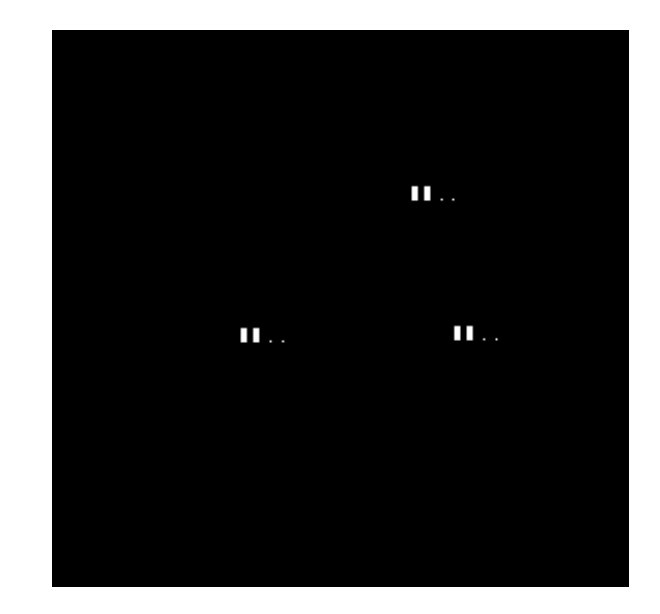

 $V_{L3} = 400\angle -240^{\circ} + 30^{\circ}$  $V_{L2} = 400\angle -120^{\circ} + 30^{\circ}$  $V_{L1} = 400\angle 0^{\circ} + 30^{\circ}$ 

چون حالت سه فاز متقارن است:

 $(V)$ 

$$
I_{L1} = I_{p1} = \frac{V_{p1}}{Z_1} = \frac{\frac{400}{\sqrt{3}}}{100\angle 0^{\circ}} = 2.3094\angle 0^{\circ}
$$
  
\n
$$
I_{L2} = I_{p2} = 2.3094\angle -120^{\circ}
$$
  
\n
$$
I_{L3} = I_{p3} = 2.3094\angle -240^{\circ}
$$

در حالت مثلث:

$$
I_{L1} = I_{P2} - I_{P3} = \frac{\overline{V}_{P1}}{Z_1} - \frac{\overline{V}_{P3}}{Z_2} = \frac{\overline{V}_{L1}}{Z_1} - \frac{\overline{V}_{L31}}{Z_1} = \frac{400\angle 0^{\circ}}{100\angle 0^{\circ}} - \frac{400\angle -240^{\circ}}{100\angle 0^{\circ}}
$$
  
= 4\angle 0^{\circ} - 4\angle -240^{\circ} = 4\sqrt{3}\angle -30^{\circ}  

$$
\overline{I}_{L1} = \sqrt{3}|I_{P1}| \angle I_{P1} - 30^{\circ}
$$
  

$$
\overline{I}_{L2} = \sqrt{3}|I_{P2}| \angle I_{P2} - 30^{\circ} = 4\sqrt{3}\angle -120^{\circ} - 30^{\circ} = 4\sqrt{3}\angle -150^{\circ}
$$
  

$$
\overline{I}_{L3} = \sqrt{3}|I_{P3}| \angle I_{P3} - 30^{\circ} = 4\sqrt{3}\angle +120^{\circ} - 30^{\circ} = 4\sqrt{3}\angle 90^{\circ}
$$

 $p = 3V_P I_P \cos \varphi_P = \sqrt{3} V_L I_L \cos \varphi_{Pn}$  $P_{\Delta} = 3V_{Pl}I_{Pl} \cos \varphi_{Pn} = \sqrt{3}V_{L1}I_{L1} \cos \varphi_{Pn} = 4800W$  $P_{\Delta} = V_{P1} I_{P1} \cos \varphi_1 + V_{P2} I_{P2} \cos \varphi_2 + V_{P3} I_{P3} \cos \varphi_3$  $P_Y = 3V_{P1}I_{P1}\cos\varphi_P = \sqrt{3}V_{L1}I_{L1}\cos\varphi_P = 1600W$  $P_{Y} = V_{P1}I_{P1}\cos\varphi_1 + V_{P2}I_{P2}\cos\varphi_2 + V_{P3}I_{P3}\cos\varphi_3$  $P_{\rm A} = 3P_{\rm Y}$
$$
\Delta Q = 3(XI_1^2) = 3(10 \times 98.6)
$$
  
 
$$
\cos \varphi = \frac{3.0875M}{\sqrt{3} \times 23.4K \times 0.098K}
$$

مثال٢:يك بار متعادل سه فاز از نوع ستاره با قدرت٣ مگا وات ، با ضريب قدرت ٠/٨ پس فاز توسط يك خط٢٢ آيلو ولت (ولتاژ خط ) تغذيه ميشود . اگر امپدانس خط تغذيه j١٠ + ٣ باشد مطلوب است: الف) جريان خط ب) زاويه فاز  $\phi$  ج) ولتاژ فاز در بار د) افت ولتاژ درخط انتقال پ) ولتاژ فاز و ولتاژ خطدز ابتداي خط انتقال و) افت قدرت در سه فاز خطوط انتقال ث) قدرت كل فرستنده

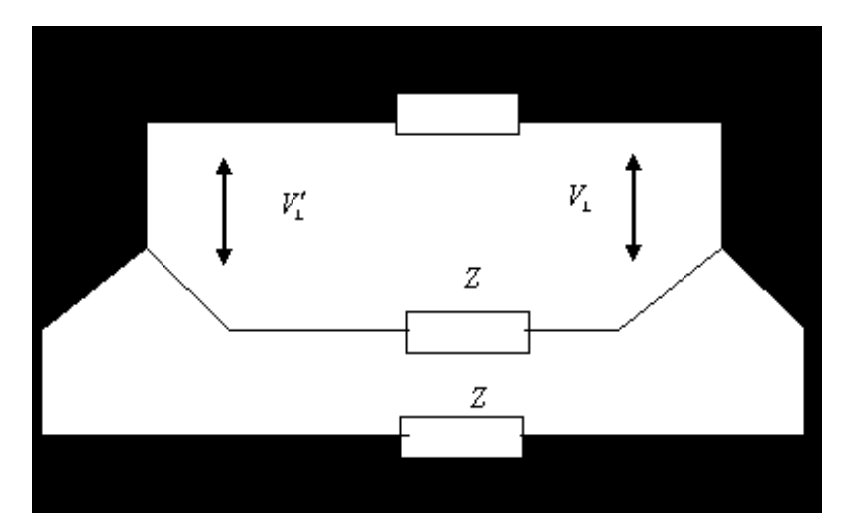

 $\overline{Z} = 3 + j10 = 10.44 \angle 73.3^{\circ}$  $V_L = 22KV$  $\cos\varphi = 0.8$  $P_{3\phi} = 3MW$  $P_1 = 3.0895MW$  $V_1 = 13.53 \angle 2.6^\circ$ 

$$
\begin{aligned}\n \zeta \big) \frac{22}{\sqrt{3}} &= 12.7 & V_P = across - the - load \\
 \text{imply: } P_{3\phi} = \sqrt{3} V_L I_L COS\varphi \quad \text{(a) } V_{P_l} \text{ since } V_{P_l} \text{ is } V_{P_N} \text{ is } V_{P_N} \text{ is
$$

$$
\Delta V = ZI_L = (10.44 \angle 73.3^\circ)(98.41 \angle -36.87^\circ) = 1.027 \, KV \angle 36.43^\circ
$$

$$
\left(\frac{V}{V_{phi}}\right)^{-1} = V_{phi} + \Delta V_{z} = \frac{22}{\sqrt{3}} KV \angle 0^{\circ} + 1.027 KV \angle 36.43^{\circ}
$$

$$
= 12.7 KV + (0.8263 + j0.6) = 13.537 \angle 2.6^{\circ} KV
$$

$$
V_{L1}' = \sqrt{3} \times 13.537 = 2345KV\angle 2.6^{\circ} + 30^{\circ}
$$
  
\n
$$
\Delta P_{Ph1} = R|I_L|^2 = 3(98.41)^2 = 29.05KW = \text{Re}(\Delta V.I_L^*)
$$
  
\n
$$
\Delta P_{3\varphi} = 3 \times 29.05 = 0.0875MW
$$
  
\n
$$
P'_{3\varphi} = P'_{3\varphi} + \Delta P_{3\varphi} = 3MW + 0.875 = 3.0875MW
$$

مثال٣ - مداري مطابق شكل زير داده شده است مطلوب است : الف)توان اآتيو ب) توان راآتيو

ج) قدرت تاسيسات

مثال-۴ضريب توان تاسيسات وجريان هريك از سيمهاي خطوط موتور سه فاز 0.85 *COS*  $\eta = 0.9$  $N = 1450$  $T_c = 98$ nt.m

حل:

$$
P_{3\phi} = 3 \times 50 \times 100W = 15KW
$$
  
\n
$$
Q = 0
$$
  
\n
$$
S = 15KVA
$$
  
\n
$$
P_{mech} = V.I = T_C \cdot \omega = T_C \cdot 2\pi \cdot \frac{N}{60} = 98 \times 2\pi \times \frac{1450}{60} = 14.488KW
$$
  
\n
$$
P_{elec} = \frac{14.488KV}{0.9} = 16.53KW
$$
  
\n
$$
Q = \tan(\varphi)P = 10.32KVAR
$$
  
\n
$$
\sum P = 31.05KW
$$
  
\n
$$
\sum Q = 10.32KVAR
$$
  
\n
$$
|\sum S| = \sqrt{P^2 + Q^2} = 33.14KVA
$$
  
\n
$$
COS\varphi = \frac{\sum P}{|\sum S|} = 0.95
$$

$$
lamp \Rightarrow I_{1\varphi} = \frac{50 \times 100}{220} = 22.72 \angle 0^{\circ} \Rightarrow I_{L1}
$$
  
motor  $\Rightarrow I_{L2} = \frac{16.5KW}{\sqrt{3 \times 380 \times 0.85}} = 29.49A \angle -\cos^{-1}(0.85) = 29.49A \angle -31.788^{\circ}$ 

$$
\sum I_L = \frac{\sum P_{3\phi}}{\sqrt{3} \times 380 \times 0.95} = 50.38A
$$
  

$$
\sum I_{LT1} = 3I_{L1}
$$

+ = ∠ + ∠ − = ∠ − = ∠ − ° <sup>−</sup> 22.72 0 29.49 31.788 50.38 cos (0.95) 50.38 18.19 <sup>1</sup> *<sup>L</sup>*<sup>1</sup> *<sup>L</sup>*2 آل: *I I*  $I_R = I_1 + I_2 = I_s = I_T$ 

تاسيساتي آه توسط شبكه سه فاز چهار سيمه v٣٨٠/٢٢٠ وHz۵٠ تقويت ميشود طبق شكل زير مفروض است و شامل مصرف آننده هاي ذيل ميشود a(۶ موتور سه فازه با مشخصات داده شده b(١ آوره با مشخصات داده شده c(١٢ مرآز مشابه آه هر آدام توسط موتور تك فازه با v٢٢٠ تقذيه مي شود (۴ عدد روي هر فاز) d(٣ دسته لامپ روشنايي٢٢٠ ولت به قدرت هر دسته ۴٠۴ آيلو است مطلوبست الف-قدر مطلق جريان آه خطوط اصلي وسيم خنثي ب-ضرب توان آل تاسيسات ج-توان اآتيو – راآتيو – ظاهري تاسيسات د-اگر بخاهيم ضريب آل تاسيسات مصرف آننده را به ١ برسانيم ظرفيت خازني آه براي اينكار لازم است را محاسبه نماييد خازنها بهطور ستاره وصل شده اند

يكبار ديگر خازن ها را مثلث بندي مي كنيم وظرفيت انها را حساب مي كنيم

 $9.49A = 9.49(.71 + j.7) = 6.74 + j6.64$  $3 \times 380 \times .71 \times .83$  $I_1 = \frac{5 \times 736}{\sqrt{2}} = 9.49A = 9.49(.71 + j.7) = 6.74 + j$  $p = \sqrt{3} v_L I_L$ Cnn $\varphi$ . $\eta$  $I = 130A \angle -26$  $1hp = 736w$  $\times$  380  $\times$  .71  $\times$  $=\frac{5\times}{\sqrt{2}}$ 

چون بار معمولا بصورت ستاره بسته مي شودفاز *<sup>L</sup> I* را با *Ph I* يكي مي گيريم

$$
I_2 = \frac{26.3K}{\sqrt{3 \times 380 \times 1 \times 1}} = 39 + 0J
$$
  
\n
$$
I_3 = \frac{1 \times 736}{220 \times 71 \times 76} = 6.2A = 6.2(.71 + J.7) = 4.4 + J4.34
$$
  
\n
$$
I_4 = \frac{4.4K}{\sqrt{3} \times 220 \times 1 \times 1} = 20 + 0J
$$

$$
I_R = 6I_1 + I_2 + 4I_3 + I_4 =
$$
\n
$$
I_P = 6I_1 + I_2 + 4I_3 + I_4 =
$$
\n
$$
I_T = 6I_1 + I_2 + 4I_3 + I_4 =
$$
\n
$$
I_T = 6I_1 + I_2 + 4I_3 + I_4 =
$$
\n
$$
26^\circ \text{ in the case of } V_P \text{ and } I_L \text{ is given by}
$$
\n
$$
I_R = \sum_{i=1}^N I_i \text{ and } I_L \text{ is given by}
$$

ضريب قدرت بار:

$$
I_N = I_R \angle Q_R + I_S \angle Q_S + I_T \angle Q_T
$$

 $=\frac{\sum E}{\sum P}=6$ ∑ *P*  $COS\varphi = \frac{\sum Q}{\sum P}$  $COS\varphi = .89$  $\Rightarrow$  tan  $\varphi = \frac{\sum \varphi}{\sum P} = .48$  $\sum Q = 37.911KVAR$  $\sum P = 77.723Kw$  $P = 3 \times 4.4 Kw = 13.2 Kw$  $Q = P \tan \varphi = 11.526KVAR$  $P = \frac{12 \times 1 \times 736}{.76} = 11.621Kw$  $Q = 0$  $P = 26.3Kw$  $q = P \tan \varphi = 26.385KVAR$  $P = \frac{6 \times 5 \times 736}{.83} = 26.602 Kw$  $\varphi = \frac{\sum Q}{\sum P}$ *Q* براي تصحيح ضريب قدرت مدار از سه خازن كه بطور ∠ يا Y بسته شده اند استفاده مي كنيم خازن در اين سيستم قدرت اكتيو مصرف نمي كند پس قدرت اكتيو مدار ثابت باقي مي ماند.

$$
Q_{c} = \tan \varphi \times P = 0
$$
  
\n
$$
Q_{C} = Q - Q_{t} = Q - 0 = Q = 37.911KVAR
$$
  
\n
$$
\frac{Q_{C}}{3} = Q = \frac{V_{C}^{2}}{X_{C}} = \frac{220^{2}}{X_{C}} \Rightarrow C_{Y} = 831\mu\text{F}
$$
  
\n
$$
\frac{Q_{C}}{3} = Q = \frac{V_{C}^{2}}{X_{C}} = \frac{380^{2}}{X_{C}} \Rightarrow C_{\Delta} = 287\mu\text{F}
$$
  
\n
$$
C_{Y} > C_{\Delta}
$$

از لحاظ ظرفيت بهتر است ∆ ببنديم .اما از لحاظ تحمل ولتاژ بهتر است Υ بسته شود. چون خازن ولتاژ آمتري تحمل مي آند. براي داشتن ولتاژ آمتر روي خازنها بطور سري بسته مي شود .براي فرستادن قدرت راآتيو آمتر به شبكه بطور موازي بسته مي شود.

بقيه مسئله b

$$
\overline{Z} = 0.0346 + j0.07 = 0.078\angle 63.69^{\circ}
$$
  
\n
$$
\Delta V_1 = ZI_L = (0.078\angle 63.69^{\circ})(100\angle -45.57^{\circ}) = 7.8\angle 18.12^{\circ}
$$
  
\n
$$
V'_{ph1} = V_{ph1} + \Delta V = (\frac{125}{\sqrt{3}}\angle 0^{\circ}) + (7.8\angle 18.12^{\circ}) = 1
$$

$$
= \left(\frac{125}{\sqrt{3}} + j0\right) + (7.41 + j2.42) = 79.61\angle 1.74^{\circ}
$$
  

$$
V'_{L1} = \sqrt{3}V'_{ph1} = 137.88\angle 1.74^{\circ} + 30^{\circ}V
$$

بعد از اتصال خازن :

$$
\Delta V_2 = ZI_{L2}
$$
\n
$$
I_{L2} = 77.74\angle -25.84^\circ
$$
\n
$$
V'_{ph1} = V_{ph1} + \Delta V = 77.046\angle 2.79
$$
\n
$$
V'_{L1} = \sqrt{3}V'_{ph1}\angle\varphi + 30^\circ
$$
\n
$$
\Delta V_{L1} = \sqrt{3}V'_{ph1}\angle\varphi + 30^\circ
$$
\n
$$
\Delta V_{L2} = \sqrt{3}V'_{ph1}\angle\varphi + 30^\circ
$$
\n
$$
\Delta V_{L1} = \sqrt{3}V'_{ph1}\angle\varphi + 30^\circ
$$
\n
$$
\Delta V_{L2} = \sqrt{3}V'_{ph1}\angle\varphi + 30^\circ
$$
\n
$$
\Delta V_{L1} = \sqrt{3}V'_{ph1}\angle\varphi + 30^\circ
$$
\n
$$
\Delta V_{L2} = \sqrt{3}V'_{L1}V_{L2} = \sqrt{3}V'_{L2}V_{L1} = \sqrt{3}V'_{L1}V_{L2} = \sqrt{3}V'_{L1}V_{L2} = \sqrt{3}V
$$

.وهمچنين جريان خط موتور راقبل ويس از قرار دادن خازن مقايسه كنيد ونتيجه بگيريد وبايستي خازن قوق چند در صددر تلفات اهمي كابل تغذيه موتور صرفه جويي مي شود.

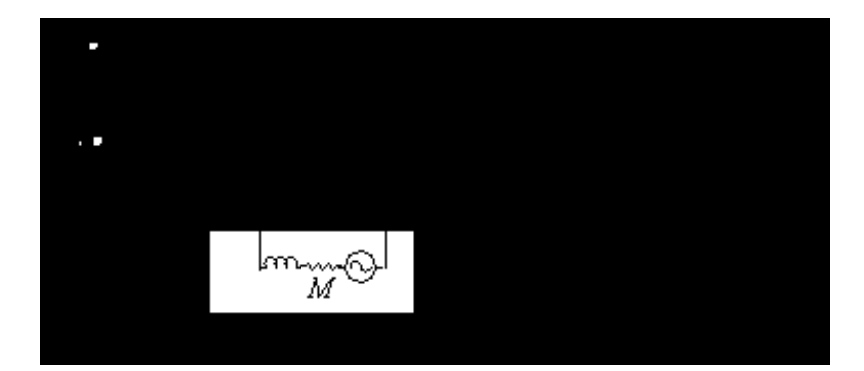

$$
\eta = \frac{P_{OUT}}{P_{IN}} = \frac{P_{mech}}{P_{elect}} \Rightarrow P_{elect} = \frac{P_{mech}}{\eta} = 10KW
$$
  
\n
$$
Q_1 = P \tan \varphi_1 = 10KVAR
$$
  
\n
$$
\varphi_1 \rightarrow \varphi_2
$$
  
\n
$$
P = const
$$
  
\n
$$
Q_1 \rightarrow Q_2
$$
  
\n
$$
Q_C = Q_1 - Q_2 = 10 - 5.7 = 4.3KVAR
$$
  
\n
$$
Q_C = \frac{V_C^2}{X_C} = c.\omega.v_C^2 = c \times 2\pi f \times v_C^2 \rightarrow C = 282.8 \mu F
$$

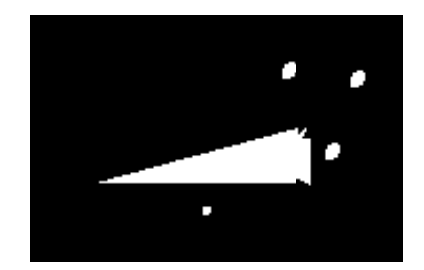

$$
I_{L\varphi1} = \frac{10K}{220 \times \sqrt{2}/2} = 64.28A
$$
  
\n
$$
I_{L\varphi2} = \frac{10K}{220 \times \sqrt{3}/2} = 52.48A
$$
  
\n
$$
\frac{P_{\varphi2}}{P_{\varphi1}} = \frac{RI^2 \varphi2}{RI^2 \varphi1} = (\frac{I_{\varphi2}}{I_{\varphi1}})^2 = (\frac{52.48}{64.28})^2 = 66.68\%
$$

يك تاسيسات سه فاز با اتصال γ براي هر فاز جريان ۱۰۰آمپر را تحت ولتاژ ۱۲۵ ولت وضريب قدرت٧/ • پس فاز جذب مي كند براي افزايش ضريب قدرت شبكه مي خواهيم از سه فاز مشابه استفاده كنيم . ا. اگر خازنها را بطور Y وصل كنيم ظرفيت وقدرت راكتيو هر خازن را محاسبه كنيد . ( ضريب قدرت به ٠/٩ افزايش خواهد يافت) پس از اتصال خازنها جريان گرفته شده توسط تاسيسات چقدر است؟ .٢ اگر خازنها بطور ∆ وصل آنيم ظرفيت وقدرت راآتيو هر خازن چقدر خواهد بود؟

٣. اگر خط انتقال انرژي داراي مقاومت ٠/٠٣۴۶ وراكتانس اندوكتانس ٠/٠٧باشد وفرض مي كنيم كـه پتانسيل تاسيسات در نقطه دريافت ثابت بماند.ولتاژ نقطه ارسال را قبل وبعد از افزايش ضـريب قدرت در هر دو حالت ١و٢ بدست آوريد.

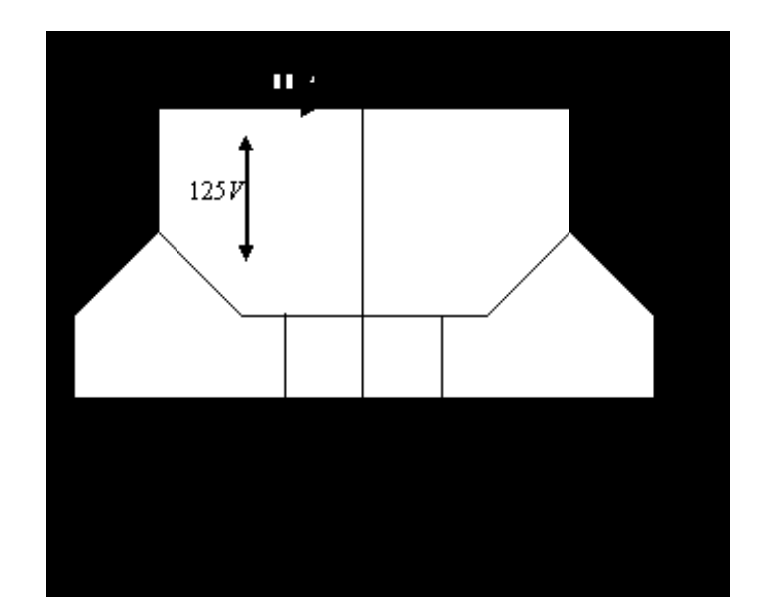

$$
I_L = 100 A \angle -45.57^\circ
$$
  
\n
$$
V_L = 125V
$$
  
\n
$$
\cos \varphi_{ph1} = 0.7
$$
 lag  
\n
$$
P = \sqrt{3} V_L I_L \cos \varphi_{ph1} = \sqrt{3} \times 125 \times 100 \times 0.7 = 15.15 KW
$$
  
\n
$$
Q_1 = \tan \varphi_1 \times P = 15.45 KVAR
$$

$$
Q_2 = \tan \varphi_2 \times P = 0.48 \times 15.15K = 7.33KVAR
$$
  
\n
$$
Q_C = |Q_1 - Q_2| = 7.82KVAR \Rightarrow Q_{C1} = \frac{Q_C}{3} = 2.6KVAR
$$
  
\n
$$
\cos \varphi_2 = 0.9
$$
  
\n
$$
Q_{C1} = \frac{V_C^2}{X_{C1}} = C(2\pi f)V_C^2 \rightarrow C_Y = \frac{2.6K}{2\pi \times 50 \times (\frac{125}{\sqrt{3}})^2} = 1590.19 \,\mu\text{F}
$$
  
\n
$$
V_{C1\lambda} = \frac{V_L}{\sqrt{3}} = \frac{125}{\sqrt{3}} = 72.16V
$$
  
\n
$$
I_{L2} = \frac{P}{\sqrt{3}V_L \cos \varphi_{ph2}} = \frac{15.15k}{\sqrt{3} \times 125 \times 0.9} = 77.74 A \angle -25.84^\circ
$$
  
\n
$$
V_{C2\lambda} = V_L = 125
$$
  
\n
$$
C_{\Delta} = \frac{2.6K}{2\pi \times 50 \times 125^2} = 529.93 \,\mu\text{F}
$$
  
\n
$$
Q_{C1\lambda} = Q_{C1Y} = 2.6KVAR
$$

- .١ مطلوب است ولتاژ هر دو طرف: موتوري؟ مولدي؟
	- .٢ محل تامين توان راآتيو شبكه
	- .٣ نمودار دياگرام تك خطي فازوري

.۴ مقدار ظرفيت خازني سه فاز لازم براي تبديل طرف موتوري به ضريب قدرت واحد اگر اتصال خازنهاي سه فاز ستاره باشد.

.۵ مقدار ظرفيت خازني سه فاز لازم براي تبديل طرف موتوري به ضريب قدرت واحد اگر اتصال خازنها ي سه فاز مثلث باشد.

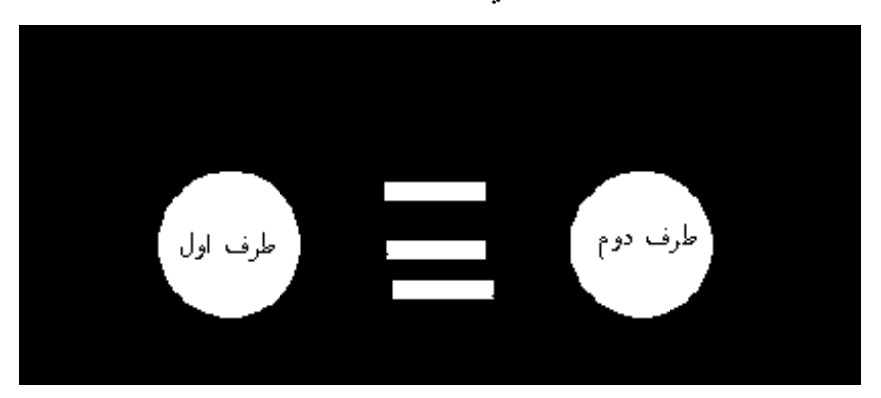

 $f = 50$  HZ  $I = 10 \angle -170$  $Z = \sqrt{2} \angle -65$ 

 $100\sqrt{2} \angle 45 = \overline{V}_1 (10 \angle -10) \rightarrow \overline{V}_1' = 10\sqrt{2} \angle 55KV$  $100\sqrt{2} \angle 45 = \overline{V}_1 (10 \angle + 170) \rightarrow \overline{V}_1 = 10\sqrt{2} \angle -125KV$  $\overline{S}_1 = 100 + j100 = \overline{V}_1 \overline{I}_1^*$  $I' = 10\angle 10^{\circ} K A = -\overline{I} = (1\angle 180)I$  $Q_1 = P_1 \tan \varphi_1 = 100MW \times 1 = 100MVAR$  $PF = 0.707$ lag  $P_{\varphi 1} = 100MW$  $\varphi_1 = +45$  $J_1 = 100 + j100 = \overline{V}_1 \overline{I}_1$ 

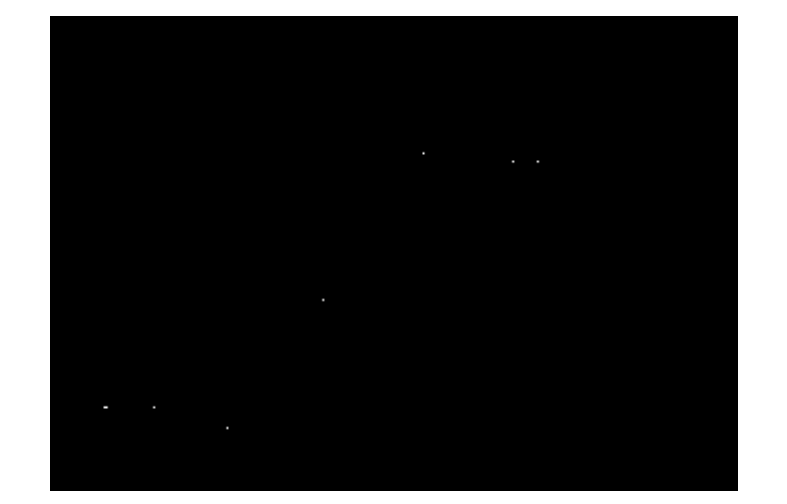

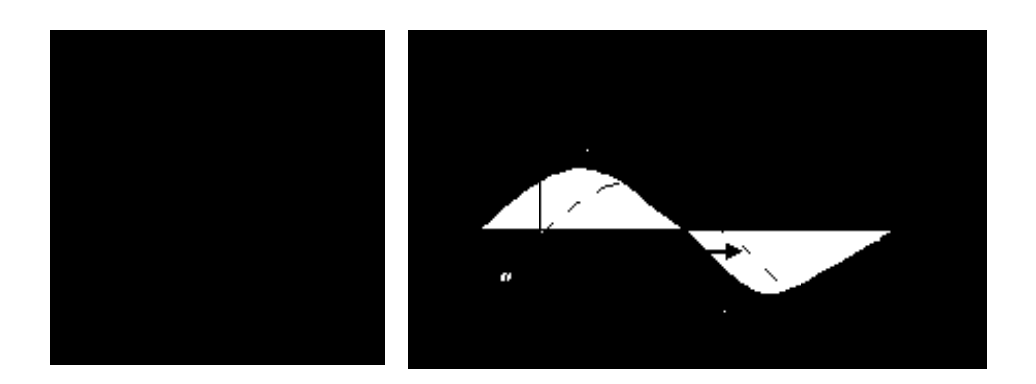

درجه دارند. پس دو حالت قابل قبول نيستند. 1 اختلاف فاز۴۵ ′ ′*<sup>I</sup> <sup>V</sup>* <sup>1</sup> <sup>و</sup> فقط حالت *<sup>I</sup> <sup>V</sup>* فرض نمودار ها ومسئله *I*− = ′*I* و *V*− = ′ *V* اما درمحاسبه ولتاژ جهت وپلارینه ها بصورت  $\overline{V}_{1}^{'}$  و  $\pm \overline{V}_{1}^{'}$  در نظر گرفته شده است که همین باعث شده است نتيجه مولدي يا موتوري يكسان نباشد. <sup>1</sup>*<sup>V</sup>* ′ بنابراين براي برقراري فرض *<sup>V</sup>*<sup>−</sup> <sup>=</sup> ′ *<sup>V</sup>* بايستي يكي از پلاريته ها تعويض شوند . دراين حالت پلاريته  $\overline{V}_{1}^{'}$  بخاطر قرار گرفتن در ناحيه اول مي تواند به صورت مرجع فرض شود بنابر اين بايستي باشد كه در اين حالت اول هم حالت موتوري روي طرف اول برقرار خواهد بود . پس نتيجه مي گيريم آه تمام ؟؟ بايستي در محدوده 90 ≥ <sup>θ</sup> ≤ 90 − انجام شود تا نتايج حاصله صحيح باشد.

 $\overline{S}_2 = +\overline{V}_2'\overline{I}'^* = (16.22\angle 0)(10\angle -10) = 162.23\angle -10MVA = 159.77 - j28.17$  $\overline{V_2'} = \overline{V_1'} + \Delta \overline{V} = 10\sqrt{2\angle 55^\circ} + 10\sqrt{2\angle -55^\circ} = 2(10\sqrt{2}\cos 55^\circ) = 16.22\angle 0^\circ KV$  $\Delta \overline{V}' = \overline{I'}\overline{Z} = (10\angle 10)(\sqrt{2}\angle -65) = 10\sqrt{2}\angle -55KV$ 

$$
\Delta \overline{S} = \Delta \overline{V} . \overline{I}'^* = \overline{Z} |\overline{I}'|^2 = 100\sqrt{2}\angle -65 = 59.77 - j128.17
$$

بار خازني خط انتقال تامين انرژي راآتيو را بر عهده دارد.

$$
Q_C = |Q_1 - Q_1| = |100 - 0| = 100MVAR
$$
  
\n
$$
Q_C = \frac{V^2}{X_C} = V^2 C\omega \rightarrow C = \frac{Q_C}{|V^2|\omega} = \frac{100MVAR}{V^2 \times 100\pi}
$$
  
\n
$$
Y \Rightarrow |V| = \frac{|V_1|}{\sqrt{3}}
$$
  
\n
$$
\Delta \Rightarrow |V| = |V_1|
$$

توان اكتيو وراكتيو انتقالي بين دو شين :اصطلاح شين يا باس :محل پيوند اجزاي سيستمهاي قدرت در محل شين ها در سيستمهاي قدرت پست هاي انتقال است .د رسيستم دو شين زير توان اكتيو وراكتيو در دو طرف را بدست آوريد از شارژ خازني صرف نظر كنيد .(مصرف كننده يا توليد كننده بودن هر طرف مشخص نيست)

- به دليل وجود امپدانس ولتاژ ها زاويه دارند.
- در ٢٣٠ آيلو ولت و۴٠٠آيلو ولت شارژ خازني داريم.

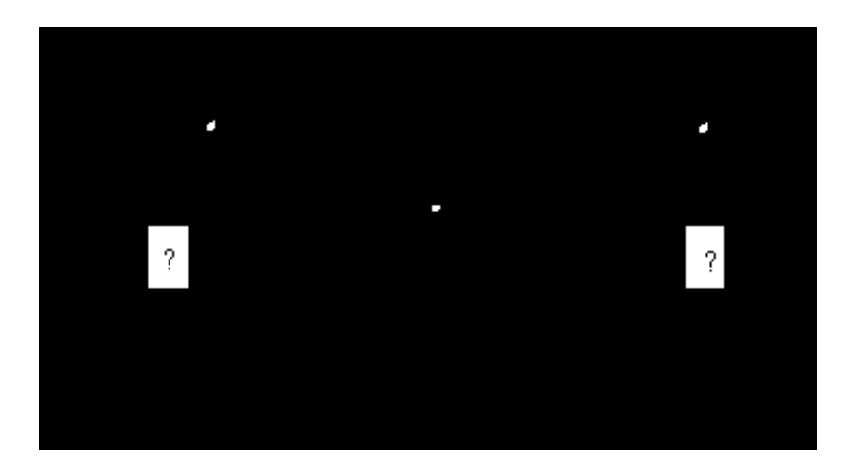

فرض كنيد جهت جريان از شين ١به شين ٢ است. چون سيستمهاي قدرت در حالت پايدار هستند چون اكثر ا حالت تقارن دارند ،ميتوان هريك از سه فاز را به صورت يك سيستم تك فاز در نظر گرفت ومحاسبات را در تك فاز انجام داده وبه سه فاز تبديل كرد.

$$
\bar{I}_{12} = \frac{V_1 \angle \delta_1 - V_2 \angle \delta_2}{\bar{Z}}
$$
\n
$$
S'_{12} = \bar{V_1} \bar{I_{12}}^* \implies S'_{12} = V_1 \angle \delta_1 (\frac{V_1 \angle - \delta_1 - V_2 \angle - \delta_2}{\bar{Z}^*}) = \frac{V_1^2 - V_1 V_2 \angle \delta_1 - \delta_2}{R - j\omega l}
$$
\n
$$
= \frac{V_1^2 - V_1 V_2 \cos(\delta_1 - \delta_2) - jV_1 V_2 \sin(\delta_1 - \delta_2)}{R - j\omega l}
$$

در توزیع در ۶۸ کیلو ولت نسبت ہے
$$
\frac{R}{X} \cong \frac{1}{4}
$$
 است و نمی توان از  $X$  نسبت به  $R$  صرف نظر کرد.در انتقال نسبت ہه $\frac{R}{X} \cong \frac{1}{10}$  نسبت

2 2 1 2 1 2 1 2 1 2 2 1 12 2 2 1 2 1 2 1 2 1 2 2 1 12 12 12 12 2 2 1 2 1 2 1 2 1 2 2 1 2 1 2 1 2 1 2 1 2 1 12 ( ) ( cos( )) ( sin( ) ( ) ( cos( )) ( sin( )) ( ) ( cos( )) ( sin( )) ( cos( )) ( sin( ) ω δ δ δ δ ω δ δ δ δ ω δ δ δ δ δ δ δ δ *R L <sup>X</sup> <sup>V</sup> VV jR VV <sup>Q</sup> R L <sup>R</sup> <sup>V</sup> VV <sup>X</sup> VV <sup>P</sup> S P jQ R L <sup>R</sup> <sup>V</sup> VV <sup>X</sup> VV jX <sup>V</sup> VV jR VV <sup>S</sup>* + <sup>−</sup> <sup>−</sup> <sup>−</sup> <sup>−</sup> <sup>=</sup> + <sup>−</sup> <sup>−</sup> <sup>+</sup> <sup>−</sup> <sup>=</sup> = + + <sup>−</sup> <sup>−</sup> <sup>+</sup> <sup>−</sup> <sup>+</sup> <sup>−</sup> <sup>−</sup> <sup>−</sup> <sup>−</sup> <sup>=</sup> مثبت شودسمت چپ توليد آننده وسمت راست مصرف آننده . 12*P* است اگر منفي شودسمت راست مصرف آننده وسمت چپ توليد آننده . 12*P* است اگر *X V V V <sup>Q</sup>* cos( ) <sup>1</sup> <sup>2</sup> <sup>1</sup> <sup>2</sup> 2 1 12 <sup>−</sup> <sup>δ</sup> <sup>−</sup><sup>δ</sup> <sup>≅</sup> *X* خط باعث مي شود تمام توان را انتقال داد زيرا ازدياد *X* اختلاف زواياي <sup>1</sup> <sup>δ</sup> و <sup>2</sup> <sup>δ</sup> را زياد مي آند واين *X V V <sup>P</sup>* sin( ) <sup>1</sup> <sup>2</sup> <sup>1</sup> <sup>2</sup> 12 δ − δ ≅

زوايا به پايداري سيستم ربط دارد و ازدياد آن پايداري را كم مي كند . يكي از راهها اين است كه يك خازن سري قرار مي دهند تا  $X$  خط را كاهش دهد.كاهش  $X$  توان انتقالي را افزايش مي دهد. *Rotor* – *angle*  $\Rightarrow$ :  $\delta$ 

بايد سعي كرد را توسط مصرف كننده از طريق خازن موازي تامين كرد .

$$
V_1 = \frac{130}{\sqrt{3}} KV
$$
  
\n
$$
V_2 = \frac{130}{\sqrt{3}} KV
$$
  
\n
$$
X = 80
$$
  
\n
$$
R = 0
$$
  
\n
$$
\delta_1 = 0^\circ
$$
  
\n
$$
\delta_2 = 10^\circ
$$

تمرين : الف) محاسبه توان اكتيو وراكتيو انتقالي در شكل دو دشين با توجه به مقادير زير :

ب)آيا شين ١ توليد كننده است يا مصرف كننده ؟

را بدست آوريد. 2 <sup>δ</sup>∠2*V* مثال : سيستم دوشين شكل زيرا را در نظر بگيريد الف)

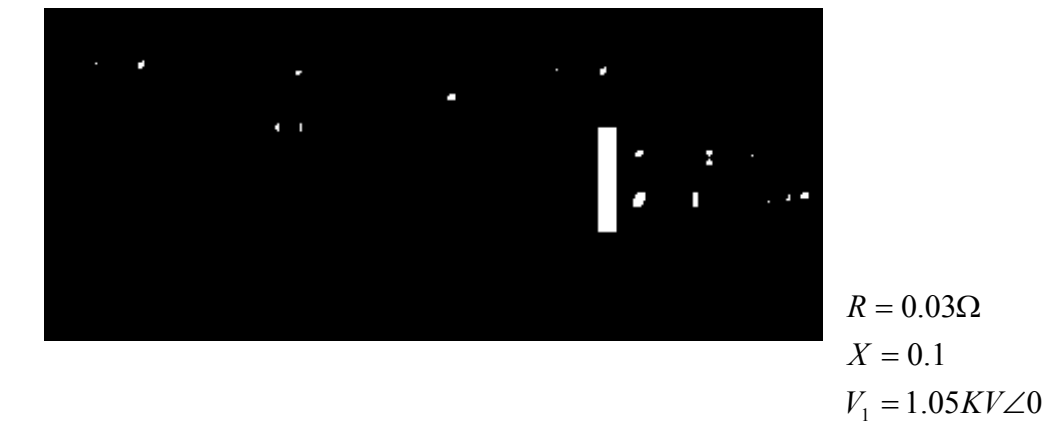

ب) چنانچه خازني در شين ٢ قرار مي دهيم تا ٨٠ در صد توان راكتيو مصرفي راجبران كند درصد افزايش ولتاژ را بدست آوريد.

$$
V_2 = 0.89
$$
  

$$
\delta_2 = -9.4
$$

براي قسمت ب 0.75 = *Q* تبديل به ٠/١۵ مي شود .

تمرین :  
ولتاڻ ۲۴۰ ولت تکفاز ي به مداري كه امپدانس آن 60∠60 با شد اعمال شده است. الف) مثلث توان - ضريب  
فدرت - P و Q و R و ہ را بدست آوريد.  
ب) اگر خازن ۱۲۰ وار بطور موازي با اين مدار وصل شود P و Q آن را كه توسط منبع ۲۴۰ ولتي تامين  
مي شود را بدست آوريد، ضريب قدرت نهايي ومثلث توان را نیز رسم کنید.  

$$
S = VI^* = V\frac{V^*}{Z^*} = \frac{V^2}{10\angle -60} = \frac{240^2}{10\angle -60} = 5760\angle 60
$$

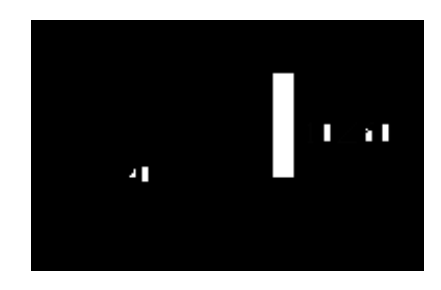

اولا زاويه *S* نشانگر *PF* است (يا زاويه *S* امپدانس آل نشانگر *PF* است)

 $S = P + jQ = 2880 + j4.088$ 

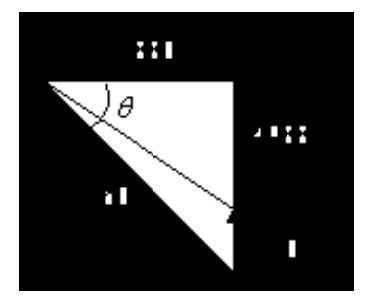

مسئله را از ديدگاه مصرف آننده حل مي آنيم :با وصل آردن خازن *PF* عوض مي شود. چون از ديگاه مصرف كننده است اكتيو تغيير نمي كند.به علت افزودن خازن توان بار راكتيو كم مي شود.

 $\theta = 60$ 

 $X = 8.66$  $R = 5$  $Z = -10\angle{60} = R + jX = 10\cos{60} + j10\sin{60} = 5 + j8.66$  $PF = \cos 60 = 0.5$ 

$$
V_1 \angle \delta_1 = V_2 \angle \delta_2 \rightarrow (R + jX)I
$$
  
\n
$$
I = \frac{S_2^*}{V_2^*}
$$
  
\n
$$
V_1 V_2 \angle \delta_1 - \delta_2 = V_2^2 + (R + jX)(P_D - jQ_D)
$$
  
\n
$$
1.05KV_2 \angle - \delta_2 = V_2^2 + (R + jX)(1.8 - j0.75)
$$
  
\n
$$
1.05V_2 \angle - \delta_2 = V_2^2 + (0.03 + j0.01)(1.8 - j0.75)
$$
  
\n
$$
1.05V_2 (\cos \delta_2 - j \sin \delta_2) = V_2^2 + (0.054 + 0.075) + j(0.18 - 0.0995)
$$
  
\n
$$
(1.05V_2 \cos \delta_2 - V_2^2 - 0.0129) - j(1.05V_2 \sin \delta_2 + 0.575) = 0
$$
  
\n
$$
\begin{cases} 1.05V_2 \cos \delta_2 = V_2^2 - 0.0129 \\ 1.05V_2 \sin \delta_2 = -0.575 \end{cases} = \begin{cases} 1.025V_2^2 \cos^2 \delta_2 = V_2^4 + 0.016641 + 0.258V \\ 1.025V_2^2 \sin^2 \delta_2 = 0.02480625 \end{cases}
$$
  
\n
$$
V_2^4 - 0.8445V_2^2 + 0.04144725 = 0
$$
  
\n
$$
V_2^2 = 0.42225 \pm 0.309929469 \Rightarrow \begin{cases} -: 0.05232053 \\ +: 0.792179469 \end{cases}
$$

$$
Q_{NEW} = Q_{old} - Q_{C} = 4488 - 1750 = 3738
$$

از نظر مصرف آننده *P* فرقي نمي آند.

$$
\tan \theta = \frac{3738}{2880} \Rightarrow \theta = 55.77
$$

$$
PF = \cos \theta = 0.6
$$

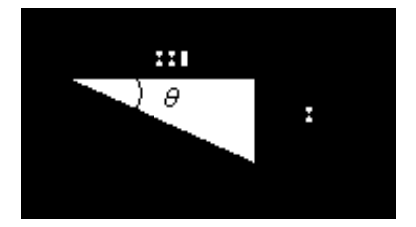

2 2

مـسئله: يـك بخـاري ٢كيلـو وات بطـور مـوازي بـا يـك موتـور hp ۵ و ۲۴۰ ولـت و ۵۰هرتزورانــدمان ۰/۸۵وضريب قدرت ۰/۷۲ قرار دارد اين دو مصرف كننده توسط منبع ۲۴۰ ولت ۵۰هرتز تامين مي شوند.چنانچه بخواهيم ضريب قدرت را بـه ۰/۹برسانيم مقدار كيلو وار خازن را بدست آوريد. در صنعت مقدار خازن را برحسب كيلو وار بيان مي كنند .

*j C X Q <sup>V</sup> <sup>X</sup> <sup>C</sup>* ω 1 <sup>2</sup> = ⇒ = در سيستم هاي قدرت *Q* خازن در حد KVAR ودر سطح خطوط انتقال در MVAR است. موتور توان الكتريكي مي گيرد.وتوان مكانيكي مي دهد. *hp* توان مكانيكي موتور است. بيشتر از اين مقدار توان الكتريكي مصرف آرده است. آه ٠/٨۵آن اين مقدار *hp* است. (يعني *hp*۵ ( در مثلث توان توانها الكتريكي است.(مصرف آننده) *VI* توان رسيده به موتور (الكتريكي) *i o P P* <sup>η</sup> =

$$
S = Vi^* \n\eta = \frac{P_M}{P_E} \Rightarrow p_E = \frac{P_M}{\eta} = \frac{5hp \times 746}{0.85/1000} = 4.38
$$

توان الکتریکي مورد نیاز موتور ۵ اسب بخار ي  
\n
$$
\cos \varphi = 0.72 \Rightarrow \varphi = 43.9 \Rightarrow Q = 6.13
$$
\n
$$
P_{total} = P_{hp} + P_{EM} = 6.38
$$

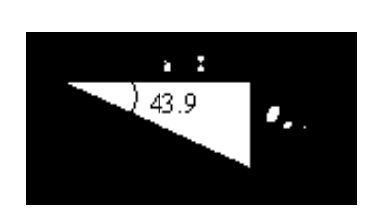

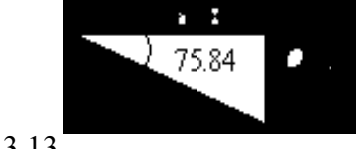

 $Q_c = Q_{old} - Q_{NEW} = 6.13 - 3 = 3.13$  $Q_{NEW} = 3.89 \approx 3KVA$ 

مصرفي كاهش مي يابد از ديد مصرف كننده درنتيجه:  $\overline{\varrho}$ 

- مبلغ برق آاهش مي يابد.
- قطر سيم بايد كمتر باشد <sub>.</sub>زيرا كاهش  $_S$  كاهش  $I$  را باعث مي شود ودر سيم زياد تر شود

## **ادامه فصل سوم**

# **مدار معادل اجزاي سيستم های قدرت**

**ترانسفورماتور (تكفاز – سه فاز)** 

تجهيزاتي براي تغيير ولتاژ هستند. براي انتقال قدرت زياد و كم كردن تلفات خط انتقال از خطوط انتقال انرژي با ولتاژهاي بالا استفاده مي شود لذا ازاین تجهيزات برای تغيير ولتاژ استفاده می شود.

**انواع هسته هاي مغناطيسي ترانسفورماتورها** 

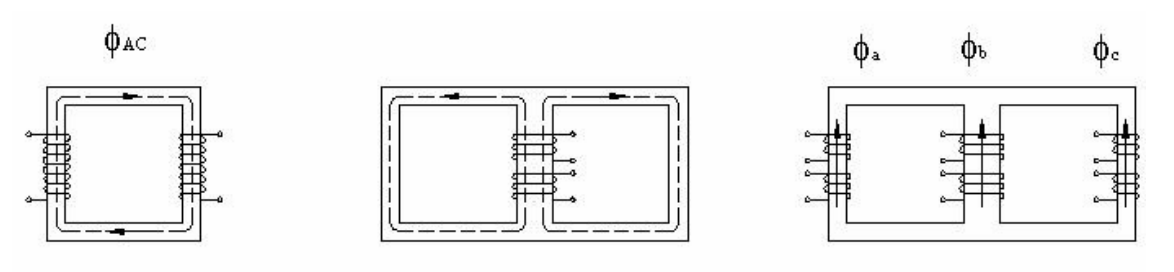

هت آهنی از لایه هایی از آلیاژ آهن وسیلیکان به ضخامت 0.3mm برای کاهش نلفات آهنی

**شکل(٣-٨)** 

١)ترانسفورماتور سه فاز یكپارچه ٢) ترانسفورماتور سه فاز مجزا= سه عدد ترانسفورماتور تكفاز

**ترانسفورماتور ایده آل** 

- قابليت نفوذ مغناطيسي هسته بي نهایت است - شار دربرگيرنده یك سيم پيچ تمام حلقه هاي سيم پيچ دیگر را قطع مي آند. - تلفات آهني هسته صفر است

- مقاومت سيم پيچ ها و تلفات آنها صفر است.

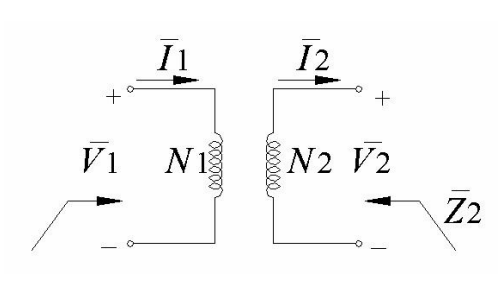

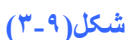

2 2 1 2 1 2 1 1 2  $\frac{1}{2} = \frac{I_2}{\overline{I}_1} = \frac{N_1}{N_2}$   $\qquad \frac{Z_1}{\overline{Z}_2} = (\frac{N_1}{N_2})$ *Z Z N N I I V*  $\frac{V_1}{\pm} = \frac{I_2}{\pm} = \frac{N_1}{V_1}$   $\frac{Z_1}{\pm} =$  $\overline{Z_1} = \overline{Z}^\prime_2$ : امپدانسی است که از طرف ۱ دیده شود  $\overline{Z_2}$  $\overline{Z}_{2}=\overline{Z}^{'}_{1}$ : امپدانسی است که از طرف ۲ دیده مي شود :  $\overline{Z}_{1}$ 

**ترانسفورماتور واقعي** *:*

هيچكدام از فرضيات فوق در یك ترانسفورماتور واقعي برقرار نيست :

2  $\frac{2}{N_2} = \frac{N_1}{N_2}$ 2 2 1 *N N I I E*  $E_1 = I_2 =$  $I_1 = I'_2 + I_m$ 

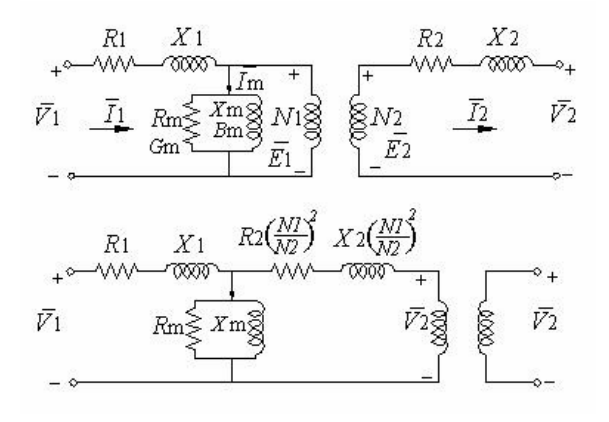

**شکل(٣-١٠)** 

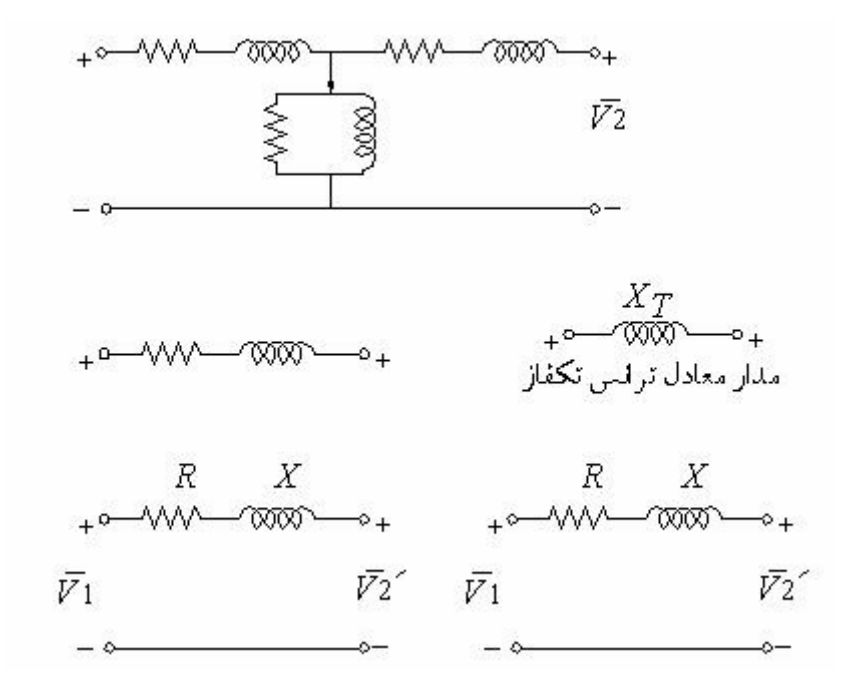

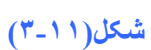

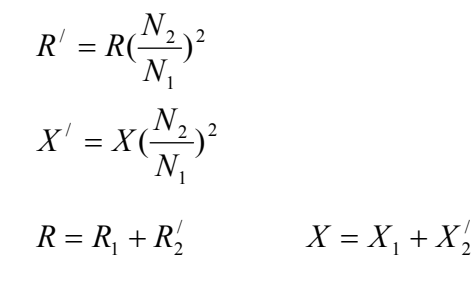

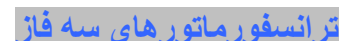

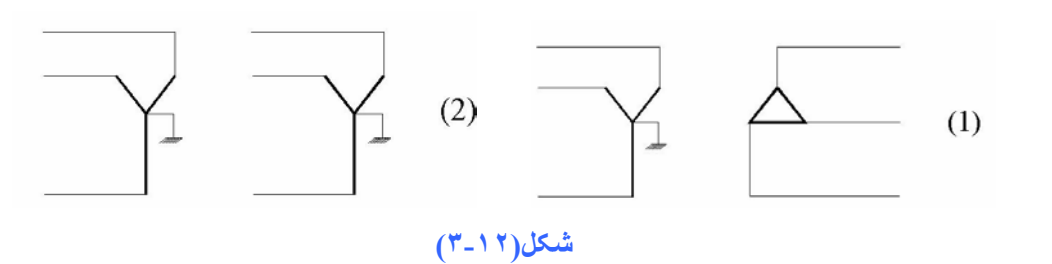

**ترانسفورماتور سه سيم پيچه**

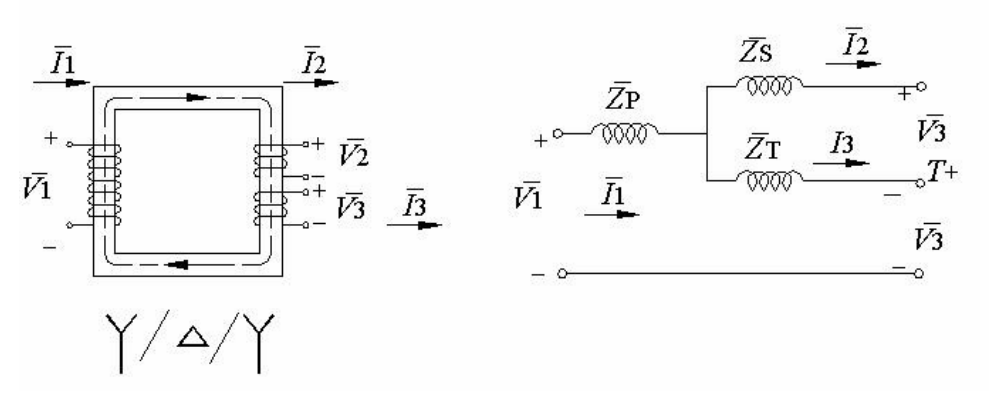

**شکل(٣-١٣)**

- معمولا براي صرفه جویی ها درتعداد نصب دستگاههااز این ترانس استفاده می شود. - سيم پيچ اوليه و ثانويه نقش اصلي در انتقال قدرت و سيم پيچ ثالثيه داراي قدرت كم و براي تغذيـه مصـارف داخلی نيروگاهها, پست ها راكتور ها و خازنهامی باشد. مطالبي از ترانسفورماتور هاي سه فاز و سه سيم پيچ

**خط انتقال** 

١) **خط انتقال آوتاه:** در آن از ادميتانس موازي خط (مربوط به خازن موازي خط ) صرفنظر مي شود.

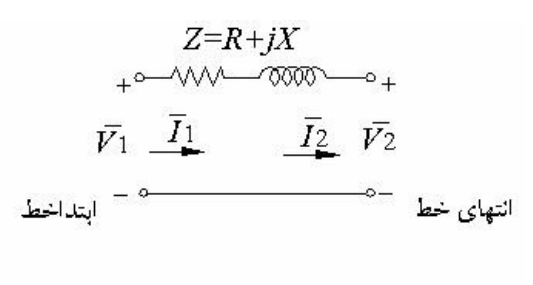

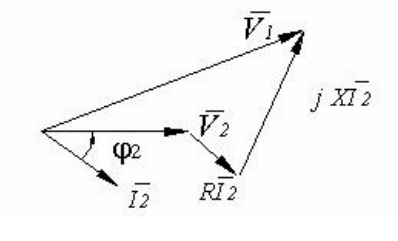

**شكل(٣-١۴)** 

 $\overline{\phantom{a}}$  $\overline{\phantom{a}}$ 」  $\overline{\phantom{a}}$  $\mathsf{L}$ L  $\overline{ }$  $\overline{\phantom{a}}$  $\overline{\phantom{a}}$ 」  $\overline{\phantom{a}}$  $\mathbf{r}$  $\mathsf{L}$ L  $\mathbf{r}$ =  $\overline{\phantom{a}}$  $\overline{\phantom{a}}$ 」  $\overline{\phantom{a}}$ L  $\mathsf{L}$ L  $\mathsf{L}$  $V_1 = V_2 + Z I_1$  $I_1 = I_2$ 2 2 1 1 0 1 1 *I*  $Z \parallel \overline{\nu}$ *I V*

(ولتاڙ انتهاي خط درباركامل)(ولتاڙدربي باري).  
|
$$
\sqrt{\frac{1}{|V_2|} \times 100}
$$
 در صد تنظيم ولتاژدر هر دو حالت بي باري و بار كامل ولتاڻ ابتداي خط ثابت  
فرض مي شود . در بي باري | $V_1$ |  پس داريم :  100 × 
$$
|V_2| = |V_1| \times |V_2| = |V_1|
$$

**تمرین** *-* در یك خط انتقال سه فاز به طول *km*,۵٠ بار انتهاي خط قѧدرت*MW* ١٠٠ را در ضѧریب قѧدرت ٠/٨ پѧѧس فѧѧاز و ولتѧѧاژ *kV* ١٣٢ جѧѧذب مѧѧي آنѧѧد. مقاومѧѧت و انѧѧدوآتانس خѧѧط بѧѧه ترتيѧѧب *km* / Ω ٠/٠٣٠٨ و *km/mH* ٠/٩۵ است. ولتاژ ابتداي خط و درصد تنظيم ولتاژ را محاسبه آنيد.

**٢)خط انتقال متوسط** *:* ١٠٠ آيلومتر تا٣٠٠ آيلومتر می باشد. پارامترهاي سري خط و موازي خط بصورت متمرآز در نظر گرفته مي شوند.

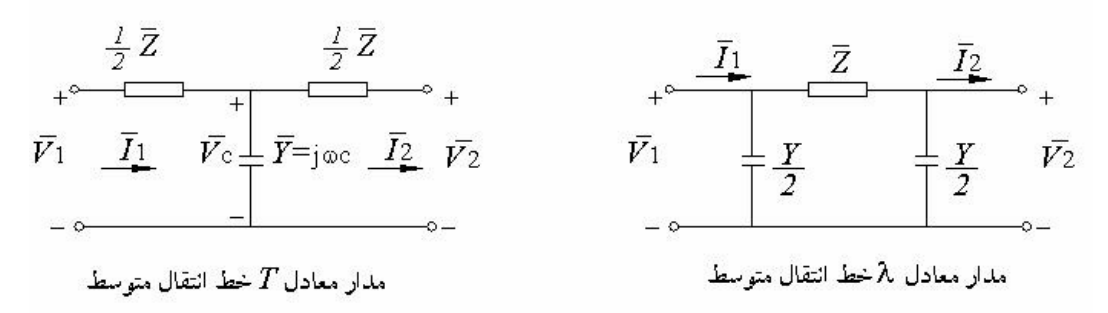

$$
(\textcolor{red}{\overset{\hspace{0.1em}\textcolor{blue}{\textbf{\textcolor{blue}{\textbf{1}}}}}}}}}}}}}}}}}\
$$

$$
\begin{bmatrix} \overline{v}_1 \\ \overline{I}_1 \end{bmatrix} = \begin{bmatrix} 1 + \frac{\overline{YZ}}{2} & \overline{Z}(1 + \frac{\overline{YZ}}{4}) \\ \overline{Y} & 1 + \frac{\overline{YZ}}{2} \end{bmatrix} \begin{bmatrix} \overline{v}_2 \\ \overline{I}_2 \end{bmatrix} \qquad \qquad \begin{bmatrix} \overline{v}_1 \\ \overline{I}_1 \end{bmatrix} = \begin{bmatrix} 1 + \frac{\overline{YZ}}{2} & \overline{Z} \\ \overline{Y}(1 + \frac{\overline{YZ}}{4}) & 1 + \frac{\overline{YZ}}{2} \end{bmatrix} \begin{bmatrix} \overline{v}_2 \\ \overline{I}_2 \end{bmatrix}
$$

**در شرایط بی باري:** 

$$
VR\% = \frac{|V_{20}|-|V_2|}{|V_2|} \times 100
$$
 
$$
\begin{cases} \bar{I}_{2=0} \\ V_{20} = \frac{\bar{V}_{1}}{1+\frac{YZ}{2}} \end{cases}
$$

 $\sqrt{ }$ 

$$
VR\% = \frac{\left(\frac{1}{1 + \frac{YZ}{2}}\right)|V_1| - |V_2|}{|V_2|} \times 100
$$

**تمѧرین:** در یѧك خѧط اتѧصال سѧه فѧاز *kV*٢٣٠ بѧه طѧول *km*٢٠٠ داراي مقاومѧت و راآتѧانس سѧري *km* / Ω ٠/١٣٢ و *Km* ۰/۳۹۹ و ظرفيت خازن*ي*  $\kappa_{m}$ *۹/۰۴ مي ب*اشد. هرگاه بار انتها*ي خ*ط اتصال در ضريب  $\frac{\Omega}{X}$ قدرت ۰/۸۵ پس فاز و ولتاژ *۲۳۰* قدرت *۱۵۰ MW ر*ا جذب نماید. ولتاژ ابتدای خط و درصد تنظیم ولتاژ را محاسبه کنید.

**خط انتقال بلند** *:* در خط انتقال بلند نمي توان پارامترها را بصورت متمرآز در نظر گرفت(معادل *T* و <sup>π</sup> (در چنين خطي پارامتر ها بصورت يكنواخت در طول خط پخش مي شوند و هر قسمت <sub>∆x</sub> از خط بصورت كامل زیر مدل مي شود.

*R*∆*x* + *jX*∆*x* =  $\overline{Z}$ ∆*x* 

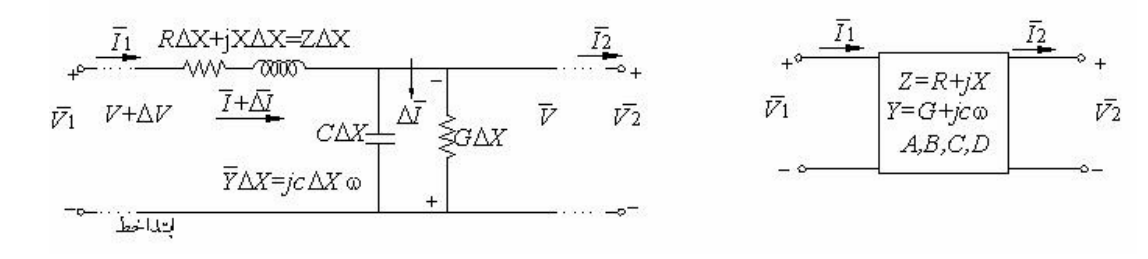

**شكل(٣-١۶)** 

$$
\Delta \overline{V} = \overline{IZ} \Delta x \rightarrow \Delta \overline{I} = \frac{d^2 \overline{V}}{dx^2} = \frac{1}{z} \frac{d \overline{I}}{dx} \rightarrow \frac{d^2 \overline{V}}{dx^2} = \overline{YZV}
$$

 $Lim\Delta x \rightarrow 0$ 

با حل معادله فوق

$$
\overline{V}_{(X)} = \frac{e^{iX} + e^{-iX}}{2} \overline{V}_2 + \frac{e^{iX} - e^{-iX}}{2} \overline{I}_2 \overline{Z}_c
$$

$$
\overline{I}_{(x)} = \frac{e^{iX} - e^{-iX}}{2} \frac{\overline{V}_2}{Z_c} + \frac{e^{iX} + e^{-iX}}{2} \overline{I}_2
$$

در هر نقطه بفاصله *X* از انتهاي خط :

$$
\begin{bmatrix} \overline{V}_{(X)} \\ \overline{I}_{(x)} \end{bmatrix} = \begin{bmatrix} \cosh rx & \overline{z}_c \sinh rx \\ \frac{1}{Z_c} \sinh rx & \cosh rx \end{bmatrix} \begin{bmatrix} \overline{v}_2 \\ \overline{I}_2 \end{bmatrix}
$$

امپدانس مشخصه خط انتقال *Impedance Characteristic*

$$
\text{2c} = \sqrt{\frac{\overline{Z}}{\overline{Y}}} = \sqrt{\frac{R + jX}{G + j\omega C}}
$$

$$
\overset{-}{\gamma}=\sqrt{ZY}:\quad
$$

$$
\overline{\gamma} = \sqrt{ZY} : \qquad \qquad \text{propagation constant}
$$
 \n
$$
x = \ell \quad \text{using}
$$

$$
\begin{bmatrix} \overline{V}_1 \\ \overline{I}_1 \end{bmatrix} = \begin{bmatrix} \cosh \overline{\lambda} & \overline{Z}_C \sinh \overline{\lambda} \\ \frac{1}{\overline{Z}_C} \sinh \overline{\lambda} & \cosh \overline{\lambda} \end{bmatrix} \begin{bmatrix} \overline{V}_2 \\ \overline{I}_2 \end{bmatrix}
$$

**نوشتن پارامترهاي انتهاي خط برحسب ابتداي خط** 

$$
\begin{bmatrix} \overline{V}_{2} \\ \overline{I}_{2} \end{bmatrix} = \begin{bmatrix} \cosh \overline{\gamma} \ell & -\overline{Z} c \sinh \overline{\gamma} \ell \\ -\frac{1}{\overline{Z}c} \sinh \overline{\gamma} \ell & \cosh \overline{\gamma} \ell \end{bmatrix} \begin{bmatrix} \overline{V}_{1} \\ \overline{I}_{1} \end{bmatrix}
$$
  
 
$$
\begin{aligned} \text{Using } \overline{I}_{2} = \int_{0}^{1} \frac{1}{\overline{Z}c} \sinh \overline{\gamma} \ell & \cosh \overline{\gamma} \ell \end{aligned}
$$
  
 
$$
\begin{aligned} \text{Using } \overline{I}_{2} = \int_{0}^{1} \frac{1}{\overline{Z}c} \sinh \overline{\gamma} \ell & \cosh \overline{\gamma} \ell \end{aligned}
$$
  
 
$$
\begin{aligned} \text{Equation } \overline{I}_{2} = \int_{0}^{1} \frac{1}{\overline{Z}c} \sinh \overline{\gamma} \ell & \cosh \overline{\gamma} \ell \end{aligned}
$$

 $phase \ constant$  ثابت فاز

$$
\overline{\gamma} = \alpha + j\beta \qquad \text{sinh}(j\beta l) = j\sin(\beta l) \n\cosh(j\beta l) = \cos(\beta l)
$$

2  $1 < \cosh \overline{\gamma} = \cosh(\alpha l + j\beta l) = \cosh(\alpha l)\cos\beta l + j\sinh(\alpha l)\sin\beta l \approx \sqrt{l^2 + \frac{2y}{\alpha^2}}$ 

$$
1 < \sinh \overline{yl} = \sinh(\alpha l + j\beta l) = \sinh(\alpha l)\cos\beta l + j\cosh(\alpha l)\sin\beta l \approx \sqrt{\frac{2}{2}y}\left(1 + \frac{2}{6}\right)
$$

$$
A = D \approx 1 + \frac{\overline{ZY}}{Z} \qquad B \approx \overline{Z}\left(1 + \frac{\overline{ZY}}{6}\right) \qquad C \approx \overline{Y}\left(1 + \frac{\overline{ZY}}{6}\right)
$$

تمرین: در یك خط انتقال kV km به طول km .۴۰۰ به طول ۲۰۰ براكتانس و مقاومت سري خط ۰/۶۱ و ۰/۱۱۳ *Km*  $\Omega$ و ادميتانس و اندوكتانس موازي خط<sup>6−</sup>10\*3/2 و صفر *Km*<br>K  $\frac{\Omega}{\mu}$ است. با دو انتهاي خط قدرت  $\frac{\Omega}{\nu}$ ٢٠٠ را در ولتاژ *kV* ٢٣٠ و ضریب قدرت یك جذب مي آند. ولتاژ, جریѧان و قѧدرت در ابتѧداي خѧط را محاسبه كنيد.

توجه: مدار معادل <sub>۸</sub> خط انتقال بلند از روي تعاریف فوق قابل محاسبه هستند مدار معادل Tخط انتقال بلنداز معادله ماتریس داریم:

 $\overline{\mathcal{L}}$  $\mathbf{I}$  $\left\{ \right.$  $\int \overline{V_1} = \cosh \overline{\gamma l} \overline{V_2} +$  $=\frac{1}{2}$ sinh  $\gamma l V_2 +$  $1 = \cosh \gamma l V_2 + Z_C \sinh \gamma l I_2$  $1 = -\sinh \gamma l V_2 + \cosh \gamma l_2$  $\cosh \gamma l V_2 + Z_C \sinh$  $\frac{1}{\gamma l}$ sinh  $\overline{\gamma l}$   $\overline{V}$ <sub>2</sub>+cosh  $V_1 = \cosh \gamma l V_2 + Z_C \sinh \gamma l$  $dV_2$ +cosh  $\gamma lI$ *z I C c*  $\gamma l V_2 + Z_C$  sinh  $\gamma$  $\overline{I}_1 = \frac{1}{\sqrt{2}} \sinh{\overline{\gamma}} i \overline{V}_2 + \cosh{\overline{\gamma}}$ 

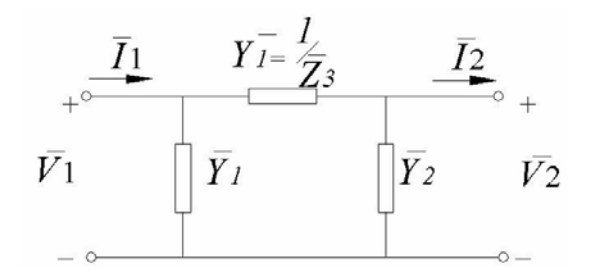

**شكل(٣-١٧)** 

$$
\begin{cases} \overline{V}_{1} = \overline{V}_{2} + \overline{Z}_{3} (\overline{I}_{2} + \overline{Y}_{2} \overline{V}_{2}) = (\overline{Y}_{2} \overline{Z}_{3} + I) \overline{V}_{2} + \overline{Z}_{3} \overline{I}_{2} \\ \overline{I}_{1} = \overline{Y}_{1} \overline{V}_{1} + \overline{Y}_{3} (\overline{V}_{1} - \overline{V}_{2}) = (\overline{Y}_{2} \overline{Z}_{3} \overline{Y}_{1} + \overline{Y}_{1} + \overline{Y}_{2}) \overline{V}_{2} + (\overline{Z}_{3} \overline{Y}_{1} + I) \overline{I}_{2} \end{cases}
$$

<sup>1</sup> *V* برحسب <sup>2</sup> *I*, <sup>2</sup> *V* نوشته شود. <sup>1</sup> *I* برحسب <sup>2</sup> *I*, <sup>2</sup> *V* نوشته شود.

با مقایسه دو رابطه فوق داریم:

$$
Cosh \gamma l = 1 + Z_3 Y_2
$$
  
\n
$$
\overline{Z}_c Sinh \overline{\gamma} l = \overline{Z}_3
$$
  
\n
$$
\frac{1}{\overline{Z}_c} sinh \overline{\gamma} l = (1 + \overline{Z}_3 \overline{Y}_2) \overline{Y}_1 + \overline{Y}_2
$$
  
\n
$$
cosh \gamma l = 1 + \overline{Z}_3 \overline{Y}_1
$$
  
\n
$$
\overline{Y}_3 = \frac{1}{\overline{Z}_3} = \frac{1}{\overline{Z}_c sinh \overline{\gamma} l}
$$

*Distortionless lines C L G*  $\frac{R}{a}$  = *Loss-free lines R=0 G=0* 

*Model of Electrical short lossless lines* : تلفات بدون انتقال خط مدل

*<sup>c</sup> <sup>c</sup> <sup>c</sup> R C L Y <sup>Z</sup> <sup>Z</sup> R G loss less line <sup>Z</sup> <sup>Z</sup> <sup>l</sup>* <sup>=</sup> <sup>=</sup> <sup>=</sup> <sup>=</sup> <sup>=</sup> <sup>−</sup> <sup>=</sup> <sup>0</sup> <sup>3</sup> sinh <sup>γ</sup> <sup>γ</sup> = (*R* + *j*ω*L*)(*G* + *j*ω*C* = *j*<sup>ω</sup> *LC* =<sup>α</sup> + *j*β *LCl j Ll jX total reac ce of the line C <sup>L</sup> <sup>Z</sup> <sup>j</sup> electrical short line LCl LCl LCl C <sup>L</sup> Sin <sup>l</sup> <sup>j</sup> <sup>C</sup> L <sup>j</sup> <sup>l</sup> <sup>j</sup> <sup>C</sup> <sup>L</sup> <sup>Z</sup>* tan :sin sinh sin 3 3 = × = = → ≈ = = = ω ω ω ω β β <sup>ω</sup>

بطور مشابه:

$$
\overline{Y}_1 = \overline{Y}_2 = j \frac{\omega C}{2} l = \frac{\overline{X}_c}{2} = \frac{\overline{Y}}{2} total
$$
 shunt admit tan ce

#### **نتيجه مهم**

پس در مدل خط کوتاه بدون تلفات, از تاثير پارامتر انتشار صرفنظر کرده و پارامترها بصورت متمرکز در نظر گرفته مي شوند.

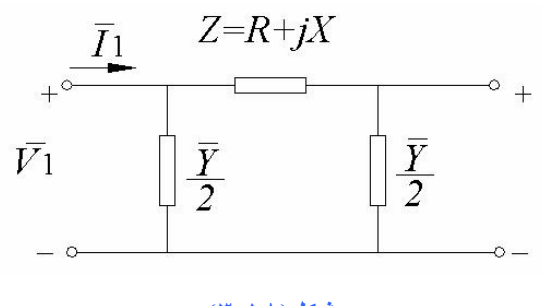

**شكل(٣-١٨)**

#### *Matched termination of a line*

اگـر پارامترهـاي خـط انتقـال برابـر امپـدانس مشخـصه  $\overline{Z}_c$ باشـد (حالـت مـشابه قـضيه انتقـال حـداكثر بـار *Z Source* = *Z load* ∗ ) بنابراین :

$$
\overline{Z}_2 = \frac{\overline{V}_2}{\overline{I}_2} = \overline{Z}_c
$$
\n
$$
\overline{V}_{(X)} = \frac{e^{iX} + e^{-iX}}{2} \overline{V}_2 + \frac{e^{iX} - e^{-iX}}{2} \overline{I}_2 \overline{Z}_c = e^{iX} \overline{V}_2
$$
\n
$$
\overline{I}_{(x)} = \frac{e^{ix} - e^{-ix}}{2} \frac{\overline{V}_2}{Z_c} + \frac{e^{ix} + e^{-ix}}{2} \overline{I}_2 = e^{ix} \overline{I}_2
$$
\n
$$
\overline{V}_{(x)} = \frac{\overline{V}_2}{\overline{V}_2} = \frac{\overline{V}_1}{\overline{V}_2} = \overline{Z}_c
$$
\n
$$
\overline{V}_{(x)} = \frac{\overline{V}_2}{\overline{V}_1} = \overline{Z}_c
$$

یعني براي هر نقطه انتقال, نسبت ولتاژ به جریان برابر امپدانس مشخصه خط انتقال است. در این حالت قدرت انتهاي خط :

$$
P_2 = |\overline{V}_2| |\overline{I}_2| \cos \varphi_2 = \frac{|\overline{V}_2|^2}{|\overline{Z}_C|} \cos \varphi_2
$$
  
\n
$$
(\overline{Z}_c = R_c \neq \overline{Z}_2) \quad \begin{cases} \text{Lossless} \\ R = 0, G = 0 \\ \text{rank} \end{cases}
$$
  
\n
$$
\begin{cases} \overline{Z}_c = R_c = \sqrt{\frac{L}{C}} \\ \overline{Y} = j\omega\sqrt{LC} \end{cases}, \varphi_2 = 0
$$

قدرت طبيعي انتقالي خط = بار طبيعي خط.

$$
P_N = P_2 = \frac{|V_2|^2}{\sqrt{LC}} MW
$$
 *Natural power*  
 *Surge impedance loading(SIL)*

*x*

 $(x)$ 

*I*

*I*

2

*I*

1

اگـر  $V_2$  ولتـاژ فـاز باشـد  $P_N$  قـدرت طبيعـي تكفـاز و اگـر  $V_2$  ولتـاژ خـط باشـد  $P_N$  قـدرت طبيعـي سـه فـاز است.بنابراین براي افزایش قدرت طبيعي اتصالي خط باید :

$$
parallel lines
$$
\n
$$
\frac{\hbar\overline{V}_{2}}{\sqrt{\frac{L}{C}}}\left\{\n\begin{aligned}\n &\text{parallel Conductors} \\
 &\text{series capacitors} \leftarrow \\
 &\text{shunt capacitors}\n\end{aligned}\n\right.
$$
\n
$$
\frac{1}{\sqrt{Z}_{c}}\sqrt{\frac{L}{C}}\left\{\n\begin{aligned}\n &\text{shunt capacitors} \\
 &\text{shunt capacitors}\n\end{aligned}\n\right\}.
$$
\n
$$
L \downarrow \overline{Z}_{c} \downarrow \overline{Z}_{c}
$$
\n
$$
L \downarrow \overline{Z}_{c} \downarrow \overline{Z}_{c}
$$
\n
$$
L \downarrow \overline{Z}_{c} \downarrow \overline{Z}_{c}
$$
\n
$$
L \downarrow \overline{Z}_{c} \downarrow \overline{Z}_{c}
$$
\n
$$
L \downarrow \overline{Z}_{c} \downarrow \overline{Z}_{c}
$$

**اثر فرانتي** *Effect Ferranti*) باز بودن انتها خط افزایش ولتاژ انتهاي خط )

$$
\overline{I}_2 = 0 \rightarrow \overline{V}_1 = \cosh \overline{\gamma l} \overline{V}_2 \xrightarrow{\Delta s \Delta l} \overline{\gamma l} = j \omega l \sqrt{LC} \rightarrow \overline{V}_1 = \cos(\omega l \sqrt{LC}) \overline{V}_2 \rightarrow \overline{V}_2 > \overline{V}_1
$$

ترآيبي از دستگاههاي الكتریكي آه از شبكه قدرت انرژي جذب مي آنند. بارهاي روشنایي و هيترها چند وات, بارهاي موتوري چند مگاوات می باشند. بارها قدرت اآتيو و راآتيورا جذب مي آند و تابعی از زمان , فرآانس و ولتاژ هستند. در مورد بار اطلاعات زیر داده می شود. - مشخصات بار - قدرت مصرفي بار *Q* - ولتاژ نامي بار *V* - ضریب قدرت *Cos*<sup>ϕ</sup>

$$
P = P(f, |V|)
$$

$$
Q = Q(f, |V|)
$$

**مثال** : دربار امپدانسی روابط زیرراداریم:

**بار**

$$
\overline{Z} = R + jX = \left| \frac{\overline{V}^2}{\overline{S}} \right| \angle \varphi = \left| \frac{\overline{V}^2}{\overline{S}} \right| \cos \varphi + j \left| \frac{\overline{V}^2}{\overline{S}} \right| \sin \varphi
$$
\n
$$
\overline{S} = P + jQ = \overline{VI}^* = \overline{V} (\frac{\overline{V}}{\overline{Z}})^* = \frac{\left| \overline{V} \right|^2}{\overline{Z}^*} = \frac{\left| \overline{V} \right|^2}{R - jX} = \left| \overline{V} \right|^2 \frac{R + jX}{R^2 + X^2}
$$
\n
$$
P = \left| \overline{V} \right|^2 \frac{R}{R^2 + X^2} = \frac{\left| V \right|^2 R}{R^2 + (2\pi f L)^2} \quad \propto \quad |V|, f
$$
\n
$$
Q = |V|^2 \frac{X}{R^2 + X^2} = \frac{|V|^2 (2\pi f L)}{R^2 + (2\pi f L)^2} \quad \propto \quad |V|, f
$$
\n
$$
\frac{1}{\sqrt{R^2 + X^2}} = \frac{|V|^2 (2\pi f L)}{R^2 + (2\pi f L)^2} \quad \text{and} \quad \frac{1}{\sqrt{R^2 + X^2}} = \frac{1}{\sqrt{R^2 + (2\pi f L)^2}} \quad \text{and} \quad \frac{1}{\sqrt{R^2 + X^2}} = \frac{1}{\sqrt{R^2 + (2\pi f L)^2}} \quad \text{and} \quad \frac{1}{\sqrt{R^2 + X^2}} = \frac{1}{\sqrt{R^2 + (2\pi f L)^2}} \quad \text{and} \quad \frac{1}{\sqrt{R^2 + X^2}} = \frac{1}{\sqrt{R^2 + (2\pi f L)^2}} \quad \text{and} \quad \frac{1}{\sqrt{R^2 + X^2}} = \frac{1}{\sqrt{R^2 + (2\pi f L)^2}} \quad \text{and} \quad \frac{1}{\sqrt{R^2 + X^2}} = \frac{1}{\sqrt{R^2 + (2\pi f L)^2}} \quad \text{and} \quad \frac{1}{\sqrt{R^2 + X^2}} = \frac{1}{\sqrt{R^2 + (2\pi f L)^2}} \quad \text{
$$

امكان پذير نيست. از طرفي به نسبت نوع تركيب و ميزان درصد عناصر تشكيل دهنده بار بستگي دارد.

- در بار موتوري هم معمولا از *R* صرفنظر مي شود. منحنی گشتاور- سرعت یک بار به صورت زیر است.

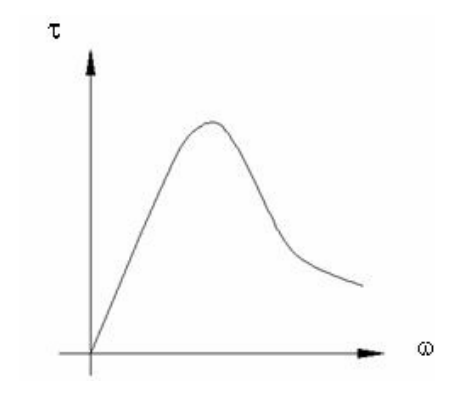

**شکل(٣-١٩)** 

- اگر بار مصرفي حالت پيش فاز *Leading* باشد بصورت

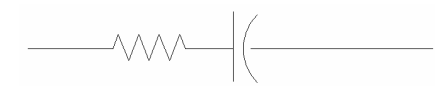

**شكل(٣-٢٠)** 

- اگر بار مصرفي حالت پس فاز *Lagging* باشد بصورت

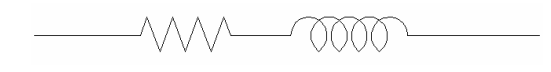

**شكل(٣-٢١)** 

نشان داده می شود. در بار مصرفي معمولا از *R* صرفنظر نمي شود. - اگر خط را بدون تلفات در نظر بگيریم:

$$
R = G = O
$$
\n
$$
Z_c = \sqrt{\frac{Z}{Y}} = \sqrt{\frac{j\omega L}{j\omega C}} = \sqrt{\frac{L}{C}} \Rightarrow
$$
\n
$$
Z_c = \sqrt{\frac{Z}{Y}} = \sqrt{\frac{j\omega L}{j\omega C}} = \sqrt{\frac{L}{C}} \Rightarrow
$$
\n
$$
Z_c = \sqrt{\frac{L}{C}} \Rightarrow
$$
\n
$$
Z_c = \sqrt{\frac{L}{C}} \Rightarrow
$$
\n
$$
Z_c = \sqrt{\frac{L}{C}} \Rightarrow
$$
\n
$$
Z_c = \sqrt{\frac{L}{C}} \Rightarrow
$$
\n
$$
Z_c = \sqrt{\frac{L}{C}} \Rightarrow
$$
\n
$$
Z_c = \sqrt{\frac{L}{C}} \Rightarrow
$$
\n
$$
Z_c = \sqrt{\frac{L}{C}} \Rightarrow
$$
\n
$$
Z_c = \sqrt{\frac{L}{C}} \Rightarrow
$$
\n
$$
Z_c = \sqrt{\frac{L}{C}} \Rightarrow
$$
\n
$$
Z_c = \sqrt{\frac{L}{C}} \Rightarrow
$$
\n
$$
Z_c = \sqrt{\frac{L}{C}} \Rightarrow
$$
\n
$$
Z_c = \sqrt{\frac{L}{C}} \Rightarrow
$$
\n
$$
Z_c = \sqrt{\frac{L}{C}} \Rightarrow
$$
\n
$$
Z_c = \sqrt{\frac{L}{C}} \Rightarrow
$$
\n
$$
Z_c = \sqrt{\frac{L}{C}} \Rightarrow
$$
\n
$$
Z_c = \sqrt{\frac{L}{C}} \Rightarrow
$$
\n
$$
Z_c = \sqrt{\frac{L}{C}} \Rightarrow
$$
\n
$$
Z_c = \sqrt{\frac{L}{C}} \Rightarrow
$$
\n
$$
Z_c = \sqrt{\frac{L}{C}} \Rightarrow
$$
\n
$$
Z_c = \sqrt{\frac{L}{C}} \Rightarrow
$$
\n
$$
Z_c = \sqrt{\frac{L}{C}} \Rightarrow
$$
\n
$$
Z_c = \sqrt{\frac{L}{C}} \Rightarrow
$$
\n
$$
Z_c = \sqrt{\frac{L}{C}} \Rightarrow
$$
\n
$$
Z_c = \sqrt{\frac{L}{C}} \Rightarrow
$$
\n
$$
Z_c = \sqrt{\frac{L}{C}} \Rightarrow
$$
\n
$$
Z_c = \sqrt{\frac{L}{C}} \Rightarrow
$$
\n
$$
Z_c = \sqrt{\frac{L}{C}} \Rightarrow
$$
\n $$ 

## **ادامه فصل سوم**

# **مدار معادل اجزاي سيستم های قدرت**

**دیاگرام امپدانسي سيستم هاي قدرت** 

با استفاده از مدل عناصر سيستم هاي قدرت (نظير ماشينهاي سنكرون, ترانسفورماتور ها, خطوط انتقال و بار ها ) مدار معادل کل سيستم که به دیاگر ام امپدانسی موسوم است بدست مي آيد. نمايش سيستمهاي قدرت سه فاز كار مشكلي است و رسم هر سه فاز همه عناصر سيستم اطلاعات بيشتري را در اختيار ما نمي گذارد. لذا سيستمهاي قدرت براي یك فاز و با علایم اختصاري نشان داده مي شود.

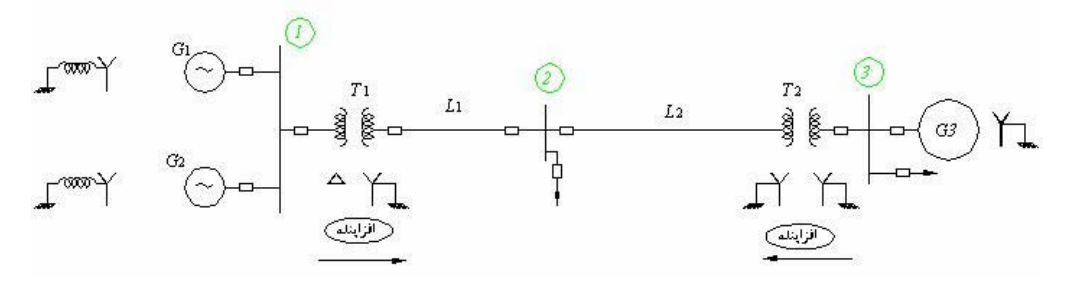

**شكل(٣-٢١)** 

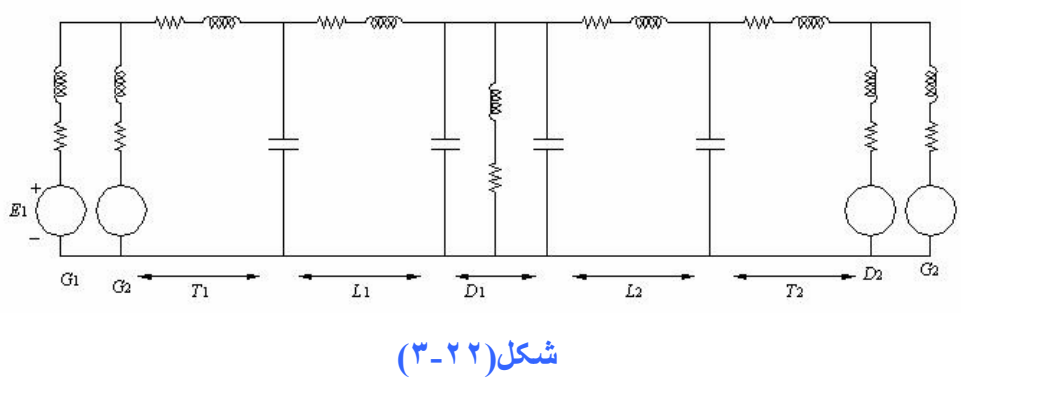

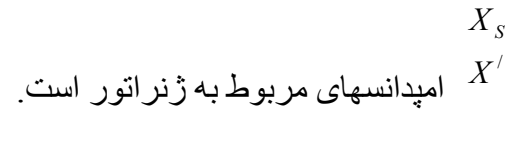

 $X^{\prime\prime}$ 

*X R* جریان مغناطيسي وامپدانس ترانسفورماتور .  $\rightarrow$  *I*<sub>*m*</sub>  $\approx$  0  $\mathfrak{R} \to \mathfrak{R}$  مدار معادل در مدار شكل داده شده مشخصات سيستم به صورت زیر مي باشد. امپدانس زیر گذرا:  $G_3: X'' = j0.20 \Omega$  3.81kV 30MVA  $G_2$ :  $X'' = j0.25\Omega$  6.6kV 30MVA  $G_1: X'' = j0.25\Omega$  6.6kV 20MVA  $_{3}:X''=j0.20\Omega$  $I_1: X'' = j0.25\Omega$  $L_2$  :  $X = 9.56Ω$  $L_1$  *X* = 4.78Ω  $D_2$ : 20*MW* 3.81Kv 0.85lag  $D_1: 40MW$  66 $Kv$  0.8lag *T*<sup>1</sup> : قوي فشار طرف در *X* = 1.0Ω 66 / 6.3*kV* 50*MVA*  $T_2$  : در طرف فشار قوى $X = 1.2$ Ω 36.4 / 2.2*kV* 30*MVA* دیاگرام امپدانسي (راآتانسي ) را ترسيم نمایيد.

$$
D_1: S_1 = \frac{P_1}{\cos \varphi_1} = \frac{40}{0.8} = 50MVA
$$
  
\n
$$
|\overline{Z}_1| = \frac{V_1^2}{S_1} = \frac{66^2}{50} = 87.12\Omega
$$
  
\n
$$
\overline{Z}_1 = |Z_1| \angle \varphi_1 = 87.12 \angle COS^{-1} 0.8 \rightarrow 36.86^{\circ} = 69.7050 + j52.2599
$$
  
\n
$$
I_{L^1} = \frac{P}{\sqrt{3}|V_L|} \cos \varphi
$$

نمي توان نوشت: <sup>2</sup>]Z|=|Z||7|چون ضريب ٣ در نظر گرفته نشده است و اصـل رابطـه صـحيح نمـي باشد و*Z* بدست آمده شده بایستي بر ٣ تقسيم شود.

$$
D_2: S_2 = \frac{P_2}{\cos \varphi_2} = \frac{20}{0.85} = 23.53 MVA
$$
  

$$
|Z_2| = \frac{3.81^2}{23.53} = 0.617 \Omega
$$
  

$$
\overline{Z}_2 = |Z_2| \angle \varphi_2 = 0.617 \angle \text{Cos} 0.85 \rightarrow 31.78^\circ = 0.5245 + j0.3245
$$

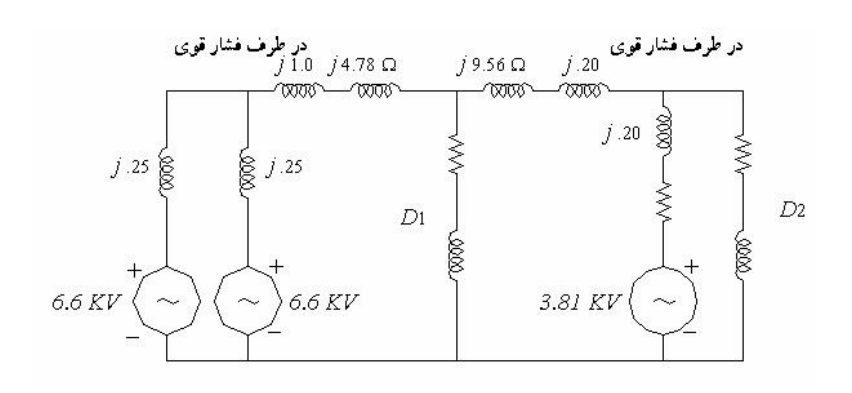

### **شکل(٣-٢٣)**

<mark>دقت:</mark> در رسم دياگرام امپدانسي در محاسبات اتصال كوتاه (اتصال كوتاه كردن شين ها به زمين و در نتيجه بـه حساب نيامدن امپدانس بار ) بخاطر عدم دخالت مقادیر بار در محاسبات از ترسيم آن خودداري مي شود.

**مدار معادل تونن سيستم هاي قدرت :** 

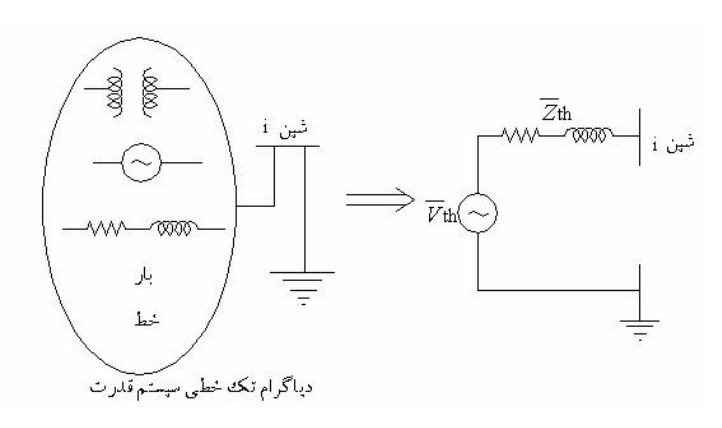

**شكل(٣-٢۴)** 

براي این منظور بایستي اطلاعات مربوط به - محاسبات پخش بار شبكه و - محاسبات اتصال آوتاه در دست باشد.

$$
(i \text{ in } \overline{V}_i \leftrightarrow \overline{V}_i \leftrightarrow \overline{V}_j
$$
\n
$$
\begin{cases}\n\frac{1}{S_{sci}} & \text{if } \overline{V}_i \leftrightarrow \overline{V}_j \\
\frac{1}{S_{sci}} & \text{if } \overline{V}_i \leftrightarrow \overline{V}_j\n\end{cases}
$$

$$
\overline{V}_{th} = \frac{\overline{V}_{i,l}}{\sqrt{3}}
$$
\n
$$
\overline{Z}_{th} = \overline{V}_{th} / \overline{I}_{sci,p} \qquad \Rightarrow \overline{Z}_{th} = \frac{\overline{V}_{c,L} / \sqrt{3}}{(\overline{S}_{sci} / \sqrt{3}\overline{V}_{i,L})} = \frac{V_{i,L}^2}{(\overline{S}_{sci} / \sqrt{3}\overline{V}_{i,L})} \Omega
$$
\n
$$
\overline{S}_{sci} = \sqrt{3}\overline{V}_{i,L} \overline{I}^*_{SCI,L} = \overline{I}_{SCI,p}^*
$$

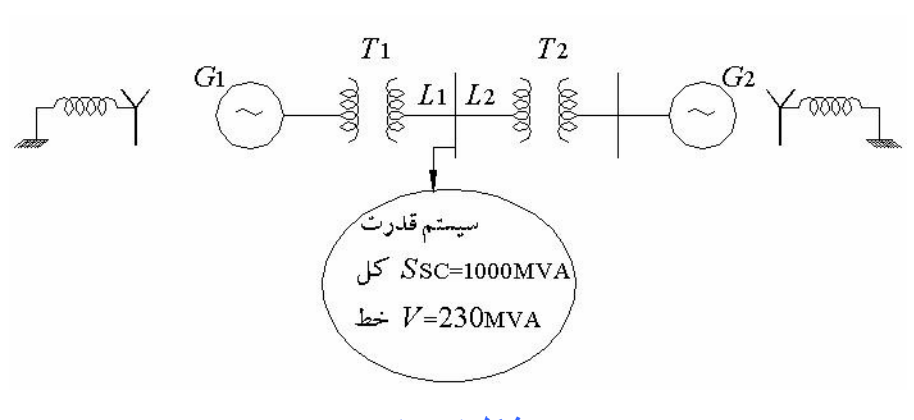

**شكل(***3-25***)** 

**تمرین-** دیاگرام تك خطي سيستم قدرتي به صورت زیر مي باشد. دیاگرام امپدانس سيستم را رسم نمایيد.  $X'' = 0.20 \Omega$  13.2kV 30*MVA* : *G1* ژنراتور  $X'' = 0.20 \Omega$  21*kV* 20*MVA* : *G2* ژنراتور ترانسفورماتور *T*1 قوي فشار طرف *X* = 0.0Ω 230 /13.2*kV* 35*MVA* :  $X = 0./\,0 \Omega \qquad \frac{\sqrt{3*127}}{220} / \frac{\sqrt{3*22Kv}}{38^{Kv} * \varphi = 50 \Omega$  :  $L_1, L_2$   $30$   $MVA$  :  $T_2$  ،  $T_2$   $T_3$   $T_4$  ،  $T_5$   $T_6$   $T_7$   $T_8$  ،  $T_9$   $T_9$   $T_9$   $T_9$   $T_9$   $T_9$   $T_9$   $T_9$   $T_9$   $T_9$   $T_9$   $T_9$   $T_9$   $T$  $\frac{\sqrt{3} * 22}{20^{k} + 20^{k}}$ طرف فشار قوي  $X = 0. / 0$ 2  $\frac{\sqrt{3} * 127}{220} / \frac{\sqrt{3} * 22Kv}{38^{Kv} * 50 \Omega : L_1, L_2}$ در این صورت طبق اطلاعات كتاب آن را بصورت راكتانسي  $X_{\mu}$ در نظر خواهیم گرفت  $\overline{S}_{scin} = \overline{V}_{in} \overline{I}_{sci}$ سه فاز  $\overline{S}_{sci} = 3\overline{V}_{ip}\overline{I}_{sci} = \sqrt{3}\overline{V}_{i}\overline{I}_{sci}$ *Sci i*  $\frac{th}{S}$   $\frac{1}{S}$ *V*  $Z_{th}$  =  $\frac{1}{\sqrt{2}}$ 2 فقط اندازه ها درست است فرض اول  $\sum_{th}$   $\sum_{th}$   $\sum_{th}$   $\frac{1}{S_{Sci}}$ *Vi*  $X_{th} >> R_{th}$  X 2 فرض دوم  $X_{\scriptscriptstyle{th}}> > R_{\scriptscriptstyle{th}}$   $X_{\scriptscriptstyle{th}} =$ 

دیاگرام امپدانس مدل زیر را به ساده ترین شكل بدست آورید.

**چگونه ميتوان سيستم چند شينه رابه دو شينه تبدیل آرد** 

از يك شـين  $_{I_{s}}$  و  $_{I_{sc}}$  را بدست مـي آوریـم از ایـن رو  $R_{th}$  را بـه دسـت مـي آوریـم بـدین ترتيـب كـل شـبكه سراسری بایك ژنراتور مدل می شود كه همان جریان و ولتاژ را توليد كند. در حالت گذر ا فركانس از  $50^{\rm \scriptscriptstyle HZ}$  و *Khz ر*سيده R مقدارش تغييري نمي كند ولي مقدار  $X$  كه بـه را بدسѧت آورد). پدیѧده *Vth I sc* فرآانس بستگي دارد تغيير مي آند و مدار باید درحالت گذرا بررسѧي شѧود (

های گذرا در قدرت با نرم افزاری بنام *EMTP) program Transient Magnetic Electro*(مѧورد بررسѧي قѧرار مي گيرد. حالتsteady state با load flow package بررسي مي شود. فركانس سيستم باعث اثر پوستي مي شودكه از آن صرفه نظر مي كنيم. پدیده هاي اتصال آوتاه را با*pacage* اي بنام*circuit Short* بررسي مي آنند. **تمرین-** شكل دیاگرام امپدانسي سيستم انتقال شكل زیر را رسم آنيد (ساده ترین مѧدل ترسѧيم شѧودمنظور حѧذف *I* خازن و *R* است) *<sup>C</sup> i* عنصر ترانس, *<sup>m</sup>* **؟؟؟؟؟؟؟** 

**سيستم نسبت به واحد (پریونيت)**  در سيستم هاي قدرت معمولا به دليل اینكه با مقѧادیر بѧسيار بزرگѧي سѧر و آѧار داریѧم جهѧت راحتѧي محاسѧبات از تكنيك *pu* استفاده مي آنيم معمѧولا اگѧر مقѧادیري مربѧوط بѧه ترانѧسفورماتور – ژنراتѧور و یѧا خѧط انتقѧال را نداشته باشيم در سيستم پریونيت به راحتي این مقادیر قابل جایگزیني هستند ( با تقریب خيلي خѧوب زیѧرا خيلѧي اعداد آوچك مي شوند ) دو علت استفاده از *pu* به صورت زیر است: -١ بزرگ بودن مقادیر

-٢ عدم لزوم وجود مشخصه دستگاه یا خط انتقال

در سيستم قدرت معمولا مبنای *V,S* را در نظرمي گيرند. ( سيستم سه فاز را البته به سيستم تكفاز تبدیل مي آنيم)

$$
pu = \frac{actual \text{ value}}{base \text{ value}} = pu
$$
\n
$$
I_{base} = \frac{S_{base}}{V_{base}} \quad \text{A}
$$
\n
$$
Z_{base} = \frac{V_{base}}{I_{base}} \quad \text{Omega}
$$
\n
$$
\left\{\n\begin{aligned}\nZ_{base} &= \frac{V_{base}^2 \rightarrow KV}{S_{base} \rightarrow MYA} \\
Z_{base} &= \frac{V_{base}^2}{S_{base}} \quad \text{Omega}\n\end{aligned}\n\right.
$$

 $\overline{S} = \overline{VI}^*$  سوال : نشان دهيد كه *S* پريونيت برابر است با (فرمول اصلي  $\overline{VI}^*$  )

*<sup>b</sup> Sb V I S*  $\frac{\overline{S}}{S} = \frac{\overline{VI}^*}{S}$  $\overline{I} = I \angle -\theta$  *Lagging*  $\overline{I} = I \angle +\theta$  *Leading* مقادیر پریونيت مي توانند مختلط باشند. در حالت جریان پس فاز :  $\Rightarrow$   $\overline{S}_{pu} = \overline{V}_{pu} \overline{I}_{pu}^*$  $\int_{b}^{bu}$  *V*<sub>b</sub> $I_b$  $S_{\mu\nu} = \frac{V I \angle + \theta}{V I}$ 

**مثال -** راآتانس خطي را برحسب پریونيت بدست آورید در صورتيكه مقدار اهمي آن Ω ۶٠*j=X* باشد در صورتيكه مقدار مبنا *MVA200* و *KV115* است(۶٠*=X* (؟

$$
Z_b = \frac{V_b^2}{S_b} = \frac{(115K)^2}{200M} = \frac{(115)^2}{200} = 66.1 \Omega
$$
  
\n
$$
\overline{Z}_{pu} = \frac{\overline{Z}_{act}}{Z_b} = \frac{j60 \Omega}{66.1 \Omega} = j0.6 \text{ p.u.}
$$
  
\n
$$
\overline{Z}_{act} = \frac{\overline{V}_{act}}{\overline{I}_{act}}
$$
  
\n
$$
\frac{\overline{Z}_{act}}{Z_b} = \frac{\overline{V}_{act}}{\overline{I}_{act}} / Z_b
$$
  
\n
$$
\overline{Z}_{pu} = \frac{\overline{V}_{act}}{V_b} = \frac{\overline{V}_{act}I_b}{V_b \overline{I}_{act}}
$$
  
\n
$$
\overline{Z}_{pu} = \frac{\overline{V}_{act}}{V_b} \frac{1}{\overline{I}_{act}} / I_b
$$
  
\n
$$
\overline{Z}_{pu} = \overline{V}_{pu} \frac{1}{\overline{I}_{pu}} = \frac{\overline{V}_{pu}}{\overline{I}_{pu}}
$$

**تمرین-** تغيير مبناي مقادیر پریونيت (نسبت به واحد) نشان دهيد كه چنانچه امپدانس مداري نسبت به مبناي پريونيت داده شده باشد و بخواهيم آنرا در مبنـاي جديد محاسبه کنیم رابطه زیر برقرار خواهد بود.

$$
Z_{pu,new} = Z_{pu,old} \left( \frac{V_{b,old}}{V_{b,new}} \right)^2 \left( \frac{S_{b,new}}{S_{b,old}} \right)
$$
  

$$
Z_{b,old} = \frac{V_{b,old}^2}{S_{b,old}}
$$
 
$$
Z_{b,new} = \frac{V_{b,new}^2}{S_{b,new}}
$$

$$
\overline{Z}_{pu,new} = \frac{\overline{Z}}{\overline{Z}_{bu,new}} = \frac{\overline{Z}}{\overline{Z}_{bu,new}} = \frac{\overline{Z}}{\overline{Z}_{bu,new}} = \overline{Z} \frac{S_{b,new}}{V_{b,new}^2} = \overline{Z} \frac{S_{b,new}}{V_{b,new}^2} = \overline{Z}_{pu,old} \overline{Z}_{b,old} \frac{S_{b,new}}{V_{b,new}^2} = \overline{Z}_{pu,old} \frac{V_{b,old}^2}{V_{b,new}^2} \frac{S_{b,new}}{V_{b,new}^2}
$$
\n
$$
\overline{Z}_{pu,new} = \overline{Z}_{pu,old} \left(\frac{V_{b,old}}{V_{b,new}}\right)^2 \left(\frac{S_{b,new}}{S_{b,old}}\right)
$$

 $V_{ll} = 6.6 \angle 0^{\circ} K$ v  $i$   $i$   $i$   $n$ e to  $i$   $i$ ne  $j$  به المتقارن كه به صورت  $Y$  بهسته شده ولتاژ است.امپدانس هر فاز این بار برابر Ω20∠20 می باشد .امپدانس خط انتقال برابر Ω°25∠1.4 = 2<sub>π</sub> می باشد

**الف)** محاسبه مقدار ولتاژ <sup>δ</sup>∠*V*.

**ب)**محاسبه مقدار ولتاژ <sup>δ</sup>∠*V* برحسب پریونيت.

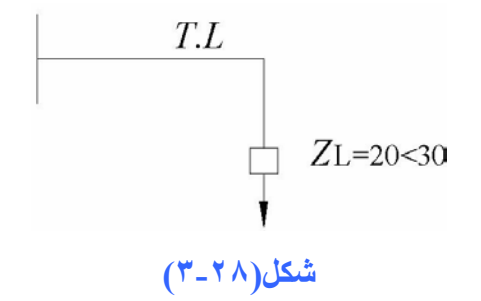

مقدار قدرت مبنا را *MVA10* و ولتاژ مبنا را *KV10* انتخاب نمایيد.

### **توصيه ها:**

-١ در اآثر محاسبات سيستمهاي قدرت مبنا *MVA*100 =*Sb* سه فاز انتخاب مي شود.

-٢ در تعيين ولتاژهѧاي مبنѧا چنانچѧه ولتاژهѧاي مبنѧا در یѧك نقطѧه از سيѧستم انتخѧاب شѧود ولتاژهѧاي مبنѧاي نقاط دیگر اجباراً با استفاده از نسبت تبدیل ترانسفورماتورها بدست مي آیند.

**مقادیر پریونيت در ترانسفورماتور** 

در حالت واقعـي بایـد مقـادیر جریـان, ولتـاژ و امپـدانس در هـر طـرف ترانـسفورماتور تبـدیل شـود. امـا در سيستمهاي پریونيت این وضعيت به راحتي حل مي شود.

$$
\frac{\overline{I}_2}{\overline{I}_1} = \frac{n_1}{n_2} \qquad \frac{\overline{V}_1}{\overline{V}_2} = \frac{n_1}{n_2} \qquad \overline{S} = \overline{S}_1 = \overline{S}_2
$$
\n
$$
\frac{\overline{Z}_1}{\overline{Z}_2} = \left(\frac{n_1}{n_2}\right)^2
$$
\n
$$
\frac{\overline{Z}_2}{\overline{Z}_2} = \left(\frac{n_1}{n_2}\right)^2
$$
\n
$$
\frac{\overline{Z}_3}{\overline{Z}_3} = \left(\frac{n_1}{n_2}\right)^2
$$
\n
$$
\frac{\overline{Z}_4}{\overline{Z}_4} = \frac{\overline{Z}_1}{\overline{Z}_2} = \frac{\overline{Z}_1}{\overline{Z}_4} = \frac{\overline{Z}_1}{\overline{Z}_4} = \frac{\over
$$

$$
Z_{b1} = \frac{V_1^2}{S_1}
$$
  
\n
$$
Z_{b2} = \frac{V_2^2}{S_2}
$$
  
\n
$$
\frac{\overline{Z}_1}{\overline{Z}_2} = \left(\frac{n_1}{n_2}\right)^2 = \left(\frac{\overline{V}_1}{\overline{V}_2}\right)^2
$$
  
\n
$$
\overline{Z}_{1 \, pu} = \frac{\overline{Z}_1}{\overline{Z}_{b1}} = \frac{\overline{Z}_1}{\overline{V}_1^2} = \overline{Z}_1 \frac{S_1}{V_1^2}
$$
  
\n
$$
\overline{Z}_{2 \, pu} = \frac{\overline{Z}_2}{\overline{Z}_{b2}} = \frac{\overline{Z}_2}{V_2^2} = \overline{Z}_2 \frac{S_2}{V_2^2} = \overline{Z}_1 \left(\frac{V_2}{V_1}\right)^2 \frac{S_2}{V_2^2} = \overline{Z}_1 \frac{S_1}{V_1^2} = \overline{Z}_{1 \, pu}
$$
  
\n
$$
\overline{Z}_{1 \, pu} = \overline{Z}_{2 \, pu}
$$
  
\n
$$
\left(\frac{n_1}{n_2}\right)_{pu} = 1
$$

 مي باشد. قدرت آلي ارسالي خѧط انتقѧال ٢١٠ مگѧاوات و *Zline* **مثال :** امپدانس هر فاز یك خط انتقال سه فاز ۳۰ مگاوار است. ولتاژ خط انتقال در طرف ارسالي برابر ۲۲۰ کیلوولت براي فاز مي باشد. قدرت و ولتاژ خط را در طرف انتهایي بدست آورید.

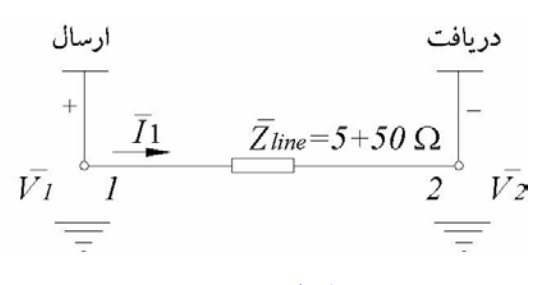

**شكل(٣-٢٩)** 

قدرت مبناي كل سه فاز = 300*MYA*  
(هر عدد ديگري نيز مي تواند باشد)  
ولتاڙ مبناي خط = 380*Kv* = ڪن
$$
V_{b,L} = 380Kv = 4
$$
ه ھان خط ولتاڻ مبناي خط

$$
S_{b,1P} = \frac{300}{3} = 100 \t{MVA}_{phase}
$$
\n
$$
\frac{I_b = \frac{S_b}{V_b} = \frac{S_b}{\sqrt{3}V_b} = \frac{100MVA}{220kV} = 0.45 \t{KA}_{phase}
$$
\n
$$
V_{b,p} = \frac{380}{\sqrt{3}} = 220 \t{K}_{phase}
$$
\n
$$
Z_b = \frac{V_b}{I_b} = \frac{220kV}{0.45kA} = 484 \t{N}_{phase}
$$

$$
\overline{V} = 220kV\angle 0^{\circ}
$$
\n
$$
\overline{V}_{1pu} = \frac{\overline{V}_{1}}{V_{b}} = \frac{220Kv\angle 0^{\circ}}{220Kv} = 1\angle 0^{\circ} \ \ p u(V) / \ \ \text{phase}
$$
\n
$$
\frac{\overline{S}_{1pu}}{\overline{S}_{1pu}} = \frac{\overline{S}_{1}}{S_{b}}, \quad \overline{S}_{1,3p} = 210MW + j30MVAR \Rightarrow \overline{S}_{1,p} = \frac{\overline{S}_{1,3p}}{3} = 70MW + j10MVAR
$$
\n
$$
\overline{S}_{1pu} = \frac{70M + j10M}{100MVA} = 0.7 + j0.1 \ \ \text{pu}(VA)/\text{phase}
$$
\n
$$
\overline{Z}_{Plane} = \frac{\overline{Z}_{line}}{Z_{b}} = \frac{5 + j50}{484} \approx 0.01 + j0.1 \ \ \text{pu}(VA)/\text{phase}
$$
\n
$$
\overline{S}_{1pu} = \overline{V}_{1pu} \overline{I}_{pu}^{*} \rightarrow \overline{I}_{pu} = (\frac{0.7 + j0.1}{1\angle 0})^{*} = \frac{0.707\angle -8.13^{*}}{1\angle 0} = 0.707\angle -8.13^{*} = 0.7 - j0.1 \ \ \text{pu}(KA)/\text{phase}
$$
\n
$$
\overline{V}_{2pu} = \overline{V}_{1pu} - \overline{Z}_{line,pu} \overline{I}_{pu} = 1\angle 0 - (0.01 + j0.1)(0.7 - j0.1) = (1 + j0) - (0.071\angle 76.16)
$$
\n
$$
= 0.983 - j0.069 = 0.9854\angle -4.15^{*} \ \ \text{pu}(KV)/\text{phase}
$$

$$
\overline{V}_2 = V_b \cdot \overline{V}_{2pu} = 220Kv(0.985\angle -4.15^\circ) = 216.7\angle -4.15^{kV/phone}
$$
\n
$$
\overline{S}_{2pu} = \overline{V}_{2pu} \cdot \overline{I}_{pu}^* = (0.985\angle -4.15^\circ)(0.707\angle -8.13) = 0.696\angle 3.98^\circ \text{pu}(\text{MVA})/\text{phase}
$$
\n
$$
\overline{S}_2 = \overline{S}_{2pu} \times S_b = (0.696\angle 3.98^\circ)(100MVA) = 69.6\angle 3.98^\circ MVA/\text{ phase} = 69.43 + j4.83^{MVA}/\text{phase}
$$

**مقادیر نسبت به واحد** *unit per* **) درسيستم تكفاز )** 

در سيستمهاي قدرت معمولاً مقادیر توانهاي (اکتيو و راکتيو, ظـاهري) ولتاژها و جریان ها و امپدانس ها برحسب درصد یا نسبت به واحدي از یك مبنا (مجزا روي هر پارامتر) قابل بيان هستند زیرا :

-١ مقادیر توانها, ولتاژها , جریان ها و امپدانس (پارامترهاي الكتریكي) در سيستم هاي قدرت معمولاً بѧزرگ هستند.

-٢ تحليل سيستمهاي قدرت براساس مقادیر پریونيت وبا وجود سطوح ولتاژ مختلف و ترانسفورماتورها بѧسيار ساده تر است.

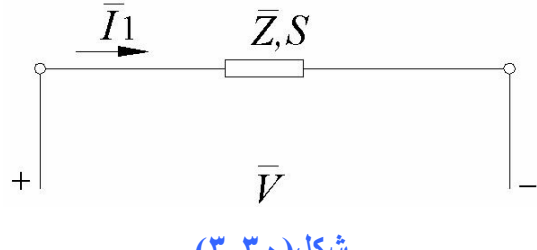

**شكل(٣-٣٠)**

$$
S_{base} = S_{b,1P}^{VA} \text{ i } \Sigma \text{ i } \Sigma = V_b \cdot I_b
$$
\n
$$
V_{base} = V_{b,p}^{\nu} \text{ i } \Sigma \text{ i } \Sigma = Z_b \cdot I_b = \frac{S_b}{I_b}
$$
\n
$$
I_{base} = I_{b,p}^A \text{ i } \Sigma \text{ i } \Sigma = \frac{V_b}{Z_b} = \frac{S_b}{V_b}
$$
\n
$$
Z_{base} = Z_{b,p}^{\Omega} \text{ i } \Sigma = \frac{V_b}{I_b} = \frac{V_b}{V_b} = \frac{V_b^2}{S_b} \Omega
$$

به عبارت دیگر

$$
\overline{S}_{pu} = \frac{\overline{S}}{S_b} = \frac{P + jQ}{S_b} = \frac{P}{S_b} + j\frac{Q}{S_b} = P_{pu} + jQ_{pu}
$$
\n
$$
\begin{cases}\nP_{pu} = \frac{P}{S_{b,1P}} \\
Q_{pu} = \frac{Q}{S_{b,1P}}\n\end{cases}
$$
\n
$$
S_b \text{ Using the following inequality}
$$
$$
\overline{S}_{pu} = \frac{\overline{S}}{S_{b,1P}} = pu(VA)
$$
\n
$$
\overline{V}_{pu} = \frac{\overline{V}}{V_{b,p}} pu(v)
$$
\n
$$
\overline{I}_{pu} = \frac{\overline{I}}{I_{b,p}} pu(A)
$$
\n
$$
\overline{Z}_{pu} = \frac{\overline{Z}}{Z_{b,p}} pu(\Omega)
$$
\n
$$
\overline{S}_{pu,1P} = \frac{\overline{S}_{1P}}{S_{b,1P}} = \frac{\overline{V}_{p}\overline{I}^{*}_{p}}{V_{b,p}\overline{I}_{b,p}} = \frac{\overline{V}_{p}\overline{I}^{*}_{p}}{V_{b,p}\overline{I}_{b,p}} = \overline{V}_{pu,P}\overline{I}^{*}_{pu,P}
$$

**مقادیر پریونيت در سيستم سه فاز** 

$$
MVA \downarrow VA
$$
 ھارت مبناي کل سه فاز برحسب  $VA$  ہا ہا ہا ہا ہا

$$
S_{b,3P} = 3S_{b,1P} \xrightarrow{\overline{S}_{3P} = 3\overline{S}_{1P}} \overline{S}_{pu,3P} = \overline{S}_{pu,1P}
$$

$$
kV
$$
ب ۽ پا مبناي خط برحسب $V$ 

$$
V_{b,L} = \sqrt{3}V_{b,p} - \frac{\bar{v}_{L} = \sqrt{3}\bar{v}_{p}}{\bar{v}_{p}} \rightarrow \overline{V}_{pu,L} = \overline{V}_{pu,p}
$$

$$
kV \downarrow A
$$
 جریان مبناي خط بر حسب  $A$ 

$$
I_{b,L} = I_{b,p} \xrightarrow{\bar{I}_L = \bar{I}_P} \overline{I}_{pu,L} = \overline{I}_{pu,p}
$$

 $M\Omega$  امپدانس معادل یك فاز برحسب  $\Omega$  یا  $k\Omega$  یا  $Z_{b,p}$  -۴

اگر مداري تحت توان یا ولتاژ ترمينـال نـامي خـود بهره برداري شـود در آن صـورت تـوان آن براسـاس تـوان مبنای تكفاز یا سه فاز برابر Ipu خواهد بود و ولتاژ ترمينال آن براساس ولتاژ مبنای فاز یا ولتاژ مبنـای خط برابر *pu1* خواهد بود.

$$
Z_b = Z_{b,p} = \frac{V_{b,p}^2}{S_{b,1P}} = \frac{(\frac{V_{b,L}}{\sqrt{3}})^2}{\frac{1}{3}S_{b,3P}} = \frac{V_{b,L}^2}{S_{b,3P}}
$$
  

$$
S_{b,3P} = 3S_{b,1P} = 3V_{b,p}I_{b,p} = \sqrt{3}V_{b,l}I_{b,l} - \frac{V_{b,l}I_{b,l}}{S_{b,l}} \rightarrow I_{b,L} = \frac{S_{b,3P}}{\sqrt{3}V_{b,L}}
$$
  

$$
\overline{S}_{pu,3P} = \frac{\overline{S}_{3P}}{S_{b,3P}} = \frac{\sqrt{3}\overline{V}_{L}\overline{I}_{L}}{\sqrt{3}V_{b,L}I_{b,L}} = \frac{\overline{V}_{L}\overline{I}_{L}}{V_{b,L}\overline{I}_{b,L}} = \overline{V}_{pu,L}\overline{I}_{pu,L}^{*} = \overline{V}_{pu,P}\overline{I}_{pu,P}^{*} = \overline{S}_{pu,P}
$$

$$
(V_{b,old}, S_{b,old}) = cte
$$
\n
$$
(V_{b,new}, S_{b,new}) = cte
$$
\n
$$
V_{b,old} = V^2_{b,old} / S_{b,old}
$$
\n
$$
Z_{b,new} = V^2_{b,new} / S_{b,new}
$$
\n
$$
I_{b,old} = S_{b,old} / V_{b,old}
$$
\n
$$
I_{b,new} = S_{b,new} / V_{b,new}
$$
\n
$$
V_{b,new}
$$
\n
$$
\frac{1}{S_{pu,old}} = \frac{1}{S} / S_{b,old}
$$
\n
$$
V_{pu,old} = \frac{1}{V} / V_{b,old}
$$
\n
$$
V_{pu,new} = \frac{1}{V} / V_{b,new}
$$
\n
$$
V_{pu,new} = \frac{1}{V} / V_{b,new}
$$
\n
$$
V_{pu,new} = \frac{1}{Z} / Z_{b,new}
$$
\n
$$
V_{pu,new} = \frac{1}{Z} / Z_{b,new}
$$
\n
$$
V_{pu,new} = \frac{1}{S} / S_{b,new}
$$
\n
$$
V_{pu,new} = \frac{1}{S} / S_{b,new}
$$
\n
$$
V_{pu,new} = \frac{1}{S} / S_{b,new}
$$
\n
$$
V_{pu,new} = \frac{1}{S} / S_{b,new}
$$

⇓

$$
\overline{Z}_{pu,new} = \frac{\overline{Z}}{Z_{b,new}} = \overline{Z}_{pu,old} \left( \frac{Z_{b,old}}{Z_{b,new}} \right) = \overline{Z}_{pu,old} \left( \frac{S_{b,new}}{S_{b,old}} \right) \left( \frac{V_{b,old}}{V_{b,new}} \right)^2
$$
\n
$$
\overline{V}_{pu,new} = \frac{\overline{V}}{V_{b,new}} = \overline{V}_{pu,old} \left( \frac{V_{b,old}}{V_{b,new}} \right)
$$
\n
$$
\overline{I}_{pu,new} = \frac{\overline{I}}{I_{b,new}} = \overline{I}_{pu,old} \left( \frac{I_{b,old}}{I_{b,new}} \right) = \overline{I}_{pu,old} \left( \frac{S_{b,old}}{S_{b,new}} \right) \left( \frac{V_{b,new}}{V_{b,new}} \right)
$$
\n
$$
\overline{S}_{pu,new} = \frac{\overline{S}}{S_{b,new}} = \overline{S}_{pu,old} \left( \frac{S_{b,old}}{S_{b,new}} \right)
$$

قمرین - دیاگرام امپدانس سه ژنراتور<sub>,</sub> دو خط<sub>,</sub> دو ترانسفورماتور و دو بار دیاگرام امپدانس را با روش پریونيت محاسبه و ترسيم نمایيد. سه فاز  $S_b = 100$ سه فاز  $S_b = 100$ خط در شين ١  $V^{}_{b}=6.6 kV^{}_{b}$ 

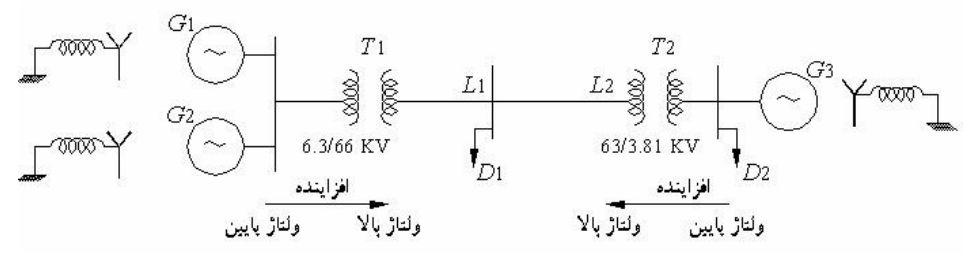

**شكل(٣-٣١)** 

**حل-** ولتاژهاي مبنا در نقاط مختلف سيستم به صورت زیر است:

$$
V_{b3} = 69.14 \times \frac{3.81}{63} = 4.181Kv \qquad \qquad V_{b2} = 6.6 \times \frac{66}{6.3} = 69.14Kv \qquad \qquad V_{b1} = 6.6Kv
$$

محاسبه مقادیر امپدانسهای (راکتانسها)پریونیت :

$$
G_{1}: Z_{bold} = \frac{V_{bold}^{2}}{S_{bold}} = \frac{(6.6K)^{2}}{20MVA} = 2.178\Omega
$$
\n
$$
X_{pu,old}^{m} = \frac{0.25}{2.178} = 0.115 \quad X_{pu,new}^{m} = 0.115(\frac{100}{20})(\frac{6.6}{6.0})^{2} = 0.574pu(\Omega)
$$
\n
$$
Z_{bnew} = \frac{(6.6K)^{2}}{100M} = 0.4356\Omega \quad X_{pu,new}^{m} = \frac{0.25}{0.4356} = 0.574pu
$$
\n
$$
G_{2}: Z_{b} = \frac{(6.6K)^{2}}{100M} = 0.4356\Omega \quad X_{pu}^{m} = \frac{0.25}{0.4356} = 0.574pu
$$
\n
$$
G_{3}: Z_{b} = \frac{(4.181K)^{2}}{100M} = 0.1748\Omega \quad X_{pu}^{m} = \frac{0.20}{0.1748} = 1.144pu
$$
\n
$$
T_{1}: \quad \overline{Z}_{bold} = \frac{(66k)^{2}}{100M} = 0.1748\Omega
$$
\n
$$
X_{puold}^{m} = \frac{1}{87.12} = 0.011\Omega \quad X_{punew}^{m} = 0.011(\frac{100}{50})(\frac{6.3^{odd}}{6.6_{new}})^{2} - \frac{ok}{60.14})^{2} = 0.02pu
$$
\n
$$
T_{2}: \psi_{bold} = \frac{(69.14k)^{2}}{87.12} = 47.8\Omega \quad X_{punew}^{m} = \frac{1}{47.8} = 0.02pu
$$
\n
$$
T_{2}: Z_{bnew} = \frac{(69.14k)^{2}}{100M} = 47.8\Omega \quad X_{pu}^{m} = \frac{1.2}{47.8} = 0.025pu
$$
\n
$$
L_{1}: Z_{bnew} = \frac{(69.14K)^{2}}{100M} = 47.18\Omega \quad X_{pu} = \frac{4.
$$

$$
D_2: \overline{Z}_2 = 0.617\angle 31.78^\circ
$$
  

$$
Z_b = \frac{(4.181K)^2}{100M} = 0.1748\Omega \longrightarrow \overline{Z}_{2pu} = \frac{0.617\angle 31.78^\circ}{0.1748} = 3.529\angle 31.78^\circ pu
$$

<mark>مثال - خط انتقا</mark>ل سه فازي در فركانس ۵۰ هرتز و بار امپدانس *j*Q + 10 باري بـا ضـریب قدرت ۰/۸ پس فاز ۰/۷۵ ولتاژ ۱۵ کیلووات (اتصال ستاره) را جذب مي کند. بـا در نظر گرفتن مقادیر ۱۰ کیلووات و ۱۰ مگاولت آمپر به عنوان مقادیر ولتاژ مبنا و قدرت مبنا و تبدیل سیستم به مقادیر پریونیت مجهولات زیر را بدست آورید.

-١ نمایش سيستم و مقادیر آن در پریونيت ٢- محاسبه ولتاژ ابتداي خط و قدرتهاي اكتيو و راكتيو توليدي ابتداي خط با اتصال ستاره ٣- محاسبه مقدار ظرفيت خازني و توان راكتيولازم بـا اتصال ستاره بطـور مـوازي بـا بـار بـراي افـزايش ضریب قدرت بار تا مقدار٠٫٩ ۴- محاسبه مقادیر توانهاي اکتيو, راکتيو و ظاهري و ترسيم مثلث توان در ضریب قدرت ٠٫٩ از دید مصرف

آننده(بار)

۵- محاسبه مقادیر توانهاي اکتيو, راکتيو و ظاهري و ترسيم مثلث توان در ضريب قدرت٠٫٩ از ديد توليد آننده (ابتداي خط)

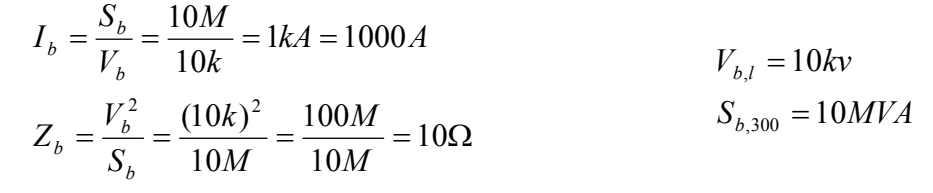

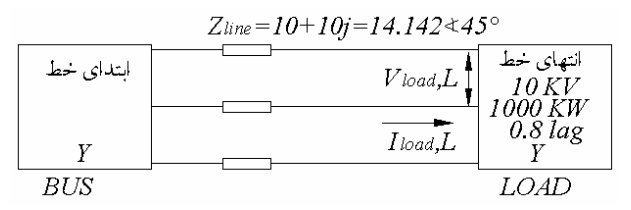

**شكل(٣-٣٢)** 

$$
\overline{Z}_{line,pu} = \frac{Z_{line}}{\overline{Z}_{b}} = \frac{10 + 10j\Omega}{10\Omega} = 0.1 + j0.1pu(\Omega) = 1.4142\angle 45^{\circ} pu
$$
\n
$$
\overline{V}_{load,lpu} = \frac{\overline{V}_{load,l}}{V_{b,l}} = \frac{10k\angle 0}{10k} = 1\angle 0pu(Kv)
$$
\n
$$
P_{load,lpu} = \frac{P_{load,l}}{S_{b,300}} = \frac{1000kW}{10MVA} = 0.1pu(kW)
$$
\n
$$
P_{load,plu} = \frac{V_{load}}{V_{pa} + V_{pa} + V_{ba}} = \frac{1000k}{10MVA} = 0.1pu(kW)
$$
\n
$$
0.1 = 1 \times |I|_{load,pu,l} \times 0.8 \implies |I|_{load,pu,l} \cos \varphi_{load}
$$
\n
$$
0.1 = 1 \times |I|_{load} = \sqrt{V_{load} - \sqrt{I_{load}}} \rightarrow 36.87 = 0 - \sqrt{I_{load}} = -36.87^{\circ}
$$
\n
$$
\overline{I}_{load,ph} = \overline{I_{load} - 0.725\angle -\cos 0.8^{\circ} pu} = 725\angle -3687A
$$
\n
$$
\overline{V}_{bus,ph} = \overline{Z_{line}I_{load,ph} + V_{load,ph}} = (1.4142\angle 45^{\circ})(0.125\angle -3687) + \frac{1\angle 0}{\sqrt{3}} = 0.7528\angle 1.9030pu = 4.346\angle 1.9030kV
$$

$$
\overline{V}_{bus,pu,l} = \sqrt{3}\overline{V}_{BUS,Ph} = 1.3038\angle 1.9030 \, pu = 7.5275\angle 1.9030 \, Kv
$$
\n
$$
\overline{I}_{Bus,pu,l} = \overline{I}_{Bus,ph} = \overline{I}_{load,ph} = \overline{I}_{load,l} = 0.125\angle -36.87 \, pu = 125\angle -36.87^\circ A
$$
\n
$$
\varphi_{bus} = \angle \overline{V}_{bus} - \angle \overline{I}_{bus} = 1.9030 - (-36.87^\circ) = 38.773^\circ \rightarrow \cos \varphi_{bus} = 0.779
$$
\n
$$
P_{BUS} \sum_{pu}^{3P} = |\overline{V}|_{bus,pu,L} |\overline{I}|_{bus,1,pu} \cos \varphi_{bus} = 1.3038 \times 125 \times 0.787 = 0.1283 \, pu \times 10 \, MW = 1.283 \, MW
$$
\n
$$
Q_{BUS} \sum_{pu}^{3P} = |V|_{bus,L} |I|_{bus,1} \sin \varphi_{bus} = 1.3038 \times 0.125 \times 0.7813 = 0.7273 \, pu \times 40 \, MV = 1.273 \, MW \, AR
$$
\n
$$
\cos \varphi_{load,2} = 0.9
$$
\n
$$
Q_{load,1,2} = P_{load,T} \times \tan \varphi_{load,2} = 0.1 \times 0.4843 = 0.04843 \, pu
$$
\n
$$
Q_{c,t} = Q_{load,T,2} - Q_{load,T,1} = 0.04843 - 0.1 \times 0.75 = -0.02657 \, pu
$$
\n
$$
Q_{c,ph} = \frac{Q_{c,t}}{3} = 8.8566 \times 10^{-3} \, pu = 88.566 \, k \, Var
$$
\n
$$
Q_{c,ph} = \frac{V_{load,ph}^2}{X_c} = jC \, \omega V_{load,pu}^2
$$
\n
$$
c = Q_{c,ph}/\frac{V_{cool,pu}^2}{C \, \omega V_{load,pu}^2} = \frac{8.8566
$$

از دید مصرف کننده:

$$
\begin{cases}\nS_{load,T,1} = \frac{P_{load,T,1}}{COS\varphi_{load,1}} = \frac{0.1}{0.8} = 0.125 \, \text{pu} \\
P_{load,T,1} = 0.1 \, \text{pu} \\
Q_{load,T,1} = 0.1 \times \tan \varphi_{load,J,1} = 0.1 \times 0.75 = 0.075 \, \text{pu}\n\end{cases}
$$

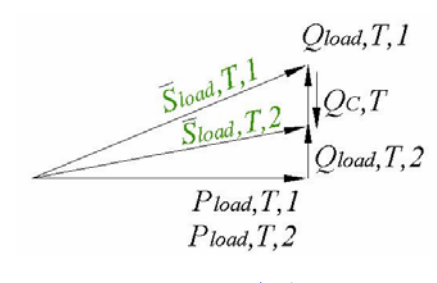

**شكل(٣-٣۴)** 

$$
\begin{cases}\nP_{load,T,1} = P_{load,T,1} = 0.1 pu \\
Q_{load,T,2} = 0.1 * tan \varphi_{load,l,2} = 0.1 * 0.4843 = 0.04843 pu \\
S_{load,T,2} = \frac{P_{LOAD,t,2}}{\cos \varphi_{load,l,2}} = \frac{0.1}{0.9} = 0.111 pu\n\end{cases}
$$

 $\begin{bmatrix} \phantom{-} \end{bmatrix}$ 

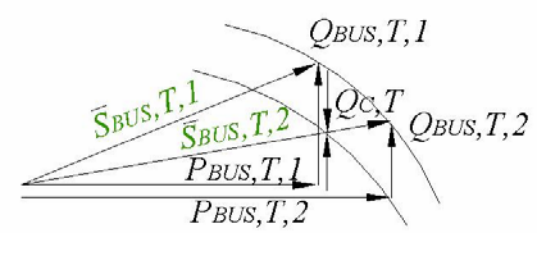

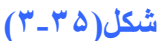

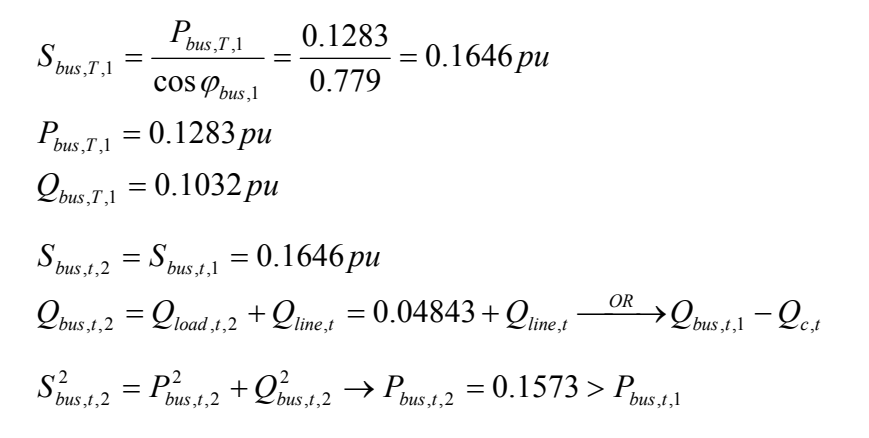

<mark>تمرین-</mark>مطلـوب است ترسـیم دیـاگرام امپدانس شـبكه داده شـده در سيـستم پریوینـت بـا احتـساب مقـادیر ناشـ*ي* ژنراتور ١ بعنوان مقادیر مبنا:

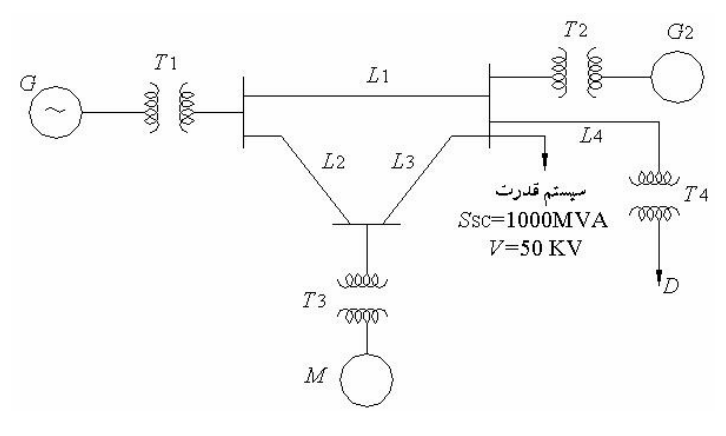

**شكل(٣-٣۶)** 

 $M: X'' = 0.10 pu$   $10kV$   $16MVA$   $PF = 0.8 lag$  $G2: X'' = 10\%$   $10kV$  20MVA  $G1: X'' = 1\Omega$   $10kV$   $10MVA$ 

$$
D:10kV \quad 8MW \quad PF = 0.9Lag
$$
\n
$$
T_4, T_1: X = 10Ω \quad 10/100kV \quad 10MVA
$$
\n
$$
T_2: X = 20% \quad 10/200kV \quad 20MVA
$$
\n
$$
T_3: X = 0.30pu \quad 10/100kV \quad 30MVA
$$
\n
$$
L: X = 10Ω
$$

 **حــل :**

سيستم قدرت

$$
Z_{b,G1} = \frac{(10k)^2}{10M} = 10\Omega
$$
  
\n
$$
Z_{b,L4} = \frac{(100k)^2}{10M} = 1000\Omega
$$
  
\n
$$
Z_{bm} = \frac{(10K)^2}{10M} = 10\Omega
$$
  
\n
$$
Z_{bG2} = \frac{(10/2k)^2}{10m} = 2.5\Omega
$$
  
\n
$$
V_{b,G1} = 10kV
$$
  
\n
$$
V_{b,L} = 100kV
$$
  
\n
$$
V_{b,H} = 10kV
$$
  
\n
$$
V_{b,G2} = 5kV
$$

$$
S_M = \frac{16MW}{0.8} = 20MWA
$$
  
\n
$$
S_D = \frac{18MW}{0.9} = 20MVA
$$
  
\n
$$
Z_D = 5\angle + 26^\circ = 4.493 + j2.29185\Omega
$$
  
\n
$$
|Z| = \frac{V^2}{S} = 20\Omega
$$
  
\n
$$
V_{th} = \frac{50k}{100k} = 0.5pu
$$
  
\n
$$
|Z| = \frac{20\Omega}{1000} = 0.02
$$

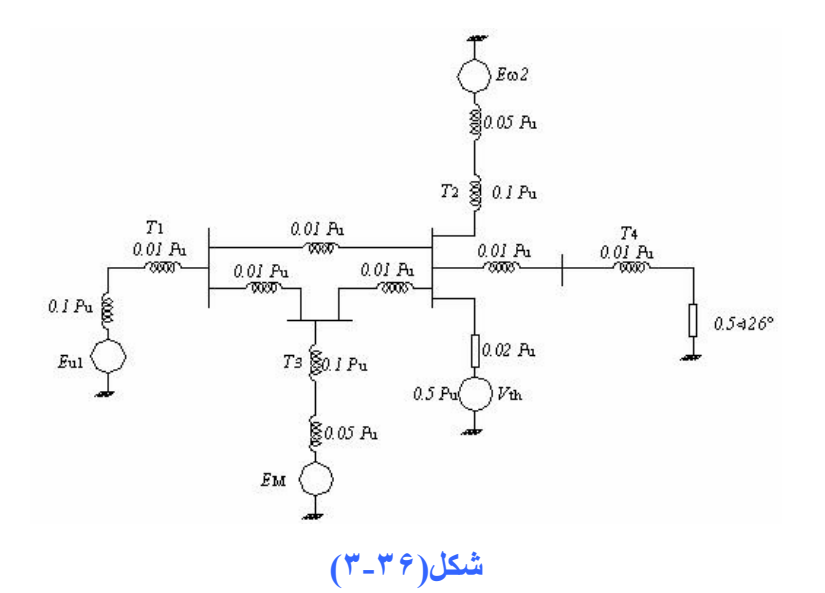

## **فصل سوم**

# **مدار معادل اجزاي سيستم های قدرت**

#### **مقدمه**

اجزاي سيستمهاي قدرت :ژنراتورها، ترانسفورماتورها، خطوط انتقال (هوايي وكابل)، خازن هاي سري و موازي، بارها (روشنایي وگرمایشي)، کنترل کننده هاي اندازه و فاز ولتاژ تعيين مدل هر كدام از سيستمهاي قدرت ما را در مدل سازي كل سيستم كمك مي نمايد.

**ماشين های سنكرون (ژنراتور و موتور)** • قطب برجسته: مناسب براي توربين هاي آه با سرعت نسبتا آم و سيار، تعداد قطبهѧاي زیѧادي براي توليد ولتاژ با فرآانس ۵٠ هرتز دارند. • قطب صاف یا استوانه اي: مناسب توربين هاي بخار یا گازي با سرعت زیاد. آلمه سنكرون = ژنراتور تحت شرایط پایدار یѧا مانѧدگار (State-Steady (در سѧرعت و فرآѧانس ثѧابتي آار مي آند. ماشين سنكرون : دو قطبي - چهار قطبي . . . یك ماشين سنكرون دوقطبي باید ٣٠٠٠ دور بر دقيقه سرعت داشته باشد تا ولتاژي با فرآانس ۵٠ هرتѧز توليѧد آند. [Hz] <sup>2</sup> <sup>60</sup> *<sup>p</sup> <sup>n</sup> <sup>f</sup>* <sup>=</sup> <sup>×</sup>

*p* تعداد قطب ها و *n* سرعت روتور برحسب دور بر دقيقه (.m.p.r ( در ماشين دو قطبي 2 = *p* دوران زاویه مكانيكي روتور با زاویه الكتریكي روتور برابراست. در ماشين چهار قطبي 4 = p اگر روتور ١٨٠ درجه دوران كند، يك سيكل كامل براي ولتاژ القا شده حاصل مي شود آه معادل ٣۶٠ درجه الكتریكي است.  $\theta_e=\frac{p}{2}$ ز اويه مكانيكي روتور  $\theta_m\leftarrow \frac{p}{2}$   $\theta_m\leftarrow 2$ ن القا شده

**ماشين واقعي:** مدل ماشين سنكرون با در نظر گرفتن تلفات الكتريكي، مكانيكي، شـار نـشتي و راكتـانس غيـر خطي آهن

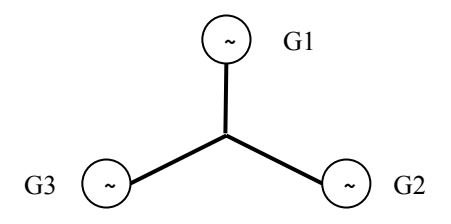

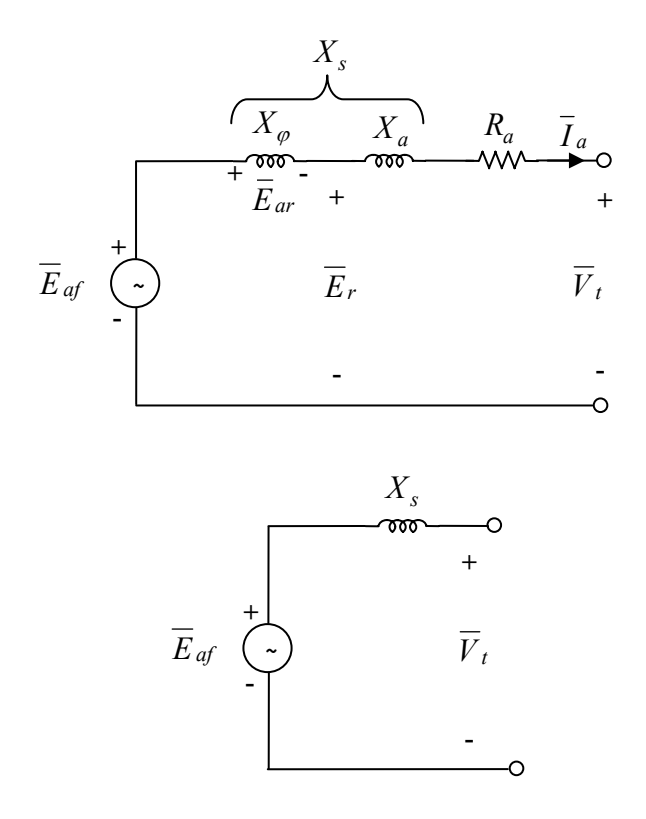

: راكتانس القایي جهت نمایش تاثیر عكس العمل آرميچر یا راكتانس مغناطيس كننده ماشين *X Eaf* : ولتاژ القایي بي باري ژنراتور *Er* : ولتاژ القایي تكفاز در اثر شار مغناطيسي در فاصله هوایي : مقاومت سيم پيچي آرميچر *Ra I <sup>a</sup>* : راآتانس پراآندگي آرميچر در اثر شار نشتي آرميچر توسط جریان *<sup>a</sup> X <sup>t</sup> V*: ولتاژ ترمينال دو سر ژنراتور (تكفاز) *Xa* + *X*<sup>ϕ</sup> = *X <sup>s</sup>* سنكرون راآتانس : امپدانس سنكرون :  $R_a + jX_s = \overline{Z}_s$ 

 $E_{\mathit{af}} \propto I_{\mathit{f}} \leftarrow 1$ جریان تحریك

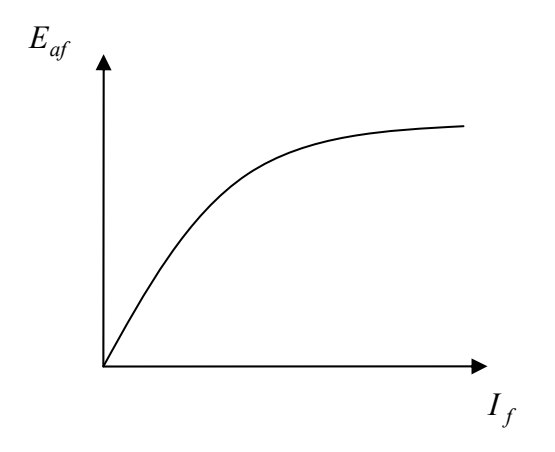

 $\zeta = \angle (\overline{E}_{\mathit{af}}, \overline{V}_{t})$  ماشين سنكرون $\angle (\overline{E}_{\mathit{af}}, \overline{V}_{t})$ 

 $V_t = E_{af} + jI_a X_s$  (Synchronous Motor)  $V_t = E_{af} - jI_a X_s$  (Synchronous Generator)  $V_t = E_{af} - I_a (R_a + jX_s)$  $V_t = E_{af} - I_a[R_a + j(X_a + X_{\varphi})]$  $V_t = E_r - I_a (R_a + jX_a)$  $R_a \ll X_s \Rightarrow Z_s = jX_s$  $V_t = E_{af} - I_a Z_s$ 

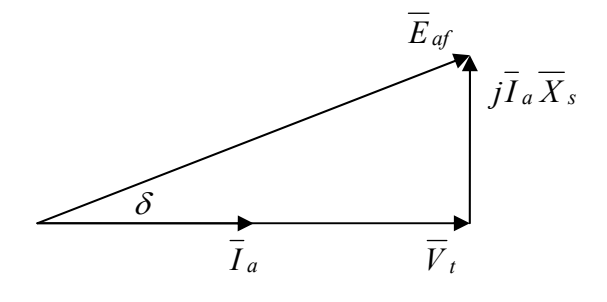

تحریك عادي حالت مقاومتي

 *<sup>s</sup> X* در حالت ماندگار (پایدار) State − Steady راآتانس سنكرون  $X'_s$  در حالت گذرا (اتصال کوتاه) Transient<br>در حالت زیرگذرا (اتصال کوتاه) Subtransient ′′ *<sup>s</sup> X* در حالت زیرگذرا (اتصال آوتاه) Subtransient راآتانس زیرگذرا ژنراتورها و موتورهاي سنكرون برحسب تغييرات جريان تحريك مي توانند در حالات زير كار كنند: .١ تحریك عادي .٢ فوق تحریك .٣ زیر تحریك *s*  $\overline{f}_t = V_t \angle 0^\circ$  <br>  $\overline{f}_t = \overline{V}_t \angle 0^\circ$   $\overline{f}_t = \overline{V}_t \angle 0^\circ$  $_{af}$ ,  $\prime$ <sub>t</sub> $)$   $\rightarrow$   $I_a$ *jX*  $\overline{E}_{\textit{af}}, \overline{V}_{\textit{t}}) \rightarrow I$  $\begin{cases} V_t = V_t \angle 0^\circ \\ \overline{E}_{af} = E_{af} \angle \delta \end{cases} \Rightarrow \delta = \angle (\overline{E}_{af}, \overline{V}_t) \rightarrow \overline{I}_a = \frac{E_{af} \angle \delta - V_t \angle 0^\circ}{jX_s}$  $\int_{\overline{R}} \overline{V}_t = V_t \angle 0^\circ$ <br> $\Rightarrow \delta = \angle (\overline{E}_{af}, \overline{V}_t) \rightarrow \overline{I}_a = \frac{E_{af} \angle \delta - V_t \angle 0}{W}$  $=E_{\textit{af}}\angle$ δ

$$
\sum_{i=1}^{n} E_{af} \angle \delta \Rightarrow \delta = \angle (E_{af}, V_t) \rightarrow I_a = \frac{V_t E_{af}}{jX_s}
$$
  

$$
P = \frac{V_t E_{af}}{X_s} \sin \delta
$$
  

$$
Q = \frac{E_{af}^2 - V_t E_{af} \cos \delta}{X_s}
$$

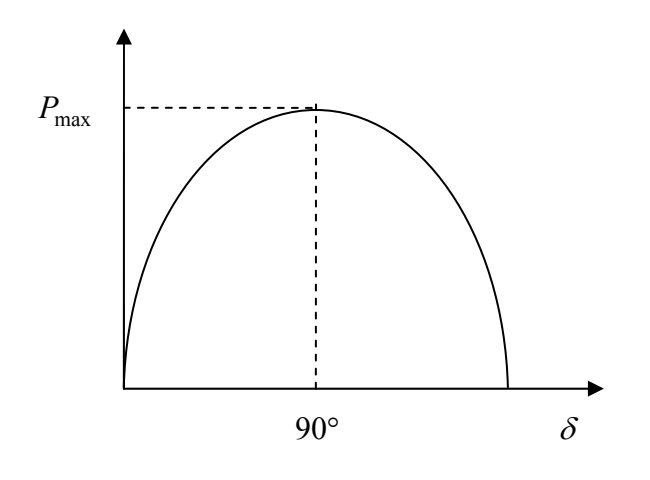

 $s=90$   $\Rightarrow$   $P_{\text{max}} = \frac{r_{t}E_{df}}{X_{s}}$  حداکثر قدرت ژنراتور سنکرون *X*  $V,E$  $\delta = 90 \Rightarrow P_{\text{max}}$ 

**اتصال ژنراتور سنكرون به شين بينهایت**

$$
X_s
$$
\n
$$
\overline{V}_t = V_t \angle ? \qquad \overline{V} = V \angle 0
$$
\n
$$
E_{af} = E_{af} \angle \delta
$$

$$
\begin{cases}\n\delta = \angle(\overline{E}_{af}, \overline{V}_t) \\
P = \frac{E_{af}V_t}{X_s} \sin \delta \\
Q = \frac{E_{af}^2 - E_{af}V \cos \delta}{X_s}\n\end{cases}
$$

$$
\begin{cases}\n\delta' = \angle(\overline{E}_{af}, \overline{V}) \\
P' = \frac{E_{af}V}{X} \sin \delta' \\
Q' = \frac{E_{af}^2 - E_{af}V \cos \delta'}{X} \\
X = X_s + X_e\n\end{cases}
$$

بر اي حل كامل ژنر اتور ١١معادله ديفر انسيلي بايد بطور همزمان حل شوند. ولي معمولا از همه آنها فقط يكي را در نظر گرفته و حل مي آنند و از *R* هم صرف نظر مي شود.

**ماشين سنكرون با روتور استوانه اي**  ولتاژ توليد شده (القا شده)

- سيم پيچي یكسان و متمركز در استاتور، بطور متقارن بـا فاصـله مكاني ١٢٠درجـه در اطـراف سيم پيچي متمرآز در روتور قرار گرفته اند.
	- اما در ماشينهاي واقعي ،سيم پيچ هاي استاتور و روتور به اشكال گوناگون توزیع شده ا ند.
- محاسبات براساس تعداد دورهاي موثر سيم پيچي ها روي گامها توزيع شده و يا گامهاي كوتـاه اصـلاح شده می باشد.
	- *MMF* مكاني یا شار بصورت سينوسي است.

سطح مقطع ماشين سنكرون روتور استوانه اي

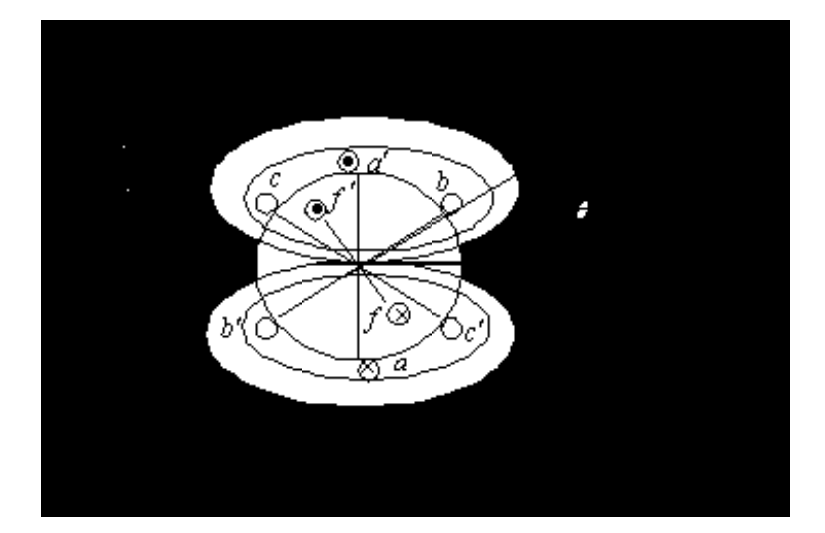

هرگاه تعداد موثر سیم پیچ میدان  $N_{f}$  و جریان DC میدان  $I_{f}$  در آنصورت مقدار نیوی محرکه مغناطیسی ميدان برابر است با:

- $p = 2$ هه هر سيم پيچ به اندازه ١٨٠در جه در فضا گسترده شده و در نتيجه تعداد قطب ها ي ماشين 2 = p است.
- با چشم پوشي از مقاومت مغناطيسي آهن و توزیع سينوسي فѧضایي، شѧار ایجѧاد شѧده در فاصѧله هѧوایي باشبین بوسیله  $\mathit{MMF}_f$  موتور برابر است با:

 $=MMF_f \times \rho = \frac{MNIT_f}{\Re}$  $\phi_f = \phi_{fm} \cos \theta$  $f_m$  –  $M$  $M$  $I'$   $f$ *MMF*  $\phi_{\text{fm}} = MMF_f \times \rho$ 

 $MMF_f = N_f I_f$ 

$$
\theta = \frac{2\pi n_s}{\rho} = \frac{2\pi n_s}{\rho} \text{ [rad/sec]}
$$
 j.  $\theta$  هداين مغناطيسي فاصله هوايي  
اگر رونور در جهت مثائاتي و با سرعت مکانيکي  $n_s$  دور بر دقيقه بچرخد [rad/sec]  $\cos = \frac{2\pi n_s}{60}$    
موقعيت محور در هر لحظه برابر است با  $n_{\sigma} = \theta$  سرعت مگانيکي  $o = \theta$  سرعت بيچي هاي استاتور، شار گردان را با سرعت  $o_s$  قطع مي کنند در نتيجه ولتاڻ القا شده در فاز  $a$  برابر است: با:

$$
e_a = -N_s \frac{d\phi_f}{dt} = 2\pi f N_s \phi_{fin} \sin \omega t
$$
\n
$$
E_a = 4.44 f N_s \phi_{fin}
$$
\n
$$
E_a = 4.44 f N_s \phi_{fin}
$$
\n
$$
E_a = 4.44 f N_s \phi_{fin}
$$
\n
$$
E_a = E_a \angle 0^\circ
$$
\n
$$
\overline{E}_a = E_a \angle 0^\circ
$$
\n
$$
\overline{E}_a = E_a \angle 0^\circ
$$
\n
$$
\overline{E}_b = E_b \angle -120^\circ
$$
\n
$$
\overline{E}_c = E_c \angle -240^\circ = E_c \angle +120^\circ
$$
\n
$$
E_c = E_c \angle -240^\circ = E_c \angle +120^\circ
$$
\n
$$
E_c = E_c \angle -240^\circ = E_c \angle +120^\circ
$$
\n
$$
e = \frac{p}{2} \phi_m \qquad \omega_e = \frac{p}{2} \omega_m
$$
\n
$$
f = (\frac{\omega_s}{2\pi}) \frac{p}{2} = p \frac{\omega_s}{4\pi}
$$
\n
$$
f = (\frac{\omega_s}{2\pi}) \frac{p}{2} = p \frac{\omega_s}{4\pi}
$$
\n
$$
f = \frac{2m_s}{60} = \frac{4\pi f}{p} \text{ [rad_{mech/sec}]}
$$
\n
$$
F = \frac{2m}{60} = \frac{4\pi f}{p} \text{ [rad_{mech/sec}]}
$$

متصل شده وبه یك منبع سه فاز متعادل با جریان های زیر متصل باشد.

 $i_c(t) = I_m \sin(\omega t + 120)$  $i_b(t) = I_m \sin(\omega t - 120)$  $i_a(t) = I_m \sin \omega t$ 

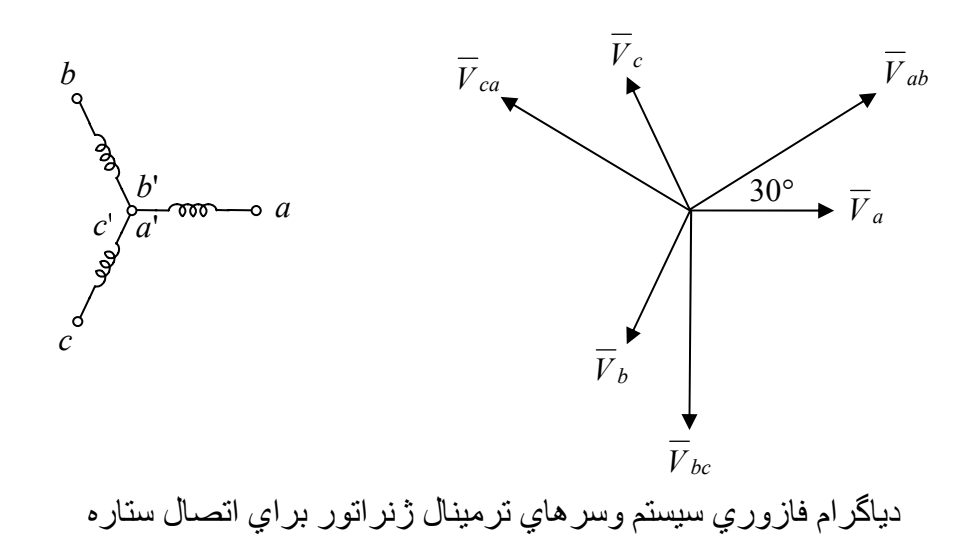

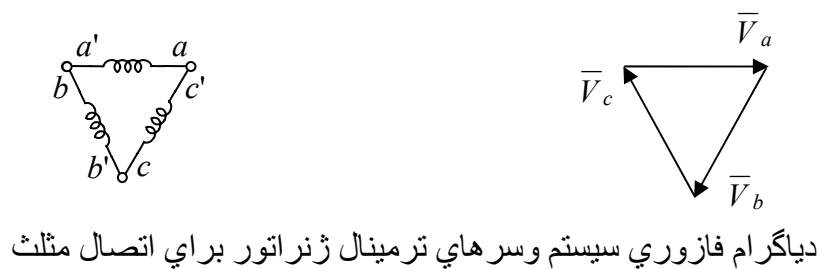

این جریانها مجموعه متعادلي با توالي مثبت هستند. در این صورت *MMF* ایجاد شده توسط هر حلقه استاتور دریك *MMF* پالسي در حول محور خود خواهѧد بѧود .

$$
MMF_a(t) = N_a i(t) = N_s I_m \sin \omega t
$$
\n
$$
MMF_b(t) = N_b i(t) = N_s I_m \sin(\omega t - 120^\circ)
$$
\n
$$
MMF_c(t) = N_c i(t) = N_s I_m \sin(\omega t + 120^\circ)
$$
\n
$$
MMF_c(t) = N_c i(t) = N_s I_m \sin(\omega t + 120^\circ)
$$
\n
$$
MMF_s_{phase}(\theta, t) = MMF_a(t) \cos \theta + MMF_b(t) \cos(\theta - 120) + MMF_c(t) \cos(\theta + 120)
$$
\n
$$
MMF_s_{phase}(\theta, t) = 1.5F_m \sin(\theta - \omega t) \quad [\text{AmpereTurn/Pole}]
$$
\n
$$
AMF_s_{phase}(\theta, t) = 1.5F_m \sin(\theta - \omega t) \quad [\text{AmpereTurn/Pole}]
$$
\n
$$
\Rightarrow F_m = N_m I_m
$$
\n
$$
\Rightarrow \text{Amp} \cos \theta = \frac{m}{2\pi} \int_{-\pi}^{\pi} \sin(\theta - \omega t) \sin \theta = \frac{m}{2\pi} \int_{-\pi}^{\pi} \sin(\theta - \omega t) \sin \theta = \frac{m}{2\pi} \int_{-\pi}^{\pi} \sin(\theta - \omega t) \sin \theta = \frac{m}{2\pi} \int_{-\pi}^{\pi} \sin(\theta - \omega t) \sin \theta = \frac{m}{2\pi} \int_{-\pi}^{\pi} \sin(\theta - \omega t) \sin \theta = \frac{m}{2\pi} \int_{-\pi}^{\pi} \sin(\theta - \omega t) \sin \theta = \frac{m}{2\pi} \int_{-\pi}^{\pi} \sin(\theta - \omega t) \sin \theta = \frac{m}{2\pi} \int_{-\pi}^{\pi} \sin(\theta - \omega t) \sin \theta = \frac{m}{2\pi} \int_{-\pi}^{\pi} \sin(\theta - \omega t) \sin \theta = \frac{m}{2\pi} \int_{-\pi}^{\pi} \sin(\theta - \omega t) \sin \theta = \frac{m}{2\pi} \int_{-\pi}^{\pi} \sin(\theta - \omega t) \sin \theta = \frac{m}{2\pi} \int_{-\pi}^{\pi} \sin(\theta - \omega t) \sin \theta = \frac{m}{2\pi} \int_{-\pi}^{\pi} \sin(\theta - \omega t
$$

در مدل ماشين ايده آل (خطي) تمامي تلفات الكتريكي و مكانيكي و فلوي نشتي سيم پيچها و مقاومت مغناطيسي آهن صرفنظرمی شود. چون مدار سه فاز متعادل است لذا از مدل هاي تك فاز مي توان استفاده نمود، (توالي → بارها *abc* **.**(

**ماشين ایده آل**

برای سادگی فرض می شود ژنراتور به شين بی نهايت متصل باشد. دراين حالت ژنراتور طوري راه اندازي مي شود آه ولتاژ دو سر هر فاز (مثلا *a (*برابر با ولتاژ ترمينال و شين بي نهایت باشد.

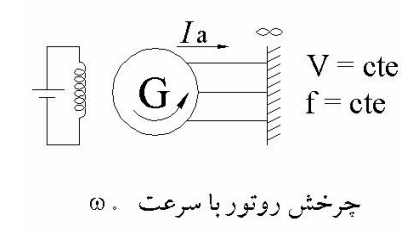

**شكل(٣-١)** 

در حالت سنکرونیزاسیون مناسب:  
\n
$$
E_a = 4.44 fN_s \phi_{fm} \rightarrow (=V_t)
$$
\n
$$
E_{af} \leftrightarrow (E_a \phi_{fm})
$$
\n
$$
E_{af} \leftrightarrow (E_a \phi_{fm})
$$
\n
$$
V_i = E_a \text{ (e.g., }\phi_{fm})
$$
\n
$$
V_i = E_{af} \text{ (e.g., }\phi_{fm})
$$
\n
$$
MMF_r = MMF_f + MMF_{3 phase}
$$
\n
$$
MMF_r = \text{Cov}_{3 phase}
$$
\n
$$
MMF_f = \text{Cov}_{3 phase}
$$
\n
$$
MMF_f \text{ (e.g., }\phi_{3} = \text{F}_{3} \text{)}
$$
\n
$$
MMF_f \text{ (e.g., }\phi_{3} = \text{F}_{3} \text{)}
$$
\n
$$
MMF_f \text{ (e.g., }\phi_{3} = \text{F}_{3} \text{)}
$$
\n
$$
MMF_f \text{ (e.g., }\phi_{3} = \text{F}_{3} \text{)}
$$
\n
$$
MMF_f \text{ (e.g., }\phi_{3} = \text{F}_{3} \text{)}
$$
\n
$$
MMF_f \text{ (e.g., }\phi_{3} = \text{F}_{3} \text{)}
$$
\n
$$
MMF_f \text{ (e.g., }\phi_{3} = \text{F}_{3} \text{)}
$$
\n
$$
MMF_f \text{ (f.g., }\phi_{3} = \text{F}_{3} \text{)}
$$
\n
$$
MMF_f \text{ (f.g., }\phi_{3} = \text{F}_{3} \text{)}
$$
\n
$$
MMF_f \text{ (f.g., }\phi_{3} = \text{F}_{3} \text{)}
$$
\n
$$
MMF_f \text{ (f.g., }\phi_{3} = \text{F}_{3} \text{)}
$$
\n
$$
MMF_f \text{ (f.g., }\phi_{3} = \text{F}_{3} \text{)}
$$
\n
$$
MMF_f \text{ (f.g., }\phi_{3} = \text{F}_{3} \text{)}
$$
\n
$$
MMF_f \text{ (f.g., }\phi_{3} = \text{F}_{3} \text{)}
$$
\n
$$
MMF_f \text{ (f.g., }\phi_{3} = \text{F}_{3} \text{)}
$$
\n<

در حالت بي باري ولتاژ ترمينال *<sup>t</sup> V* با ولتاژ منتجه *Er* و ولتاژ تحریك در استاتور *Eaf* برابر است  $\overline{V}_t = \overline{E}_r = \overline{E}_{af}$   $\longrightarrow \overline{I}_a = 0$ 

در حالت بارداري ولتاژ ترمينال  $\overline{V}_t$  با نيروي محركه منتجـه  $\overline{E}_r$  برابر است (  $\overline{F}_t$ ). چون درشين بـي نهایت  $\overline{V}_t =$  ثابت است پس  $\overline{F}_t = \overline{E}_r$  نیز ثابت بوده و آنگاه $M$  نیز ثابت خواهد بود  $\overline{V}_t = \text{cte}$ 

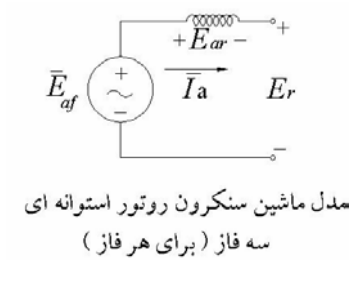

**شكل(٣-٢)** 

در این حالت فرض می شود گشتاور  $o$  محور  $T=0$  باشد و جریان *f j* از حالت بی باری افزایش یابد. تفاضل تامين شود. *phase* <sup>3</sup>*MMF I* و نيروي محرآه مغناطيسي *<sup>a</sup>* بين *MMF* ها بایستي توسط جریان  $I_f$  ↑ فزایش جریان نحریك  $M_{F_f}$  *MMF<sub>f</sub> pMMF<sub>r</sub>*  $\Rightarrow$  *MMF<sub>3 phase* = *MMF<sub>r</sub>*  $-M_{F_f}$ </sub> *ar af <sup>t</sup> af <sup>r</sup> I <sup>f</sup>* ↑ مغناطيسی اشباع منحنی ⇒ *Eaf* ↑ ⇒ *E* = *E* −*V* = *E* − *E*  $\overline{E}_{ar} = \overline{iI}_{a}X_{a}$  نسبت به  $\overline{F}_{ar}$ ۹۰° پس فاز است پس در  $\overline{I}_{a}$ *I* ( جریان و توان سلفي (ضریب توان پس فاز) به شѧين بѧي *<sup>f</sup>* پس ژنراتور سنکرون در حالت فوق تحریك ( ↑ نهایت تزریق می کند.

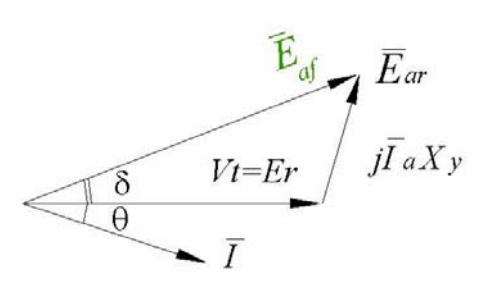

**شكل(٣-٣)** 

*I* (جریان و توان خازني (ضریب توان پيش *<sup>f</sup>* از سوي دیگر ژنراتور سنکرون در حالت زیر تحریك ( ↓ فاز) به شين بي نهايت تزريق مي كند. برای موتور سنکرون دو حالت فوق بصورت معکوس خواهد بود. به منظور تكميل روابط الكتریكي ومكانيكي در ماشين ایده آل، گشتاور و توان الكترومكانيكي آن را بدست مي آوریم.

 $\overline{V}_t = V_t$ به ازاي كاركرد ژنراتور در ضریب توان پس فاز( فوق تحریك) 0∠,*v* 

$$
\overline{E}_{af} = \overline{V}_t + j\overline{I}_a X_{gi}
$$
\n
$$
\overline{S} = V_t \overline{I}_a^* = P + jQ
$$
\n
$$
\overline{I}_a = \frac{\overline{E}_{af} - \overline{V}_t}{jX_g}
$$
\n
$$
\overline{S} = \overline{V}_t \frac{\overline{E}_{af}^* - \overline{V}_t^*}{jX_g}
$$
\n
$$
\overline{S} = \overline{V}_t \frac{\overline{E}_{af}^* - \overline{V}_t^*}{-jX_g} = \frac{V_t E_{af} \angle - \delta}{X_g \angle -90} - \frac{V_t^2}{X_g \angle -90} = \frac{E_{af} V_t}{X_g} \angle (90 - \delta) - \frac{V_t^2}{X_{cp}} \angle 90
$$
\n
$$
P_{1phase} = \text{Real}[\overline{S}] = \frac{E_{af} V_t}{X_g} \cos(90 - \delta) = \frac{E_{af} V_t}{X_g} \sin \delta \quad \text{[} \frac{\text{watt}}{\text{phase}} \text{]}
$$
\n
$$
P_{3Phase} = 3 \frac{E_{af} V_t}{X_g} \sin \delta \quad \text{[} \frac{\text{watt}}{\text{phase}} \text{]}
$$
\n
$$
T = \frac{P}{\omega_s} = \frac{3}{\omega_s} \frac{E_{af} V_t}{X_g} \sin \delta \quad \text{[} \frac{\omega}{\omega_s} \text{]} \text{]}
$$

٩

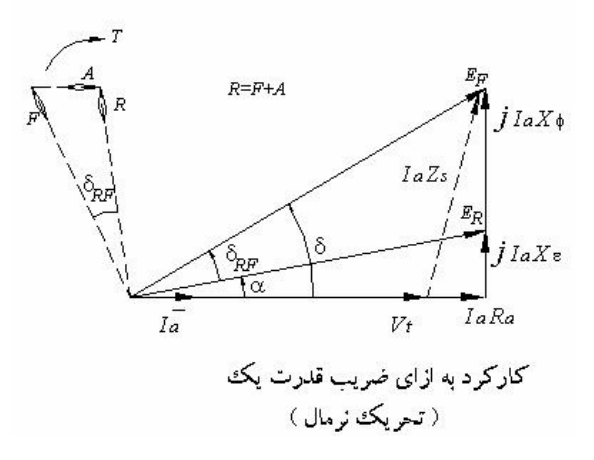

**شكل(٣-۴)** 

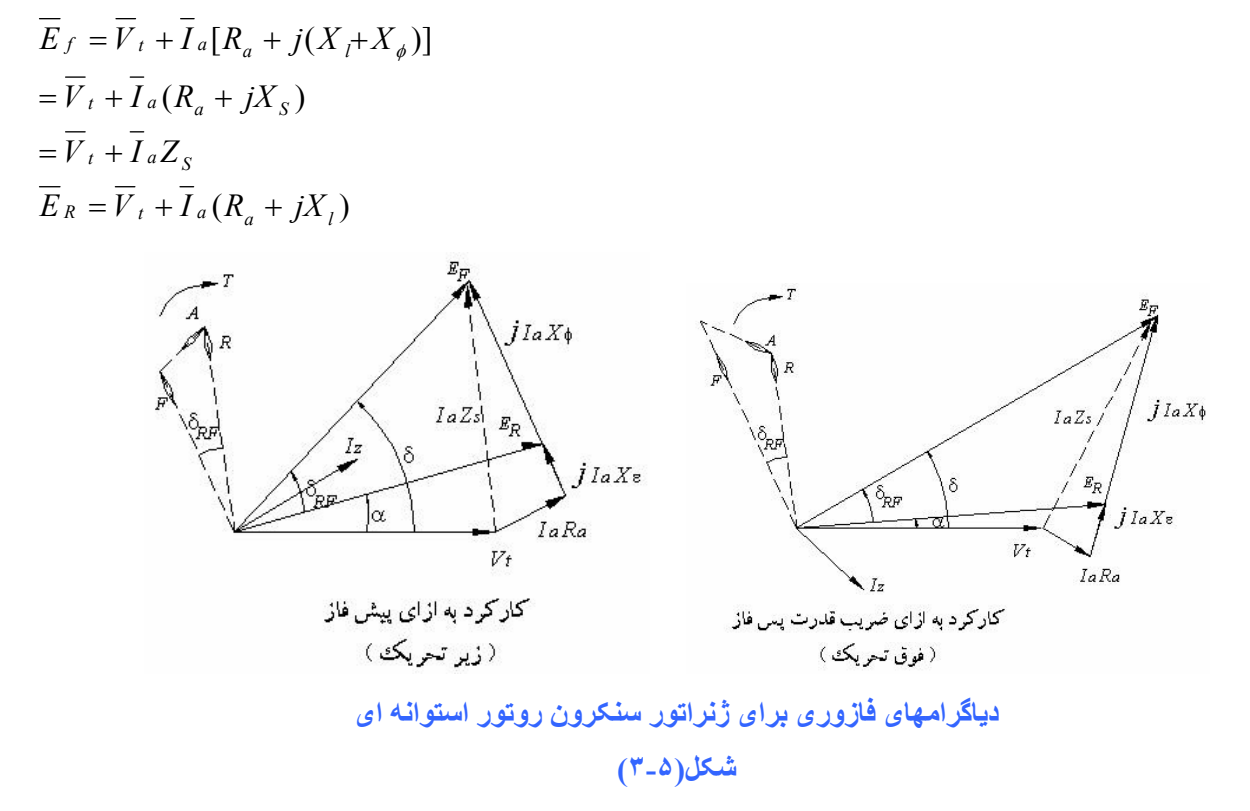

**مثال -٢ ١)** یك ماشين سنكرون ۶٠ هرتز, چهار قطبه, سه فاز با اتѧصال *Y*, *kVA ,9 V 208* داراي مشخѧصات زیر است:

*R<sub>a</sub>* = 0 *X<sub>g</sub>* = 1.2Ω/ *ph X<sub>φ</sub>* = 4.8Ω/ *ph*  , *P*, *T*, براي بهره برداري تحѧت بѧار آامѧل و ضѧریب تѧوان ٠/٨ پѧس فѧاز, بѧا اسѧتفاده از *EF* مطلوبست تعيين مقادیر واقعي و نسبت به واحد.

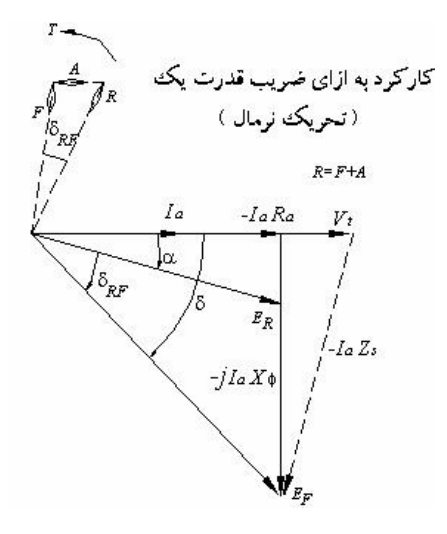

 **شكل(٣-۶)** 

 $E_R = V_t + I_a (R_a + jx_t)$  $= V_t + I_a (R_a + jx_s)$  $E_f = V_t + I_a[R_a + j(x_t + x_{\phi})]$  $V_t + I_a Z_s$ 

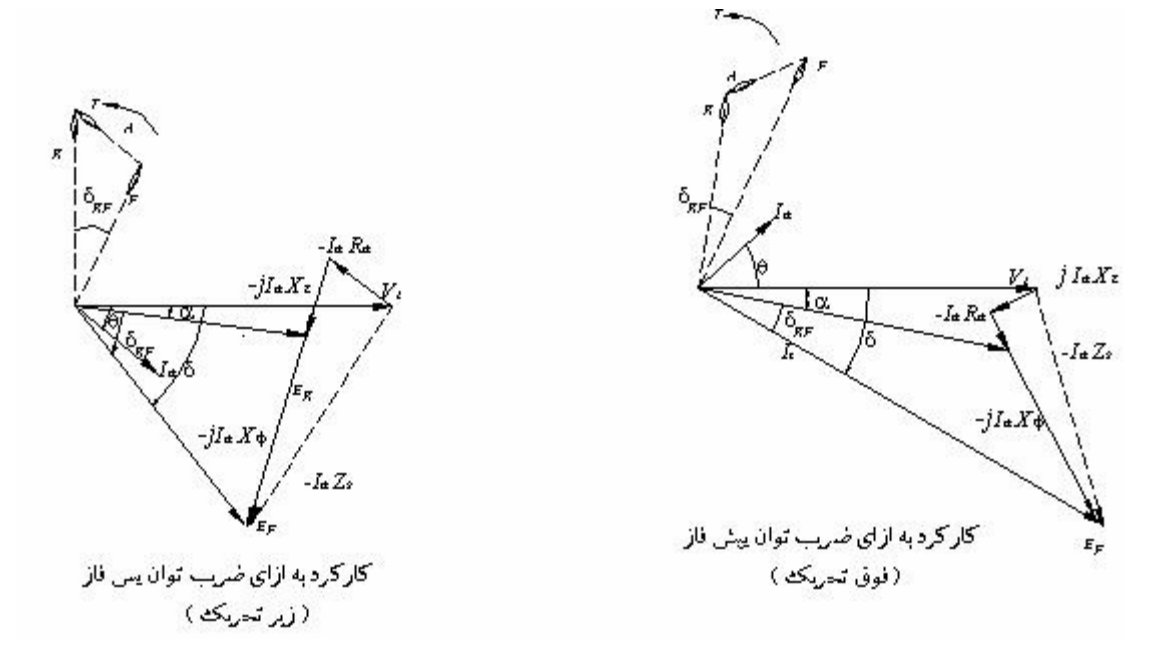

**دیاگرامهای فازوری برای موتور سنکرون روتور استوانه ای**

$$
V_b = V_t = \frac{208}{\sqrt{3}} = 120 \text{ V} / Ph
$$

$$
I_b = I_a = \frac{9 \times 10^3}{\sqrt{3}(208)} = \frac{3 \times 10^3}{120} = 25A
$$

$$
Z_b = \frac{V_b}{I_b} = 120 / 25 = 4.8 \Omega / ph
$$

$$
\theta = \cos^{-1} 0.8 = 36.9^{\circ}
$$
  
\n
$$
X_a = \frac{1.2}{4.8} = 0.25 \, \text{pu}
$$
  
\n
$$
\theta = \cos^{-1} 0.8 = 36.9^{\circ}
$$
  
\n
$$
X_a = \frac{1.2}{4.8} = 0.25 \, \text{pu}
$$
  
\n
$$
X_s = X_\varphi + X_a = 6\Omega / \, \text{ph} = 1.25 \, \text{pu}
$$
  
\n
$$
E_R = V_t + I_a (R_a + jx_a)
$$
  
\n
$$
= 120 + (25\angle -36.9)(1.2\angle 90)V / \, \text{ph} = 1 + 0.25\angle 55.1 \, \text{pu}
$$
  
\n
$$
= 120 + (18 + j24) = 1 + (0.15 + j0.2)
$$
  
\n
$$
= 138 + j24 = 1.15 + j0.2
$$

$$
= 140.07\angle 9.87V / Ph
$$
  
\n
$$
E_{af} = V_t + I_a (R_a + jX_s)
$$
  
\n
$$
= 120 + (25\angle -36.9)(6\angle 90)
$$
  
\n
$$
= 1 + 1.25\angle 53.1
$$
  
\n
$$
= 210 + j120
$$
  
\n
$$
= 241.87\angle 29.74
$$
  
\n
$$
= 2.029.74
$$

از معادله ۲ـ ۱۹ داریم:

$$
P = 3\left[\frac{(241.87)(140.07)}{4.8}\right] \sin(29.74 - 9.87) = 7.200W
$$
  
=  $3\left[\frac{(241.87)(120)}{6.0}\right] \sin(29.74) = 7.200$   
=  $3\left[\frac{(140.07)(120)}{1.2}\right] \sin 9.87 = 7.200$   

$$
T = \frac{P}{\omega_s} = \frac{7.200}{60\pi} = 38.2 \text{ N.m}
$$

و از معادله۲ـ ۲۱ داریم :

$$
pu \ T = pu \ P = \left[ \frac{E_F V_t}{X_S} \right] \sin \delta = \left( \frac{2.016}{1.25} \right) \sin 29.74 = 0.8 \ pu
$$

$$
= \left[ \frac{E_F E_R}{X_\varphi} \right] \sin \delta_{RF} = (2.016)(1.67) \sin 19.87 = 0.8 \ pu
$$

$$
= \left[ \frac{E_R V_t}{X_l} \right] \sin a = \left( \frac{1.167}{0.25} \right) \sin 9.87 = 0.8 \ pu
$$

# **فصل پنجم**

# **ماتريس هاي ادميتانس و امپدانس شبكه (معادلات شبكه) معادلات شبكه و راه حل ها**

**١-٥ دياگرام تك خطي شبکه ( diagram – line – single (**  اولين قدم در تحليل شبكه هاي قدرت دستيابي به دياگر ام تك خطي شبكه مي باشد ( از روي سيستم سه فاز شبكه ) اغلب روي شبكه هاي سه فاز تقارن فقط از دیاگرام تك خطي یك فاز استفاده می شود . براي ساده سازي ترسيم شبكه نيز از ترسيم خط نول صرفنظر مي گردد .

**اصطلاحات شبكه ( Terminology Network** ( هر شبكه الكتریكي ( مدار الكتریكي ) از اجزاي زیر تشكيل یافته است : شاخه ( خط انتقال ) گره ( شين ) و حلقه عناصر موجود در شبكه الكتریكي شامل عناصر اكتيو و پسيو هستند .  $i(t)$  اجزاي اكتيو : ولتاژ منابع  $e(t)$  ، جريان منابع اجزاي پسيو : مقاومت R ، سلف L ، خازن C اجزاي خطي اجزائي هستند كه داراي معادله ديفرانسيل خطي بوده وجواب خطي به تمام وروديها بدهد . شاخه : شامل یك یا مجموعه اي از اجزاي الكتریكي است كه بصورت سري یا موازي بین دو ترمینال متصل مي باشند . گره : نقطه اي از شبكه كه محل اتصال بين چند شاخه باشند ( دو یا چند شاخه ) حلقه : هر مسير ایجاد شده بين دو یاچند شاخه تشكيل یك حلقه یامش را مي دهند .

براي مثال شبكه الكتریكي زیر داراي گروههاي a ، b ، c ، d ، و e ، است . و ٨ شاخه ، یك منبع ولتѧاژ  $L_4$  ,  $L_4$  ,  $L_2$  ,  $L_1$  ,  $L_2$  اساسی است  $L_4$  ,  $L_4$  ,  $L_5$  ,  $L_1$ 

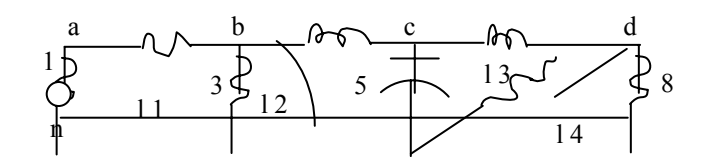

## **٣-٥ تئوري گراف ها ( Theory Graph (**

در شبكه هاي الكتريكي پيچيده مي توان از قوانين كرشف استفاده نمود كـه توليد دستگاه معادلات براي شبكه را مي دهد <sub>.</sub> بنابر اين بر اي تحليل شبكه بايستي دستگاه معادلات حل گردند <sub>.</sub> بر اي شبكه هاي كوچك تحليل اين معادلات ساده بوده ولي در شبكه هاي بزرگ تئوري گرافها بطور گسترده استفاده مي شوند . در اين تئوري ، شبكه الكتریكي تبدیل به یك گراف جهت دار مي شود .

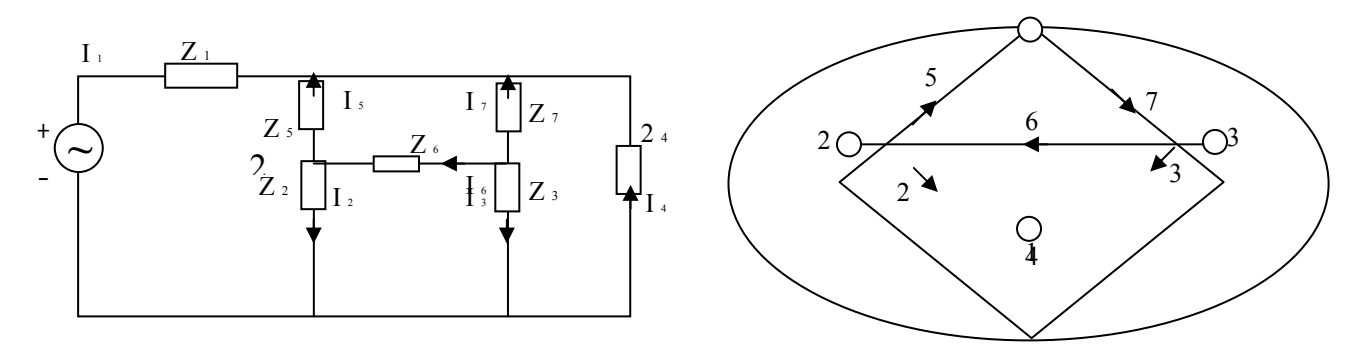

**زير گراف Graph – Sub** 

**....**

**درخت و هم درخت tree-co + Tree** 

 **....**

**٤-٥ شبكه اوليه ( Network Primitive (**  مجموعه اي از شاخه هاي غير متصل از شبكه داده شده را شبكه اوليه مي نامند . هر شاخه ممكن است شامل تعدادي اجزاي پسيو يا اكتيو باشد . ( در مثال تعداد ٦ شاخه كه ٣ شاخه از آنها شامل منبع تغذیه مي باشد . ) Ĭ 2 2 ) (2 3 1) | | | | 3  $\begin{array}{c}\n0 & Z_4 \\
\hline\n0 & 1\n\end{array}$  $Z_1$   $Z_2$   $Z_3$  ${}^{+}C_{-}E_{1} + C_{-}E_{2} + C_{-}E_{3}$ -  $Z$  5  $Z_6$  $\overline{\phantom{0}}$  3 7 l  $\overline{\phantom{a}}$  $\overline{a}$  ${}^+C$  E 2  ${}^+C$  E 2  $^{+}$   $\bigcirc$  E<sub>1</sub>  $^{+}$   $\bigcirc$  E<sub>2</sub>  $^{+}$ -  $+$ <sub>t</sub> - 3  $Z_1$   $Z_2$   $Z_3$ 1  $\uparrow$  2  $Z_4$   $Z_5$  $Z_6$ 6 リ├──{\_\_\_\_\_\_\_}<del>\_\_▶──∀\_\_\_\_\_\_ |</del>\_\_\_\_\_\_}<del><</del>──{\_\_\_

براي هر شاخه غير متصل از شبكه مي توان آنرا از فرم امپدانسي ( با منبع ولتاژ ) بـه فرم ادميتانسي ( بـا منبع جریان ) تبدیل کر د .

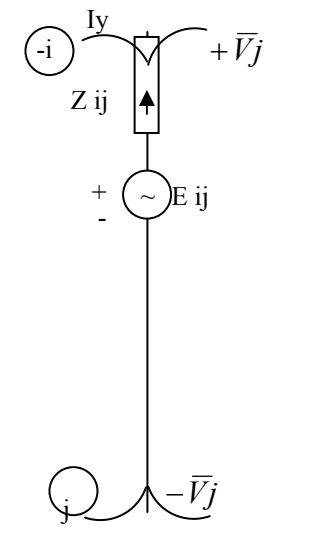

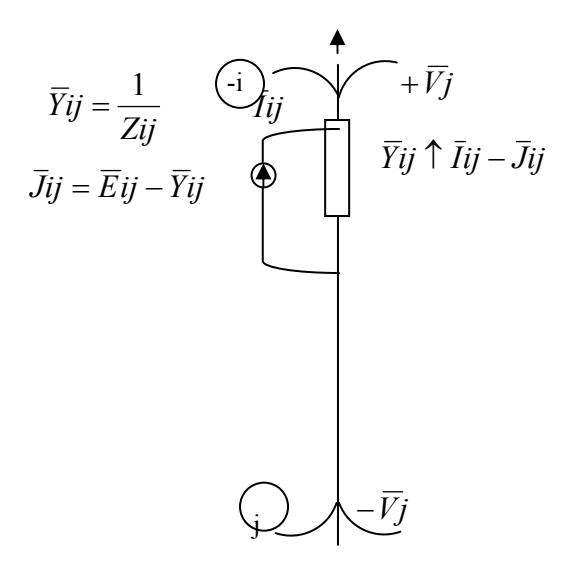

شاخه اي از شبكه با فرم ادميتانسي شامل منبع جریان شاخه اي شبكه با فرم امپدانسي شامل منبع ولتاژ

 $\overline{V_{ii}} = \overline{V_i} - \overline{V_j} = -\overline{V_{ii}}$  *ij* اختلاف پتانسيل يا ولتاژ شاخه ij منبع ولتاژ ( تغذیه ) شاخه ij *Eij*  $\overline{I}_{ij} = -\overline{I}_{ji}$  (j جریان جاري از شاخه j ( از گره I به سمت گره  $\overline{J}_{ii}$  جریان منبع موازی با ادمیتانس Y ij جریان منبع موازی با ادمیتانس امپدانس و ادميتانس شاخه ij *ij*  $\frac{y}{Y} = \frac{y}{Y}$  $\overline{Z}_{ij} = \frac{1}{\overline{z}}$ 

معادلات مربوط به خطوط (شاخه ها)

 $E_{ij} - V_{ij} = I_{ij} Z_{ij}$  $E_{ij} - I_{ij}Z_{ij} = V_{ij}$ <br>
− − −

بنابراین معادلات به فرم ماتریسی بصورت زیر نوشته می شوند.

 $\overline{\mathcal{L}}$  $\Big\}$  $\left\{ \right.$  $\left($  $-V_{\text{line}}$ ) =  $- V$ <sub>line</sub> =  $\sum$  *line*  $\sum$  *line*  $\sum$  **line**  $line$  **d**  $line$  **line** *l* line *Y*  $_{line}$  (*E*  $_{line}$   $-V$   $_{line}$  ) = *I*  $E$  *line*  $-V$   $_{line}$   $= Z$   $_{line}$   $I$  $(\overline{E}\vert_{_{line}} - \overline{V}\vert_{_{line}}) = \overline{I}\vert_{_{line}}$ 

$$
\overline{E}_{line} = \begin{bmatrix} \overline{E}_1 \\ \overline{E}_2 \\ \overline{E}_{nl} \end{bmatrix} \qquad \overline{V}_{line} = \begin{bmatrix} \overline{V}_1 \\ \overline{V}_2 \\ \overline{V}_{nl} \end{bmatrix} \qquad \overline{I}_{line} = \begin{bmatrix} \overline{I}_1 \\ \overline{I}_2 \\ \overline{I}_{nl} \end{bmatrix}
$$
\n
$$
\overline{Z}_{line} = \begin{bmatrix} \overline{Z}_1 & 0 & 0 & 0 \\ 0 & \overline{Z}_2 & 0 & 0 \\ 0 & 0 & \ddots & 0 \\ 0 & 0 & 0 & \overline{Z}_{n_l} \end{bmatrix} \qquad \overline{Y}_{line} = \overline{Z}_{line}^{-1} = \begin{bmatrix} \frac{1}{\overline{Z}_1} & 0 & 0 & 0 \\ 0 & \frac{1}{\overline{Z}_2} & 0 & 0 \\ 0 & 0 & \ddots & 0 \\ 0 & 0 & 0 & \frac{1}{\overline{Z}_{n_l}} \end{bmatrix}
$$

هر گاه منابع ولتاژ موجود نباشد در آنصورت دیده مي شود :

 $Y_{\text{line}}$   $V_{\text{line}} = I_{\text{line}}$  $V$  *line*  $= Z$  *line*  $I$  *line* 

همانطور كه گفته شد ارتباط ميان اجزاي شبكه بصورت روابط جريان و ولتاژ كرشف KCL ، KVL و قوانيني اهم قابل بيان است . براي محاسبه تعداد nl جريان در شاخه هاي شبكه نيـاز بـه تعداد nl معادلـه مـي باشد . براي دستيابي به این مجهولات مي توان از دو روش گره یا حلقه استفاده نمود .

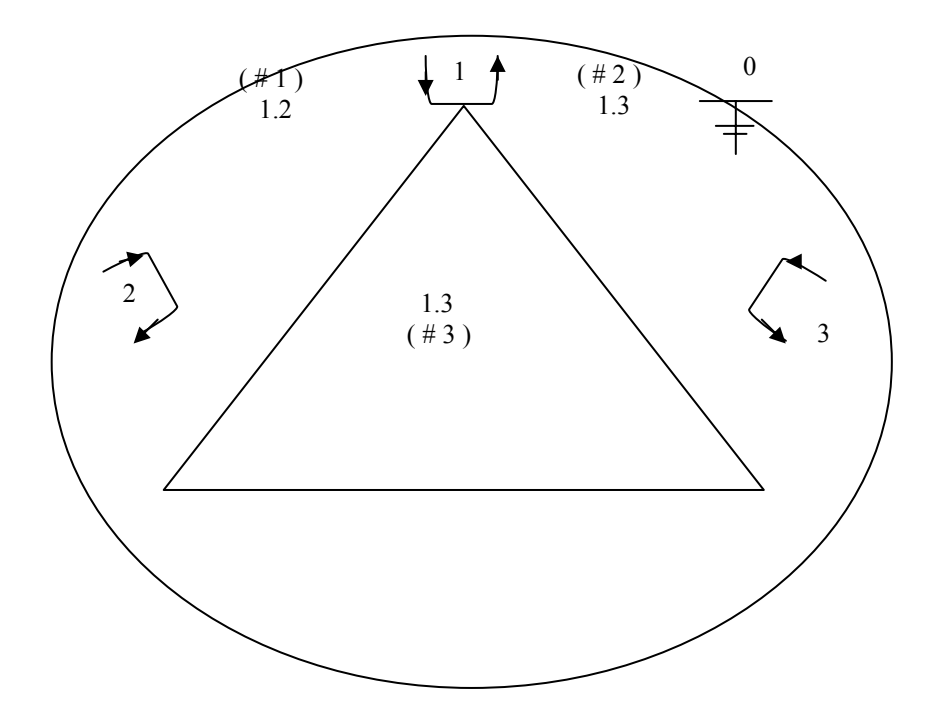

با انتخاب زمین بعنوان شین مرجع ، تعاريف و قوانین زیرا خواهیم داشت :  
1-تعریف ادمیتانسها (Y )، ولتاژها (V) ، و جریانهاي خطوط (I ) :  

$$
\overline{Y}_{i,j} = \overline{Y}_{j,i} = \overline{Y}_{i,j} \angle - \theta_{i,j} \qquad \overline{V}_i = V_i \angle \delta_i
$$

$$
\overline{V}_{i,j} = -\overline{V}_{j,i} \qquad \qquad \overline{V}_{i,j} = \overline{V}_i - \overline{V}_j \qquad i,j = 1,...,n
$$

Definition

$$
\overline{I}_{i,j}=-\overline{I}_{j,i}
$$

٢ـ روابط KCL براي جریان شينها :

جریان تزریقي ( Injecting current )

٣ـ روابط KVL براي ولتاژ حلقه ها :

$$
\overline{I}_i = \sum_{j=1}^{n_i} \overline{I}_{i,j} \qquad i = 1,...,n_{bus} \qquad (1-0)
$$

 $\sum_{i=1}^{n_b} \overline{I}_i =$ *i*  $\sum \overline{I}_i$ KCL

nlbi تعداد خطوط متصل به شين I مي باشد . براي شبكه شكل ٢ـ٤ روابط KCL بصورت زیر است .

 $I_1 + I_2 + I_3 = 0$  $I_3 = I_{3,1} + I_{3,2}$  $I_2 = I_{2,1} + I_{2,3}$  $I_1 = I_{1,2} + I_{1,3}$ 

KVL

$$
\sum_{i,j=1}^{n_{ll,k}} \overline{V}_{i,j,k} = 0 \quad k = 1, ..., (n_{line} - n_{bus} + 1)
$$
 (7-0)  
ix-1  

$$
N_{ll,k} = 0 \quad k = 1, ..., (n_{line} - n_{bus} + 1)
$$

OHM:

٢ـ٤ روابط KVL بصورت زیر است .

 $\overline{V}_{1,2} + \overline{V}_{2,3} + \overline{V}_{3,1} = 0$ 

٤ـ روابط OHM براي خطوط و شينها بر حسب ادميتانسها :

$$
\overline{I}_{i} = \overline{Y}_{i}\overline{V}_{i} = \left| \overline{Y}_{i}\overline{V}_{i} \right| \angle \delta_{i} - \theta_{i}
$$
\n
$$
\overline{I}_{i,j} = \overline{Y}_{i,j}\overline{V}_{i,j} = \left| \overline{Y}_{i,j}\overline{V}_{i,j} \right| \angle \delta_{i,j} - \theta_{i,j} \qquad i, j = 1,..., n_{b} \qquad (\mathbf{Y} - \mathbf{0})
$$

براي شبكه روابط OHM بصورت زیر است .

$$
Y_{1.2}V_{1.2} = I_{1.2}
$$
\n
$$
\overline{Y}_{2.3}\overline{V}_{2.3} = \overline{I}_{2.3}
$$
\n
$$
\overline{Y}_{1.3}\overline{V}_{1.3} = \overline{I}_{1.3}
$$
\n
$$
\vdots
$$
\n
$$
(S \cdot P \cdot Q) \bigcup_{i=1}^{n} S_{i} = \sum_{i=1}^{n} S_{i} = \sum_{
$$

$$
\overline{S}_{i} = \overline{V}_{i} \overline{I}_{i}^{*}
$$
  
POWER:  

$$
\overline{S}_{i}^{*} = P_{i} - jQ_{i} = \overline{V}_{i}^{*} \overline{I}_{i} \qquad i.j = 1,..., n_{b}
$$
 (2-9)  

$$
\overline{S}_{i,j} = \overline{V}_{i,j} \overline{I}_{i,j}^{*}
$$

### **۵-۵ معادلات مرجع پايه**

در آنصورت تعداد nb2 معادله خواهيم داشت آه برابر با تعداد مجهولات شبكه مي باشند در روش RCD سعي مي شود تا با استفاده از اندازه گيریهاي توانهاي تزریقي ، جاري و اندازه ولتاژها ، بتوان توانهاي تزریقي شينها را مورد بررسي قرار داد هرگاه توانهاي تزریقي حقيقي و غير حقيق یشينها در دست قابل محاسبه باشند در آ،صورت می توان گفت که براساس روابط پخش بار اندازه و زاویه فاز ولتاژ تمام شینها ي شبكه رویت پذیر خواهند شد . البته اینكار بایستی با فیلتر كردن اندازه گیریها توام باشد كه باعث می شود مشئله پخش بار تبدیل به مسئله تخكين حالت گردد . بنابراین در روش RCD از روابط KVL ,KCL تواني استفاده مي شود و هر گاه اندازه گيري اندازه ولتاژ شين داده شده باشد به توان غير حقيقي تزریقي همان سين تبدیل مي شود براي نمایش ارتباط بين المانها ي هر شبكه دو فرم اساسي وجود دارد .

-١ فرم مرجع پایه شين : در این فرم ارتباط بين اجزا شبكه قدرت بصورت تعداد -1nb معادله گره یا kcl برحسب ماتریس امپدانس Zbus یا ادميتانس ybus شين هاي شبكه نوشته شده اند .

 $I_{bus} = Y_{bus}V_{bus}$  $\frac{V}{\rho}$  *bus*  $\left( \text{or } E \text{ } \right) = Z \text{ } \text{bus } I \text{ } \text{bus}$ -٢ فرم مرجع پایه حلقه : در این فرم ارتباط عناصر شبكه بااستفاده از تعداد +1nb-nl معادله حلقه اساسي شبكه بصورت روابط kvl بر حسب ماتریس امپدانس zloop یا ادميتانس Yloopحلقه هاي شبكه نوشته مي شود .

 $I_{\text{loop}} = Y_{\text{loop}} V_{\text{loop}}$  $V$  *loop*  $($  Of  $E$  *loop*  $) = Z$  *loop*  $I$  *loop* 

آه درآن vloop و loop I بردارهاي ولتاژ و جریان حلقه هاي اساسي مي باشند براي بررسي رئابط شبكه مي توان از یكي از مراجع فوق و یا تركیبي از آنها استفاده نمود . در فرم مرجع پایه شين ، توان تزریقي شين I و توان جاري خط j.i با صرفنظر آردن از ادميتانسهاي موازي دو طرف خطوط و با توجه به شكل بصوزت زیر تعریف مي شوند كه در آن مثلثهاي توان تزریقي شين <sub>أ</sub>و توان جاري خط j.j با صرفنظر كردن از ادميتانسهاي موازي دو طرف خطوط و با توجه به شكل بصورت زير تعريف مي شوند آه در آن مثلثهاي توان مربوط به تزریق شين ه و توان جاري خط j,I بصورت مي باشد .

$$
S_{i} = V_{i}I_{i}^{*} = |Y_{i}V_{i}^{2}| \angle \theta_{i} = P_{i} + jQ_{i}
$$
  
\n
$$
S_{i,j} = V_{i,j}I_{i,j}^{*} = |Y_{i,j}V_{i,j}^{2}| \angle \theta_{i,j} = P_{i,j} + jQ_{i,j}
$$
  
\n
$$
\begin{cases}\n\overline{I}_{i} = \overline{I}_{Gi} - \overline{I}_{Di} \\
\overline{I}_{i} = \sum_{j=1}^{n_{i}} \overline{I}_{i,j} & i = 1,..., n_{bus}\n\end{cases}
$$

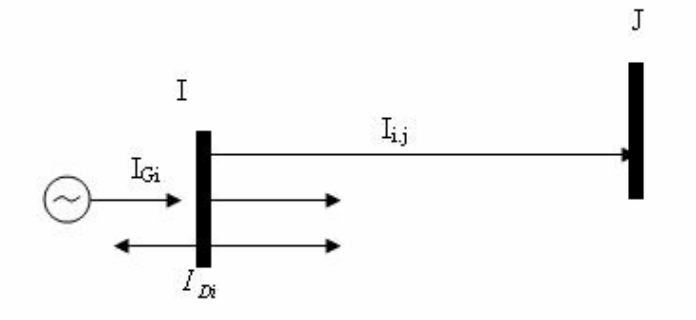

شكل ٦-٢ ارتباط شين i باj و مقدار جریان توليد *IGi* و مصرف *Di I* مربوط به شين i

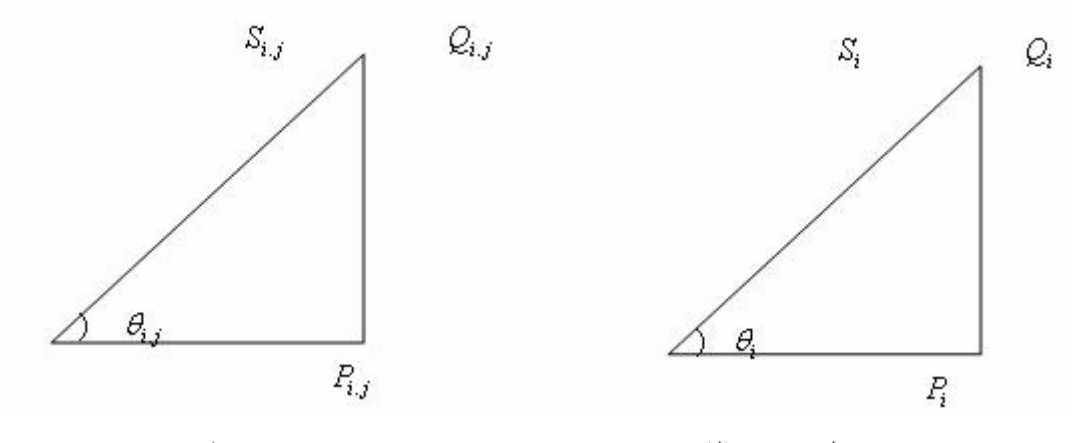

شكل ٧-٢ مثلثهاي توان تزریقي شين i و توان جاري خطj.i

براي رسيدن به معادلات RCD آه بر پایه نمایش تواني معادلات KCL و KVL قرار گرفته اند بصورت زیر عمل مي كنيم . براي اين ونظور لازم است تا ارتباط بين متغير هاي جريان و ولتاژ شينها و خطوط را بدست آوریم . بعبارت دیگر بجاي متغيرهاي جریان و ولتاژ در روابط kcl و kvl متغير هاي تواني قرار مي گيرند . پس جریان تزریقي هر شين در حقيقت جریان بين آن شين و زمين مي باشد و براي جریان تزریقي شينها مي  $I_i = I_{i0}$ . نوان نوشت

 $I_{i0} = Y_{i0}V_{i0}$  در اینصورت معادله اهم براي شين  $i$ برابر است با

که در واقع <sup>0.0</sup><br><sup>0.</sup>  $i = I$  *i*  $i = V_i$  $Y_i = Y$  $V_i = V$ =  $V_i =$ *Yi <sup>i</sup>* بنابراین معادله اهم براي شين i با حذف نماد مربوط به زمين (٠)بصورت زیر نوشته مي شود . *Vi I* = از طرف دیگر معادله توان نزریقي براي شين iبصورت زیر نوشته مي شود

**٦-٥ معادلات شبكه در فرم مرجع پايه : Reference of Frame Loop** 

$$
\overline{E}_{loop} = \overline{Z}_{loop} \overline{I}_{loop} \qquad \overline{Y}_{loop} \overline{E}_{loop} = \overline{I}_{loop}
$$
\n
$$
\overline{E}_{loop} = \begin{bmatrix} \overline{E}_1 & \overline{E}_2 & \cdots & \overline{E}_{n_{loop}} \end{bmatrix}^T
$$
\n
$$
\overline{I}_{loop} = \begin{bmatrix} \overline{I}_1 & \overline{I}_2 & \cdots & \overline{I}_{n_{loop}} \end{bmatrix}^T
$$
\n
$$
\overline{Z}_{loop} = \begin{bmatrix} \overline{Z}_{11} & \overline{Z}_{12} & \cdots & \overline{Z}_{1n_{loop}} \\ \overline{Z}_{21} & \overline{Z}_{22} & \cdots & \overline{Z}_{2n_{loop}} \\ \vdots & \vdots & \ddots & \vdots \\ \overline{Z}_{n_{loop}1} & \overline{Z}_{n_{loop}2} & \cdots & \overline{Z}_{n_{loop}n_{loop}} \end{bmatrix}
$$

, مقادیر خود امپدانسي (Impedance-Self (و خود ادميتانسي-Self (*Yloop* مقادیر *Zii Yii* یا *Zloop* در محاسبه (Admittance هستند.

, مقادیر  $\overline{Y}_i,\overline{Z}_j$  مقادیر امپدانس متقابل (Mutual-Impedance) و ادمیتانس متقابل (Mutual-Admittance) هستند. مقادیر متقابل بسته به انتخاب جهت جریان داراي مقادیر مثبت یا منفي خواهند بود . شکل حلقه هاي اساسي شبكه الكتریكي داده شده شکل ٥

در این بررسي در وهله اول بایستي حلقه هاي اساسي Loop Basic مدار (یا درخت ) انتخاب شوند . با استفاده از KVL داریم :

$$
\begin{cases}\n\text{Loop 1:} & \overline{E}_1 = \overline{Z}_1 \overline{I}_1 + \overline{Z}_4 (\overline{I}_1 - \overline{I}_3 - \overline{I}_4) \\
\text{Loop 2:} & \overline{E}_2 + \overline{E}_3 = \overline{Z}_2 \overline{I}_2 + \overline{Z}_3 (\overline{I}_1 + \overline{I}_3 + \overline{I}_4) \\
\text{Loop 3:} & \overline{E}_3 = \overline{Z}_4 (\overline{I}_3 + \overline{I}_4 - \overline{I}_4) + \overline{Z}_5 \overline{I}_3 + \overline{Z}_3 (\overline{I}_3 + \overline{I}_4 + \overline{I}_2) \\
\text{Loop 4:} & \overline{E}_3 = \overline{Z}_4 (\overline{I}_3 + \overline{I}_4 - \overline{I}_4) + \overline{Z}_6 \overline{I}_4 + \overline{Z}_3 (\overline{I}_3 + \overline{I}_3 + \overline{I}_4)\n\end{cases}
$$

$$
\begin{cases}\n\overline{E}_1 = (\overline{Z}_1 + \overline{Z}_4)\overline{I}_1 + 0 - \overline{Z}_4\overline{I}_3 - \overline{Z}_4\overline{I}_4 \\
\overline{E}_2 + \overline{E}_3 = 0 + (\overline{Z}_2 + \overline{Z}_3)\overline{I}_2 + \overline{Z}_3\overline{I}_3 + \overline{Z}_4\overline{I}_4 \\
\overline{E}_3 = -Z_4\overline{I}_1 + \overline{Z}_3\overline{I}_2 + (\overline{Z}_3 + \overline{Z}_4 + \overline{Z}_5)\overline{I}_3 + (\overline{Z}_3 + \overline{Z}_4)\overline{I}_4 \\
\overline{E}_3 = -Z_4\overline{I}_1 + \overline{Z}_3\overline{I}_2 + (\overline{Z}_3 + \overline{Z}_4)\overline{I}_3 + (\overline{Z}_3 + \overline{Z}_4 + \overline{Z}_6)\overline{I}_4 \\
\overline{E}_{\text{LOOP}} = \overline{Z}_{\text{LOOP}}\overline{I}_{\text{LOOP}} \qquad \qquad \overline{E}_{\text{LOOP}} = \begin{bmatrix}\n\overline{E}_1 \\
\overline{E}_2 + \overline{E}_3 \\
\overline{E}_3\n\end{bmatrix} \qquad \qquad \overline{I}_{\text{LOOP}} = \begin{bmatrix}\n\overline{I}_1 \\
\overline{I}_2 \\
\overline{E}_3 \\
\overline{E}_3\n\end{bmatrix}
$$

$$
\overline{Z}_{loop} = \begin{bmatrix} \overline{Z}_1 + \overline{Z}_4 & 0 & -\overline{Z}_4 & -\overline{Z}_4 \\ 0 & \overline{Z}_2 + \overline{Z}_3 & \overline{Z}_3 & \overline{Z}_3 \\ -\overline{Z}_4 & \overline{Z}_3 & \overline{Z}_3 + \overline{Z}_4 + \overline{Z}_5 & \overline{Z}_3 + \overline{Z}_4 \\ -\overline{Z}_4 & \overline{Z}_3 & \overline{Z}_3 + \overline{Z}_4 & \overline{Z}_3 + \overline{Z}_4 + \overline{Z}_6 \end{bmatrix}
$$

پس

**٧-٥ ماتريس شاخص حلقه** 

**٨-٥ ماتريس های ادميتانس و امپدانس حلقه**

**٩- تحليل سيستم قدرت به روش حلقه** 

دیاگرام تک خطی شبکه قدرت نمونه

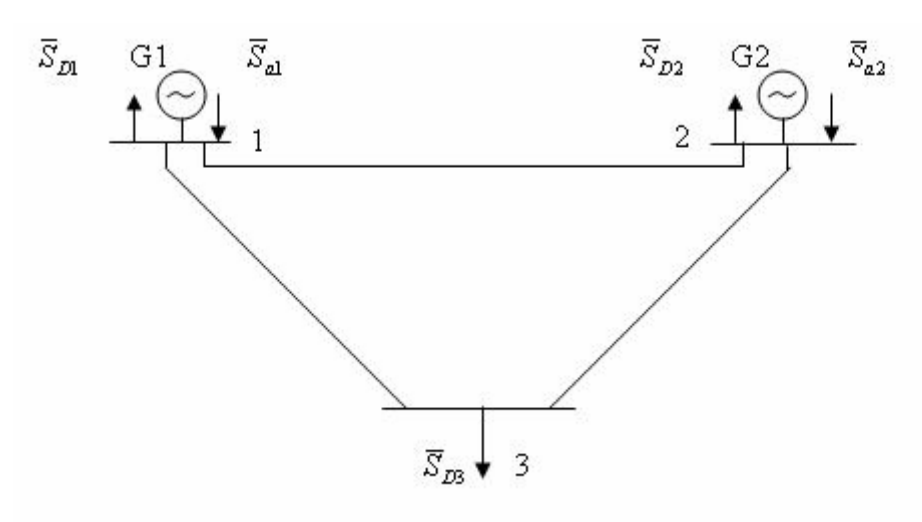

**شکل(٥-١٩)** 

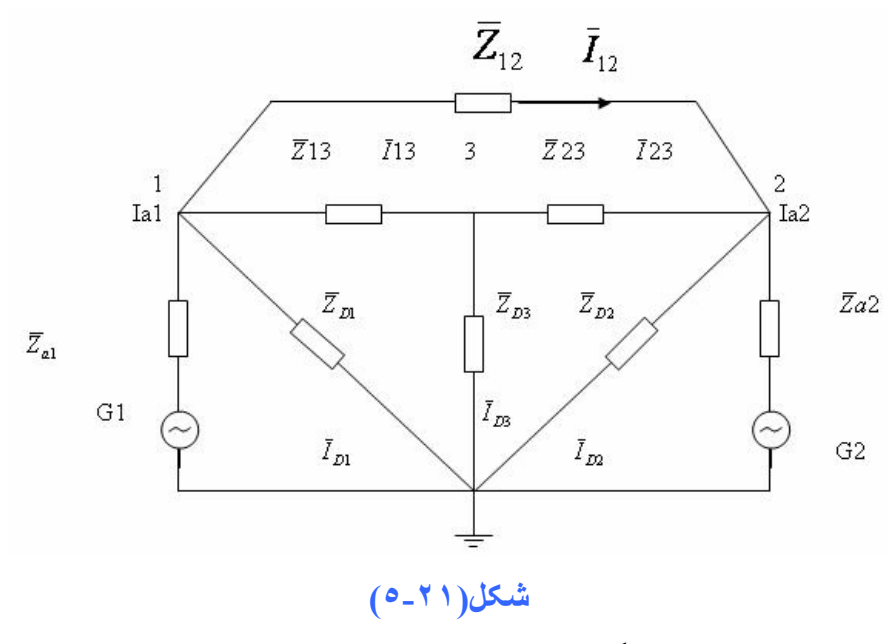

دیاگرام راكتانسی شبكه قدرت نمونه

گراف خطي شبكه قدرت نمونه (٨ شاخه، ٥ حلقه)

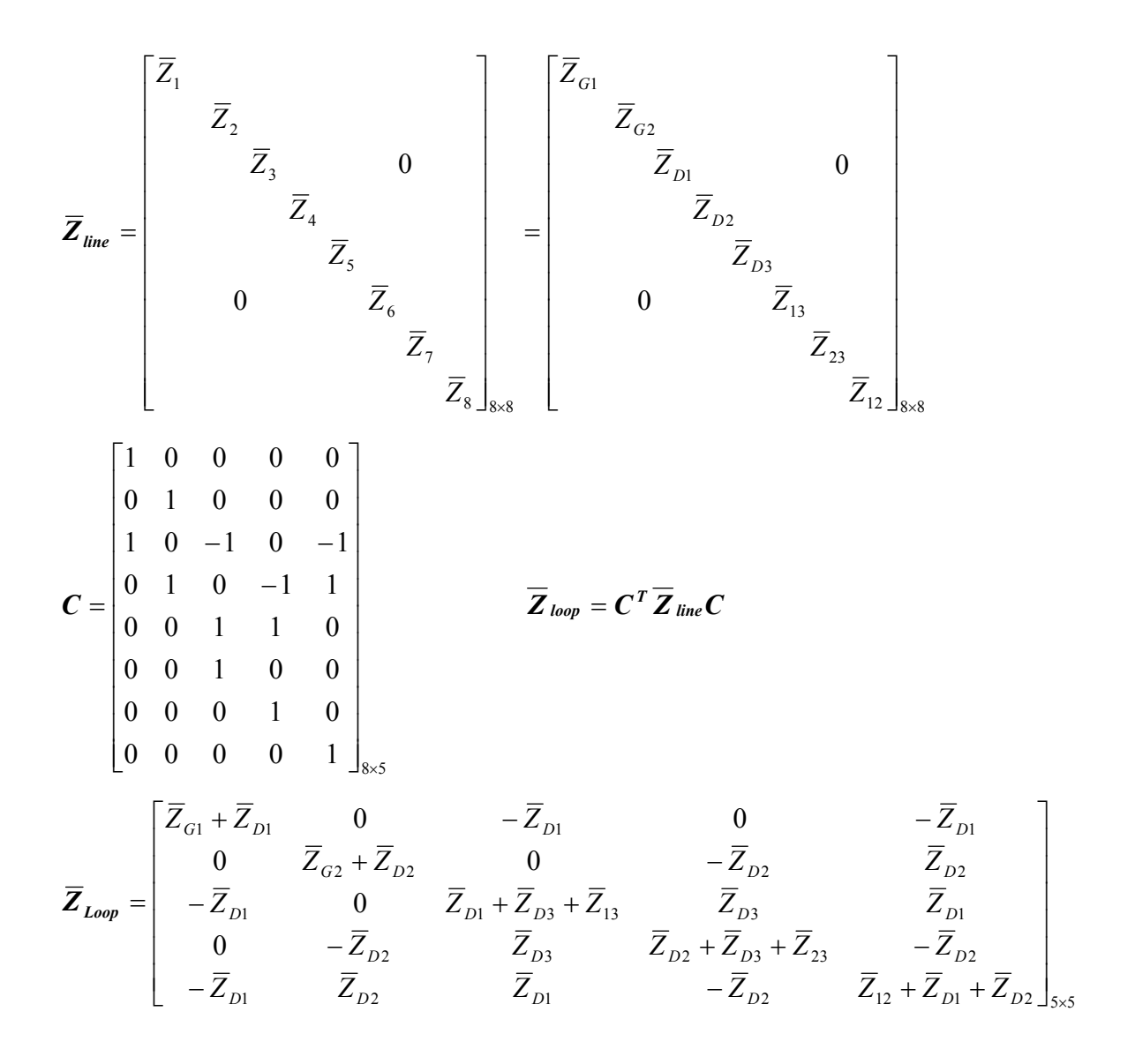

**١٠-٥ معادلات شبكه در فرم مرجع پايه شين (روش گره) Reference of Frame Bus**

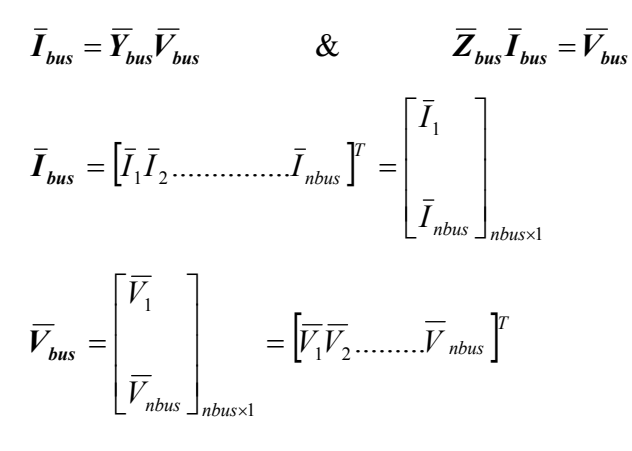

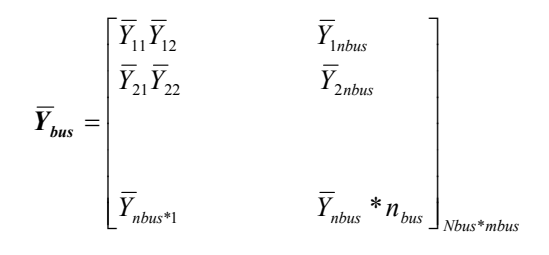

مجموع ادميتانس هاي مستقل به شاخه  $1$ ام  $0<\overline{Y}_i$ بين شاخه i و j شاخه اي وجود نداشته باشد .

> $\bigg\}Y_{ij}$  $\mathbf{I}$  $>$ = 0 0

 بين شاخه i،j شاخه وجود داشته باشد . (ادميتانس شاخه ij ( فرم اصلاح شده شبكه قبل بصورت منابع جریان و ادميتانس ها گره ٠ با پتانسيل انتخاب شده و ولتاژها گرههاي ١ و ٢ نسبت به آن سنجيده مي شوند .

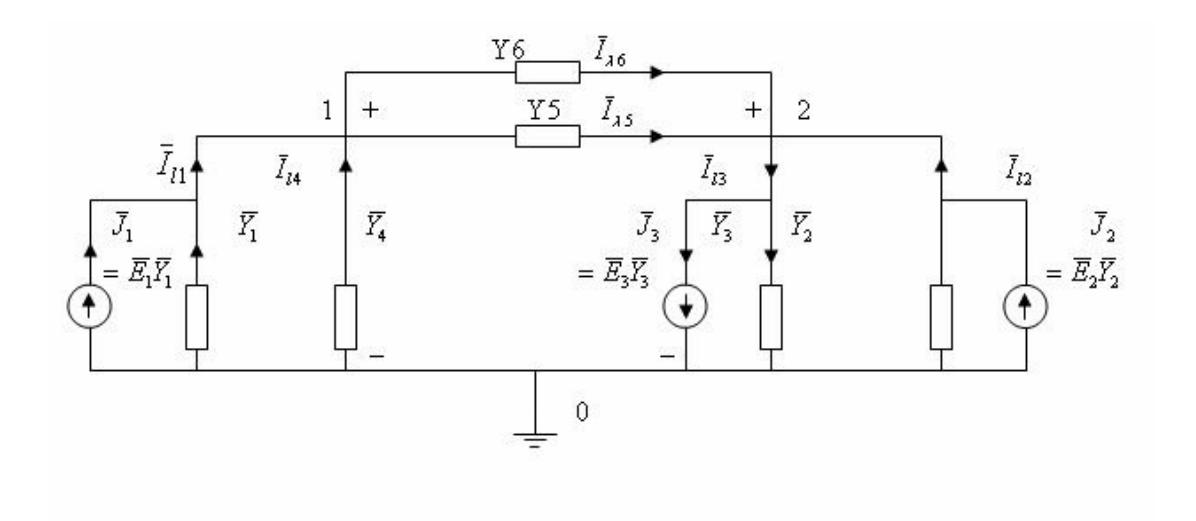

**شکل(٥-١٨)**

### **اعمال قوانين kcl در گره ها**

جریان تزریقي شين ١ از نظر بررسي مدار الكتريكي (بخاطر كم نكردن بار از جریان توليد )  $\overline{\mathcal{L}}$  $\left\{ \right.$  $\int \overline{I}_{11} + \overline{I}_{14} - \overline{I}_{15} - \overline{I}_{16} = 0$  $\overline{I}_{12} - \overline{I}_{13} + \overline{I}_{15} + \overline{I}_{16} = 0$  $\sqrt{\frac{I_{11} + I_{14} - I_{15} - I_{15}}{\bar{I}_{1} + \bar{I}_{2} + \bar{I}_{3} + \bar{I}_{4}}}$  $\mathfrak{b}$ ∛ุ่  $\int$ − =− + + + + +  $=\!\!\overline{(}\!\!\overline{Y}_{\!\!+}\!\!\overline{Y}_{\!\!A}\!\!\!+\!\!\overline{Y}_{\!\!A}\!\!\!+\!\!\overline{Y}_{\!\!A}\!\!\!+\!\!\overline{Y}_{\!\!A}\!\!\!)\!\overline{V}_{\!\!10}\!\!-\!\!\!\overline{(\bar{Y}_{\!\!A}\!\!+\!\!\overline{Y}_{\!\!A}\!\!)}$ ⇒  $\bar{V}_1 = \bar{V}_1 - \bar{V}_2 - \bar{V}_2$ <br> $\bar{V}_2 = \bar{V}_2 + \bar{V}_3 + \bar{V}_5 + \bar{V}_6$ <br> $\bar{V}_1 = -(\bar{V}_3 + \bar{V}_6)$  $\vert$  $\left| \bar{I}_l \right|$  $\vert$ <sup>1</sup>  $\bar{I}_B = \bar{E}_3 \bar{Y}_3 + \bar{V}_3$   $\bar{Y}_3$  $\vert$ <sup>1</sup>  $\vert$  $\left[\bar{I}_4 \right] = \bar{V}_1 \left[ \bar{Y}_4 \right]$  $\bar{I}_1 = \bar{E}_1 \ \bar{Y}_1 - \bar{V}_1 \ \bar{Y}_1$  $\overline{Y}_1 = \overline{Y}_1 - \overline{Y}_2 - \overline{Y}_3$ <br> $\overline{Y}_1 = \overline{Y}_1 + \overline{Y}_4 + \overline{Y}_5 + \overline{Y}_6$ <br> $\overline{Y}_1 = -(\overline{Y}_5 + \overline{Y}_6)$  $\bar{I}_{12} = \bar{E}_2 \ \bar{Y}_2 - \bar{V}_{20} \ \bar{Y}_2$  $2\frac{1}{2}$   $4\frac{1}{3}$   $\frac{1}{3}$   $\frac{1}{5}$   $\frac{1}{6}$   $\frac{1}{10}$   $\frac{1}{2}$   $\frac{1}{2}$   $\frac{1}{3}$   $\frac{1}{3}$   $\frac{1}{5}$   $\frac{1}{6}$   $\frac{1}{20}$ 1 1 1 4 5 6 10 5 6 20 ( ) ( )  $(\bar{Y}_1+\bar{Y}_4+\bar{Y}_5+\bar{Y}_6)\bar{V}_{10}-(\bar{Y}_5+\bar{Y}_6)$  $\overline{X}$ *Z*  $\overline{X}$   $\overline{X}$   $\overline{Y}$   $\overline{Y}$   $\overline{X}$ *Z*  $\overline{Y}$   $\overline{Y}$ 

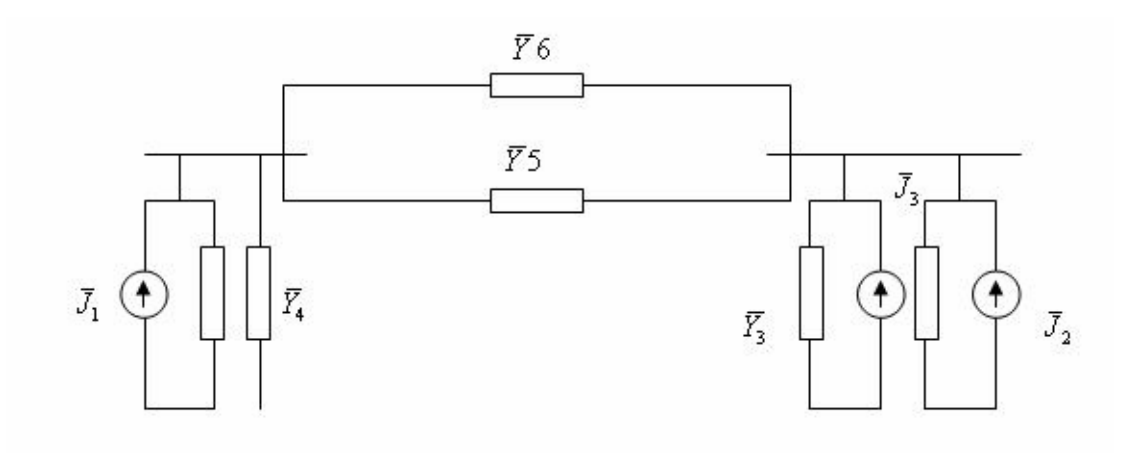

**شکل(٥-٢٠)** 

از نظر بررسی مدار الکتریکی ؟؟؟

$$
\begin{aligned}\n\begin{bmatrix}\n\bar{I}_1 &= \bar{Y}_{11}\bar{V}_1 + \bar{Y}_{12}\bar{V}_2 \\
\bar{I}_2 &= \bar{Y}_{21}\bar{V}_1 + \bar{Y}_{22}\bar{V}_2\n\end{bmatrix} \\
\bar{I}_{bus} &= \begin{bmatrix}\n\bar{I}_1\bar{I}_2\n\end{bmatrix}^T \\
\bar{V}_{bus} &= \begin{bmatrix}\n\bar{V}_1\bar{V}_2\n\end{bmatrix}^T \\
\bar{Y}_{bus} &= \begin{bmatrix}\n\bar{Y}_{11} & \bar{Y}_{12} \\
\bar{Y}_{21} & \bar{Y}_{22}\n\end{bmatrix}\n\end{aligned}
$$

از نظر بررسی پخش بار

$$
\overline{I}_1 = \overline{I}_{G1} - \overline{I}_{D1} - \overline{I}_{D4} = \overline{J}_1 - \overline{Y}_1 \overline{V}_1 - \overline{Y}_4 \overline{V}_4 \n\overline{I}_1 = \overline{I}_{G2} - \overline{I}_{D2} - \overline{I}_{G3} - \overline{I}_{D3} = \overline{J}_2 - \overline{Y}_2 \overline{V}_2 - \overline{J}_3 + \overline{Y}_3 \overline{V}_2 \n\overline{Y}_{11} = \overline{Y}_5 + \overline{Y}_6 \qquad \overline{Y}_{11} = -(\overline{Y}_5 + \overline{Y}_6) \n\overline{Y}_{22} = \overline{Y}_5 + \overline{Y}_6 \qquad \overline{Y}_{21} = -(\overline{Y}_5 + \overline{Y}_6)
$$

**١١-٥ ماتريس تلاقي شين (گره ) ( A(Matrix Incidence BUS** با استفاده از این ماتریس مي توان ولتاژ شاخه ها را نسبت به ولتاژ شين ها (گرهها) نوشت . بردار ولتاژ شين ها A = بردار ولتاژ شين ها  $\bar{V}_{line} = A\,\bar{V}_{bus}$ در مورد شبكه مثال قبل مي توان نوشت :

$$
\overline{V}_{I1} = -\overline{V}_{10} = -\overline{V}_{1}
$$
\n
$$
\overline{V}_{I2} = -\overline{V}_{2}
$$
\n
$$
\overline{V}_{I3} = \overline{V}_{2}
$$
\n
$$
\overline{V}_{I4} = -\overline{V}_{1}
$$
\n
$$
\overline{V}_{I4} = -\overline{V}_{1}
$$
\n
$$
\overline{V}_{I5} = \overline{V}_{1} - \overline{V}_{2}
$$
\n
$$
\overline{V}_{I6} = \overline{V}_{1} - \overline{V}_{2}
$$
\n
$$
\overline{V}_{I6} = \overline{V}_{1} - \overline{V}_{2}
$$
\n
$$
\begin{bmatrix} \overline{V}_{I1} \\ \overline{V}_{I2} \\ \overline{V}_{I3} \\ \overline{V}_{I4} \\ \overline{V}_{I5} \end{bmatrix} = \begin{bmatrix} -1 & 0 \\ 0 & -1 \\ -1 & 0 \\ 1 & -1 \\ 1 & -1 \end{bmatrix} \overline{V}_{1}
$$

 $\left\{ \begin{matrix} a_{ij} = -1 \ -a_{ij} = 0 \end{matrix} \right.$ هرگاه  $\left. \begin{matrix} i \ k \end{matrix} \right\}$  امين شاخه در تلاقي (شامل ) با شين j بوده و  $\left. \begin{matrix} a_{ij} = 0 \end{matrix} \right\}$  $\overline{\mathcal{L}}$  $\overline{1}$ ⇃  $\left\lceil \right\rceil$ = = − = 0 1 1 *ij ij ij a a a*

> جریان شاخه به گره j وارد مي شود هرگاه i امين شاخه در تلاقي با شين j نباشد .

**١٢-٥ ماتريس ادميتانس و امپدانس شين**

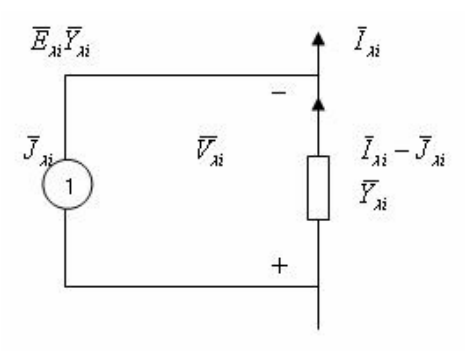

**شکل(٥-١٧)** 

$$
\begin{aligned}\n\begin{aligned}\n\left\{\overline{Y}_{il}\overline{V}_{li}=\overline{I}_{li}-\overline{J}_{li}\right\} &= \overline{Y}_{line}\overline{V}_{line} = \overline{I}_{line}-\overline{J}_{line} \\
\overline{J}_{li} &= \overline{E}_{li}\overline{Y}_{li}\n\end{aligned}\n\end{aligned}
$$
\n
$$
\begin{aligned}\n\overline{Y}_{linc} = \overline{I}_{li} - \overline{J}_{line} = \overline{Y}_{line}\overline{E}_{line} \\
\overline{V}_{line} = \overline{I}_{li} - \overline{J}_{line} \rightarrow A^T \overline{Y}_{line} A \overline{V}_{bus} = A^T \overline{I}_{line} - A^T \overline{J}_{line}\n\end{aligned}
$$
\n
$$
A^T \overline{I}_{line} = 0
$$
\n
$$
A^T \overline{I}_{line} = 0
$$
\n
$$
\begin{aligned}\n\text{KCL} \text{ with } \overline{I}_{lin} = \overline{I}_{lin} - \mu \text{ with } \overline{I}_{lin} = \mu \text{ with } \overline{I}_{lin} = \mu \text{ with }
$$

$$
\begin{cases}\n-A^T \overline{J}_{line} = \overline{I}_{bus} \\
A^T \overline{I}_{line} = 0 \implies \overline{I}_{bus} = \overline{Y}_{bus} \overline{V}_{bus} \\
A^T \overline{Y}_{line} A = \hat{Y}_{bus}\n\end{cases}, \overline{V}_{bus} = \overline{Z}_{bus} \overline{I}_{bus} \qquad , \overline{Y}_{bus} = \overline{Z}_{bus}^{-1}
$$

**مثال-** محاسبه ماتریس ادميتانس شين بر روي شبكه شكل ٥ و ٧ :

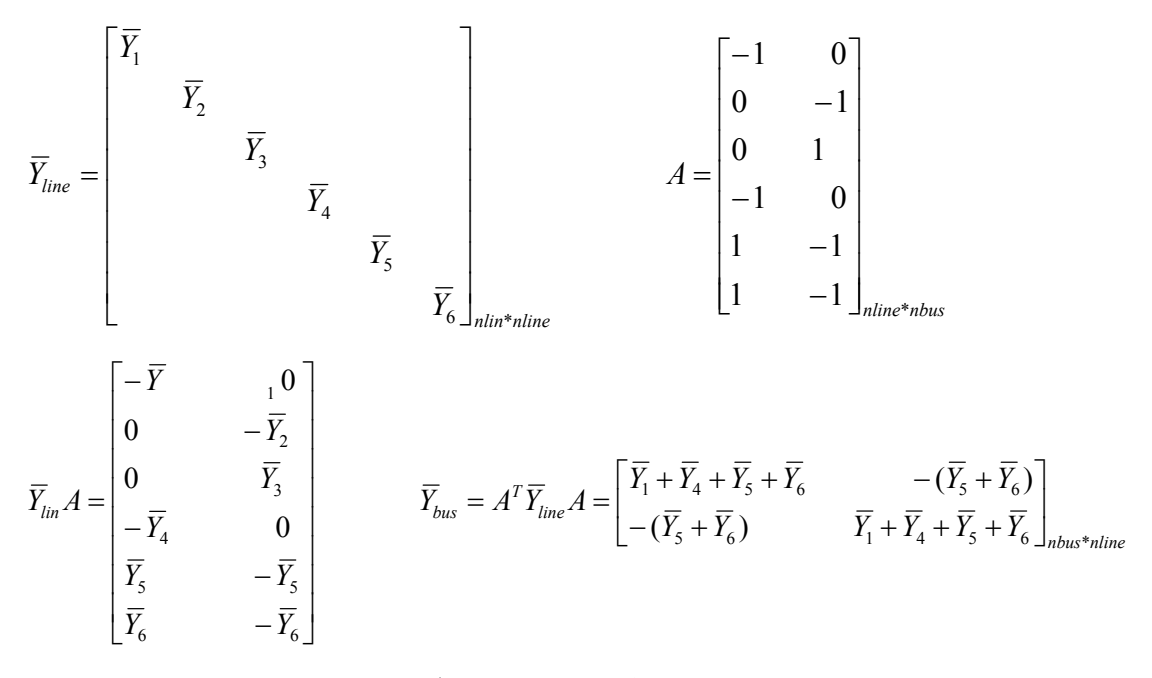

بدون احتساب شين ٠ , شين زمين ماتریس ادميتانس از نظر بررسي مدارالكتریكي

**مثال –** محاسبه ماتریس ادميتانس بررسي شبكه شكل ٦ (تبدیل منابع ولتاژ به منابع جریان )

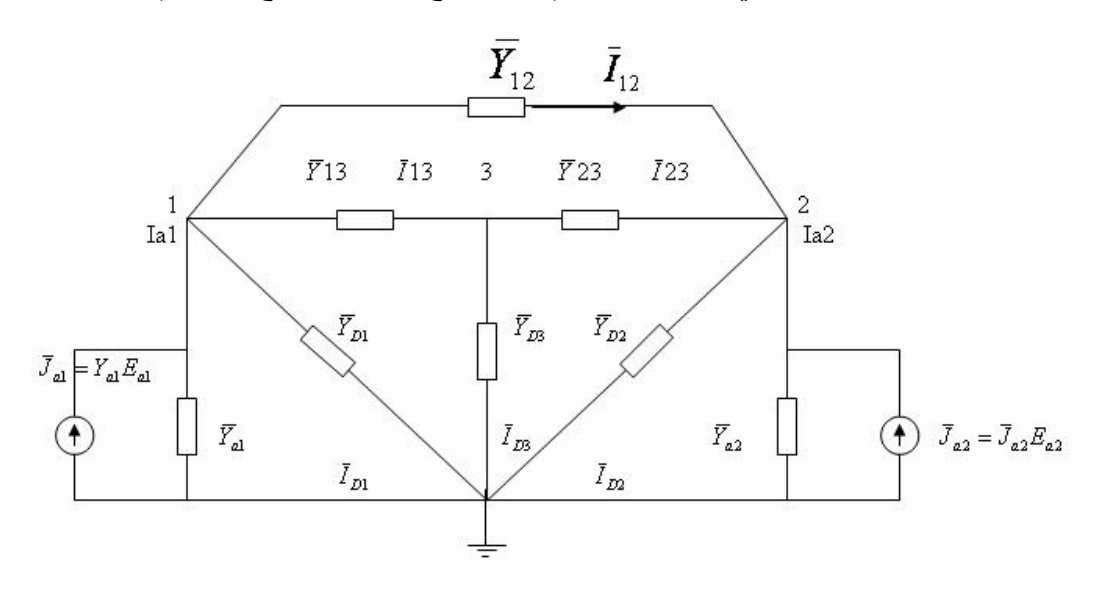

**شکل(٥-١٦)**
$$
\overline{Y}_{line} = \begin{bmatrix}\n\overline{Y}_{a1} & & & & & \\
& \overline{Y}_{a2} & & & & \\
& & \overline{Y}_{D1} & & & \\
& & & \overline{Y}_{D3} & & \\
& & & & \overline{Y}_{13} & \\
& & & & & \overline{Y}_{12}\n\end{bmatrix}_{S^{*}S} A = \begin{bmatrix}\n-1 & 0 & 0 \\
0 & -1 & 0 \\
1 & 0 & 0 \\
0 & 1 & 0 \\
0 & 0 & 1 \\
1 & 0 & -1 \\
0 & 1 & -1 \\
0 & 1 & -1\n\end{bmatrix}_{S^{*}S}
$$
\n
$$
\overline{Y}_{line}A = \begin{bmatrix}\n\overline{Y}_{a1} & 0 & 0 \\
0 & -\overline{Y}_{a2} & 0 \\
0 & 0 & \overline{Y}_{D3} & \\
0 & 0 & \overline{Y}_{D3} \\
\overline{Y}_{13} & 0 & -\overline{Y}_{13} \\
0 & \overline{Y}_{23} & -\overline{Y}_{23} \\
\overline{Y}_{12} & -\overline{Y}_{12} & 0\n\end{bmatrix}_{S^{*}S}
$$
\n
$$
\overline{Y}_{base} = A^T \overline{Y}_{line} A = \begin{bmatrix}\n\overline{Y}_{a1} + \overline{Y}_{D1} + \overline{Y}_{13} + \overline{Y}_{12} & -\overline{Y}_{12} & -\overline{Y}_{13} \\
-\overline{Y}_{13} & \overline{Y}_{23} + \overline{Y}_{23} + \overline{Y}_{12} & -\overline{Y}_{23} \\
-\overline{Y}_{23} & \overline{Y}_{D3} + \overline{Y}_{13} + \overline{Y}_{23}\n\end{bmatrix}_{3^{*}S}
$$

؟؟؟

**١٣-٥ روش ولتاژ شين ها در مطالعات پخش بار سيستمهاي قدرت** 

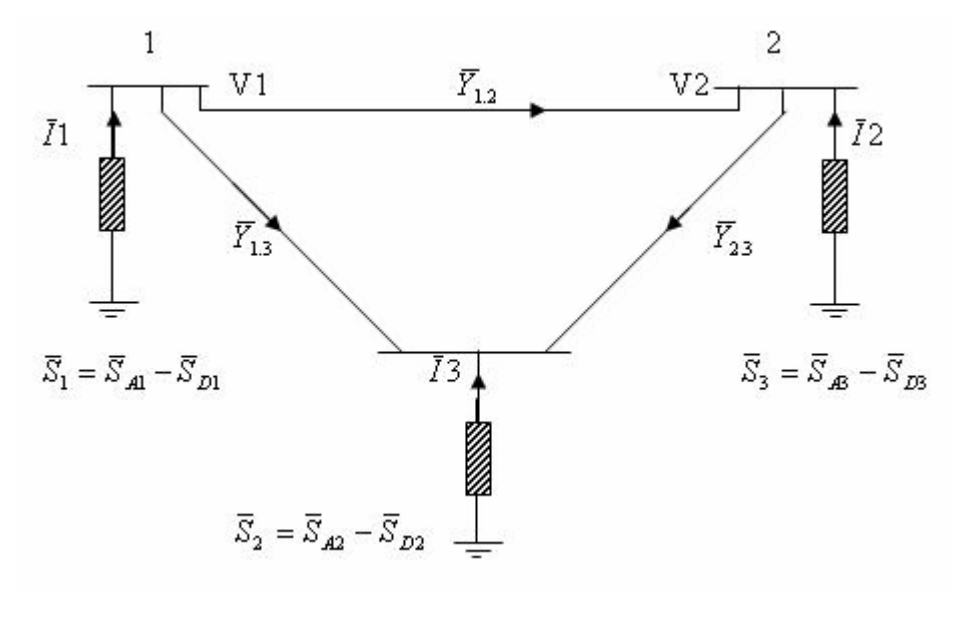

**شکل(٥-١٥)**

در حالت كلي برروي سيستم قدرت با تعداد 
$$
n_{bus}
$$
 شين  $i$  شين  $i$  شين  $i$  بَرَ
$$
\bar{I}_i
$$
 = جريان ترريقي به شين  $i$  (اختلاف پتاسيل I و زمين )
$$
\bar{V}_i
$$
 = ولتاژ شين  $i$  (اختلاف پتاسيل I و زمين )
$$
\bar{S}_i = \overline{V}_i \bar{I}_i^*,
$$
 
$$
i = 1, \ldots, nbus
$$

$$
\overline{S}_{i} = \overline{S}_{Gi} - \overline{S}_{Di} = P_{i} + jQ_{i}
$$
\n
$$
\overline{S}_{Gi} = P_{Gi} + jQ_{ai} = i
$$
\n
$$
\overline{S}_{Di} = P_{Di} + jQ_{Di} = i
$$
\n(1)

(power - net (و تزریق شده (injected (به شين i مي باشد . *Si* تون ظاهري خالصي بنابراین در اینحالت شين i ام بصورت یك شين مختلط (complex bus) در نظر گرفته مي شود كه شامل مقادیر توليدي و مصرفي است

حالتهاي ممكن در شين i: .١ شامل مقادیر توليد و مصرف (شين مختلط ) مثبت یامنفي .٢ فقط شامل مقادیر توليد (شين توليد یا ژنرانوز ) مثبت .٣ فقط شامل مقادیر مصرف (شين مصرف یا بار ) منفي .٤ شامل مقادیر آنترل مصرف سلف و خازن (شين آنترل ) خازن مثبت و سلف منفي .٥ بدون مقادیر فوق (شين ارتباطي یا اتصالي ) صفر در حالت آلي :

$$
\overline{I}_1 = (\overline{Y}_{12} + \overline{Y}_{13}).\overline{V}_1 - \overline{Y}_{12}\overline{V}_2 - \overline{Y}_{13}\overline{V}_3
$$
\n
$$
\overline{I}_2 = -\overline{Y}_{21}\overline{V}_1 + (\overline{Y}_{21} + \overline{Y}_{23}).\overline{V}_2 - \overline{Y}_{23}\overline{V}_3
$$
\n
$$
\overline{I}_3 = -\overline{Y}_{31}\overline{V}_1 - \overline{Y}_{32}\overline{V}_2 + (\overline{Y}_{31} + \overline{Y}_{32}).\overline{V}_3
$$
\n
$$
\overline{I}_3 = -\overline{Y}_{31}\overline{V}_1 - \overline{Y}_{32}\overline{V}_2 + (\overline{Y}_{31} + \overline{Y}_{32}).\overline{V}_3
$$
\n
$$
\overline{I}_3 = \overline{Y}_{31}\overline{V}_1 + \overline{Y}_{32}\overline{V}_2 + \overline{Y}_{33}\overline{V}_3
$$
\n
$$
\overline{I}_2 = \overline{Y}_{21}\overline{V}_1 + \overline{Y}_{22}\overline{V}_2 + \overline{Y}_{23}\overline{V}_3
$$
\n
$$
\overline{I}_3 = \overline{Y}_{31}\overline{V}_1 + \overline{Y}_{32}\overline{V}_2 + \overline{Y}_{33}\overline{V}_3
$$
\n
$$
\overline{Y}_{ii} > 0
$$
\n
$$
\overline{Y}_{ii} > 0
$$
\n
$$
\overline{Y}_{ii} > 0
$$
\n
$$
\overline{Y}_{iii} > 0
$$
\n
$$
\overline{Y}_{iv} < 0
$$
\n
$$
\overline{Y}_{iv} < 0
$$

$$
\overline{I}_{bus} = \overline{Y}_{bus}\overline{V}_{bus}
$$

$$
\overline{I}_i = \sum_{j=1}^{nbus} \overline{Y}_{ij}\overline{V}_i, \overline{I}_i = \overline{S}_i^*
$$

#### **١-١٣-٥ مزاياي روش ولتاژ گره Method Nodal of Advantages**

روش جریان مش یا حلقه ، روش نسبتا ساده اي است كه در حالت كلي در مدارات الكتریكي قابل استفاده است ولي در شبكه هاي سيستم قدرت روش ولتاژ گرهها ابزاري قوي است زیر ا :

١- تعداد گر م ها در سيستماي قدرت اغلب كمتر از تعداد حلقه ها است . بنابراین معادلات ماتریس براحتي معكوس پذیر هستند .

-٢ اآثر شبكه هاي قدرت پراآنده Sparse هستند (اآثر شين ها خطوطي بين همه ؟؟؟ ) واین باعث مي شود تا ماتریسی ادمیتانس مقادیر زیادي صفر داشته باشد . پس اکثر کامپیوتر هاي دیجیتال مادرند بااستفاده از ر وشهاي ماتر پس هاي پر اكنده از ِ ذخير ه ساز ي صفر ها جلوگير ي نمايند .

-٣ شناسایي گره ها راحتتر ازحلقه ها مي باشد ، در اآثر شبكه هاي قدرت وجود خطوط متقاطع باعث پيچيدگي حلقه ها مي شود .

٤- در این روش نیازي به ترکیب نمودن خطوط موازي همدیگر نمي باشند .

-٥ این روش با اندازه گيریهاي واقعي شبكه قدرت آه برروي ولتاژ شين ها تاآيد دارد همراست مي باشد .

٦- نمایش و تاثیر ترانسفورماتورها با نسبت دور غیر ثانی ( nominal turns ratio off ) و ترانسفورماتورهاي شيفت فاز (trans shifting Phase (در ماتریس ادميتانس بسادگي صورت مي گيرد . (در قمست پخش بار).

#### **٢-١٣-٥ معايب روش ولتاژ گره**

.

-١ در این روش جریانها مستقيما بدست نمي آیند . (احتياج به محاسبات اضافي دارد ) ٢- لزوم محاسبه ولتاژ شين ها برروي رسيدن به جريان شاخه ها بخاطر اختلاف كم بين مقادير آنها باعث وجود خطاهاي محاسباتي خواهد بود (مگر اینكه از حافظه با دقت مضاعف استفاده شود ) بكارگيري كامپيوتر هاي ديجيتال و دقيق و سريع بودن آنها دو عيب فوق را منتفي مي كند ٣- در اين روش اندوكتانس متقابل بين خطوط بدون استفاده از روش تحليل كانل شبكه قابل اعمال نيست

**مثال -** برروي شبكه قدرت زیر اطلاعات مربوط به امپدانس خطوط برحسب پریونيت در جدول داده شده است با احتساب شين ٠ بعنوان شين مرجع و خطوط ٣ و ٦ بعنوان لينك ماتریس هاي زیر را بدست آورید : , *Zloop Zbus* **الف -** ماتریس تلاقي حلقه **ب-** ماتریس تلاقي شين **پ -** ماتریس شبكه

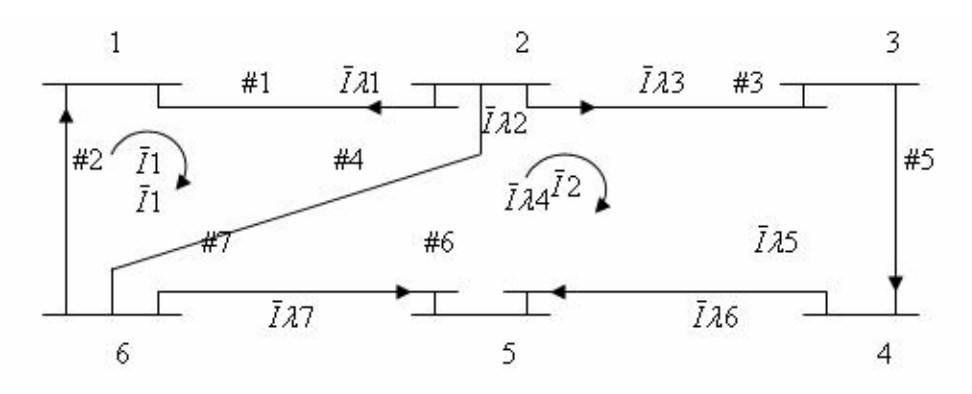

**شکل(٥-١٤)**

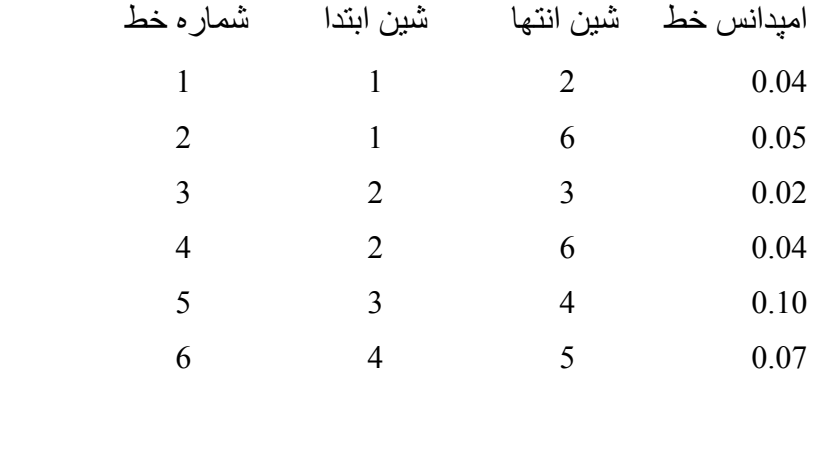

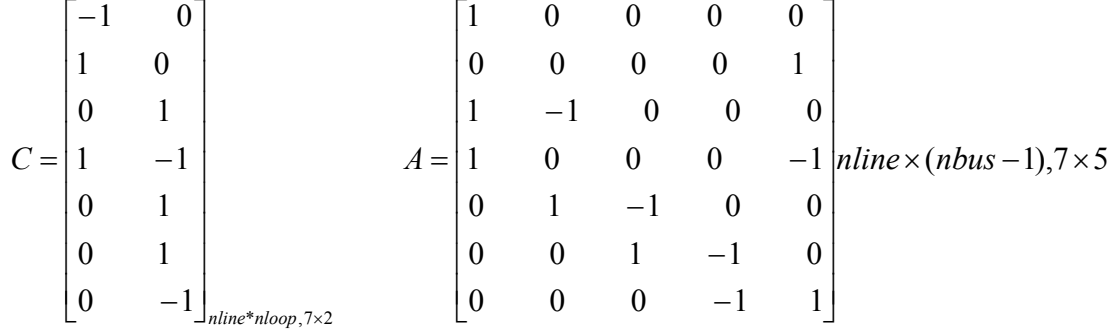

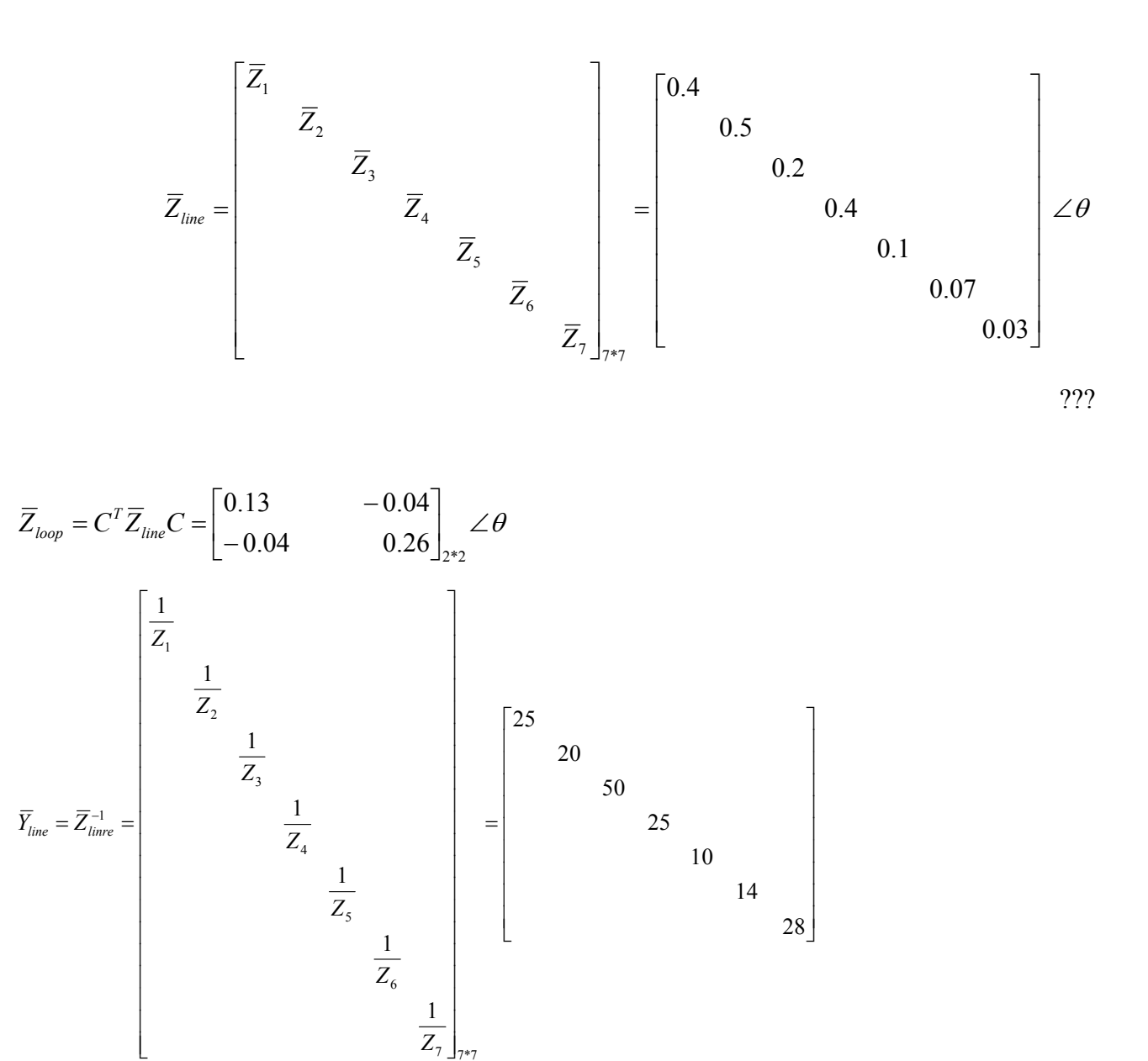

???

**١٤-٥ حذف شين** 

در روش مرجع پایه شين برخي اوقات لازم است ، شين (گره)معيني حذف شود تا زمان محاسباتي و حجم محاسبات كامپيوتري مخصوصا در سيستمهاي قدرت با ابعاد بزرگ كاهش يابد <sub>.</sub> براي درك بهتر مسئله حذف شين شكل زیر را در نظر بگيرید

7 J<sub>7\*7</sub>

-

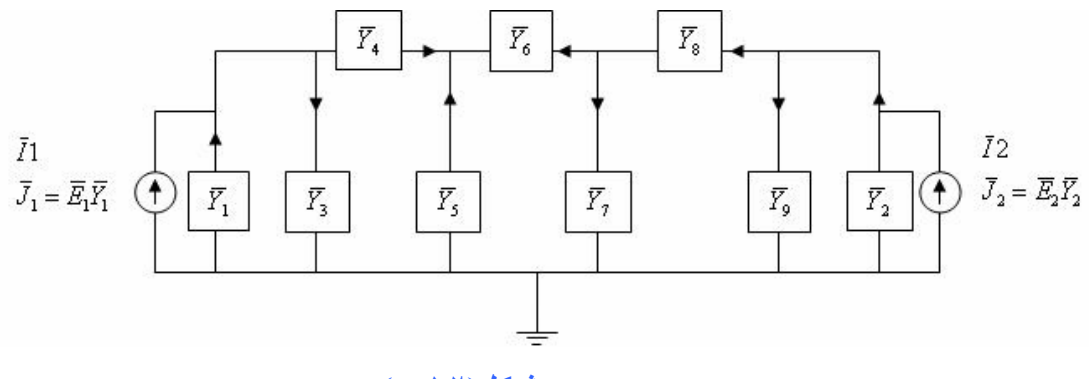

**شکل(٥-١٢)** 

در شكل فوق تعداد ٤شين با احتساب یكي از شين ها بعنوان شين مرجع و در نظر نگرفتن شين O بعنوان شين زمين وجوددارد .

از نظر بررسي مدارات الكتریكي:

$$
\begin{aligned}\n\overline{I}_1 &= \overline{J}_1 = \overline{E}_1 \overline{Y} \\
\overline{I}_2 &= \overline{J}_2 = \overline{E}_2 \overline{Y}_2 \\
\overline{I}_1 &= \overline{J}_1 = \overline{E}_1 \overline{Y}_1 \\
\overline{I}_3 &= 0 \\
\overline{I}_4 &= 0\n\end{aligned}\n\implies\n\overline{I}_{bus} = \overline{Y}_{bus} \overline{V}_{bus} \begin{cases}\n\overline{Y}_{11} &= \overline{Y}_1 + \overline{Y}_3 + \overline{Y}_4 \\
\overline{Y}_{12} &= +\overline{Y}_2 + \overline{Y}_3 + \overline{Y}_4 \\
\overline{Y}_{13} &= \overline{Y}_3 - \overline{Y}_4 \\
\overline{Y}_{14} &= \overline{Y}_{41} = 0\n\end{cases}\n\begin{cases}\n\overline{Y}_{33} &= \overline{Y}_4 + \overline{Y}_5 + \overline{Y}_6 \\
\overline{Y}_{34} &= \overline{Y}_{43} = -\overline{Y}_6 \\
\overline{Y}_{14} &= \overline{Y}_{41} = 0\n\end{cases}
$$

$$
\begin{bmatrix} \bar{I}_{1} \\ \bar{I}_{2} \\ \bar{I}_{3} \\ \bar{I}_{4} \end{bmatrix} = \begin{bmatrix} \bar{Y}_{11} & \bar{Y}_{12} & \bar{Y}_{13} & \bar{Y}_{14} \\ \bar{Y}_{21} & \bar{Y}_{22} & \bar{Y}_{23} & \bar{Y}_{24} \\ \bar{Y}_{31} & \bar{Y}_{32} & \bar{Y}_{33} & \bar{Y}_{34} \\ \bar{Y}_{41} & \bar{Y}_{42} & \bar{Y}_{43} & \bar{Y}_{44} \end{bmatrix} \begin{bmatrix} \bar{Y}_{1} \\ \bar{Y}_{2} \\ \bar{Y}_{3} \\ \bar{Y}_{4} \end{bmatrix} \qquad \qquad \begin{Bmatrix} \bar{Y}_{22} = \bar{Y}_{2} + \bar{Y}_{8} + \bar{Y}_{9} \\ \bar{Y}_{23} = \bar{Y}_{32} = 0 & \bar{Y}_{44} = \bar{Y}_{6} + \bar{Y}_{7} + \bar{Y}_{8} \\ \bar{Y}_{24} = \bar{Y}_{42} = -\bar{Y}_{8} \end{Bmatrix}
$$

در اینجا شین های ۳و ٤ دارای جریان تولیدی نبوده یا انرژی به سیستم تزریق نمی کنند . (یا از نظر بررسی مدارات الكتریكي جریان تزریقي صفر دارند .) بنابراین مي توان قسمتي از بردارهاي جریان ولتاژ و ماتریس ادميتانس را كه مربوط به شين ٣و ٤ هستند با نقطه چين علامت گذاشته و پس از تقسيم بندي آنها رااز عمليات حذف نمود .

- از نظر بررسي پخش بار در سيستمهاي قدرت المانهاي مربوط به بردار جریان تزریقي و ماتریسي ادميتانس شين ها تغيير مي یابند .

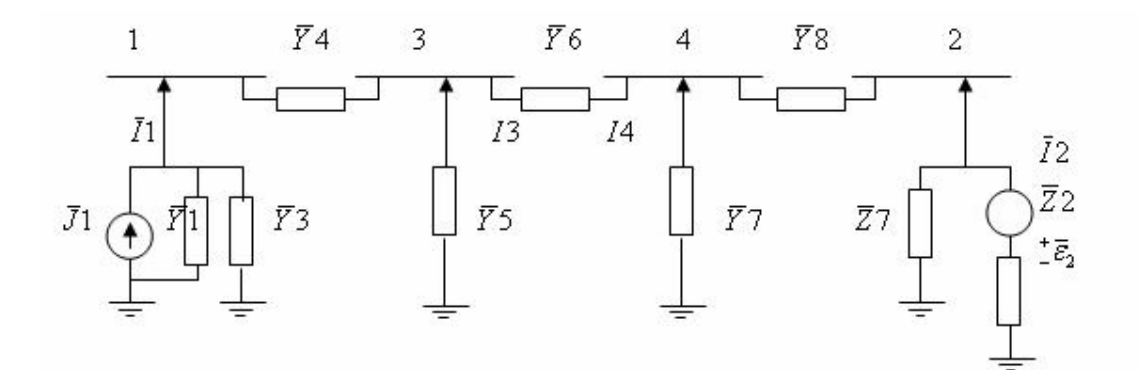

#### **شکل(٥-١٣)**

$$
\begin{bmatrix} \overline{I}_1 \\ \overline{I}_2 \\ \overline{I}_3 \\ \overline{I}_4 \end{bmatrix} = \begin{bmatrix} \overline{Y}_{11} & \overline{Y}_{12} & \overline{Y}_{13} & \overline{Y}_{14} \\ \overline{Y}_{21} & \overline{Y}_{22} & \overline{Y}_{23} & \overline{Y}_{24} \\ \overline{Y}_{31} & \overline{Y}_{32} & \overline{Y}_{33} & \overline{Y}_{34} \\ \overline{Y}_{41} & \overline{Y}_{42} & \overline{Y}_{43} & \overline{Y}_{44} \end{bmatrix} \begin{bmatrix} \overline{V}_1 \\ \overline{V}_2 \\ \overline{V}_3 \\ \overline{V}_4 \end{bmatrix} \longrightarrow \begin{bmatrix} \overline{Y}_{11} = \overline{Y}_4 + \dots \\ \overline{Y}_{12} = \overline{Y}_{21} = 0 \\ \overline{Y}_{13} = \overline{Y}_{21} = 0 \\ \overline{Y}_{13} = \overline{Y}_{31} = -\overline{Y}_4 \end{bmatrix} \begin{bmatrix} \overline{Y}_{33} = \overline{Y}_4 + \overline{Y}_6 + \dots \\ \overline{Y}_{34} = \overline{Y}_{43} = -\overline{Y}_6 \end{bmatrix}
$$

$$
\begin{cases}\n\overline{Y}_{22} = \overline{Y}_8 + \dots \\
\overline{Y}_{23} = \overline{Y}_{32} = 0 \\
\overline{Y}_{24} = \overline{Y}_{43} = -\overline{Y}_8\n\end{cases} \quad \{\overline{Y}_{44} = \overline{Y}_6 + \overline{Y}_8 + \dots
$$

در اینصوت بردارهاي جریان تزریقي شين ها و. ولتاژ شين ها به دو قسمت حفظ شده (retained (با علامت اختصاريr و حذف شده (elimiated(با علامت اختصاري e تبدیل مي شود

 $\overline{\phantom{a}}$  $\rfloor$  $\left|\frac{\overline{V}_r}{\overline{V}_r}\right|$ L  $\overline{a}$  $\overline{\phantom{a}}$ 」  $\begin{vmatrix} \overline{E} & \overline{F} \\ \overline{G} & \overline{H} \end{vmatrix}$ L  $\left| \begin{array}{c} \end{array} \right|$  $\rfloor$  $\left| \frac{\bar{I}_r}{\bar{I}} \right|$ L  $\mathbf{r}$ *e r e r V V G H E F I I* بردار *ه*اي جريانهاي تزريقي شين حذف شده |<br>|  $\left| \frac{\bar{I}_3}{\bar{I}_1} \right|$ L  $=$ 4 3 *I I* بردار جریان تزریقي شين حفظ شده *<sup>e</sup> I*  $\overline{\phantom{a}}$ J  $\left| \frac{\bar{I}_1}{\bar{I}_1} \right|$ L  $=$ 2 1 *I*  $\overline{I}_r = \begin{bmatrix} I \\ I \end{bmatrix}$  $\overline{I}_e=0$  . بردا*ر*جریانهاي حذف شده ازنظربررسي مدار ات الكتریكي برداري صفر مي باشد \_ بردار جریانهاي تزریقي شين حذف شده از نظر بررسي پخش بار سيستمهاي قدرت برداري منفي مي باشد  $\overline{I}_e = 0$ 

$$
\begin{aligned}\n\overline{I}_r &= \overline{E}\,\overline{V}_r + F\overline{V}_e \\
\begin{cases}\n\overline{I}_e &= F^T\,\overline{V}_r + H\overline{V}_e \\
\overline{G} &= F^T\n\end{cases} \\
\overline{I}_r &= \overline{E}\,\overline{V}_r + F(\overline{H}^{-1}\,\overline{I}_e - H^{-1}\,F^T\,\overline{V}_r) \\
\overline{I}_r &= \overline{E}\,\overline{V}_r + F(\overline{H}^{-1}\,\overline{I}_e - H^{-1}\,F^T\,\overline{V}) \\
\begin{cases}\n\overline{I}_r &= F\overline{H}^{-1}\,\overline{I}_e + (E - FH^{-1}\,F^T)\,\overline{V}_r \\
\overline{Y}_r &= E - FH^{-1}\,F^T\n\end{cases} \\
\overline{I}_r &= \overline{Y}_r\,\overline{V}_r\n\end{aligned}
$$
\n
$$
\begin{aligned}\n\text{with } \vec{I}_r &= \overline{V}_r \cdot \overline{V}_r \\
\overline{I}_r &= \overline{Y}_r \cdot \overline{V}_r\n\end{aligned}
$$
\n
$$
\begin{aligned}\n\text{with } \vec{I}_r &= \overline{V}_r \cdot \overline{V}_r \\
\text{with } \vec{I}_r &= \overline{V}_r \cdot \overline{V}_r\n\end{aligned}
$$

 $\overline{E}_1 = 1.0 \angle 0^\circ \, pu(v), \qquad \overline{E}_2 = 1.2 \angle 30^\circ \, pu(v)$  $\overline{Z}_9 = j0.1pu$   $\Omega$   $\overline{Y}_9 = -j1.0pu$  $\overline{Z}_8 = j0.25 \, pu$   $\Omega$   $\overline{Y}_8 = -j4 \, pu$  $Z_7 = j0.4 \, pu$   $\Omega$   $Y_7 = -j2.5 \, pu$  $Z_6 = j0.2 \, pu$   $\Omega$   $Y_6 = -j5 \, pu$  $\overline{Z}_5 = j0.5 pu$   $\Omega \implies \overline{Y}_5 = -j2pu$  $\overline{Z}_4 = j0.4 \, pu$   $\Omega$   $\overline{Y}_4 = -j2.5 \, pu$  $\overline{Z}_3 = j0.2 \text{ pu}$   $\Omega$   $\overline{Y}_3 = -j5 \text{ pu}$  $\overline{Z}_2 = j0.05 \, pu$   $\Omega = \overline{Y}_2 = -j20 \, pu$  $\overline{Z}_1 = j0.1 pu$   $\Omega$   $\overline{Y}_1 = -j10 pu$  $\overline{Z}_9 = j0.1pu$   $\Omega$  $S_8 = j0.25 pu$   $\Omega$   $\overline{Y_8} = \overline{Y}_7 = j0.4 \, pu \qquad \Omega \qquad \overline{Y}_7 = \overline{S}_6 = j0.2pu$   $\Omega$   $\overline{Y}_6 = \overline{Z}_3 = j0.2pu$   $\Omega$  $\overline{Z}_2 = j0.05 pu$   $\Omega$  $\overline{Z}_1 = j0.1pu$   $\Omega$ 

**١٥-٥ ديدگاه بررسي مدارهای الكتريكي** 

جریان تزریقي ← فقط مقادیرتوليدي شين ها :

$$
\overline{I}_1 = \overline{J}_1 = \overline{E}_1 \overline{Y}_1 = \frac{1.0 \angle 0^\circ}{j0.1} = 10 \angle -90^\circ \text{ pu} = -j10 \text{ pu}
$$
\n
$$
\overline{I}_2 = \overline{J}_2 = \overline{E}_2 \overline{Y}_2 = \frac{1.2 \angle 30^\circ}{j0.08} = 15 \angle -60^\circ \text{ pu} = -j15 \angle 30^\circ \text{ pu}
$$
\n
$$
\overline{Y}_{1} + \overline{Y}_3 + \overline{Y}_4 \qquad 0 \qquad -\overline{Y}_4 \qquad 0 \qquad \overline{Y}_2 + \overline{Y}_8 + \overline{Y}_9 \qquad 0 \qquad -\overline{Y}_8 \qquad 0 \qquad -\overline{Y}_8 \qquad 0 \qquad 25 \qquad 0 \qquad -4 \qquad -5 \qquad 11.5
$$
\n
$$
\overline{Y}_{1} + \overline{Y}_4 \qquad 0 \qquad \overline{Y}_4 + \overline{Y}_5 + \overline{Y}_6 \qquad -\overline{Y}_6 \qquad 0 \qquad 0 \qquad -4 \qquad -5 \qquad 11.5
$$

$$
\bar{I}_r = \begin{bmatrix} \bar{I}_1 & \bar{I}_2 \end{bmatrix}^T = \begin{bmatrix} 10\angle -90^\circ & 15\angle -60^\circ \end{bmatrix}^T = \begin{bmatrix} -j10 & 15\angle 30^\circ \end{bmatrix}^T
$$
pu  
\n
$$
\bar{I}_r = \bar{Y}_r \bar{V}_r, \quad \bar{V}_r = \begin{bmatrix} \bar{V}_1 & \bar{V}_2 \end{bmatrix}^T
$$
\n
$$
\bar{Y}_r = E - FH^{-1}F^T
$$
\n
$$
H^{-1} = \frac{-j}{134.25} \begin{bmatrix} 11.5 & 5 \\ 5 & 4.5 \end{bmatrix}
$$
\n
$$
\bar{Y}_r = -\begin{bmatrix} -j16.965 & +j0.373 \\ +j0.373 & -j23.87 \end{bmatrix}
$$

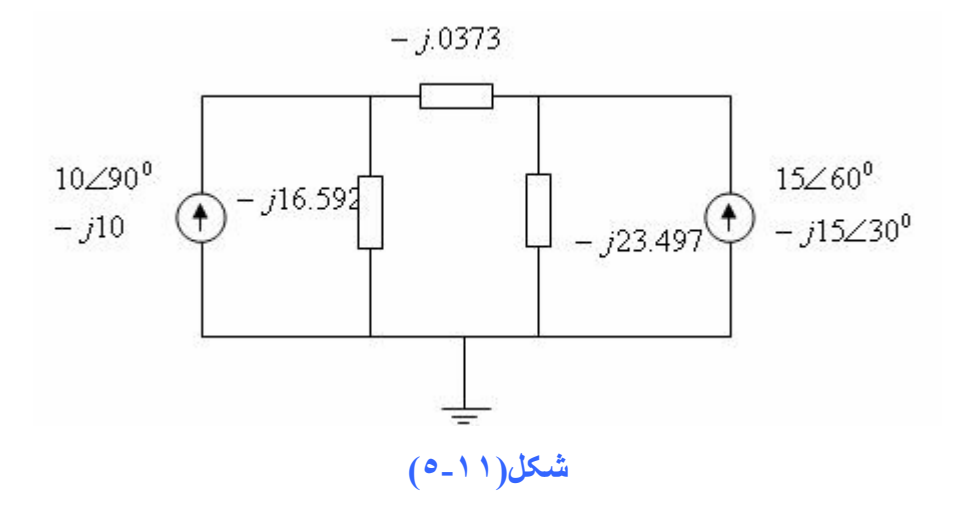

**تمرين-** درشبكه زیر داریم :

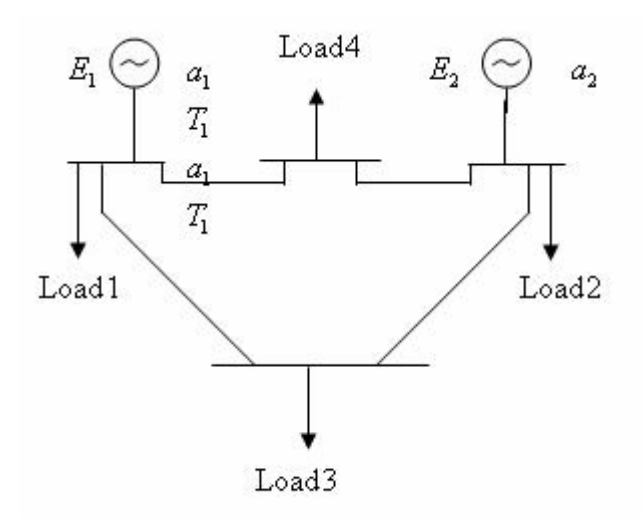

**شکل(٥-١٠)**

*Generator* :  $\overline{X}_{G1} = j0.3 \text{ pu}$   $\qquad \overline{X}_{G2} = j0.2 \text{ pu}$ *Load*  $:X_{10} = j3pu$   $X_{20} = j1.0pu$   $X_{30} = j1.0pu$ *Line* :  $\overline{X}_{13} = j0.05 \, pu$   $\qquad \overline{X}_{12} = j0.025 \, pu$   $\qquad \overline{X}_{23} = j0.03 \, pu$  $ewf: E_1 = 1.1 \angle 0^\circ p u$   $E_2 = 1.5 \angle 10^\circ p u$ :  $X_{10} = j3pu$   $X_{20} = j1.0 pu$   $X_{30} = j1.0$ :  $\overline{X}_{13} = j0.05 \mu$   $\overline{X}_{12} = j0.025 \mu$   $\overline{X}_{23} = j0.03$ :  $E_1 = 1.1 \angle 0^\circ \, pu$   $E_2 = 1.5 \angle 10$  $_{10}$  -  $J^2$ <sup>pu</sup>  $_{20}$  -  $J^{1.0}$ *pu*  $_{30}$  $_{13}$  -  $J^{0.05}$  $\mu$   $_{12}$  -  $J^{0.025}$  $\mu$   $_{23}$  $1 - 1.120 \mu$   $E_2$  $=$  j3 pu  $\qquad \overline{X}_{20} = j1.0 \text{ pu} \qquad \overline{X}_{30} =$  $= j0.05 pu$   $\overline{X}_{12} = j0.025 pu$   $\overline{X}_{23} =$  $= 1.1 \angle 0^{\degree} pu$   $\overline{E}_2 = 1.5 \angle 10^{\degree}$ 

با بررسي شبكه از دیدگاه بررسي مدارات الكتریكي مجهولات زیر را بدست آورید . **الف –** رسم مدار الكتریكي شبكه نسبت به شين زمين **ب –** ماتریس ادميتانس شين **پ –** حذف شين ٣ در ترسيم مدارالكترویكي شبكه جدید **ت –** محاسبه ولتاژهاي شين هاي توليد. **تمرين -** در شبكه قدرت زیر داریم :  $G_1T_1 = j1.0$   $G_2T_2 = j0.25$   $G_3T_3 = j2.5$ / *Generator transformers* tan : *reac ce MVA*  $ewf : \overline{E}_1 = 2 \angle 0^\circ$   $\qquad \overline{E}_2 = 2.5 \angle 10^\circ$   $\qquad \overline{E}_3 = 2.2 \angle 20^\circ$ *Load* =  $G_1T_1 = j1.0$   $G_2T_2 = j0.25$   $G_3T_3 = j2.5pu$ 

 $\overline{X}_{10} = j1.5$   $\overline{X}_{20} = j2$   $\overline{X}_{30} = j1.25$   $\overline{X}40 = j2pu$ *Line* =

 $\overline{X}_{13} = j0.015$   $\overline{X}_{14} = j0.02$   $\overline{X}_{24} = j0.03$   $\overline{X}_{23} = j0.04$ 

با بررسي شبكه از دیدگاه بررسي پخش بار سيستمهاي قدرت مجهولات زیر را بدست آورید : (بدون احتساب شين زمين و نامشخص بودن شين مرجع ) **الف –** محاسبه ماتریس تلاقي حلقه C و ماتریس تلاقي شين A  $\overline{Y}_{bus}$  **ب** – محاسبه ماتریس امپدانس حلقه  $\overline{Z}_{\; loop}$  و ماتریس ادمیتانس شین **پ –** نوشتن معادلات و عناصر روشهاي جریان حلقه و ولتاژ شين ها جهت محاسبه جریان حلقه ها و ولتاژ

شين هاي شبكه

# **ادامه فصل ششم**

# **مطالعات پخش بار (توان) الکتريکی در سيستمهاي قدرت**

۸-۶ تحلیل پخش بار در مثال نمونه (شبکه با ۳ شین و ۳ خط انتقال ــ ژنراتور و بار مصرفی در تمام **شينها)**

در مثال نمونه تعداد ١٨ متغير در نظر گرفته شدند، بعبارت ديگر برای هر شين و بسته به نوع و موقعيت آنها تعداد ۶ متغير فرض می شود. براساس اطلاعات داده شده از بار مصرف، مقادير متغيرهای اغتشاش يا مصرف در بردار *D* معلوم می باشند. بنابراين بايستی مقادير ١٢ عدد متغير ديگر را معين نمود.

$$
\text{Data}\begin{cases} P_{D1} & , Q_{D1} \\ P_{D2} & , Q_{D2} \\ P_{D3} & , Q_{D3} \end{cases} \overline{Y}_{bus}
$$

برای این مثال نمونه تعداد ۶ عدد معادلات پخش بار (SLFE) با نام  $f_{_{\rm 1}}$  تا  $f_{_{\rm 6}}$  بصورت زیر موجود می باشد ِ

$$
\begin{cases}\nf_1 = P_1 - \sum_{j=1}^3 |V_1||Y_{1j}||V_j|\cos(\delta_1 - \delta_j - \theta_{1j}) = 0 \\
f_2 = P_2 - \sum_{j=1}^3 |V_2||Y_{2j}||V_j|\cos(\delta_2 - \delta_j - \theta_{2j}) = 0 \\
f_3 = P_3 - \sum_{j=1}^3 |V_3||Y_{3j}||V_j|\cos(\delta_3 - \delta_j - \theta_{3j}) = 0 \\
f_4 = Q_1 - \sum_{j=1}^3 |V_1||Y_{1j}||V_j|\sin(\delta_1 - \delta_j - \theta_{1j}) = 0 \\
f_5 = Q_2 - \sum_{j=1}^3 |V_2||Y_{2j}||V_j|\sin(\delta_2 - \delta_j - \theta_{2j}) = 0 \\
f_6 = Q_3 - \sum_{j=1}^3 |V_3||Y_{3j}||V_j|\sin(\delta_3 - \delta_j - \theta_{3j}) = 0\n\end{cases}
$$

بنابراين احتياج به ۶ عدد معلومات اوليه (Knowledge Prior (داريم. متغيرهای معين شده و نامعلوم به قرار زير می باشند:

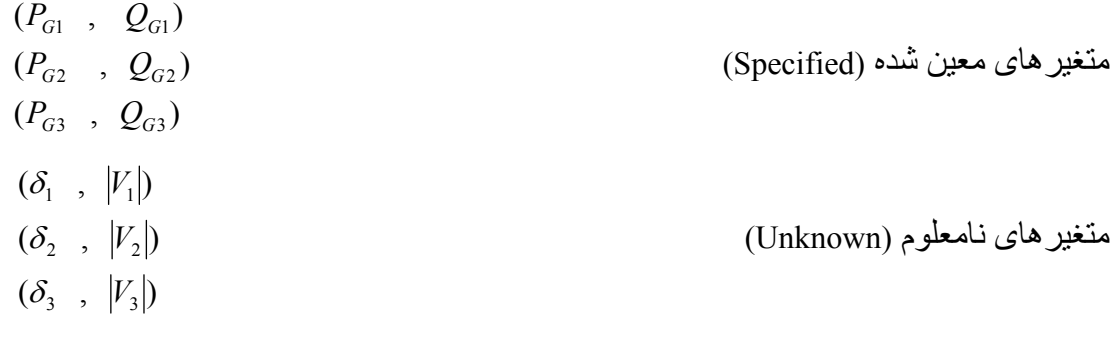

نيز مجهول می باشد. *QLoss PLoss* پارامترهای توان تلفاتی کل اکتيو و راکتيو ( , )

$$
P_{Loss} = \sum_{i=1}^{3} (P_{Gi} - P_{Di})
$$
  
\n
$$
P_{G1} + P_{G2} + P_{G3} = P_{Loss} + P_{D1} + P_{D2} + P_{D3}
$$
  
\n
$$
Q_{Loss} = \sum_{j=1}^{3} (Q_{Gi} - Q_{Di})
$$
  
\n
$$
Q_{G1} + Q_{G2} + Q_{G3} = Q_{Loss} + Q_{D1} + Q_{D2} + Q_{D3}
$$

فرض مي کنيم از دسته معادلات فوق اطلاعات توليد مربوط به ژنراتورهای ٢ و ٣ معلوم باشند. لذا متغيرهاي معلوم به صورت زير می توانند فرض شوند:

 $\left( P_{G2},\mathcal{Q}_{G2} \right) \; \propto \; \left| V_{2} \right|$  $\left( P_{G3},\overline{Q}_{G3} \right) \; \propto \; \left| V_{_3} \right.$ 

درآنصورت متغيرهاي نامعلوم نيز به صورت زير خواهد بود:

$$
P_{G1} , Q_{G1}
$$
\n
$$
δ_1 , |V_1|
$$
\n
$$
δ_2 , |V_2|
$$
\n
$$
δ_3 , |V_3|
$$
\n
$$
∴ αzi(μj ≥ Ω) ≤ Ω(μj ≥ Ω) ≤ Ω(μk ≥ Ω) ≤ Ω(μk ≥ θ) ≤ Ω(μk ≥ θ) ≤ Ω(μk ≥ θ) ≤ Ω(μk ≥ θ) ≤ θ(μk ≥ θ) ≤ θ(μk ≥ θ) ≤ θ(μk ≥ θ) ≤ θ(μk ≥ θ) ≤ θ(μk ≥ θ) ≤ θ(μk ≥ θ) ≤ θ(μk ≥ θ) ≤ θ(μk ≥ θ) ≤ θ(μk ≥ θ) ≤ θ(μk ≥ θ) ≤ θ(μk ≥ θ) ≤ θ(μk ≥ θ) ≤ θ(μk ≥ θ) ≤ θ(μk ≥ θ) ≤ θ(μk ≥ θ) ≤ θ(μk ≥ θ) ≤ θ(μk ≥ θ) ≤ θ(μk ≥ θ) ≤ θ(μk ≥ θ) ≤ θ(μk ≥ θ) ≤ θ(μk ≥ θ) ≤ θ(μk ≥ θ) (μk ≥ θ) (μk = θ) ≤ θ(μk ≥ θ) (μk = θ) ≤ θ(μk ≥ θ) (μk = θ) ≤ Ω(μk = θ) ≤ θ(μk = θ) ≤ θ(μk = θ) ≤ θ(μk = θ) ≤ θ(μk = θ) ≤ θ(μk = θ) ≤ θ(μk = θ) ≤ θ(μk = θ) ≤ θ(μk = θ) ≤ θ(μk = θ) ≤ θ(μk = θ) ≤
$$

پس معلومات و مجهولات عبارتند از:

$$
\text{Data} \begin{cases} P_{D1} & , \ Q_{D1} \\ P_{D2} & , \ Q_{D2} \\ P_{D3} & , \ Q_{D3} \end{cases}, \quad \text{Knowledge} \begin{cases} |V_1| = \text{cte} \quad , \quad \delta_1 = 0 \\ P_{G2} & , \ Q_{G2} \\ P_{G3} & , \ Q_{G3} \end{cases} \Rightarrow \quad \text{Unknown} \begin{cases} |P_{G1} \quad , \ Q_{G1} \\ |V_2| \quad , \ \delta_2 \\ |V_3| \quad , \ \delta_3 \end{cases}
$$

$$
\text{Data}\n\begin{pmatrix}\n(\text{load bus}) & P_{D1} & Q_{D1} \\
(\text{load bus}) & P_{D2} & Q_{D2} \\
(\text{load bus}) & P_{D3} & Q_{D3}\n\end{pmatrix}\n\xrightarrow{\text{Knowledge}\n\begin{pmatrix}\n(\text{reference bus}) & |V_1| & \delta_1 \\
(\text{generation bus}) & P_{G2} & |V_2| \Rightarrow \text{Unknown} \\
Q_{G2} & \delta_2 \\
(\text{generation bus}) & P_{G3} & |V_3|\n\end{pmatrix}\n\xrightarrow{P_{G1} \rightarrow Q_{G1}}\n\begin{pmatrix}\nP_{G1} & Q_{G1} & \cdots \\
Q_{G2} & \delta_2 & \cdots \\
Q_{G3} & \delta_3 & \cdots\n\end{pmatrix}
$$

در اين صورت۶ مجهول با ۶ معادله خواهيم داشت و پخش بار استاتيکي قابل حل خواهد بود. لازم به ذکر است که شين ١به عنوان شين مرجع ( bus slack يا bus reference (و ژنراتور <sup>1</sup>*G* نيز به عنوان ژنراتورمرجع مي باشد. براي محاسبه توان تلاتی کل اکتيو و راکتيو مي توان از رابطه زير استفاده نمود:

$$
\sum_{i=1}^{3} P_{Gi} = \sum_{i=1}^{3} P_{Di} + P_{Loss}
$$

$$
\sum_{i=1}^{3} Q_{Gi} = \sum_{i=1}^{3} Q_{Di} + Q_{Loss}
$$

### **٩-۶ معادلات پخش بار براي سيستم با تعداد شين** *nbus*

با استفاده از رابطه kcl يا گره در شين ها، جريان خالص يا تزريقی به شين *i* به صورت زير نوشته ميشود: *i* = 1,...,  $n_{bus}$ *n j*  $\overline{I}_i = \sum_{j}^{n_{bus}} \overline{Y}_{ij} \overline{V}_j$   $i = 1,...,n$  $=\sum_{j=1}^{\infty}\overline{Y}_{ij}\,\overline{V}_{j}$   $i=$ توان ظاهری تزريقي در شين *i* هم با استفاده از رابطه زير تعيين می شود:

$$
\overline{S}_i = P_i + jQ_i = \overline{V}_i \overline{I}_i^* \qquad i = 1,...,n_{bus}
$$

با ترکيب روابط فوق رابطه زير حاصل خواهد شد:

$$
\overline{S}_i = P_i + jQ_i = \overline{V}_i \sum_{j=1}^{n_{bus}} \overline{Y}_{ij}^* \overline{V}_j^* = \sum_{j=1}^{n_{bus}} |V_i||Y_{ij}||V_j| e^{j(\delta_i - \delta_j - \theta_{ij})}
$$
 ببا مساوی قرار دادن قسمتهای جقیقی وموهومی در رابطه بالا توان اکتیو وراکتیو به صورت زیر حاصل خواهد شد:

$$
P_i = \sum_{j=1}^{n_{bus}} |V_i||Y_{ij}||V_j|\cos(\delta_i - \delta_j - \theta_{ij}) = |V_i|^2|Y_{ii}|\cos\theta_{ii} + \sum_{\substack{j=1 \ j \neq i}}^{n_{bus}} |V_i||Y_{ij}||V_j|\cos(\delta_i - \delta_j - \theta_{ij})
$$
  

$$
Q_i = \sum_{j=1}^{n_{bus}} |V_i||Y_{ij}||V_j|\sin(\delta_i - \delta_j - \theta_{ij}) = -|V_i|^2|Y_{ii}|\sin\theta_{ii} + \sum_{\substack{j=1 \ j \neq i}}^{n_{bus}} |V_i||Y_{ij}||V_j|\sin(\delta_i - \delta_j - \theta_{ij})
$$

از دسته معادلات فوق مي توان به فرم قطبي (polar form) معادلات پخش بار با تعداد  $2n_{\rm \ell_{\rm \nu}}$ رسيد:

Load Flow Equations in Polar Form

$$
\begin{cases}\n\int_{1}^{R} = P_{1} - \sum_{j=1}^{n_{bus}} |V_{1}| |Y_{1j}| |V_{j}| \cos(\delta_{1} - \delta_{j} - \theta_{1j}) = 0 \\
\cdots \\
\int_{n_{bus}} = P_{n_{bus}} - \sum_{j=1}^{n_{bus}} |V_{n_{bus}}| |Y_{n_{bus}j}| |V_{j}| \cos(\delta_{n_{bus}} - \delta_{j} - \theta_{n_{bus}j}) = 0 \\
\int_{n_{bus}+1}^{n} = Q_{1} - \sum_{j=1}^{n_{bus}} |V_{1}| |Y_{1j}| |V_{j}| \sin(\delta_{1} - \delta_{j} - \theta_{1j}) = 0 \\
\cdots \\
\int_{2n_{bus}} = Q_{n_{bus}} - \sum_{j=1}^{n_{bus}} |V_{n_{bus}}| |Y_{n_{bus}j}| |V_{j}| \sin(\delta_{n_{bus}} - \delta_{j} - \theta_{n_{bus}j}) = 0\n\end{cases}
$$

دسته معادلات فوق بصورت فرم غير قطبي، گوشه اي يا كارتزين(Rectangular form) نيز مي تواند نوشته شود که به صورت زير است:

$$
\overline{Y}_{ij} = |Y_{ij}| \angle \theta_{ij} = G_{ij} + jB_{ij} \implies \begin{cases} G_{ij} = |Y_{ij}| \cos \theta_{ij} \\ B_{ij} = |Y_{ij}| \sin \theta_{ij} \end{cases}
$$

$$
\overline{Y}_{ii} = |Y_{ii}| \angle \theta_{ii} = G_{ii} + jB_{ii} \implies \begin{cases} G_{ii} = |Y_{ii}| \cos \theta_{ii} \\ B_{ii} = |Y_{ii}| \sin \theta_{ii} \end{cases}
$$

$$
\overline{V}_{i} = |V_{i}| \angle \delta_{i} = V_{p_{i}} + V_{q_{i}} \implies \begin{cases} V_{p_{i}} = |V_{i}| \cos \delta_{i} \\ V_{q_{i}} = |V_{i}| \sin \delta_{i} \end{cases}
$$

پس بطور مشابه مي توان نوشت:

$$
\begin{cases}\nP_i = \sum_{j=1}^{n_{bus}} V_{p_i} (V_{p_j} G_{ij} - V_{q_j} B_{ij}) + V_{q_i} (V_{q_j} G_{ij} + V_{p_j} B_{ij}) \\
Q_i = \sum_{j=1}^{n_{bus}} V_{q_i} (V_{p_j} G_{ij} - V_{q_j} B_{ij}) - V_{p_i} (V_{q_j} G_{ij} + V_{p_j} B_{ij})\n\end{cases}
$$
\n $i = 1,..., n_{bus}$ 

Load Flow Equations in Rectangular Form

$$
\begin{cases}\n\int_{1}^{R} = P_{1} - \sum_{j=1}^{n_{bus}} V_{p_{1}}(V_{p_{j}}G_{1j} - V_{q_{j}}B_{1j}) + V_{q_{1}}(V_{q_{j}}G_{1j} + V_{p_{j}}B_{1j}) = 0 \\
\cdots \\
\int_{n_{bus}} = P_{n_{bus}} - \sum_{j=1}^{n_{bus}} V_{p_{n_{bus}}} (V_{p_{j}}G_{n_{bus}j} - V_{q_{j}}B_{n_{bus}j}) + V_{q_{n_{bus}}} (V_{q_{j}}G_{n_{bus}j} + V_{p_{j}}B_{n_{bus}j}) = 0 \\
\int_{n_{bus}+1}^{n_{bus}} = Q_{1} - \sum_{j=1}^{n_{bus}} V_{q_{1}}(V_{p_{j}}G_{1j} - V_{q_{j}}B_{1j}) - V_{p_{1}}(V_{q_{j}}G_{1j} + V_{p_{j}}B_{1j}) = 0 \\
\cdots \\
\int_{2n_{bus}} = Q_{n_{bus}} - \sum_{j=1}^{n_{bus}} V_{q_{n_{bus}}} (V_{p_{j}}G_{n_{bus}j} - V_{q_{j}}B_{n_{bus}j}) - V_{p_{n_{bus}}} (V_{q_{j}}G_{n_{bus}j} + V_{pj}B_{n_{bus}j}) = 0\n\end{cases}
$$

## **١٠-۶ مدل متغير حالت** *model statevariable*

با تعريف بردارهاي اغتشاش کنترل وحالت وسپس نوشتن معادلات پخش بار SLFE نسبت به آنها فرم برداري را به طورت زير خواهيم : *nbus*2 داشت معادلات پخش بار استاتيکي SLFE با بعد

$$
F(X, U, D) = \begin{bmatrix} f_1(X, U, D) \\ f_2(X, U, D) \\ \dots \\ f_{2n_{bus}}(X, U, D) \end{bmatrix} = 0
$$

ين به صورت زير *nbus* ش مربوط به يک سيستم قدرت با تعداد *nbus*2 در اينصورت بردارهاي *D,U,X* با بعد خواهند بود:

$$
D = \begin{bmatrix} d_1 \\ \dots \\ d_{2n_{bus}} \end{bmatrix}_{2n_{bus}} = \begin{bmatrix} P_{D1} \\ Q_{D1} \\ \dots \\ P_{D_{n_{bus}}} \\ Q_{D1} \\ \dots \\ Q_{D_{n_{bus}}} \end{bmatrix}_{2n_{bus}} = \begin{bmatrix} P_{D1} \\ P_{D1} \\ \dots \\ P_{D_{n_{bus}}} \\ \dots \\ Q_{D1} \\ \dots \\ Q_{D_{n_{bus}}} \end{bmatrix}_{2n_{bus}}
$$

$$
U = \begin{bmatrix} u_1 \\ \dots \\ u_2 \\ \dots \\ u_{2n_{bus}} \end{bmatrix}_{2n_{bus}} = \begin{bmatrix} P_{G_1} \\ Q_{G_1} \\ \dots \\ P_{G_{n_{bus}}} \\ \dots \\ Q_{G_{n_{bus}}} \end{bmatrix}_{2n_{bus}} = \begin{bmatrix} P_{G_1} \\ P_{G_1} \\ \dots \\ Q_{G_1} \\ \dots \\ Q_{G_{n_{bus}}} \end{bmatrix}_{2n_{bus}}
$$

$$
\boldsymbol{X} = \begin{bmatrix} x_1 \\ \dots \\ x_{2nb} \end{bmatrix}_{2n_{bus}} = \begin{bmatrix} \delta_1 \\ |V_1| \\ \dots \\ \delta_{n_{bus}} \\ |V_{n_{bus}}| \end{bmatrix}_{2n_{bus}} = \begin{bmatrix} \delta_1 \\ \dots \\ \delta_{n_{bus}} \\ |V_1| \\ \dots \\ |V_{n_{bus}}| \end{bmatrix}_{2n_{bus}}
$$

در حالت عملي نيزترانسفورماتورهاي تغييردهنده تپ زيربار (LTC (tapchange − Load و شيفت دهنده فاز نيزدر سيستم قدرت وجود دارند.

- وظيفه ترانسفورماتور تغييردهنده تپ زيربار ثابت نگه داشتن ولتاژ شين هاي مهم است.
- وظيفه ترانسفور ماتور شيفت فاز تنظيم قدرت جاري در خطوط انتقال با تنظيم زاويه باراست.(خطوط انتقال متصل به تراتسفورماتور)

ترانسفورماتورهاي فوق عمليات تنظيم را بطور مستقل بر روي اندازه وزاويه فاز ولتاژ انجام ميدهند. با تنظيم اندازه ولتاژ، سطح ولتاژ شين قابل تغيير بوده وبا تنظيم زاويه فاز ولتاژ طول حقيقي خط تغيير مي يابد.

 $n_{\mathit{shift}}$  ترانسفورماتور تغییر اتصال با تعداد  $n_{\mathit{tap}}$  اتصال و S ترانسفورماتور شیفت فاز با تعداد  $r$  شیفت باشد متغيرهاي *S* + *T* در روابط بالااضافه خواهند شد. اين متغيرهاي جديد جزو متغيرهاي کنترل در بردار *U* قرار مي گيرند.

تغييرات حاصله در بردار کنترل *U* باعث ايجاد تغييرات در ماتريس ادميتانس *bus Y* مي شوند.

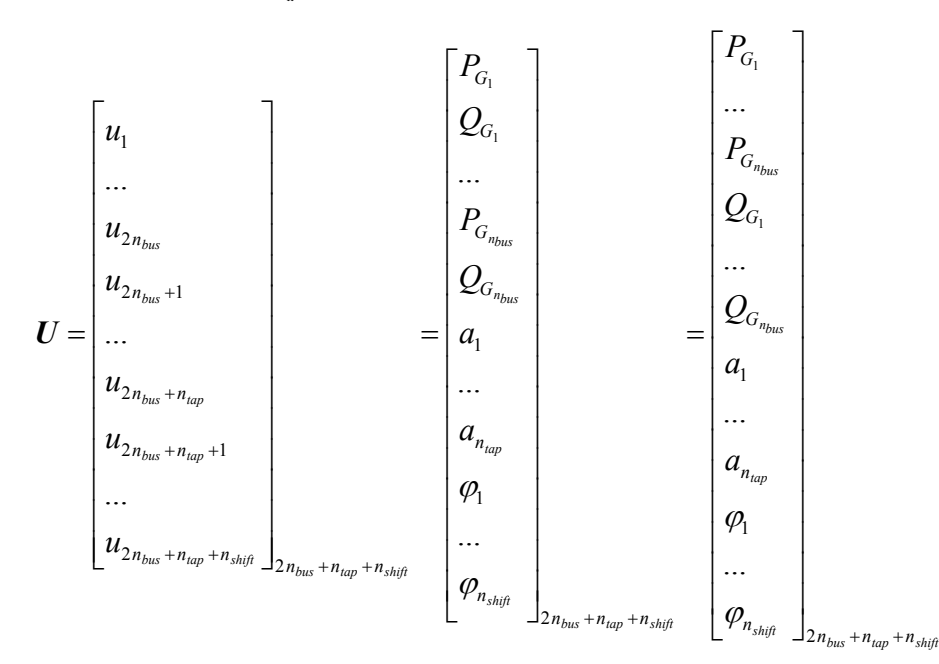

## **١١-۶ معادلات توان جاري خطوط** equation lineflow

با حل معادلات پخش بار استاتيکي مي توان قدرتهاي جاري در خطوط انتقال بين شين ها را محاسبه نمود. بعنوان مثال خط انتقال *j* .*i* بين شينهاي *i* و *j* را در نظر بگيريد. جريان خط *j* .*i* از شين *i* به سمت شين *j* به صورت زير است:

$$
\bar{I}_{i,j} = (\bar{V}_i - \bar{V}_j)\bar{Y}_{i,j} + \bar{V}_i \bar{Y}_{i,j} / 2
$$
\n
$$
\bar{S}_{i,j} = P_{i,j} + jQ_{i,j} = \bar{V}_i \bar{I}_{i,j}^*
$$
\n
$$
\bar{S}_{i,j} = P_{i,j} + jQ_{i,j} = \bar{V}_i \bar{I}_{i,j}^*
$$
\n
$$
\bar{S}_{i,j} = \bar{V}_i (\bar{V}_i^* - \bar{V}_j^*) \bar{Y}_{i,j}^* + |V_i|^2 \bar{Y}_{i,j}^* / 2
$$
\n
$$
\bar{S}_{j,i} = P_{j,i} + jQ_{j,i} = \bar{V}_j \bar{I}_{j,i}^*
$$
\n
$$
\bar{S}_{j,i} = P_{j,i} + jQ_{j,i} = \bar{V}_j \bar{I}_{j,i}^*
$$
\n
$$
\bar{S}_{j,i} = P_{j,i} + jQ_{j,i} = \bar{V}_j \bar{I}_{j,i}^*
$$
\n
$$
\bar{S}_{j,i} = \bar{V}_j (\bar{V}_j^* - \bar{V}_i^*) \bar{Y}_{j,i}^* + |V_j|^2 \bar{Y}_{j,i}^* / 2
$$
\n
$$
\bar{S}_{j,i} = \bar{V}_j (\bar{V}_j^* - \bar{V}_i^*) \bar{Y}_{j,i}^* + |V_j|^2 \bar{Y}_{j,i}^* / 2
$$
\n
$$
\bar{S}_{j,i} = \bar{V}_j (\bar{V}_j^* - \bar{V}_i^*) \bar{Y}_{j,i}^* + |V_j|^2 \bar{Y}_{j,i}^* / 2
$$
\n
$$
\bar{S}_{j,i} = \bar{V}_j (\bar{V}_j^* - \bar{V}_i^*) \bar{Y}_{j,i}^* + |V_j|^2 \bar{Y}_{j,i}^* / 2
$$
\n
$$
\bar{S}_{j,i} = \bar{V}_j (\bar{V}_j^* - \bar{V}_i^*) \bar{Y}_{j,i}^* + |V_j|^2 \bar{Y}_{j,i}^* / 2
$$
\n
$$
\bar{S}_{j,i} = \bar{V}_j (\bar{V}_j^* - \bar{V}_i^*) \bar{Y}_{j,i}^* + |V_j|^2 \bar{Y
$$

$$
H(X, U) = \begin{bmatrix} h_1(X, U) \\ h'_1(X, U) \\ \dots \\ h_{n1}(X, U) \\ h'_{n1}(X, U) \end{bmatrix}_{2n_{line}}
$$

براي شبکه قدرت نمونه وخطوط خواهيم داشت:

$$
\begin{cases}\n\text{Line #1 or 1.2} \\
h_1(\mathbf{X}, \mathbf{U}) = \overline{V}_1(\overline{V}_1^* - \overline{V}_2^*) \overline{Y}_{1,2}^* + |\overline{V}_1|^2 \overline{Y}_{1,2}^{*}/2 \\
h'_1(\mathbf{X}, \mathbf{U}) = \overline{V}_2(\overline{V}_2^* - \overline{V}_1^*) \overline{Y}_{2,1}^* + |\overline{V}_2|^2 \overline{Y}_{2,1}^{*}/2 \\
\text{Line #2 or 1.3} \\
h_2(\mathbf{X}, \mathbf{U}) = \overline{V}_1(\overline{V}_1^* - \overline{V}_3^*) \overline{Y}_{1,3}^* + |\overline{V}_1|^2 \overline{Y}_{1,3}^{*}/2\n\end{cases}
$$

 $\mathbf{I}$  $\overline{1}$  $\overline{\mathfrak{l}}$  $\overline{V}_2(\overline{X},\overline{U}) = \overline{V}_3(\overline{V}_3^* - \overline{V}_1^*)\overline{Y}_{3}^* + |\overline{V}_3|^2 \overline{Y}_3^*$  $(X, U) = \overline{V}_3 (\overline{V}_3^* - \overline{V}_1^*) \overline{Y}_{3}^* + |\overline{V}_3|^2 \overline{Y}_{3}^* / 2$ \* 3.1 2 3 \* 3.1 \* 1 \*  $2(x, 0) - r_3(y_3)$  $h'_2$   $(X, U) = \overline{V}_3 (\overline{V}_3^* - \overline{V}_1^*) \overline{Y}_{3}^* + |\overline{V}_3|^2 \overline{Y}$ *X,U*

 $\mathbf{I}$  $\overline{ }$  $\left[h'_3(X, U) = \overline{V}_3(\overline{V}_3^* - \overline{V}_2^*)\overline{Y}_{3,2}^* + |\overline{V}_2|^2 \overline{Y}_{3,2}^* / 2\right]$  $\vert$  $\left\{h_{3}(X,U)=\bar{V}_{2}(\bar{V}_{2}^{*}-\bar{V}_{3}^{*})\bar{Y}_{2,3}^{*}+|\bar{V}_{3}|^{2}\ \bar{Y}_{2,3}^{*}/2\right\}$ Line #3 or 2.3 3.2 2 2 \* 3.2 \* 2 \*  $h'_3$   $(X, U) = \overline{V}_3 (\overline{V}_3^* - \overline{V}_2^*) \overline{Y}_{3,2}^* + |\overline{V}_2|^2 \overline{Y}_3^2$ 2.3 2 3 \* 2.3 \* 3 \*  $\frac{1}{2} h_3(X,U) = \overline{V}_2 (\overline{V}_2^* - \overline{V}_3^*) \overline{Y}_{2,3}^* + |\overline{V}_3|^2 \overline{Y}_2$ 

**١٢-۶ محدوديت هاي عملي (قيدهاي عملي)** constraints Practical اين محدوديت ها در ارتباط با پارامترهاي سيستم از قبيل حد ولتاژ.، نرخ جريان خط و محدوديت در توان اکتيو و راکتيو است. محدوديتهاي فوق بر اساس استاندارد طراحي مهندسي بنا شده اند.پارامترهاي سيستم بايستي مبين قوانين کيرشهف و اهم باشند. در حالت خيلي ساده توان يا جريان تزريق شده به هر شين بايدبرابر با مقادير خارج شده يا مصرف شده از شين باشد( bus from extracted ( بنابراين مجموع توانهای اکتيو و راکتيو درهر شين بايد صفر باشد. معادلات پخش بار استاتيکي وجود داردکه با حل آنها *nbus*2 ين تعداد *nbus* ش از طرف ديگر در يک شبکه با تحليل پخش بار شروع مي شود.تحليل نهايي پخش بار نيز در ارتباط با مسائل طراحي مهندسي و محدوديتهاي بهره برداري از سيستم خواهند بود.قيود فوق بيشتر بصورت نامساوي وجود دارند( inequalities (که بصورت زير مي باشند: **.١ قيود ژنراتور**  اگر تعداد ژنراتور *هاي شب*که برابر <sub>،ngen</sub> باشد مقدار قدرت اکتيووراکتيو توليدي هر شين ژنراتور بايستي در محدوده مقادير حداقل وحداکثر توليدي باشد.

$$
\begin{cases} P_{G_i,\min} \leq P_{G_i} \leq P_{G_i,\max} \\ Q_{G_i,\min} \leq Q_{G_i} \leq Q_{G_i,\max} \end{cases} \quad i=1,2,...,n_{gen}
$$

#### .٢ **قيد شين**

اندازه ولتاژ هر شين نيز بخاطر وابستگي بين آن و توان راکتيو توليدي بايستي در محدوده حداقل وحداکثر خود باشد. اين قيد براي تمام شين هاي شبکه بايد در نظر گرفته شود:

 $|V_i|_{\text{min}} \le |V_i| \le |V_i|_{\text{max}}$   $i = 1, 2, ..., n_{bus}$ 

# .٣ **قيد ترانسفورماتور تبديل ا تصال**

در اکثر اين ترانسفورماتورها عمليات تبديل اتصال يا تغيير تپ تحت شرايط بار داری صورت مي گيرد. در اين شرايط اپراتور براي تنظيم مقادير هر شين بايستي از محل و موقعيت ترانسفورماتور آگاه باشد:

 $a_{i, \min} \le a_i \le a_{i, \max}$   $i = 1, 2, ..., n_{\text{tan}}$ 

**.۴ قيد ترانسفورماتور شيفت فاز** 

$$
\varphi_{i,\min} \le \varphi_i \le \varphi_{i,\max} \qquad i = 1,2,...,n_{\text{shift}}
$$

## **.۵ قيد خط ا نتقال**

مقدار توان يا جريان عبوري از خط انتقال نبايستي از حد مجاز آن بيشتر باشد.

$$
\left|\overline{S}_{i}\right| \leq \left|\overline{S}_{i}\right|_{\max}
$$

$$
i = 1, 2, ..., n_{line}
$$
محدوديت موجود در توان ظاهر ي در خط انتقال در ارتباط با جابجايي فاز بين دو شين نیز مو جود مي باشد.

$$
\left|\delta_i - \delta_j\right| \le \left|\delta_i - \delta_j\right|_{\text{max}} \qquad i, j = 1, 2, ..., n_{bus}
$$

## **١٣-۶ طبقه بندي شين ها** Classification Bus

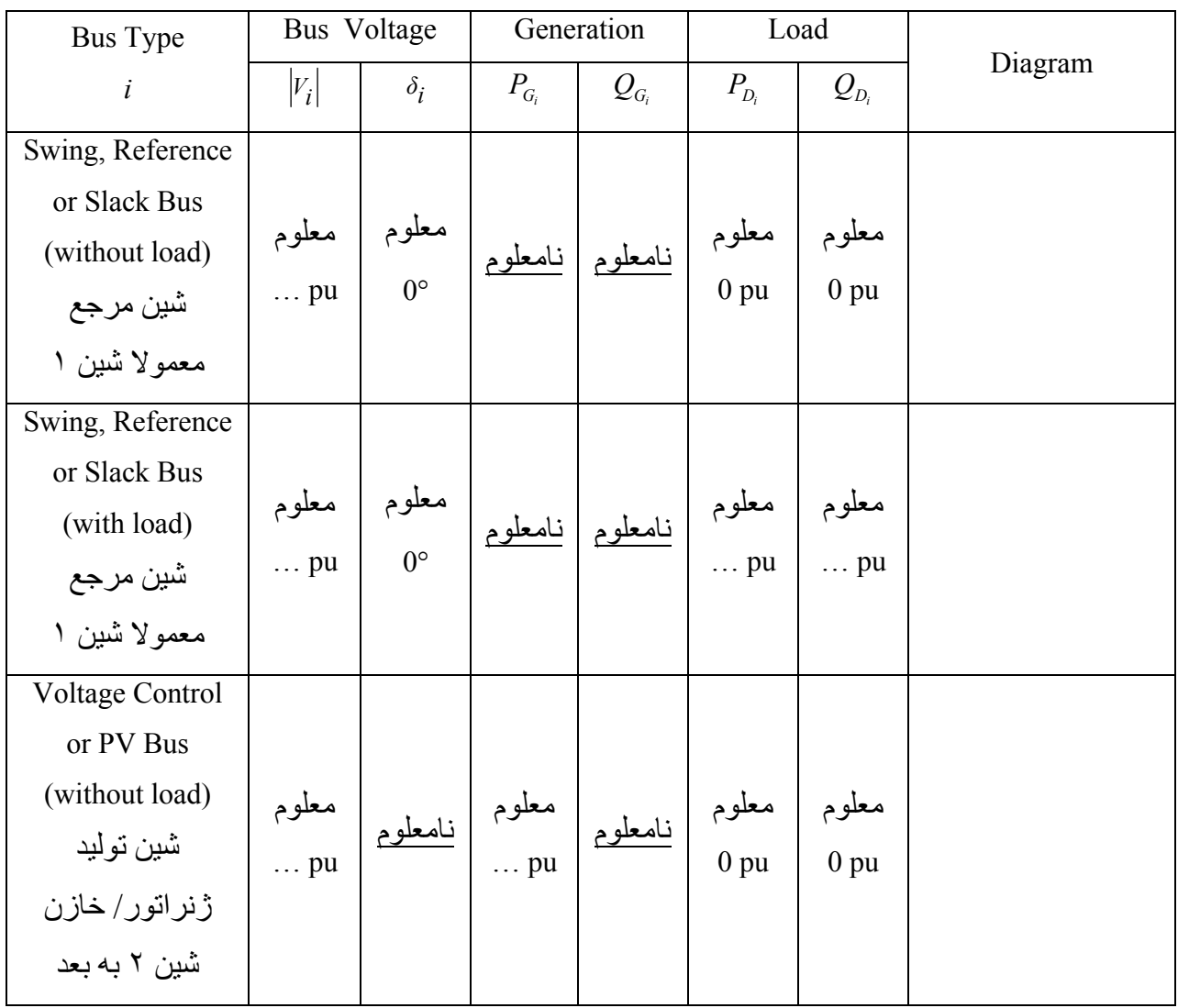

مي دانيم در ارتباط با هر شين  $i$  شش كميت $V_i|, \delta_i$   $Q_{D_i}, P_{D_i}, Q_{D_i}, P_{a_i}, Q_{a_i}, |V_i|, \delta_i$  وجود دارند

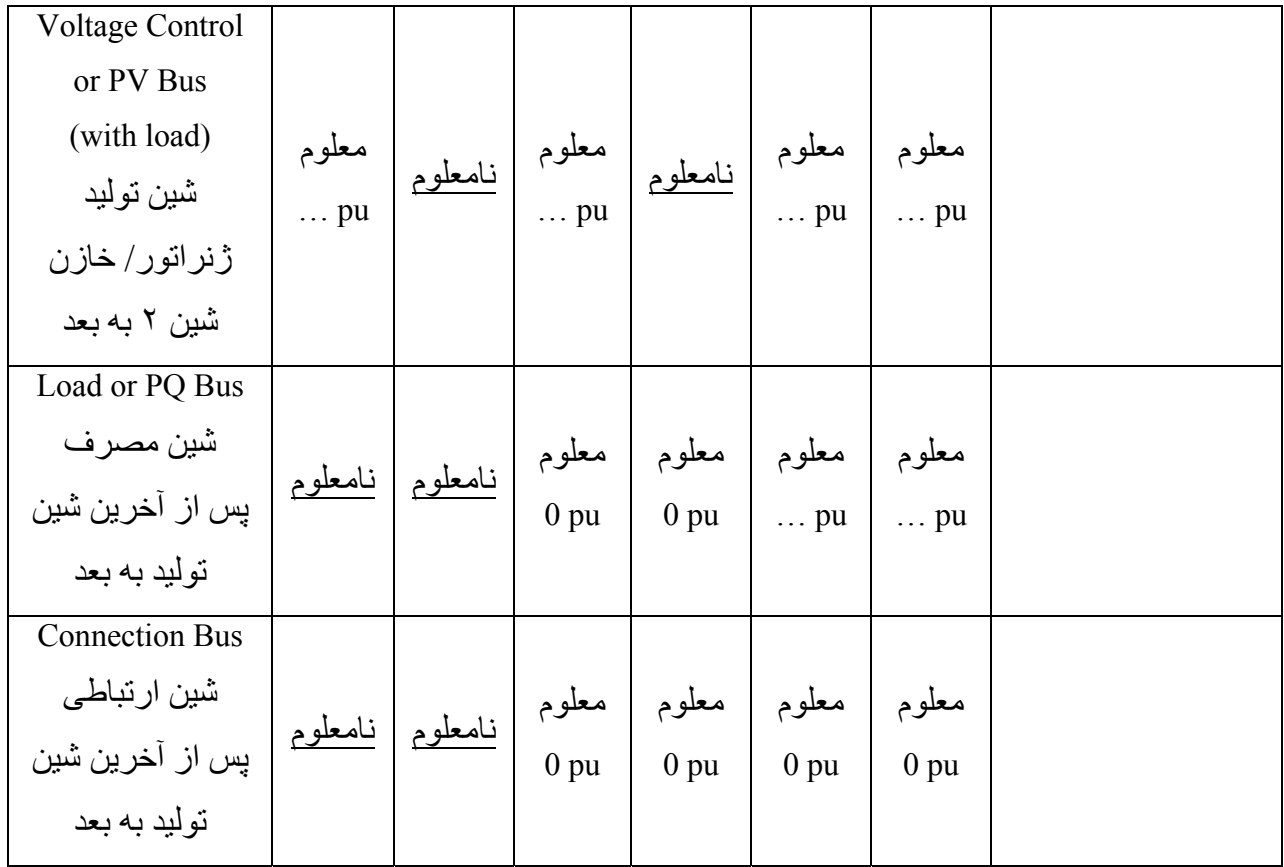

براي حل معادلات پخش بار بر اساس طبقه بنديهاي فوق ازروشهاي حل تکراري استفاده مي شود بنابراين لازم است تا براي پارامترهاي مجهول، مقادير اوليه يا پيش فرض تعيين شوند. اين مقادير براي انواع شينهاي فوق که در آن قسمتي ازپارامترهاي ولتاژ و توانهاي توليدي مجهول مي باشند مطرح می باشند. مقاديراوليه بصورت زيردر نظر گرفته مي شوند.

 $Q_{G_i} = 0$  pu or  $0$  MVAR  $P_{G_i} = 0$  pu or  $0$  MW  $|V_i| = 1$  pu  $\delta_i = 0$ °

**١۴-۶ تحليل پخش بار با روشهاي تکراري** 

روشهاي تکراري تنها راه براي حل معادلات پخش بار استاتيکي مي باشد که بفرم غير خطي نوشته شده اند. انواع روشهاي تکرار عددي بصورت زير طبقه بندي مي شوند:

3.Newton − Raphson method 2.Gauss – Seidel method *GaussIterative method* 1.

6-1 ووش تکراري گوس (با استفاده از ماتريس آب<sub>اس</sub>ي):  
تابع تک بعدي و غير خطي زير را در نظر مى گيریم:  

$$
f(x)=0
$$

*x* = *x* مشخصي است تا در رابطه فوق صدق نمايد. می توان رابطه فوق را به رابطه \* مسئله پيدا کردن مقدار زير تبديل نمود:

$$
x = g(x)
$$

- يا به عبارتی مي توان نوشت:
- $x = x + f(x) = g(x)$ براي حل رابطه فوق از روش *approximations successive of method* استفاده مي کنيم.  $x^{(1)},$  در اين روش دنباله اي از مقادير  $x^{(k)}, x^{(1)}, x^{(2)}, \ldots, x^{(k)}$  ايجاد مي شود که در رابطه زير صدق مي کنند :  $x^{(k+1)} \equiv g(x^{(k)})$   $k = 0,1,2,...$
- $\mathrm{x}^{(0)}~=~\mathrm{x}^{(k)}$  محاسبه  $\mathrm{x}^{(1)}~\to~\mathrm{x}^{(1)}~\to~\mathrm{x}^{(k)}$  محاسبه  $\mathrm{x}^{(k)}~$  معلوم واختياري  $\mathrm{x}^{(k)}~$  $x \rightarrow \infty$  ,  $x \rightarrow x^*$  در حالتی که تعداد به سمت بي نهايت می رود جواب همگرا خواهد شد. همگرايي وقتي حاصل مي شود که:
- $|x^{(k+1)}-x^{k}|<\varepsilon$ براي يك تابع *n* بعدي خواهيم داشت:  $f_1(x_1, x_2,...,x_n) = 0$ ...
	- که قابل تبديل بصورت زير است:

 $x_n = g_n(x_1, x_2, \ldots, x_n)$ ...  $x_1 = g_1(x_1, x_2, \ldots, x_n)$ 

 $f_n(x_1, x_2, \ldots, x_n) = 0$ 

با اعمال الگوريتم تکرار داريم:

$$
x_1^{(k+1)} ≡ g_1(x_1^{(k)},...,x_n^{(k)})
$$
\n...\n
$$
x_n^{(k+1)} ≡ g_n(x_1^{(k)},...,x_n^{(k)})
$$
\n
$$
x_n^{(k+1)} ≡ g_n(x_1^{(k)},...,x_n^{(k)})
$$
\n
$$
n_b
$$
\n
$$
y_1^{(k+1)} ≡ G(X^{(k)})
$$
\n
$$
y_2^{(k+1)} ≈ G(X^{(k)})
$$
\n
$$
y_3^{(k+1)} ≈ g_n(x_1^{(k)},...,x_n^{(k)})
$$

این روش در حالتی که هیچ " شین کنترل ولتاژ " یا " شین PV " وجود نداشته باشد مناسب است. " شين بار " يا "شين *PQ* " باشد مناسب است. *nb* بعبارت ديگر روش فوق در سيستمي که داراي تعداد −1 (شين ١ بعنوان شين حاوي ژنراتور ويا نام شين مرجع است.)

Case1: voltage control buses not present

در ابنحالت در معادلات پخش بار استاتيکي تعداد <sub>nbus</sub> 1 شين بار و يک عدد شين مرجع وجود دارند<sub>.</sub>پس متغيرهاي نا معلوم عبارتند از:

- $i = 2,3,...,n_{bus}$  $\overline{V}_i = |V_i| \angle \delta_i = |V_i| e^{j\delta_i}$  *i* = 2,3,..., *n*  $\overline{V_1}$   $\approx$   $\lambda_1 = 0$ 
	- پس از محاسبه مقادير فوق توان ظاهري تزريقي در شين مرجع نيز بايستي محاسبه شود.
- $\overline{S}_1 = P_1 + jQ_1$

براي محاسبه ولتاژ در شينهاي بار از روابط پخش بار مي توان نوشت:

 $\overline{Y}_{ij}$   $\overline{V}_{j}$   $i = 2,...,n_{bus}$ *n j i j ij i i i ii*  $i = \overline{Y}_{ii}$   $\overline{V}$  $\overline{Y}_{ij}^* \ \overline{V}_j^*$  *i* = 2,...,  $n_{bus}$ *n j i j ij i*  $i$  <sup>+</sup> J $\mathcal{Q}_i$ *ii*  $i = \frac{\overline{Y}_i^*}{\overline{Y}_{ii}^*}$   $\qquad \overline{V}$ *i*  $i = 2,...,n_{bus}$ *n j i j*  $P_i + jQ_i = \overline{V}_i \ \overline{Y}_{ii}^* \ \overline{V}_i^* + \overline{V}_i \sum_{i}^{n_{bus}} \overline{Y}_{ij}^* \ \overline{V}_j^*$   $i = 2,...,n$  $\overline{V}_{ij}^* \overline{V}_j^*$   $i = 2,...,n_{bus}$ *n j*  $\overline{S}_i = \overline{V}_i \overline{I}_i^* = \sum_{i}^{n_{bus}} \overline{V}_i \overline{Y}_i^* \overline{V}_j^*$   $i = 2,...,n$  $P_i - jQ$ *Y*  $\overline{V}_i = \frac{1}{\overline{K}} \left( \frac{(P_i - jQ_i)}{\overline{K}^*} - \sum_{i=1}^{n_{bus}} \overline{Y}_{ii} \overline{V}_{i} \right)$   $i = 2,...,$  $P_i + jQ$ *Y*  $\overline{V}_i^* = \frac{1}{\overline{V}_i^*} \left( \frac{(P_i + jQ_i)}{\overline{V}_i} - \sum_{i=1}^{n_{bus}} \overline{Y}_i^* \ \overline{V}_i^* \right)$   $i = 2,...,$  $=\frac{1}{\overline{Y}_{ii}}(\frac{(P_i-jQ_i)}{\overline{V}_i^*}-\sum_{j=1}^{n_{bus}}\overline{Y}_{ij}\,\overline{V}_j)$   $i=$ 1 \* \*  $\overline{v}^* = \frac{1}{\overline{V}^*} \left( \frac{(P_i + jQ_i)}{\overline{V}} - \sum_{j}^{n_{bus}} \overline{Y}_{ij}^* \ \overline{V}_{j}^* \right)$   $i =$ 1  $+{}_{j}Q_{i} = \overline{V}_{i} \ \overline{Y}_{ii}^{*} \ \overline{V}_{i}^{*} + \overline{V}_{i} \sum_{i} \overline{Y}_{ij}^{*} \ \overline{V}_{j}^{*}$   $i =$ 1  $=\overline{V}_i \overline{I}_i^* = \sum_{j=1}^{+\infty} \overline{V}_j \overline{Y}_j^* \overline{V}_j^*$   $i=$ ≠ ≠ = ≠ = بااعمال الگوريتم تکراري گوس بر روي رابطه پخش بار فوق مي توان نوشت:

 $(k+1)$   $\begin{bmatrix} 1 \\ 1 \end{bmatrix}$   $(k+1)$   $\begin{bmatrix} 1 \\ 1 \end{bmatrix}$   $\begin{bmatrix} 1 \\ 1 \end{bmatrix}$   $\begin{bmatrix} 1 \\ 2 \end{bmatrix}$   $\begin{bmatrix} 1 \\ 2 \end{bmatrix}$   $\begin{bmatrix} 1 \\ 1 \end{bmatrix}$  $i = 2,...,n_{bus}$ *j n*  $\frac{1}{\sum_{\substack{j=1 \ j \neq i}} I_{ij}}$ *i i i ii*  $\overline{Y}_i^{(k+1)} = \frac{1}{\overline{Y}_i} \left( \frac{(Y_i - JQ_i)}{\overline{V}_i^{*(k)}} - \sum_{j=1}^N \overline{Y}_j \ \overline{V}_j^{(k)} \right)$   $i = 2,...,n$  $P_i - jQ$ *Y*  $\overline{V}_i^{(k+1)} = \frac{1}{\overline{K}} \left( \frac{(P_i - jQ_i)}{\overline{K} N_i} - \sum_{i}^{n_{bus}} \overline{Y}_{ii} \overline{V}_i^{(k)} \right)$   $i = 2,...,$  $\bar{Y}_{ii}^{(1)} = \frac{1}{\overline{Y}_{ii}} \big( \frac{(P_i - jQ_i)}{\overline{V}_i^{*(k)}} - \sum_{j=1}^{n_{bus}} \overline{Y}_{ij} \; \overline{V}_j^{(k)} \big) \qquad \qquad i = 1$ ≠ =  $\bar{V}_i^{(k+1)}$ , , , معلوم بوده و در پريود تکرار تغيير نمي کنند. *Yij Yii Qi Pi* در رابطه پخش بار فوق پارامترهاي ين بار بهمراه شين مرجع وجود *nbus* ش (بر اساس جدول طبقه بندي شين ها و اينکه فرض شده است فقط −1 دارد).  $\overline{V_1} = 0$ : در شين مرجع داريم  $\delta_1 = 0$   $P_1 = P_{G_1} - P_{D_1}$   $Q_1 = Q_{G_1} - Q_{D_1}$  معلوم

درشین بار داریم :  $(V_i|, \delta_i)$  معلوم  $(P_i = 0 - P_{D_i} = -P_{D_i}$   $Q_i = 0 - Q_{D_i} = -Q_{D_i}$ ) درشین بار داریم :  $\mu_{bus}$ 

پس مي توان نوشت:

$$
\overline{C}_{i} \equiv \frac{(P_{i} - jQ_{i})}{\overline{Y}_{ii}} , \qquad \overline{D}_{ij} \equiv \frac{\overline{Y}_{ij}}{\overline{Y}_{ii}} \qquad i = 2,..., n_{bus}
$$

$$
\overline{V}_{i}^{(k+1)} = \frac{\overline{C}_{i}}{\overline{Y}_{i}^{*(k)}} - \sum_{\substack{j=1 \ j \neq i}}^{n_{bus}} \overline{D}_{ij} \ \overline{V}_{j}^{(k)} \qquad i = 2,..., n_{bus}
$$

### **طريقه محاسبه:**

 $\bar{Y}_{bus}$  - محاسبه ماتريس ادميتانس شين  $i = 2,..., n_{bus}$  *T<sub>i</sub>* ,  $\overline{C}_i$  حاسبه پارامترهاي  $\overline{C}_i$  $i$  = 2,..., $n_{\rm \scriptscriptstyle{bus}}$   $\qquad$   $\overline{V_{i}}^{(0)}$  حعيين مقادير اوليه براي  $^{\circ}$ 

در حالت عادي براي شروع محاسبات از خاصيت ولتاژ يکنواخت و يکسان استفاده مي شود.  $i = 2,..., n_{bus}$ 

بعنوان مثال اگر

باشد در آنصورت :

$$
\overline{V}_i^{(0)} = 1 + j0 \qquad \qquad i = 2,..., n_{bus}
$$
7 - 
$$
\overline{V}_i^{(k)} = \overline{V}_i^{(k)} \quad \text{and} \quad \overline{V}_i^{(k)} = \overline{V}_i^{(k)} \quad \text{and} \quad \overline{V}_i^{(k)} = \
$$

$$
\left|\Delta \overline{V}_{i}^{(k)}\right| = \left|\overline{V}_{i}^{(k+1)} - \overline{V}_{i}^{(k)}\right| < \varepsilon \qquad \qquad i = 2,..., n_{bus}
$$
\n2.  $\Delta$ 

$$
\overline{S}_1 = P_1 + jQ_1 = \overline{V}_1 \sum_{j=1}^{n_{bus}} \overline{Y}_{ij}^* \overline{V}_j^*
$$
  

$$
P_{G_1} = P_1 + P_{D_1}
$$
  

$$
Q_{G_1} = Q_1 + Q_{D_1}
$$

 $\overline{V}_i^{(0)} = \overline{V}_1$ 

 $|V_1| = 1 \ \delta_1 = 0$ 

-۶ محاسبه توانهاي جاري در خطوط انتقال

$$
\overline{S}_{i,j} = P_{i,j} + jQ_{i,j} = \overline{V}_i(\overline{V}_i^* - \overline{V}_j^*)\overline{Y}_{i,j}^* + |V_i|^2 \overline{Y}_{i,j}^* / 2
$$
  

$$
\overline{S}_{j,i} = P_{j,i} + jQ_{j,i} = \overline{V}_j(\overline{V}_j^* - \overline{V}_i^*)\overline{Y}_{j,i}^* + |V_j|^2 \overline{Y}_{j,i}^* / 2
$$

-٧ محاسبه توانهاي اکتيو و راکتيو تلفات کل:

$$
\overline{S}_{LOSS} = \sum_{k=1}^{n_{line}} (\overline{S}_{i,j,k} + \overline{S}_{i,j,k})
$$

$$
\overline{S}_{LOSS} = P_{LOSS} + jQ_{LOSS}
$$

**١۶-۶ روش گوس-سايدل (با استفاده از** *Ybus* **(** ) بلافاصله در *Vi*) <sup>+</sup><sup>1</sup> *<sup>k</sup>* (در اين روش بر خلاف روش حذ ف گوس مقدار لحظه اي پارامتر مورد محاسبه ( *Vi* ) *<sup>k</sup>* (محاسبات بجاي مقدار قبلي پارامتر ( ) قرار مي گيرد و منتظر اتمام مراحل تکرار و استفاده از آن همانند روش حذف گوس نمي شويم.

$$
\overline{V}_{i}^{(k+1)} = \frac{1}{\overline{Y}_{ii}} \left( \frac{(P_{i} - jQ_{i})}{\overline{V}_{i}^{*(k)}} - \sum_{\substack{j=1 \ j \neq i}}^{n_{bus}} \overline{Y}_{ij} \ \overline{V}_{j}^{(k)} \right) \qquad i = 2,..., n_{bus}
$$
\n
$$
\overline{V}_{i}^{(k+1)} = C_{i} / V_{i}^{*(k)} - \sum_{\substack{j=1 \ j \neq i}}^{n_{bus}} D_{ij} \overline{V}_{j}^{(k)} \qquad i = 2,..., n_{bus}
$$

$$
1 \qquad \qquad 2 \qquad \qquad n
$$

$$
\begin{array}{ccc}\n\overline{V_1} \downarrow & & & \downarrow \\
\downarrow & & & \downarrow \\
\overline{V_2} \downarrow & & \Rightarrow & \downarrow \\
\downarrow & & & \downarrow \\
\vdots & & & \downarrow \\
\overline{V_n} & & & \end{array}
$$

در محاسبه مقادير ولتاژ شين هاي بعدي در مرحله (+1 *k* (استفاده مي *Vi* ) *<sup>k</sup>* (که محاسبه شد بجاي *Vi*) <sup>+</sup><sup>1</sup> *<sup>k</sup>*( شود. در اينجالت همگرايي حل مسئله بمراتب بيشتر و سريعتر خواهد بود.

Case2 : Voltage Control Buses Present

شین هاي p  
\n
$$
PV \nightharpoonup \nightharpoonup \nightharpoon
$$

برای شين های PV

$$
\overline{V}_{i}^{(k+1)} = \frac{1}{\overline{Y}_{ii}} \left( \frac{(P_{i} - jQ_{i}^{(k)})}{\overline{V}_{i}^{*(k)}} - \sum_{\substack{j=1 \ j \neq i}}^{n_{bus}} \overline{Y}_{ij} \ \overline{V}_{j}^{(k)} \right) \qquad i = 2,..., n_{gen}
$$
\n
$$
\overline{V}_{i}^{(k+1)} = \frac{1}{\overline{Y}_{ii}} \left( \frac{(P_{i} - jQ_{i})}{\overline{V}_{i}^{*(k)}} - \sum_{\substack{j=1 \ j \neq i}}^{n_{bus}} \overline{Y}_{ij} \ \overline{V}_{j}^{(k)} \right) \qquad i = n_{gen} + 1,..., n_{bus}
$$
\nPQ  $\bigcup_{j \neq i} \bigcup_{j \neq i} \overline{V}_{ij}^{(k+1)} - \sum_{\substack{j=1 \ j \neq i}}^{n_{bus}} \overline{V}_{ij} \ \overline{V}_{j}^{(k)} \big)$ 

$$
Q_i^{(k)} = \sum_{j=1}^{n_{bus}} V_i^{(k)} Y_{ij} V_j^{(k)} \sin(\delta_i^{(k)} - \delta_j^{(k)} - \theta_{ij})
$$
  
\n
$$
Q_i^{(k)} = \text{Imag} \left\{ \overline{V}_i \sum_{j=1}^{n_{bus}} \overline{Y}_{ij}^* \overline{V}_j^* \right\}
$$
  
\n
$$
Q_i^{(k)} = -\sum_{j=1}^{n_{bus}} V_i^{(k)} Y_{ij} V_j^{(k)} \sin(-\delta_i^{(k)} + \delta_j^{(k)} + \theta_{ij})
$$
  
\n
$$
Q_i^{(k)} = -\text{Imag} \left\{ \overline{V}_i^* \sum_{j=1}^{n_{bus}} \overline{Y}_{ij} \ \overline{V}_j \right\}
$$

$$
\sqrt{}
$$

$$
Q_{G_i,\min} \leq Q_{G_i}^{(k)} \leq Q_{G_i,\max}
$$
\n
$$
Q_{G_i,\min} - Q_{D_i} \leq Q_{G_i}^{(k)} - Q_{D_i} \leq Q_{G_i,\max} - Q_{D_i}
$$
\n
$$
Q_{i,\min} \leq Q_i^{(k)} \leq Q_{i,\max}
$$
\n
$$
Q_{i,\min} \leq Q_i^{(k)} \leq Q_{i,\max}
$$
\n
$$
(k+1) \quad \text{if } i \text{ is a finite number of elements of } \mathbb{Z}
$$
\n
$$
Q_{i,\min} \leq Q_i^{(k)} \leq Q_{i,\max} \quad \text{if } i \text{ is a finite number of elements of } \mathbb{Z}
$$
\n
$$
Q_{i,\min} \leq Q_i^{(k)} \leq Q_{i,\max} \quad \text{if } i \text{ is a finite number of elements of } \mathbb{Z}
$$
\n
$$
P V \text{ and } P V \text{ and } Q_{i,\min} \text{ and } Q_{i,\min} \text{ and } Q_{
$$

$$
\overline{V}_{i,calculated}^{(k+1)} \quad \Rightarrow \quad \begin{cases} V_{i,calculated}^{(k+1)} \leftarrow V_{i,specified} \: \forall \\ \delta_{i,calculated}^{(k+1)} \: \forall \\ \delta_{i,calculated}^{(k+1)} \: \forall \end{cases} \end{cases}
$$

قبول

 $Q_{i,\max}^{(k)} > Q_{i,\max}$  حالت ۲ - هرگاه درآنصورت فرض  $\mathcal{Q}_i^{(k)} = \mathcal{Q}_{i,\text{max}}$  را انجام داده و در محاسبات ولتاژ شين  $\mathcal{Q}_i^{(k)} > \mathcal{Q}$ توليد *i* در تکرار (+1 *k* (شين مذکور بصورت يک شين PQ عمل نموده و پس از انجام محاسبات و تعيين فازور ولتاژ شين اندازه و زاويه فاز ولتاژ شين هر دو فقط در تکرار (+1 *k* (قابل قبول می باشند.

$$
\overline{V}_{i,calculated}^{(k+1)} \quad \ \ \Rightarrow \quad \begin{cases} V_{i,calculated}^{(k+1)} \cr \cr \cr \cr \cr \cr \end{cases} \quad \ \ \Rightarrow \quad \begin{cases} V_{i,calculated}^{(k+1)} \cr \cr \cr \cr \end{cases} \quad \ \ \vee \quad \ \ \leq \quad \ \ \text{with} \quad \ \ \leq \quad \ \ \text{with} \quad \ \ \leq \quad \ \ \text{with} \quad \ \ \leq \quad \ \ \text{with} \quad \ \ \text{with} \quad \ \ \text{with} \quad \ \ \text{with} \quad \ \ \text{with} \quad \ \ \text{with} \quad \ \ \text{with} \quad \ \ \text{with} \quad \ \ \text{with} \quad \ \ \text{with } \quad \ \ \text{with } \quad \ \ \ \text{with } \quad \ \ \ \text{with } \quad \ \ \ \text{with } \quad \ \ \ \text{with } \quad \ \ \ \text{with } \quad \ \ \ \text{with } \quad \ \ \ \text{with } \quad \ \ \ \ \text{with } \quad \ \ \ \text{with } \quad \ \ \
$$

 $(\ell ) < Q_{i,\mathrm{min}}$  حالت ۳ - هرگاه درآنصورت فرض  $\mathcal{Q}_i^{(k)}=\mathcal{Q}_{i,\min}$  را انجام داده و در محاسبات ولتاژ شين  $\mathcal{Q}_i^{(k)}<\mathcal{Q}$ توليد *i* در تکرار (+1 *k* (شين مذکور بصورت يک شين PQ عمل نموده و پس از انجام محاسبات و تعيين فازور ولتاژ شين اندازه و زاويه فاز ولتاژ شين هر دو فقط در تکرار (+1 *k* (قابل قبول می باشند.

$$
\overline{V}_{i,calculated}^{(k+1)} \quad \ \ \Rightarrow \quad \ \begin{cases} V_{i,calculated}^{(k+1)} \cr \delta_{i,calculated}^{(k+1)} \cr \end{cases} \quad \ \ \times \quad \ \ \begin{cases} V_{i,calculated}^{(k+1)} \cr \delta_{i,calculated}^{(k+1)} \cr \end{cases}
$$

**ادامه فصل ششم**

# **مطالعات پخش بار (توان) الکتريکی در سيستمهاي قدرت**

**١٧-۶ مثال نمونه تحليل پخش بار با روش گوس- سايدل.** 

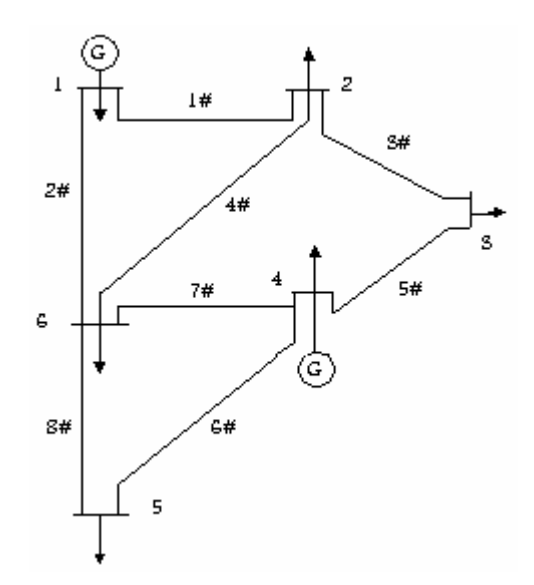

اطلاعات خطوط به صورت جدول زير است:

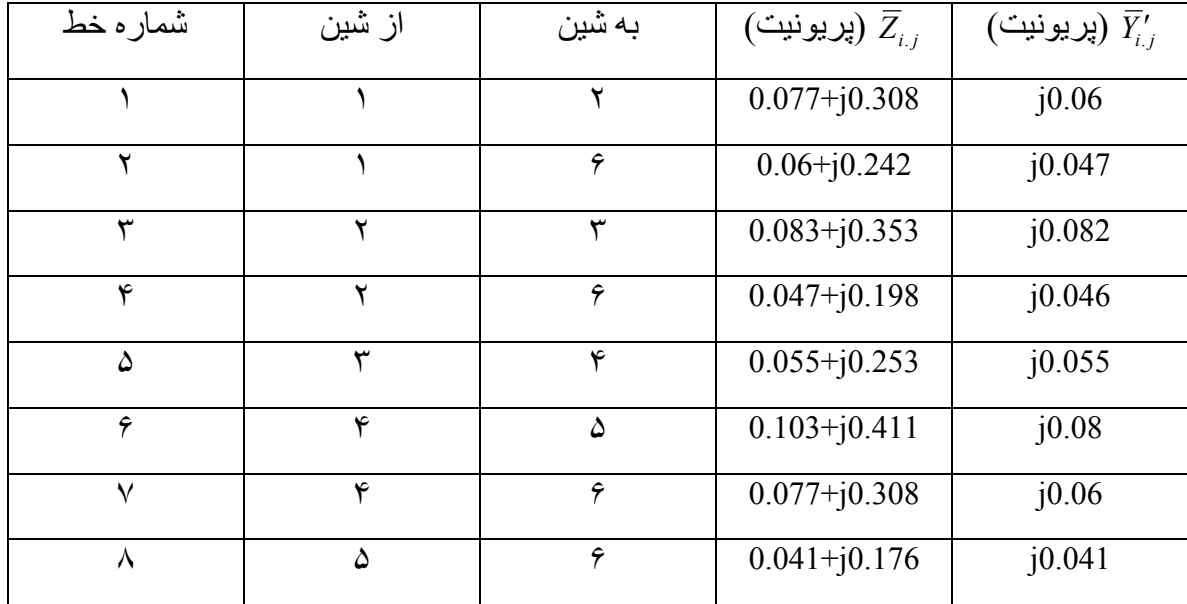

براي مدل سازي خط انتقال از مدار معادل  $\pi$  استفاده مي شود.

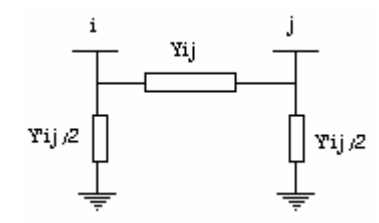

 $\overline{Y}_{12} = \overline{Y}_{21} = -\overline{Y}_{1,2} = -0.762 + j3.06 = 3.15 \angle 104$ <sup>o</sup>  $\overline{Y}_{11} = \overline{Y}_{1,2} + \overline{Y}_{1,6} + \frac{1}{2} \overline{Y}'_{1,2} + \frac{1}{2} \overline{Y}'_{1,6} = 1.725 - j6.896 = 7.11 \angle -76^{0} \text{ pu}$ 1  $\frac{1}{2}$ <sup>1</sup> 1.2 1  $\overline{Y}_{11} = \overline{Y}_{1,2} + \overline{Y}_{1,6} + \frac{1}{2} \overline{Y}'_{1,2} + \frac{1}{2} \overline{Y}'_{1,6} = 1.725 - j6.896 = 7.11 \angle -1.725 = 1.725$ 

در صورت محاسبه ادميتانس به صورت زير علامت منفی به همراه فازبايد در نظر گرفته شود .

$$
\overline{Y}_{12} = -\overline{Y}_{1.2} = -\frac{1}{\overline{Z}_{1.2}} = \frac{-1 \angle 0}{0.077 + j0.308} = \frac{-1 \angle 0^{\circ}}{0.31748 \angle 75.96^{\circ}} = -3.15 \angle -75.96^{\circ}
$$

مقدار فوق غلط است چون اندازه بايد مثبت باشد. بنابراين روش انجام محاسبات صحيح به صورت زير خواهد بود:

$$
\overline{Y}_{12} = -\overline{Y}_{1.2} = -\frac{1}{\overline{Z}_{1.2}} = \frac{1 \angle 180^{\circ}}{0.077 + j0.308} = \frac{1 \angle 180^{\circ}}{0.31748 \angle 75.96^{\circ}} = 3.15 \angle 104^{\circ} \text{ p.u.}
$$

$$
\overline{Y}_{16} = \overline{Y}_{61} = -\overline{Y}_{1.6} = \frac{-1}{Z_{1.6}} = \frac{1\angle 180}{Z_{1.6}} = -0.963 + j3.89 = 4.01\angle 103.9^{\circ} \text{pu}
$$
\n
$$
\overline{Y}_{13} = \overline{Y}_{14} = \overline{Y}_{15} = \overline{Y}_{31} = \overline{Y}_{41} = \overline{Y}_{51} = 0
$$
\n
$$
\begin{cases}\n\overline{Y}_{22} = \overline{Y}_{2.1} + \overline{Y}_{2.3} + \overline{Y}_{2.6} + \frac{1}{2} \overline{Y}_{2.1} + \frac{1}{2} \overline{Y}_{2.3} + \frac{1}{2} \overline{Y}_{2.6} = 2.527 - j10.426 = 10.73\angle -76.4 \text{pu}
$$
\n
$$
\overline{Y}_{23} = \overline{Y}_{32} = -0.631 + j2.68 = 2.76\angle 103.2^{\circ} \text{pu}
$$
\n
$$
\begin{cases}\n\overline{Y}_{24} = \overline{Y}_{42} = \overline{Y}_{25} = \overline{Y}_{52} = 0 \\
\overline{Y}_{26} = \overline{Y}_{62} = -1.134 + j4.78 = 4.91\angle 103.4^{\circ} \text{pu}
$$
\n
$$
\begin{cases}\n\overline{Y}_{33} = 1.451 - j6.382 = 6.545\angle -77.2^{\circ} \text{pu}
$$
\n
$$
\begin{cases}\n\overline{Y}_{34} = \overline{Y}_{43} = -0.82 + j3.77 = 3.86\angle 102.3^{\circ} \text{pu}
$$
\n
$$
\overline{Y}_{35} = \overline{Y}_{53} = \overline{Y}_{50} = \overline{Y}_{93} = 0\n\end{cases}
$$
\n
$$
\begin{cases}\n\overline{Y}_{44} = 2.158 - j9.023 = 9.277\angle -76.5^{\circ} \\
\overline{Y}_{45} = \overline{Y}_{54} = -0.574 + j2.29 =
$$

اطلاعات شينهاي سيستم قدرت

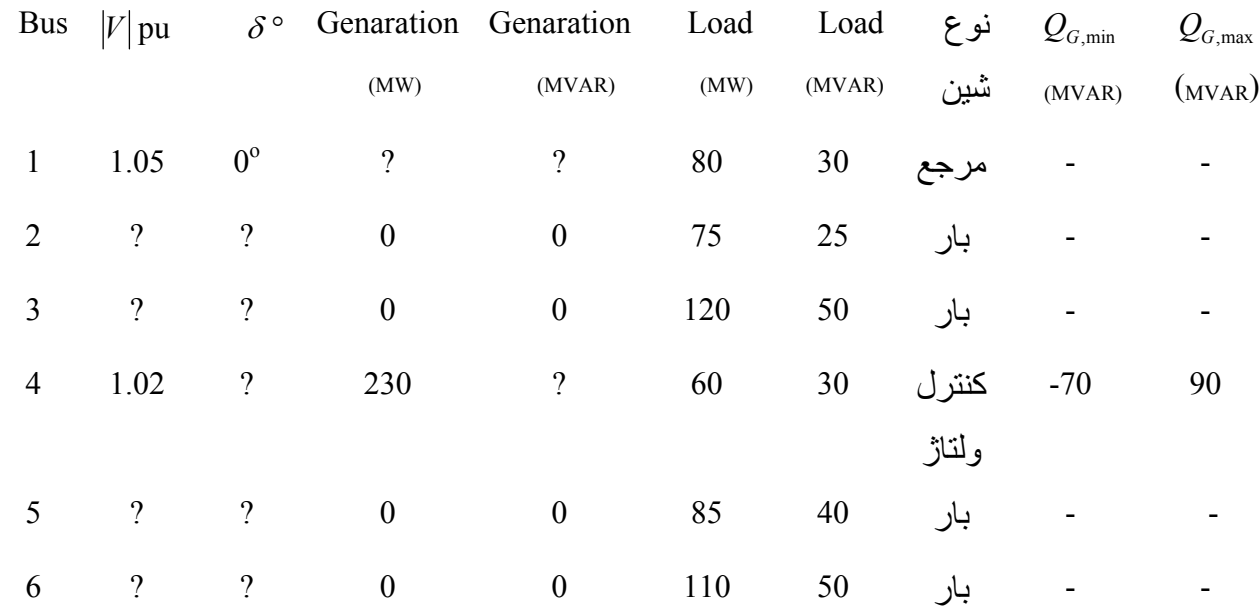

- حدس اوليه براي ولتاژهای شين های بار

$$
\overline{V}_2^0 = \overline{V}_3^0 = \overline{V}_5^0 = \overline{V}_6^0 = 1 \angle 0^\circ \text{ pu}
$$
  
\n
$$
S_{base} = 100 \text{ MVA}
$$

 $_4^{(0)} = 1.02 \angle 0^{\circ}$  pu  $V_1 = 1.05 \angle 0^\circ$  pu  $V_4^{\prime\prime\prime} = 1.02\angle 0^{\circ}$ 

- ولتاژ شين مرجع و آنترل ولتاژ

$$
(k = 0) \quad \overline{V}_2^{(1)} \stackrel{\text{if} \quad \text{if} \quad \text{
$$

$$
P_2 = P_{G2} - P_{D2} = (0 - 75) \times \frac{1}{100} = -0.75 \text{pu}
$$
  
\n
$$
Q_2 = Q_{G2} - Q_{D2} = (0 - 25) \times \frac{1}{100} = -0.25 \text{pu}
$$
  
\n
$$
\overline{V_2}^{(k+1)} = \frac{1}{\overline{Y_2}} \left( \frac{P_2 - jQ_2}{\overline{V_2}^{*(k)}} - \sum_{\substack{j=1 \ j \neq 2}}^{6} \overline{Y_2} \overline{V_j}^{(k)} \right)
$$
  
\n
$$
\overline{V_2}^{(1)} = \frac{1}{\overline{Y_2}} \left( \frac{P_2 - jQ_2}{\overline{V_2}^{*(0)}} - (\overline{Y_2} \overline{V_1} + \overline{Y_2} \overline{V_3}^{(0)} + \overline{Y_2} \overline{V_4}^{(0)} + \overline{Y_2} \overline{V_5}^{(0)} + \overline{Y_2} \overline{V_6}^{(0)}) \right)
$$
  
\n
$$
\overline{V_2}^{(1)} = \frac{1}{10.73 \angle -76.4^{\circ}} \left\{ \frac{-0.75 + j0.25}{1 \angle -0^{\circ}} - \left[ \frac{(3.15 \angle 104^{\circ})(1.05 \angle 0) + (2.76 \angle 103.2^{\circ})(1 \angle 0) + 1}{(0)(1 \angle 0) + (0)(1 \angle 0) + (4.91 \angle 103.4)(1 \angle 0)} \right] \right\}
$$
  
\n
$$
\overline{V_2}^{(1)} = 0.9862 \angle -3.74^{\circ} \text{pu}
$$

$$
(k=0) \quad \overline{V}_3^{(1)}
$$

J

 $(0)$ 

*3=i* **محاسبه ولتاژ شين :<sup>٣</sup>**

$$
P_3 = P_{G3} - P_{D3} = (0 - 120) \times \frac{1}{100} = -1.2 \text{ pu}
$$
  
\n
$$
Q_3 = Q_{G3} - Q_{D3} = (0 - 50) \times \frac{1}{100} = -0.5 \text{ pu}
$$
  
\n
$$
\overline{V}_3^{(k+1)} = \frac{1}{\overline{Y}_{33}} \left( \frac{P_3 - jQ_3}{\overline{V}_3^{*(k)}} - \sum_{\substack{j=1 \ j \neq 3}}^{6} \overline{Y}_{3j} \overline{V}_j^{(k)} \right)
$$
  
\n
$$
\overline{V}_3^{(1)} = \frac{1}{\overline{Y}_{33}} \left( \frac{P_3 - jQ_3}{\overline{V}_3^{*(0)}} - \left( \overline{Y}_{31} \overline{V}_1 + \overline{Y}_{32} V_2^{(0 \to 1)} + \overline{Y}_{34} \overline{V}_4^{(0)} + \overline{Y}_{35} \overline{V}_5^{(0)} + \overline{Y}_{36} \overline{V}_6^{(0)} \right) \right)
$$

 $\overline{V}_3^{(1)} = 0.9204 \angle -12.00^{\circ}$ pu

 *4=i***)** *0=k(* **شين آنترل ولتاژ مي باشد.** 

پس ابتدا  $\rm Q_4$  را محاسبه مي كنيم:

$$
Q_{4} = Q_{G4} - Q_{D4} = Q_{G4} - 30
$$
\n
$$
\begin{bmatrix}\n\overline{S}_{4} = P_{4} + jQ_{4} = \overline{V}_{4} \sum_{j=1}^{6} \overline{Y}_{4j}^{*} \overline{V}_{j}^{*} \\
Q_{4} = \text{Imag}\n\end{bmatrix}\n\overline{V}_{4} \sum_{j=1}^{6} \overline{Y}_{4j}^{*} \overline{V}_{j}^{*}\n\begin{bmatrix}\nP_{4} - jQ_{4} = \overline{V}_{4}^{*} \sum_{j=1}^{6} \overline{Y}_{4j} \overline{V}_{j} \\
Q_{4} = -\text{Imag}\n\end{bmatrix}\n\overline{V}_{4}^{*} \sum_{j=1}^{6} \overline{Y}_{4j} \overline{V}_{j}\n\begin{bmatrix}\nP_{4} - jQ_{4} = \overline{V}_{4}^{*} \sum_{j=1}^{6} \overline{Y}_{4j} \overline{V}_{j} \\
Q_{4} = -\text{Imag}\n\end{bmatrix}
$$

در صورتي كه $\overline{V}_i^{(k+1)}$  توليد شده باشد، درآنصورت در محاسبات توان راكتيو  $\overline{V}_i^{(k+1)}$  قرار می دهيم.

$$
Q_4^{(k)} = -\text{Imag}\left\{\overline{V}_4^{*(k)} \sum_{j=1}^6 \overline{Y}_{4j} \overline{V}_j^{(k)}\right\}
$$
  
\n
$$
Q_4^{(0)} = -\text{Imag}\left\{V_4^{*(0)} \left(\overline{Y}_{41} \overline{V}_1 + \overline{Y}_{42} \overline{V}_2^{(0 \to 1)} + \overline{Y}_{43} \overline{V}_3^{(0 \to 1)} + \overline{Y}_{44} \overline{V}_4^{(0)} + \overline{Y}_{45} \overline{V}_5^{(0)} + \overline{Y}_{46} \overline{V}_6^{(0)}\right)\right\}
$$
  
\n
$$
Q_4^{(0)} = \text{Imag}\left\{(1.02\angle -0)\left[(3.86\angle +102.3^\circ)(0.9204 \triangleleft -12^\circ) + (9.277\angle -76.5^\circ)(1.02\angle 0) + (9.266\angle +104.1^\circ)(4.6^\circ)\right]\right\}
$$

$$
(2.36\angle +104.1^{\circ})(1\angle 0) + (3.15\angle +104^{\circ})(1\angle 0) ] = 0.3084 \text{ pu}
$$
  

$$
\begin{aligned}\n&\left\{-70 \le Q_{G4} \le 90 \text{ MVAR} \atop -70-30 \le Q_{G4} - Q_{D4} \le 90-30 \right\} &\right\} = \frac{\begin{pmatrix} -70 \ 100 \ 100 \end{pmatrix}}{100} \le Q_{G4} \le \frac{90}{100} \text{ pu} \atop -1.0 \le Q_{4} \le 0.6 \text{ pu} \end{aligned}
$$
  

$$
\Rightarrow Q_{4,\text{min}} = -100 \text{ MVAR} = -1.0 \text{ pu} , Q_{4,\text{max}} = -60 \text{ MVAR} = -0.6 \text{ pu}
$$
  

$$
-1.0 \le Q_{4} \le 0.6
$$
  

$$
-1.0 \le Q_{4}^{(0)} = 0.3084 \le 0.6
$$
  

$$
P_{4} = P_{G4} - P_{D4} = (230 - 60) \times \frac{1}{100} = 1.7 \text{ pu}
$$
  

$$
\Rightarrow \text{uence } Q_{4,\text{min}} = -1.0 \text{ pu}
$$
  

$$
\Rightarrow \text{uence } Q_{4,\text{min}} = 0.3084 \le 0.6
$$
  

$$
P_{4} = P_{G4} - P_{D4} = (230 - 60) \times \frac{1}{100} = 1.7 \text{ pu}
$$
  

$$
\Rightarrow \text{uence } Q_{4,\text{min}} = 0.3084 \le 0.6
$$
  

$$
P_{4} = (230 - 60) \times \frac{1}{100} = 1.7 \text{ pu}
$$
  

$$
\Rightarrow \text{uence } Q_{4,\text{min}} = 0.3084 \le 0.6
$$
  

$$
P_{4} = P_{G4} - P_{D4} = (230 - 60) \times \frac{1}{100} = 1.7 \text{ pu}
$$

$$
\overline{V}_{4}^{(k+1)} = \frac{1}{\overline{Y}_{44}} \left( \frac{P_{4} - jQ_{4}^{(k)}}{\overline{V}_{4}^{*(k)}} - \sum_{j=1 \atop j \neq 4}^{6} \overline{Y}_{4j} \overline{V}_{j}^{(k)} \right)
$$
\n
$$
\overline{V}_{4}^{(1)} = \frac{1}{\overline{Y}_{44}} \left( \frac{P_{4} - jQ_{4}^{(0)}}{\overline{V}_{4}^{*(0)}} - \left( \overline{Y}_{41} \overline{V}_{1} + \overline{Y}_{42} V_{2}^{(0 \to 1)} + \overline{Y}_{43} \overline{V}_{3}^{(0 \to 1)} + \overline{Y}_{45} \overline{V}_{5}^{(0)} + \overline{Y}_{46} \overline{V}_{6}^{(0)} \right) \right)
$$
\n
$$
\overline{V}_{4}^{(1)} = \frac{1}{9.277 \angle -76.5^{\circ}} \left\{ \frac{1.7 - j0.3084}{1.02 \angle -0^{\circ}} - \left[ \frac{(3.86 \angle 102.3^{\circ})(0.9204 \angle -12^{\circ}) + (2.36 \angle 104.1^{\circ})(1 \angle 0) + \overline{Y}_{4} \overline{V}_{4}^{(1)} \right] - 1.0441 \angle 4.72^{\circ} \text{pu} \right\}
$$

*5=i* **ولتاژ شين بار <sup>۵</sup> ( تكرار** *0=K***(**

$$
P_{5} = P_{G5} - P_{D5} = (0 - 85) \times \frac{1}{100} = -0.85 \text{pu}
$$
\n
$$
Q_{5} = Q_{G5} - Q_{D5} = (0 - 40) \times \frac{1}{100} = -0.4 \text{pu}
$$
\n
$$
\overline{V}_{5}^{(k+1)} = \frac{1}{\overline{Y}_{55}} \left( \frac{P_{5} - jQ_{5}}{\overline{V}_{5}^{*(k)}} - \sum_{\substack{j=1 \ j \neq 5}}^{6} \overline{Y}_{5j} \overline{V}_{j}^{(k)} \right)
$$
\n
$$
\overline{V}_{5}^{(1)} = \frac{1}{\overline{Y}_{55}} \left( \frac{P_{5} - jQ_{5}}{\overline{V}_{5}^{*(0)}} - (\overline{Y}_{51} \overline{V}_{1}^{(0)} + \overline{Y}_{52} V_{2}^{(0 \to 1)} + \overline{Y}_{53} \overline{V}_{3}^{(0 \to 1)} + \overline{Y}_{54} \overline{V}_{4}^{(0 \to 1)} + \overline{Y}_{56} \overline{V}_{6}^{(0)}) \right)
$$
\n
$$
\overline{V}_{5}^{(1)} = 1.0125 \angle 1.34^{\circ} \text{pu}
$$

*6=i* **ولتاژ شين بار <sup>۶</sup> (تكرار** *6=K(*

$$
P_6 = P_{G6} - P_{D6} = (0 - 110) \times \frac{1}{100} = -1.1 \text{pu}
$$
  
\n
$$
Q_6 = Q_{G6} - Q_{D6} = (0 - 50) \times \frac{1}{100} = -0.5 \text{pu}
$$
  
\n
$$
\overline{V}_6^{(k+1)} = \frac{1}{\overline{Y}_{66}} \left( \frac{P_6 - jQ_6}{\overline{V}_6^{*(k)}} - \sum_{\substack{j=1 \ j \neq 6}}^{6} \overline{Y}_{6j} \overline{V}_j^{(k)} \right)
$$
  
\n
$$
\overline{V}_6^{(1)} = \frac{1}{\overline{Y}_{66}} \left( \frac{P_6 - jQ}{\overline{V}_6^{*(0)}} - \left( \overline{Y}_{61} \overline{V}_1^{(0)} + \overline{Y}_{62} V_2^{(0 \to 1)} + \overline{Y}_{63} \overline{V}_3^{(0 \to 1)} + \overline{Y}_{64} \overline{V}_4^{(0 \to 1)} + \overline{Y}_{65} \overline{V}_5^{(0 \to 1)} \right) \right)
$$
  
\n
$$
\overline{V}_6^{(1)} = 1.0191 \angle 0.1834^\circ \text{pu}
$$

- محاسبه اختلاف ولتاژ بين مرحله ١ و:٠

$$
\Delta \overline{V}_{2}^{(1)} = \left| \overline{V}_{2}^{(1)} - \overline{V}_{2}^{(0)} \right| = \left| 0.9862 \angle -3.74^{\circ} - 1 \angle 0^{\circ} \right| = 0.06636 \text{ pu} > 10^{-4} = \varepsilon
$$
\n
$$
\Delta \overline{V}_{3}^{(1)} = \left| \overline{V}_{3}^{(1)} - \overline{V}_{3}^{(0)} \right| = \left| 0.9204 \angle -12^{\circ} - 1 \angle 0^{\circ} \right| = 0.21583 \text{ pu} > \varepsilon
$$
\n
$$
\Delta \overline{V}_{4}^{(1)} = \left| \overline{V}_{4}^{(1)} - \overline{V}_{4}^{(0)} \right| = \left| 1.02 \angle -4.72^{\circ} - 1.02 \angle 0^{\circ} \right| = 0.02555 \text{ pu} > \varepsilon
$$
\n
$$
\Delta \overline{V}_{5}^{(1)} = \left| \overline{V}_{5}^{(1)} - \overline{V}_{5}^{(0)} \right| = \left| 1.0125 \angle 1.34^{\circ} - 1 \angle 0^{\circ} \right| = 0.02555 \text{ pu} > \varepsilon
$$
\n
$$
\Delta \overline{V}_{6}^{(1)} = \left| \overline{V}_{6}^{(1)} - \overline{V}_{6}^{(0)} \right| = \left| 1.0191 \angle 0.1834^{\circ} - 1 \angle 0^{\circ} \right| = 0.01934 \text{ pu} > \varepsilon
$$
\n
$$
\pm 1 \pm 0.01934 \text{ pu} > \varepsilon
$$
\n
$$
\pm 1 \pm 0.01934 \text{ pu} > \varepsilon
$$

 $k=1$  ولتاژ شين بار ٠٢ مرحله  $i=2$  .

*- 3=i* **ولتاژ شين بار <sup>٣</sup> مرحله** *1=k*

J  $\left\{ \right\}$  $\mathbf{I}$ 

$$
\overline{V}_{2}^{(k+1=2)} = \frac{1}{\overline{Y}_{22}} \left( \frac{P_{2} + jQ_{2}}{\overline{V}_{2}^{*}(1)} - \sum_{j=1 \atop j \neq 2}^{6} \overline{Y}_{2j} \overline{V}_{j}^{(1)} \right)
$$
\n
$$
\overline{V}_{2}^{(2)} = \frac{1}{\overline{Y}_{22}} \left( \frac{P_{2} - jQ_{2}}{\overline{V}_{2}^{*}(1)} - \left( \overline{Y}_{21} \overline{V}_{1} + \overline{Y}_{23} V_{3}^{(1)} + Y_{24} \overline{V}_{4}^{(1)} + \overline{Y}_{25} \overline{V}_{5}^{(1)} + \overline{Y}_{26} \overline{V}_{6}^{(1)} \right) \right)
$$
\n
$$
\overline{V}_{2}^{(2)} = \frac{1}{10.73 \angle -76.4^{\circ}} \left\{ \begin{array}{c} -0.75 + j0.25 \\ 0.986 \angle 3.72^{\circ} \end{array} - \left( (3.15 \angle 104^{\circ})(1.05 \angle 0) + (2.76 \angle 103.2^{\circ})(0.9204 \angle -12^{\circ}) + (4.91 \angle 103.4^{\circ})(1.019 \angle 0.1834) \right) \right\}
$$

$$
\overline{V}_2^{(2)} = 0.9686\angle -6.52^{\circ} \text{pu}
$$

$$
\Delta \overline{V}_2^{(2)} = |\overline{V}_2^{(2)} - \overline{V}_2^{(1)}| = 0.05057 > \varepsilon
$$

 $\left( \overline{Y}_{31} \overline{V}_1 + \overline{Y}_{32} V_2^{(1 \rightarrow 2)} + Y_{34} \overline{V}_4^{(1)} + \overline{Y}_{35} \overline{V}_5^{(1)} + \overline{Y}_{36} \overline{V}_6^{(1)} \right)$ J  $\left\{ \right\}$  $\mathbf{I}$  $\overline{\phantom{a}}$ J  $(3.86\angle 102.3^\circ)(1.02\angle 4.72^\circ)$  $(2.76\angle 103.2^{\circ})(0.9686\angle -6.52^{\circ}) +$  $\frac{-1.2 + j0.5}{9063\angle 11.96^{\circ}} \overline{\mathcal{L}}$ ┤  $=\frac{1}{6.545\angle -77.2^{\circ}}\left\{\begin{array}{c} -1.2+j0.5\\ 0.9063\angle 11.96^{\circ} \end{array}\right\}$  (2.76 $\angle$ 103.2°)(0.9686 $\angle$  – 6.52°) J  $\setminus$  $\overline{\phantom{a}}$  $\setminus$  $=\frac{1}{\overline{15}}\left(\frac{P_3-jQ_3}{-\overline{15}}-(\overline{Y}_{31}\overline{V}_1+\overline{Y}_{32}V_2^{(1\rightarrow 2)}+Y_{34}\overline{V}_4^{(1)}+\overline{Y}_{35}\overline{V}_5^{(1)}+\overline{Y}_{36}\overline{V}_6^{(1)}\right)$  $\overline{\phantom{a}}$  $\overline{\phantom{a}}$  $\overline{\phantom{a}}$ J  $\setminus$  $\mathsf{I}$  $\mathsf{I}$  $\mathbf{I}$  $\setminus$ ſ  $=\frac{1}{\sqrt{2}}\left[\frac{P_3+jQ_3}{\sqrt{2}}\right]$  $\frac{1}{\bar{Z}_{33}}\left[\frac{P_{3}+jQ_{3}}{\bar{V}_{3}^{*(1)}}-\sum_{\substack{j=1 \ j \neq 3}}^{6} \bar{Y}_{3j}\bar{V}_{j}^{(1)}\right]$  $6.545\angle -77.2$  $(2)$  1  $\overline{V}_3^{(2)} = \frac{1}{6.545 \times 77.28} \begin{array}{c} -1.2 + j \\ 0.0063 \times 1 \end{array}$  $36'6$ (1)  $35'5$ (1)  $34'$  4  $(1 \rightarrow 2)$ \*(1)  $\begin{bmatrix} 1 & 31 & 1 & 1 & 32 \\ 3 & 1 & 1 & 32 \end{bmatrix}$ 3  $3 - J\mathcal{Q}_3$ 33 (2)  $\overline{Y}_3^{(2)} = \frac{1}{\overline{Y}} \left[ \frac{1 \frac{3}{5} J \Sigma 3}{\overline{Y}^*(1)} - \left( \overline{Y}_{31} \overline{V}_1 + \overline{Y}_{32} V_2^{(1 \to 2)} + Y_{34} \overline{V}_4^{(1)} + \overline{Y}_{35} \overline{V}_5^{(1)} + \overline{Y}_{36} \overline{V}_5 \right]$ \*(1)  $\qquad \qquad \sum_{\substack{j=1 \ j\neq 3}} 1 \, 3$ 3  $3<sup>1</sup> J<sub>23</sub>$ 33 (2)  $Y_3^{(2)} = \frac{1}{\overline{Y}} \left( \frac{Y_3 + YZ_3}{\overline{Y}^*(1)} - \sum Y_{3j} V \right)$ *V*  $P_3 - jQ$ *Y V V*  $P_3 + jQ$  $V_3^{(2)} = \frac{1}{\overline{Y}_{33}} \left| \frac{1}{\overline{Y}_3^{*}(1)} - \sum_{j=1}^{N} Y_{3j} V_j \right|$ *j j j*

 $\Delta \bar{V}_3^{(2)} = |\bar{V}_3^{(2)} - \bar{V}_3^{(1)}| = 0.07130 > \varepsilon$  $^{(2)} = 0.8583\angle -9.75$ °pu 3 (2) 3 (2)  $\overline{V}_3^{(2)} = |\overline{V}_3^{(2)} - \overline{V}_3$  $V<sub>3</sub>$ 

> *4=i* **ولتاژ شين آنترل ولتاژ(آنترل شده)<sup>۴</sup> مرحله** *1=k* = *specified*4,*V* داده شده استفاده شود: دقت: در محاسبه *4Q* بايستي از 1.02 در صورتي كه در مراحل قبل شين ۴ بصورت pv نبوده و رفتار شين pQ داشته باشد اندازه ولتاژ  $\rm V_4$ برابر مقدار محاسباتي در نظر گرفته شده و تا اينجا در محاسبات از مقدار محاسباتي آن استفاده مي شود.

 $\left|\overline V_{4,specified}\right|=1.02$  اما بايستي دقت نمود كه هنگام محاسبه  ${\rm Q}_4$  در مرحله بعد حتما به جاي اندازه  ${\rm V}_4$  از مقدار 1.02 استفاده شود . يعني آن را به صورت شين PV در نظر گرفت با اينكه ممكن است در مرحله قبل رفتار PQ داشته باشد.

 $\chi_{A, specified} \angle \delta_4^{(k)}$  باشد  $\chi_{A}^{(k)}$  باشد  $\Delta \delta_4^{(k)}$  باشد  $(k)$  $\mathcal{L}_4^{(k)} = V_{A \text{ specified}} \angle \delta_4^{(k)}$ *specified* با بصورت  $k\to \overline V^{(k)}_4=V_{4\;specified} \angle\delta_{2}$  $\frac{\cdot^{(k)}}{4}$  تغيير حالت دهد  $\textrm{PQ}$  $(k)$ 4  $(k)$ درآنصورت در محاسبات  $Q_4^{(k)}$  شين توليد را بصورت PV در نظر  $k\to \overline V_4^{(k)}=V_4^{(k)}$  در نظر  $k\to \overline V_4^{(k)}$  $_{\rm 4, specified}^{\rm 4} \angle \delta_4^{(k)}$  می گیریم.  $(k)$  $\mathcal{L}_4^{(k)} = V_{A \text{ specified}} \angle \delta_4^{(k)}$ *specified*  $\overline{V}_{4}^{(k)} = V_{4, \text{specified}} \angle \delta$ 

$$
Q_4^{(k)} = \text{Imag}\left\{\overline{V}_4^{(k)} \sum_{j=1}^6 \overline{Y}_{4j}^* \overline{V}_j^{*(k)}\right\}
$$

$$
Q_4^{(k)} = -\text{Imag}\left\{\overline{V}_4^{*(k)} \sum_{j=1}^6 \overline{Y}_{4j} \overline{V}_j^{(k)}\right\}
$$

اما در محاسبات  $Q_4^{(1)}$  داريم:

$$
Q_4^{(1)} = -\text{Imag}\left\{\overline{V}_4^{*(1)} \sum_{j=1}^6 \overline{Y}_{4j} \overline{V}_j^{(1)}\right\}
$$
  
\n
$$
Q_4^{(1)} = -\text{Imag}\left\{V_4^{*(1)} \left(\overline{Y}_{41} \overline{V}_1 + \overline{Y}_{42} \overline{V}_2^{(1)} + \overline{Y}_{43} \overline{V}_3^{(1)} + \overline{Y}_{44} \overline{V}_4^{(1)} + \overline{Y}_{45} \overline{V}_5^{(1)} + \overline{Y}_{46} \overline{V}_6^{(1)}\right)\right\}
$$
  
\n
$$
Q_4^{(1)} = -\text{Imag}\left\{ (1.02 \le -4.72) \left[ (3.86\angle 102.3^\circ)(0.8583\angle -9.75^\circ) + (9.277\angle -76.5^\circ)(1.02\angle 4.72^\circ) + (2.36\angle 104.1^\circ)(1.0125\angle 1.34^\circ) + (3.15\angle 104^\circ)(1.0191\angle 0.1834^\circ) \right] \right\} = 0.7613 \text{pu}
$$

 $-1$ pu  $\leq Q_4 \leq 0.6$ pu  $\lt Q_4^{(1)} \Rightarrow Q_4^{(1)} = 0.6$ pu در محدوده قابل قبول نيست. پس شين كنترل شده با ولتاژ PV بصورت شين بار PQ عمل مي كند. بنابراین پس از محاسبه ولتاژ شین ٤  $\delta_4^{(2)}$  *و*  $V_4^{(2)}$ *ح*اصل از محاسبات قابل قبول خواهند بود<sub>.</sub>

$$
\overline{V}_{4}^{(k+1)} = \frac{1}{\overline{Y}_{44}} \left( \frac{P_{4} - jQ_{4}^{(k)}}{\overline{V}_{4}^{*(k)}} - \sum_{j=1 \atop j \neq 4}^{6} \overline{Y}_{4j} \overline{V}_{j}^{(k)} \right)
$$
\n
$$
\overline{V}_{4}^{(2)} = \frac{1}{\overline{Y}_{44}} \left( \frac{P_{4} - jQ_{4}^{(1)}}{\overline{V}_{4}^{*(1)}} - \left( \overline{Y}_{41} \overline{V}_{1} + \overline{Y}_{42} V_{2}^{(1\rightarrow 2)} + \overline{Y}_{43} \overline{V}_{3}^{(1\rightarrow 2)} + \overline{Y}_{45} \overline{V}_{5}^{(1)} + \overline{Y}_{46} \overline{V}_{6}^{(1)} \right) \right)
$$
\n
$$
\overline{V}_{4}^{(2)} = \frac{1}{9.277 \angle -76.5^{\circ}} \left\{ \frac{1.7 - j0.6}{1.02 \angle -2.84^{\circ}} - \left( (3.86 \angle 102.3^{\circ})(0.8583 \angle -9.75^{\circ}) + (2.36 \angle 104.1^{\circ})(1.0125 \angle 1.34^{\circ}) + (3.15 \angle 104^{\circ})(1.0191 \angle 0.1834^{\circ}) \right) \right\}
$$
\n
$$
\overline{V}_{4}^{(2)} = 1.066 \le 5.97^{\circ} \text{pu} \implies \begin{cases} \left| \overline{V}_{4}^{(2)} \right| = 1.066 \text{ puV} \\ \delta_{4}^{(2)} = 5.97^{\circ} \sqrt{1.0125 \angle 1.011} \\ \delta_{4}^{(2)} = 5.97^{\circ} \sqrt{1.0125 \angle 1.011} \\ \delta_{4}^{(2)} = 5.97^{\circ} \sqrt{1.0125 \angle 1.011} \\ \delta_{5}^{(2)} = 1.0396 \angle 1.88^{\circ} \text{pu} \quad \text{A} V_{5}^{(2)} = \left| \overline{V}_{5}^{(2)} - \overline{V}_{5}^{(1)} \right| = 0.
$$

$$
\overline{V_1} = 1.05\angle 0^\circ \text{pu}_j \ \overline{V_2} \ \mathcal{J} \ \overline{V_3} \ \mathcal{J} \begin{cases} \overline{V_4} = 1.02\angle ? \ \mathcal{J} \ \overline{V_5} \ \mathcal{J} \ \overline{V_6} \\\\ \overline{Q} = ? \end{cases}
$$
\n
$$
\left| \overline{V_i}^{(n)} - \overline{V_i}^{(n-1)} \right| < \varepsilon
$$

شين مرجع:

$$
\begin{cases} \overline{S}_1 = P_1 + jQ_1 = \overline{V}_1 \sum_{j=1}^6 \overline{Y}_1^* \overline{V}_j^* \\ \overline{S}_1 = P_1 - jQ_1 = \overline{V}_1^* \sum_{j=1}^6 \overline{Y}_{1j} \overline{V}_j \end{cases} \Rightarrow \begin{cases} P_{G1} = P_1 + P_{D1} \\ Q_{G1} = Q_1 + Q_{D1} \end{cases}
$$

شين هاي PV:

$$
Q_{i,\min} \leq Q_i \leq Q_{i,\max}
$$
  
\n
$$
Q_i = -\text{Imag}\left\{\overline{V}_i^* \sum_{j=1}^6 \overline{Y}_{ij} \overline{V}_j\right\}
$$
  
\n
$$
Q_{G_i} = Q_i + Q_{D_i}
$$

جريان و توانهاي جاري در خطوط:

$$
\overline{I_{i,j}} = \frac{\overline{V}_i - \overline{V}_j}{\overline{Z_{i,j}}} + \frac{1}{2} \overline{Y}_{i,j} \overline{V}_i
$$

$$
\overline{S}_{i,j} = P_{i,j} + jQ_{i,j} = \overline{V}_i(\overline{V}_i^* - \overline{V}_j^*)\overline{Y}_{i,j}^* + |V_i|^2 \overline{Y}_{i,j}^* / 2
$$
  

$$
\overline{S}_{j,i} = P_{j,i} + jQ_{j,i} = \overline{V}_j(\overline{V}_j^* - \overline{V}_i^*)\overline{Y}_{j,i}^* + |V_j|^2 \overline{Y}_{j,i}^* / 2
$$

محاسبه توانهاي اکتيو و راکتيو تلفات کل:

$$
\overline{S}_{LOSS} = \sum_{k=1}^{n_{line}} (\overline{S}_{i,j,k} + \overline{S}_{i,j,k})
$$

$$
\overline{S}_{LOSS} = P_{LOSS} + jQ_{LOSS}
$$

*Taylor s series* , **١٨-٦ روش نيوتن رافسون**  با استفاده از اين روش دسته معادلات غير خطي بفرم خطي تبديل شده وحل مي گردند. از نظر همگرايي نيز اين روش بمراتب سريعتر از روشهاي قبلي است. فرض مي آنيم تابع غير خطي يك بعدي *(x(f* موجود باشد. هرگاه *x*( باشد در آن صورت با بسط اين تابع به سري تيلورروش ( <sup>0</sup> ) *(x(f* ييوسته در نقطه اوليه( حاصل خواهد شد. حالت آلي روش حذف گوس

$$
\begin{aligned}\n\int f(x) &\cong f(x^{(o)}) + (x - x^{(o)}) f'(x^{(o)}) \\
f(x) &= 0\n\end{aligned}
$$
\n
$$
f(x^{(o)}) + (x - x^{(o)}) f'(x^{(o)}) = 0 \Rightarrow x = x^{(o)} - \frac{f(x^{(o)})}{f'(x^{(o)})} = g(x)
$$
\n
$$
x^{(1)} = x^{(o)} - \frac{f(x^{(o)})}{f'(x^{(o)})} \Rightarrow x^{(k+1)} = x^{(k)} - \frac{f(x^{(k)})}{f'(x^{(k)})}
$$

مختصات قطبي(فرض اوليه: هيچ شين آنترل ولتاژ يا pv موجود نباشد.) هرگاه شين كنترل ولتاژ يا pv موجود نباشددر أنصورت تعداد $_{\rm \, n_{\rm \, bus}}$  شين بار خواهيم داشت(و يك عدد شين مرجع)

← = − , , 2,..., 1 *V Q P i n i i i i b* δ -1nb شين بار:

 $\mathcal{Q}_1, P_1 \leftarrow$  $\delta_1,$ | $V_1$ |

يك شين مرجع

مجهول معلوم

 $Q_{i, Sch} = Q_{i, Scheduled}$  $P_{i, Sch} = P_{i, Scheduled}$  $i = 2,3,...,n_h$ هرگاه مقدار توان اكتيو وراكتيو تزريقي تعيين شده Specified در شينهاي بار برابر باشد با:

 $P_{i,\mathcal{S}ch}$  و محاسبه آنده بطرف مقادير ولتاژ را طوري تعيين محاسبه آنيم تا مقادير P وQ محاسبه شده بطرف مقادير هر شين نزديك ومنطبق شود.)

در اين صورت با استفاده از مقادير اوليه اندازه وزاويه فاز ولتاژ شينها مقادير توان هاي اكتيو وراكتيو تزريقي شين هاي بار قابل محاسبه calculated است كه در هر تكرار با بدست آمدن مقادير بعدي اندازه وزاويه فاز ولتاژ مقادير توان هاي اكتيو وراكتيو اصلاح مي شوند تا به مقدار تعيين شده برسند.

$$
\begin{cases}\n\Delta P_i^{(k)} = P_{i, Sch} - P_i^{(k)} & i = 2, 3, ..., n_b \\
\Delta Q_i^{(k)} = Q_{i, Sch} - Q_i^{(k)} & \n\end{cases}
$$

$$
\begin{cases}\nP_i^{(k)} = \sum |V_i^{(k)}| |V_{ij}| |V_j^{(k)}| \cos(\delta_i^{(k)} - \delta_j^{(k)} - \theta_{ij}) \\
Q_i^{(k)} = \sum |V_i^{(k)}| |V_{ij}| |V_j^{(k)}| \sin(\delta_i^{(k)} - \delta_j^{(k)} - \theta_{ij})\n\end{cases}
$$
\n $i = 2, 3, ..., n_b$ \n $i = 2, 3, ..., n_b$ \n $i = 2, 3, ..., n_b$ 

$$
\begin{bmatrix}\n\Delta P^{(k)} \\
\Delta Q^{(k)}\n\end{bmatrix} = \begin{bmatrix}\nJ_1^{(k)} & J_2^{(k)} \\
J_3^{(k)} & J_4^{(k)}\n\end{bmatrix} \begin{bmatrix}\n\Delta \delta^{(k)} \\
\Delta |V^{(k)}|\n\end{bmatrix} \qquad \qquad \frac{x^{(k+1)} - x^{(k)}}{\Delta x^{(k)}} = \frac{f(x^{(k)})}{f'(x^{(k)})}\n\qquad\nf(x^{(k)}) = -f'(x^{(k)})\Delta x^{(k)}
$$

بردار ماتریس بردار ماتریس بردار ماتریس بردار ماتریس بردار ماتریس بردار ماتریس بردار ماتریس بردار ماتریس بردار ماتریس بردار ماتریس بردار ماتریس بردار ماتریس  
\n
$$
J_{1} = \frac{\partial P}{\partial \delta}
$$
\n
$$
J_{2} = \frac{\partial P}{\partial \delta}
$$
\n
$$
J_{3} = \frac{\partial Q}{\partial \delta}
$$
\n
$$
J_{4} = \frac{\partial Q}{\partial |V|}
$$
\n
$$
J_{5} = \frac{\partial P_{i}}{\partial \delta_{j}} = |V_{i}| |Y_{ij}| |V_{j}| \sin(\delta_{i} - \delta_{j} - \theta_{ij})
$$
\n
$$
\frac{\partial P_{i}}{\partial \delta_{i}} = -\sum_{j=1 \atop j \neq i}^{n_{b}} |V_{j}| |Y_{ij}| |Sin(\delta_{i} - \delta_{j} - \theta_{ij})
$$
$$
J_1 \cup J_2 \cup J_3
$$

$$
\rightarrow \frac{\partial}{\partial \delta_i} \left( \left| V_i \right| ^2 \left| Y_{ij} \right| Cos\theta_{ii} \right) = 0
$$

$$
\frac{\partial P_i}{\partial |V_j|} = |V_i| |Y_{ij}| \cos(\delta_i - \delta_j - \theta_{ij})
$$
\n
$$
\frac{\partial P_i}{\partial |V_i|} = 2|V_i| |Y_{ij}| \cos \theta_{ii} - \sum_{\substack{j=1 \ j \neq i}}^{n_b} |Y_{ij}| |V_j| \cos(\delta_i - \delta_j - \theta_{ij})
$$
\n
$$
J_2 \text{ unitary}
$$
\n
$$
J_2 \text{ unitary}
$$

$$
\frac{\partial Q_i}{\partial \delta_j} = -|V_i||Y_{ij}||V_j|\cos(\delta_i - \delta_j - \theta_{ij}) \quad i \neq j
$$
\n
$$
\frac{\partial Q_i}{\partial \delta i} = +\sum_{\substack{j=1 \ j \neq i}}^{n_b} |V_i||Y_{ij}||V_j|\cos(\delta_i - \delta_j - \theta_{ij})
$$
\n
$$
\mathbf{J}_3 \text{ or } \mathbf{J}_4 \text{ or } \mathbf{J}_5 \text{ or } \mathbf{J}_6
$$

$$
\frac{\partial Q_i}{\partial |V_j|} = |V_i| |Y_{ij}| \text{Sin}(\delta_i - \delta_j - \theta_{ij}) j \neq i
$$
\n
$$
\frac{\partial Q_i}{\partial |V_i|} = -2|V_i| |Y_{ij}| \text{Sin}(\theta_{ii} + \sum_{\substack{j=1 \ j \neq i}}^{\text{nb}} |Y_j| \text{Sin}(\delta_i - \delta_j - \theta_{ij})
$$
\n
$$
J_4 \text{ Using the following equation}
$$

رابطه ماتريسي (a) در زير مشخص است.

$$
\begin{bmatrix}\n\Delta P_{1} \\
\vdots \\
\Delta P_{n_{0}} \\
\vdots \\
\Delta P_{n_{0}}\n\end{bmatrix} = \begin{bmatrix}\n\frac{\partial P_{2}}{\partial \delta_{2}} \cdots \frac{\partial P_{n}}{\partial \delta_{n_{0}}} & \frac{\partial P_{n_{0}}}{\partial |V_{2}|} \cdots \frac{\partial P_{n}}{\partial |V_{n_{0}}|} \\
\vdots \\
\frac{\partial P_{n_{0}}}{\partial \delta_{2}} \cdots \frac{\partial P_{n}}{\partial \delta_{n_{0}}} & \frac{\partial P_{n_{0}}}{\partial |V_{2}|} \cdots \frac{\partial P_{n}}{\partial |V_{n_{0}}|}\n\end{bmatrix} = \begin{bmatrix}\n\Delta \delta_{1} \\
\delta \delta_{2} \\
\delta \delta_{1} \\
\delta \delta_{2} \\
\delta \delta_{2} \\
\delta \delta_{2} \\
\delta \delta_{2} \\
\delta \delta_{2} \\
\delta \delta_{2} \\
\delta \delta_{2} \\
\delta \delta_{2} \\
\delta \delta_{2} \\
\delta \delta_{2} \\
\delta \delta_{2} \\
\delta \delta_{2} \\
\delta \delta_{2} \\
\delta \delta_{2} \\
\delta \delta_{2} \\
\delta \delta_{2} \\
\delta \delta_{2} \\
\delta \delta_{2} \\
\delta \delta_{2} \\
\delta \delta_{2} \\
\delta \delta_{2} \\
\delta \delta_{2} \\
\delta \delta_{2} \\
\delta \delta_{2} \\
\delta \delta_{2} \\
\delta \delta_{2} \\
\delta \delta_{2} \\
\delta \delta_{2} \\
\delta \delta_{2} \\
\delta \delta_{2} \\
\delta \delta_{2} \\
\delta \delta_{2} \\
\delta \delta_{2} \\
\delta \delta_{2} \\
\delta \delta_{2} \\
\delta \delta_{2} \\
\delta \delta_{2} \\
\delta \delta_{2} \\
\delta \delta_{2} \\
\delta \delta_{2} \\
\delta \delta_{2} \\
\delta \delta_{2} \\
\delta \delta_{2} \\
\delta \delta_{2} \\
\delta \delta_{2} \\
\delta \delta_{2} \\
\delta \delta_{2} \\
\delta \delta_{2} \\
\delta \delta_{2} \\
\delta \delta_{2} \\
\delta \delta_{2} \\
\delta \delta_{2} \\
\delta \delta_{2} \\
\delta \delta_{2} \\
\delta \delta_{2} \\
\delta \delta_{2} \\
\delta \delta_{2} \\
\delta \delta_{2} \\
\delta \delta_{2} \\
\delta \delta_{2} \\
\delta \delta_{2} \\
\delta \delta_{2} \\
\delta \delta_{2} \\
$$

 $\overline{\mathcal{L}}$  $\overline{\phantom{a}}$ ┤  $\left($  $=$   $|V_i^{(k)}|$  +  $\Delta$  $= \delta_i^{(k)} + \Delta$ + + ( 1) ( ) ( )  $(k+1)$   $\mathcal{S}(k)$   $\mathcal{A}(k)$ *k i k i k i k i k i k i*  $|V_i^{(k+1)}| = |V_i^{(k)}| + \Delta |V_i|$  $\delta^{(k+1)} = \delta^{(k)} + \Delta \delta$ *k* , ( ) ( ) -٧ بر اساس مقادير بدست آمده براي *i* δ ∆*Vi* ∆در مرحله ۶ مقادير زاويه فاز و انداذازه ولتاژ شين ها در *<sup>k</sup>* مرحله *k* بصورت زير اصلاح مي شود. ٨- مراحل تكرار محاسبات تا جايي ادامه دارد تا خطاي مقادير توان هاي اكتيو وراكتيو از مقدار در نظر گرفته آوچكتر شود.

$$
\Delta P_i^{(k)} \leq \varepsilon
$$
\n
$$
\Delta Q_i^{(k)} \leq \varepsilon
$$
\n
$$
P_i, Q_i
$$
\n
$$
P_{i,j}
$$
\n
$$
\left\{\n\begin{aligned}\nP_{i,j}, P_{j,i} \\
Q_{i,j}, P_{j,i}\n\end{aligned}\n\right.
$$
\n
$$
\left\{\n\begin{aligned}\nP_{i,j}, P_{j,i} \\
Q_{i,j}, P_{j,i}\n\end{aligned}\n\right.
$$

$$
\begin{cases}\nP_i = |V_i| \sum_{j=1}^{n_b} |Y_{ij}| |V_j| \text{Cos}(\delta_i - \delta_j - \theta_{ij}) = |V_i|^2 |Y_{ii}| \text{Cos}(\theta_{ii} + |V_i| \sum_{j=1}^{n_b} |Y_{ij}| |V_j| \text{Cos}(\delta_i - \delta_j - \theta_{ij}) \\
Q_i = |V_i| \sum_{j=1}^{n_b} |Y_{ij}| |V_j| \text{Sin}(\delta_i - \delta_j - \theta_{ij}) = -|V_i|^2 |Y_{ii}| \text{Sin}(\theta_{ii} + |V_i| \sum_{j=1}^{n_b} |Y_{ij}| |V_j| \text{Sin}(\delta_i - \delta_j - \theta_{ij})\n\end{cases}
$$

$$
\mathbf{J}_{1}\begin{cases}\n\frac{\partial P_{i}}{\partial \delta_{i}} = -|V_{i}| \sum_{\substack{j=1 \ i \neq j}}^{n_{b}} |Y_{ij}| |V_{j}| \sin(\delta_{i} - \delta_{j} - \theta_{ij}) = -\underbrace{\mathbf{O}_{i} - |V_{i}|^{2} |Y_{ii}| \sin \theta_{ii}}_{-Q_{i} - \text{Im}\{\overline{V_{i}}^{*} \overline{V_{i}}\}} \\
\frac{\partial P_{i}}{\partial \delta_{j}} = |V_{i}| |Y_{ij}| |V_{j}| \sin(\delta_{i} - \delta_{j} - \theta_{ij}) = H_{ij} \rightarrow -\text{Im}\{\overline{V_{i}}^{*} \overline{V_{j}} \overline{Y_{ij}}\} \\
\frac{\partial P_{i}}{\partial |V_{i}|} = 2|V_{i}| |Y_{ii}| \cos \theta_{ii} + \sum_{\substack{j=1 \ j \neq i}}^{n_{b}} |Y_{ij}| |V_{j}| \cos(\delta_{i} - \delta_{j} - \theta_{ij})\n\end{cases}
$$

$$
\mathbf{J}_{2}\n\begin{cases}\n|V_{i}|\frac{\partial P_{i}}{\partial |V_{i}|} = 2|V_{i}|^{2}|Y_{ii}|\cos\theta_{ii} + |V_{i}|\sum_{j=1}^{n_{b}}|Y_{ij}||V_{j}|\cos(\delta_{i} - \delta_{j} - \theta_{ij}) = \underbrace{P_{i} + |V_{i}|^{2}|Y_{ii}|\cos\theta_{ii}}_{P_{i} + \text{Re}\overline{\overline{\overline{V_{i}}^{*}\overline{V_{i}}}}}\n\end{cases}
$$
\n
$$
\frac{\partial P_{i}}{\partial |V_{j}|} = |V_{i}||Y_{ij}|\cos(\delta_{i} - \delta_{j} - \theta_{ij})
$$
\n
$$
|V_{j}|\frac{\partial P_{i}}{\partial |V_{j}|} = |V_{i}||Y_{ij}||V_{j}|\cos(\delta_{i} - \delta_{j} - \theta_{ij}) = N_{ij} \rightarrow \text{Re}\overline{\overline{V_{i}}^{*}\overline{V_{i}}}\overline{Y_{ii}}\}
$$

$$
\begin{cases}\n\frac{\partial Q_i}{\partial \delta_i} = |V_i| \sum_{\substack{j=1 \ i \neq j}}^{n_b} |Y_{ij}| |V_j| \cos(\delta_i - \delta_j - \theta_{ij}) = \underbrace{P_i - |V_i|^2 |Y_{ii}| \cos \theta_{ii}}_{P_i - \text{Re}\{\overline{V_i}^* \overline{V_i} \overline{Y_i}\}} \\
\frac{\partial Q_i}{\partial \delta_j} = -|V_i| |Y_{ij}| |V_j| \cos(\delta_i - \delta_j - \theta_{ij}) = J_{ij} \rightarrow -\text{Re}\{\overline{V_i}^* \overline{V_j} \overline{Y_j}\}\n\end{cases}
$$

$$
\begin{cases}\n\frac{\partial Q_i}{\partial |V_i|} = -2|V_i||Y_{ii}|Sin\theta_{ii} + \sum_{\substack{j=1 \ j \neq i}}^{n_b} |Y_{ij}||\sin(\delta_i - \delta_j - \theta_{ij}) \\
|V_i|\frac{\partial Q_i}{\partial |V_i|} = -2|V_i|^2|Y_{ii}|Sin\theta_{ii} + |V_i|\sum_{\substack{j=1 \ j \neq i}}^{n_b} |Y_{ij}||V_j|Sin(\delta_i - \delta_j - \theta_{ij}) = \underbrace{Q_i - |V_i|^2|Y_{ii}|Sin\theta_{ii} = L_{ii}}_{Q_i - Im\{\overline{Y_i}^* \overline{Y_i}\}} \\
\frac{\partial Q_i}{\partial |V_i|} = |V_i||Y_{ij}|Sin(\delta_i - \delta_j - \theta_{ij}) \\
|V_j|\frac{\partial Q_i}{\partial |V_j|} = |V_i||Y_{ij}||V_j|Sin(\delta_i - \delta_j - \theta_{ij}) = L_{ij} \rightarrow -Im\{\overline{V_i}^* \overline{V_j} \overline{Y_j}\}\n\end{cases}
$$

پس رابطه (a) بصورت زير نوشته مي شود:

$$
\begin{bmatrix}\n\frac{\partial P_2}{\partial \delta_2} \cdots \frac{\partial P_2}{\partial \delta_{n_b}} & |V_2| \frac{\partial P_2}{\partial |V_2|} \cdots |V_{n_b}| \frac{\partial P_2}{\partial |V_{n_b}|}\n\end{bmatrix}
$$
\n
$$
\begin{bmatrix}\n\frac{\partial P_2}{\partial \delta_2} \cdots \frac{\partial P_n}{\partial \delta_{n_b}} & |V_2| \frac{\partial P_{n_b}}{\partial |V_2|} \cdots |V_{n_b}| \frac{\partial P_{n_b}}{\partial |V_{n_b}|}\n\end{bmatrix}
$$
\n
$$
\begin{bmatrix}\n\frac{\partial P_2}{\partial \delta_2} \cdots \frac{\partial P_{n_b}}{\partial \delta_{n_b}} & |V_2| \frac{\partial P_{n_b}}{\partial |V_2|} \cdots |V_{n_b}| \frac{\partial P_{n_b}}{\partial |V_{n_b}|}\n\end{bmatrix}
$$
\n
$$
\begin{bmatrix}\n\frac{\partial Q_2}{\partial \delta_2} \cdots \frac{\partial Q_2}{\partial \delta_{n_b}} & |V_2| \frac{\partial Q_2}{\partial |V_2|} \cdots |V_{n_b}| \frac{\partial Q_2}{\partial |V_{n_b}|}\n\end{bmatrix}
$$
\n
$$
\begin{bmatrix}\n\frac{\partial Q_1}{\partial \delta_{n_b}} & \frac{\partial Q_2}{\partial \delta_{n_b}} & |V_2| \frac{\partial Q_{n_b}}{\partial |V_2|} \cdots |V_{n_b}| \frac{\partial Q_{n_b}}{\partial |V_{n_b}|}\n\end{bmatrix}
$$
\n
$$
\begin{bmatrix}\n\frac{\partial |V_2|}{\partial |V_2|} \\
\frac{\partial |V_{n_b}|}{\partial \delta_{n_b}}\n\end{bmatrix}
$$

$$
\begin{bmatrix} \boldsymbol{A}\boldsymbol{P} \\ \boldsymbol{A}\boldsymbol{Q} \end{bmatrix} = \begin{bmatrix} \boldsymbol{J}_1 & \boldsymbol{J}_2 \\ \boldsymbol{J}_3 & \boldsymbol{J}_4 \end{bmatrix} \begin{bmatrix} \boldsymbol{\Delta}\boldsymbol{\delta} \\ \boldsymbol{\Delta}\boldsymbol{V} \end{bmatrix}
$$
\n
$$
\begin{bmatrix} \boldsymbol{\Delta}\boldsymbol{P} \\ \boldsymbol{\Delta}\boldsymbol{Q} \end{bmatrix} = \begin{bmatrix} \boldsymbol{H} & \boldsymbol{N} \\ \boldsymbol{J} & \boldsymbol{L} \end{bmatrix} \begin{bmatrix} \boldsymbol{\Delta}\boldsymbol{\delta} \\ \boldsymbol{\Delta}\boldsymbol{V} \\ \boldsymbol{V} \end{bmatrix}
$$

در مرحله تشكيل ماتريس ژاكوبين براي هر شين كنترل شده ابتدا  $|V_i|$  = قرار داده ومجددا  $Q_i$  را محاسبه مي كنيم.سپس محدوديت زير راآزمايش مي كنيم.

براي شين کنترل ولتاڙ  !  باید<sup>(k)</sup>  20<sub>i,mia</sub>  
در این صورت در معاسبات باید از محدوده داده شده قرار گیرد  
در این صورت در معاسبات باید از <sub>،90</sub> مورد قبول استفاده شود وتنها مجهول این شین فقط<sub>،</sub>8  است.  
در صورتیکه  20  در محدوده مجاز قرار گیرد از  0<sub>i</sub>  محدوده  پایین 
$$
Q_i^{(k)} \leq Q_{i,\min} \Rightarrow Q_i^{(k)} = Q_{i,\min}
$$
  برهاه قبل استفاده مي شود. در  
این حالت مجهو لات این شین  0<sub>0</sub><sup>(k)</sup> ≥ 0<sub>i,\min</sub> ⇒ 0<sub>i</sub><sup>(k)</sup> = 0<sub>i,\max</sub>  γ/۱  ا  مرحله قبل استفاده مي شود. در  
این حالت مجهو لات این شین  0<sub>0</sub>  که در این مرحله مانند يك شین  0<sub>0</sub>  خواهد بود برابر |γ|  و <sub>i</sub>8  است.

میراي محاسبه 
$$
Q_i^{(k)} = Q_{i,sch} - Q_i^{(k)} = Q_i^{(k-1)} - Q_i^{(k)}
$$
وبراي محاسبه شدن این اضافه شدن این متغیر به بردار مجهو لات يك سطر اضاني به بردار Q\_úیز اضافه مي شود. در این صورت يك سطر وستون اضاني در ماتريس ژاکوبين در قسمت *J, L, N* نیز خواهيم داشت.  
در این صورت براي قرار دادن<sup>(I−1)</sup> | $|V_i|^{(k-1)}$  ديگر از مقدار ڻابت  $|V_i|_{spec}$  استفاده نمي شود بلکه دقیقا مقدار اندازه ولتاژ در این شین در مرطه قبل را قرار مي دهيم.

$$
\begin{bmatrix}\nH & \text{unif } (h_b - 1)(n_b - 1) \\
\frac{(n_b - 1)(n_b - 1)}{j} & \frac{(n_b - 1)(n_b - n_{pv} - 1)}{j}\n\end{bmatrix}\n\rightarrow\n\begin{array}{c}\n\Delta V_i \\
\frac{\Delta V_i}{V_i} = 0\n\end{array}
$$

پس ستون<sub>i</sub>i ام حذف مي شود اما ماتريس ژاكوبين براي معكوس شدن بايد مربع باشدبنابراين سطر <sub>i</sub>نيز بايد حذف شود.

**١٩-۶ مثال تحليل پخش بار با روش نيوتون-رافسون** 

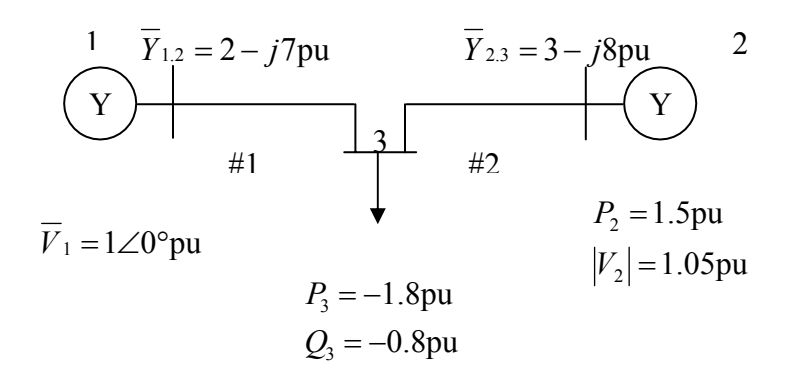

$$
\overline{Y}_{i,j}
$$
 ادمیتانس خط به شین از شین شماره خط  
1 1 3 2-j7 pu j0  
2 2 3 3-j8 pu j0

از مدل ساده خط استفاده شده است.

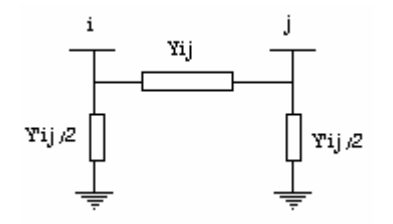

$$
\overline{Y}_{11} = \overline{Y}_{1.2} = 2 - j7 = 7.28 \triangleleft -74.05^{\circ} \text{ pu}
$$
\n
$$
\overline{Y}_{22} = \overline{Y}_{2.3} = 3 - j8 = 8.544 \triangleleft -69.44^{\circ} \text{ pu}
$$
\n
$$
\overline{Y}_{33} = \overline{Y}_{3.1} + \overline{Y}_{3.2} = 5 - j15 = 15.81 \triangleleft -71.57^{\circ} \text{ pu}
$$
\n
$$
\overline{Y}_{12} = \overline{Y}_{21} = 0
$$
\n
$$
\overline{Y}_{13} = \overline{Y}_{31} = -\overline{Y}_{1.3} = -2 + j7 = 7.28 \triangleleft 105.95^{\circ} \text{ pu}
$$
\n
$$
\overline{Y}_{23} = \overline{Y}_{32} = -\overline{Y}_{2.3} = -3 + j8 = 8.544 \triangleleft 110.56^{\circ} \text{ pu}
$$

اطلاعات شين ها

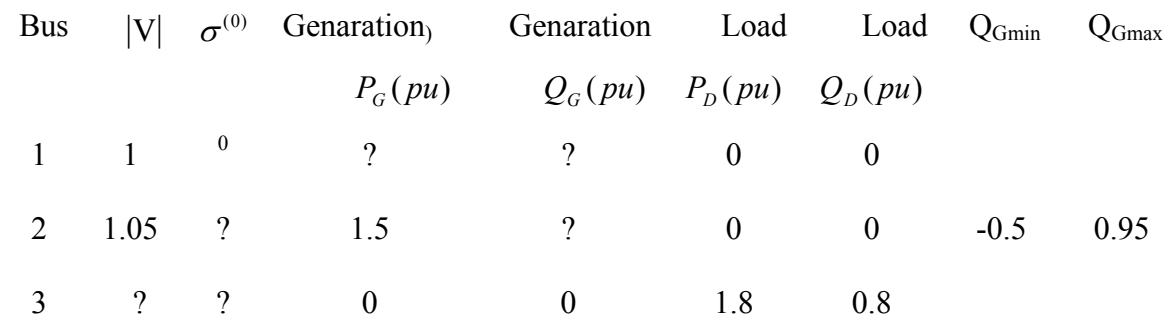

$$
\overline{V_1} = 1 \triangleleft 0 pu \qquad P_1 = P_{G_1} - P_{D_1} = P_{G_1} \qquad Q_1 = Q_{G_1} - Q_{D_1} = Q_{G_1} \n\overline{V_2} = 1.05 \triangleleft \delta_2 pu \qquad P_2 = P_{G_2} - P_{D_2} = 1.5 \qquad Q_2 = Q_{G_2} - Q_{D_2} = Q_{G_2} \Rightarrow P_{2,sch} = 1.5 \n\overline{V_3} = |V_3| \triangleleft \delta_3 pu \qquad P_3 = P_{G_3} - P_{D_3} = -1.8 \qquad Q_3 = Q_{G_3} - Q_{D_3} = -0.8 \Rightarrow \begin{cases} P_{3,sch} = -1.8 \\ Q_{3,sch} = -0.8 \end{cases}
$$

$$
\overline{V_1} = 1 \triangleleft 0 \qquad \overline{V_2}^{(0)} = 1.05 \triangleleft 0 \qquad \overline{V_3}^{(0)} = 1 \triangleleft 0
$$

حدس اوليه و ولتاژها

 $\bar{Y}_{bus}$  تشكيل ماتريس

$$
\overline{Y}_{bus} = \begin{bmatrix}\n\overline{2 - j7} & 0 & -2 + j7 \\
0 & 3 - j8 & -3 + j8 \\
-2 + j7 & -3 + j8 & 5 - j15\n\end{bmatrix} = \begin{bmatrix}\n7.28 \angle -74.05^{\circ} & 0 & 7.28 \angle 105.95^{\circ} \\
0 & 8.544 \angle -69.44^{\circ} & 8.544 \angle 110.56^{\circ} \\
7.28 \angle 105.95^{\circ} & 8.544 \angle 110.56^{\circ} & 15.81 \angle -71.57^{\circ}\n\end{bmatrix}
$$
\n
$$
k = 1
$$

$$
\begin{bmatrix}\n\Delta P_2 \\
\Delta P_3 \\
\Delta Q_3\n\end{bmatrix}^{(k)} =\n\begin{bmatrix}\nH_{22} & H_{23} & N_{23} \\
H_{32} & H_{33} & N_{33} \\
J_{32} & J_{33} & L_{33}\n\end{bmatrix}^{(k)}\n\begin{bmatrix}\n\Delta \delta_2 \\
\Delta \delta_3 \\
\Delta |V_3| \\
|V|^{(k-1)}\n\end{bmatrix}^{(k)}
$$

 = − − = = − − = ∑ ∑ = = sin( ) 0.42pu cos( ) 0.1575pu 2 (0) (0) 2 3 1 (0) 2 (0) 2 (1) 2 2 (0) (0) 2 (0) 3 1 2 (0) 2 (1) 2 *j j j j j j j j j j Q V Y V P V Y V* δ δ θ δ δ θ پس شين ٢ يک شين PV است بنابراين در مرحله 1= *k* <sup>2</sup> 1.05 2,max (1) 2,min 2 = ≤ ≤ *V <sup>Q</sup> <sup>Q</sup> <sup>Q</sup>*

$$
\begin{cases}\nP_3^{(1)} = |V_3^{(0)}| \sum_{j=1}^3 |Y_{3j}| |V_j^{(0)}| \cos(\delta_3^{(0)} - \delta_j^{(0)} - \theta_{3j}) = -0.15 \text{pu} \\
Q_3^{(1)} = |V_3^{(0)}| \sum_{j=1}^3 |Y_{3j}| |V_j^{(0)}| \sin(\delta_3^{(0)} - \delta_j^{(0)} - \theta_{3j}) = 0.4 \text{pu}\n\end{cases}
$$

$$
\begin{cases}\n\Delta P_2^{(1)} = P_{2,\text{sch}} - P_2^{(1)} = 1.5 - 0.1575 = 1.3425 \text{pu} \\
\Delta P_3^{(1)} = P_{3,\text{sch}} - P_3^{(1)} = -1.8 - (-0.15) = -1.65 \text{pu} \\
\Delta Q_3^{(1)} = Q_{3,\text{sch}} - Q_3^{(1)} = -0.8 - (-0.4) = -0.4 \text{pu}\n\end{cases}
$$

$$
\begin{cases}\nH_{22}^{(1)} = -Q_2^{(1)} - |V_2^{(0)}|^2 |Y_{22}| \sin \theta_{22} = -0.42 - 1.05^2 (-8) = 8.4 \text{pu} \\
H_{23}^{(1)} = |V_2^{(0)}||Y_{23}||V_3^{(0)}| \sin(\delta_2^{(0)} - \delta_3^{(0)} - \theta_{23}) = 1.05 \times |Y_{23}| \times 1 \sin(0 - 0 - \theta_{23}) = -1.05 \times 8 = -8.4 \text{pu} \\
H_{32}^{(1)} = |V_3^{(0)}||Y_{32}||V_2^{(0)}| \sin(\delta_3^{(0)} - \delta_2^{(0)} - \theta_{23}) = -1.05 \times 8 = -8.4 \text{pu} \\
H_{33}^{(1)} = -Q_3^{(1)} - |V_3^{(0)}|^2 |Y_{33}| \sin \theta_{33} = 0.4 - 1^2 (-15) = 15.4 \text{pu} \\
\int J_{32}^{(1)} = -|V_3^{(0)}||Y_{22}||V_2^{(0)}| \cos(\delta_3^{(0)} - \delta_2^{(0)} - \theta_{32}) = -1 \times |Y_{23}| \times 1.05 \cos(0 - 0 - \theta_{32}) = -(-3) \times 1.05 = 3.15 \text{pu} \\
J_{33}^{(1)} = -P_3^{(1)} - |V_3^{(0)}|^2 |Y_{33}| \cos \theta_{33} = -0.15 - 1^2 \times 5 = -5.15 \text{pu} \\
\int V_{23}^{(1)} = |V_2^{(0)}||Y_{23}||V_3^{(0)}| \cos(\delta_2^{(0)} - \delta_3^{(0)} - \theta_{23}) = 1.05 \times |Y_{23}| \times 1 \cos(0 - 0 - \theta_{23}) = 1.05 \times (-3) = -3.15 \text{pu} \\
N_{33}^{(1)} = P_3^{(1)} + |V_3^{(0)}|^2 |Y_{33}| \cos \theta_{33} = -0.15 + 1^2 \times 5 = 4.85 \text{pu} \\
\int V_{33}^{(1)} = Q_3^{(1)} - |V_3^{(0)}|^2 |Y_{33}| \sin \theta_{33} = -0.4
$$

$$
\begin{cases}\n\Delta \delta_2^{(1)} = 0.1079 \text{ rad} = 6.18^\circ \\
\Delta \delta_3^{(1)} = -0.0291 \text{ rad} = -1.67^\circ \\
\frac{\Delta |V_3|^{(1)}}{|V_3|^{(0)}} = -0.0609 \text{ pu} \Rightarrow \Delta |V_3|^{(1)} = |V_3|^{(0)} \times (-0.0609) = 1 \times (-0.0609) = -0.0609 \text{ pu}\n\end{cases}
$$

$$
\begin{cases}\n\delta_2^{(1)} = \delta_2^{(0)} + \Delta \delta_2^{(1)} = 0 + 6.18 = 6.18^\circ \\
\delta_3^{(1)} = \delta_3^{(0)} + \Delta \delta_3^{(1)} = 0 - 1.67 = -1.67^\circ \\
\left|V_3\right|^{(1)} = \left|V_3\right|^{(0)} + \Delta \left|V_3\right|^{(1)} = 1 - 0.0609 = 0.9391 \text{pu}\n\end{cases}
$$

$$
\begin{cases}\n\overline{V_1} = 1 \angle 0^\circ \text{pu} \\
\overline{V_2}^{(1)} = 1.05 \angle 6.18^\circ \text{pu} \\
\overline{V_3}^{(1)} = 0.9391 \angle -1.67^\circ \text{pu}\n\end{cases}
$$

#### در مرحله بعدی اگر

$$
Q_2^{(2)} > Q_{2,\text{max}} \Rightarrow Q_2^{(2)} = Q_{2,\text{max}}
$$
\n
$$
Q_2^{(2)} < Q_{2,\text{min}} \Rightarrow Q_2^{(2)} = Q_{2,\text{min}}
$$
\n
$$
Q_2^{(2)} < Q_{2,\text{min}} \Rightarrow Q_2^{(2)} = Q_{2,\text{min}}
$$
\n
$$
PQ = PQ_2 \Rightarrow PQ = Q_2^{(1)} - Q_2^{(2)}
$$
\n
$$
\Delta Q^{(2)} = Q_{2,\text{sch}} - Q_2^{(2)} = Q_2^{(1)} - Q_2^{(2)}
$$

در این صورت بایستی مقادیر 
$$
\delta_2
$$
,  $\delta_2$  را به دست آورده ودر قرار دادن  $|V_2|^{(1)}$ , مفدار ثابت (اپن معرات نادازه ولتاژ شین ۲ در مرحله قبل استفاده شود. در اینجبا بخاطر اینکه در مرحله قبل این شین تیر ۱۵ (میدیاندازه ولتاژ برابر 1.05 است).

علاوه بر اين به بردار مجهولات  $\frac{\mid}{\text{ }}$ 2 2 *V <sup>Q</sup>* <sup>∆</sup>وبѧه مѧاتريس ژاکѧوبين المانهѧای زيѧر (2) <sup>و</sup> بѧه بѧردار معلومѧات *<sup>V</sup>*<sup>∆</sup>

اضافه مي شود .

$$
\begin{bmatrix}\n\Delta P_2 \\
\Delta P_3 \\
\Delta Q_2 \\
\Delta Q_3\n\end{bmatrix}^{(2)} = \begin{bmatrix}\nH_{22} & H_{23} & \sqrt{N_{22}} & N_{23} \\
H_{32} & H_{33} & \sqrt{N_{32}} & N_{33} \\
\hline\nJ_{22} & \rightarrow J_{23} & \sqrt{N_{22}} & L_{23} \\
J_{32} & J_{33} & \sqrt{N_{32}} & L_{33}\n\end{bmatrix}^{(2)} \begin{bmatrix}\n\Delta \delta_2 \\
\Delta \delta_3 \\
\hline\n\Delta |V_2| / |V_2|^{(1)} \\
\Delta |V_3| / |V_3|^{(1)}\n\end{bmatrix}^{(2)}
$$

ترانسفورماتورهای تبديل وضعيت بار (LTC) Tap\_Changing هستند که مقدار تپ آنها 4*t*, 64 ترانسفورماتور های تبديل وضعيت بار  $|V_5|$  را تنظيم مي کنند .

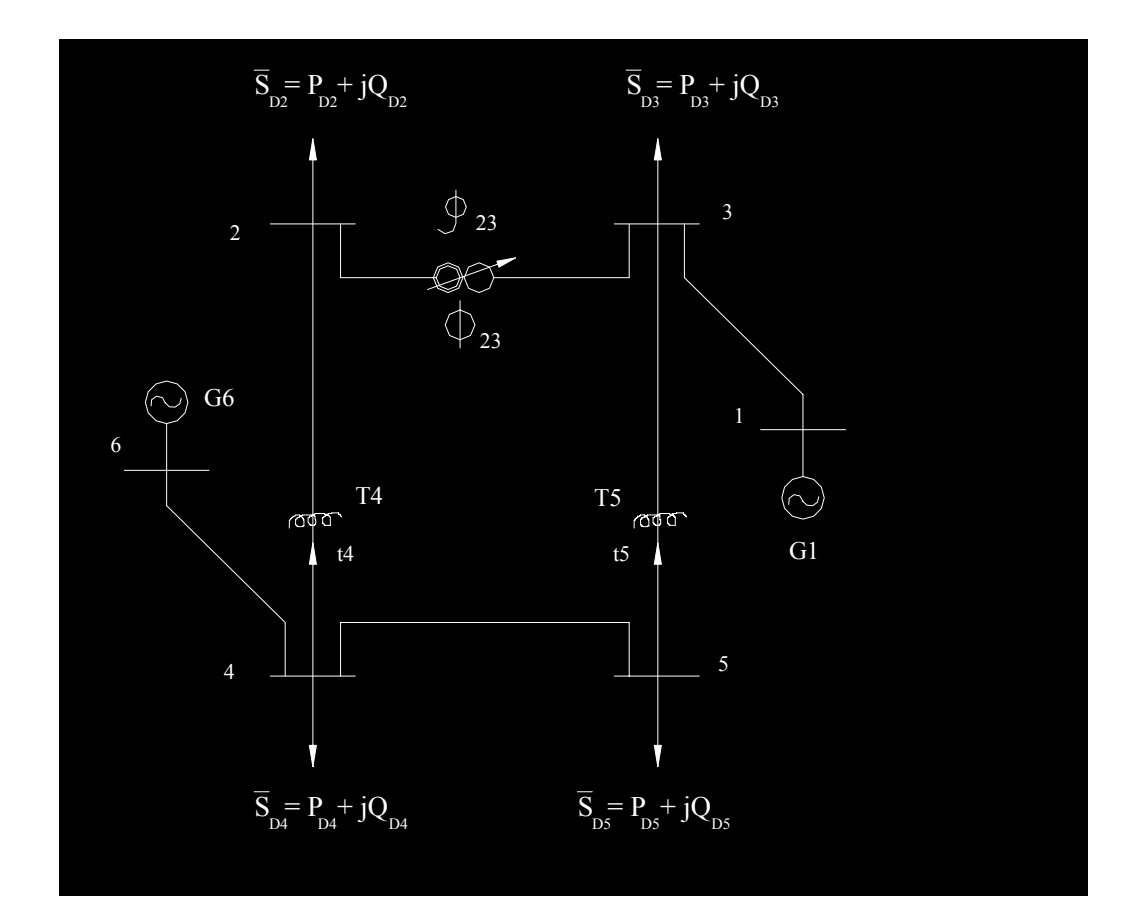

$$
|V_4| \to |V_4|^{reg}
$$

 $|V_4| \rightarrow |V_4|^{reg}$  شين ١ :شين مرجع  $|V_5| \rightarrow |V_5|^{reg}$  شين ٢ ـ ٥ : شينهای بار

شين٦ : شين کنترل ولتاژ

اين ترانسفورماتور شيفت فاز است با تنظيم  $\phi_{23}$  اين ترانسفورماتور مقدار قدرت اکتيو جاری شين خط 2.3 (از  $\phi_{23}$ شين ٢ به ٣ ) 23*P* را تنظيم مي کند .

$$
P_{23} \rightarrow P_{23}^{reg}
$$
  
\n
$$
H_{ij} = \frac{\partial P_i}{\partial \delta_j} N_{ij} = \frac{\partial P_i}{\partial |V_j|} |V_j| J_{ij} = \frac{\partial Q_i}{\partial \delta_j} L_{ij} = \frac{\partial Q_i}{\partial |V_j|} |V_j|
$$

دو مسئله مهم وجود دارد :

۱ - بايستی مقدار تنظيم *t<sub>5</sub>,t4</sub> را* طوری بيابيم <sub>,</sub> مقدار ولتاژ در نقطه شينهای ٤و٥ در مقدار تنظيم شده قرار گيرند .

-٢ مقدار <sup>23</sup><sup>ϕ</sup> بايستی طوری تنظيم شود تا مقدار قدرت اکتيو در خط ٢و٣ برابر مقدار تنظيمی قرار گيرد . - در اين صورت به صورت زير عمل مي کنيم :

اول مقـادير  $t_5,t_4$  و  $\wp_{2,3}$  را در مقـادير مشخـصـي ثابـت مـي کنـيم و سـپس پخـش بـار نيوتـون رافـسون را طبـق معادلات فوق حل مي کنيم تـا مقادير <sub>ا</sub> $\mu$  و  $\Delta\delta_i$  بـه دست آيند . پس از هر بـار محاسبه | $\mu_i$  و  $\Delta\delta_i$  مقادير با (همانند روش گوس – سايدل ) بدست مي آيد: 23<sup>ϕ</sup> روش نابجايی *t*, *t* و <sup>4</sup> <sup>5</sup> تنظيمی . مقادير  $A_4$  , مقادير  $B_{2,3}, A_5, A_4$  بعنوان ضرايب تسريع acceleration factor مشخص مي شوند

$$
\begin{cases}\nt_i^{new} = t_i^{old} + A_i (|V_i|^{reg} - |V_i|) & i = 4,5 \\
\varphi_{2,3}^{new} = \varphi_{2,3}^{old} + B_{2,3} (P_{2,3}^{reg} - P_{2,3})\n\end{cases}
$$

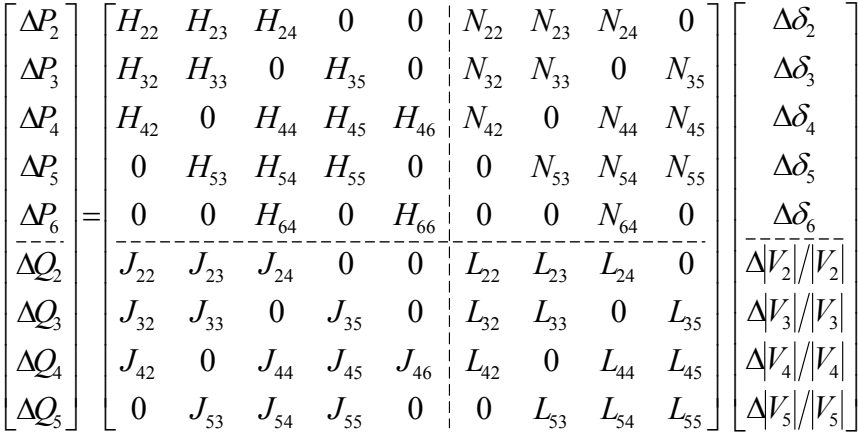

تنظيمات اتوماتيک :

با متغير فرض نمودن مقادير  $t_5,t_4$  و  $\varphi_2$  (بجای مقادير ثابت) مي توان آنها را بطور خودکار تنظيم نمود . برای اينکه اين دو سری متغير ها در محدوده قيدهای معادلات پخش بـار صدق کند <sub>,</sub> لازم است تـا مقادير *tap* و شيفت فازی در دو مرحله جداگانه تنظيم شوند .

*LTC* يا تنظيم تبديل بار ترانسفورماتور بصورت خودکار :

حاصل شود . در اینحالت 4 $t_{4}$  در محدوده مجاز خود طوری تنظیم م*ی* گردد تـا قید  $|V_{4}|^{reg}$  حاصـل شود . در اینحالـت مقدار  $\left| V_{4}\right|$  ثابت بوده و <sub>4</sub>1 در رابطه ماتريسی داده شده بايد بصورت يـک متغير جـايگزين شـود<sub>.</sub> بنـابراين در هر شين *i* بصورت *LTC* −  $r$ egulated مقدار ولتاژ  $|V_i|$  بايستی توسط متغير  $t_i$  جايگزين شود. هرگاه شين  $j$  توسط  $N_{ij}$  ترانسفورماتور  $T_{j}$  با مقدار  $t_{j}$  بصورت LTC تنظیم شود متغیرهای  $C_{ij}$  و  $C_{ij}$  به ترتیب بـه جـای *<sup>L</sup>* در ماتريس ژاکوبين قرار می گيرند. در آنصورت در ماتريس ژاکوبين داريم. *ij*

$$
\begin{cases}\nN_{ij} \to C_{ij} \\
L_{ij} \to D_{ij}\n\end{cases} \Rightarrow\n\begin{cases}\nC_{ij} = \frac{\partial P_i}{\partial t_j} t_j \\
D_{ij} = \frac{\partial Q_i}{\partial t_j} t_j\n\end{cases}
$$

*<sup>j</sup>* از طرف ديگر مي دانيم *j* محسوب شود. *Vj* بعنوان متغير شين *t* نمي تواند مانند هرگاه بين شين *i* وشين *j* ترانسفورماتور *LTC T* وجود نداشته باشد درآنصورت 0 = *Dij* 0, = *Cij*. بعبارت ديگر , غير صفر نشان دهنده وجود ترانسفورماتور تنظيم در شين *j* است. *Dij Cij* مقادير

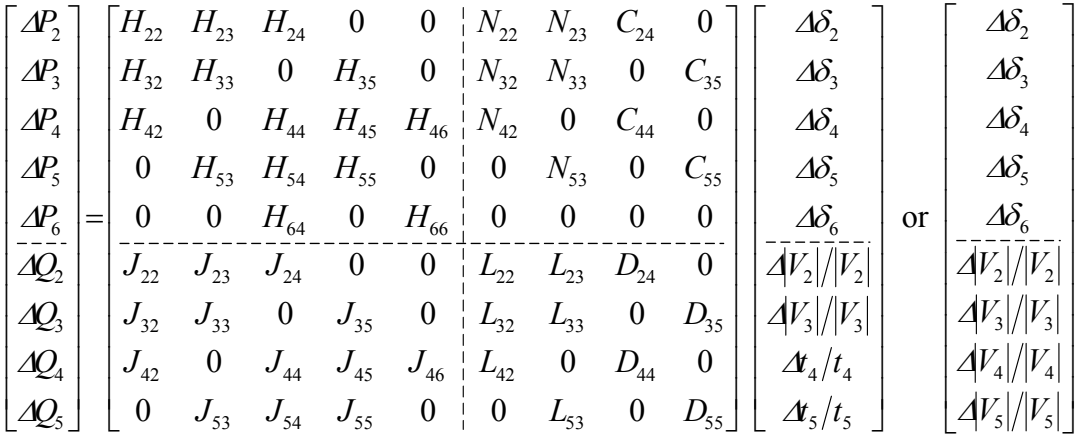

تنظيم خودکار ترانسفورماتور شيفت فاز :  $\varphi_{2,1}$  در این صورت مقدار  $\varphi_{2,3}$  باید طوری عمل کند تا مقدار  $P_{23}$  در مقدار  $P_{23}$  تنظیم شود. پس  $\varphi_{2,3}$  بعنوان یک  $\Delta P_{2.3}=P_{2.3}$  متغير وارد معادلات شده و مقدار  $P_{2.3}=P_{2.3}=P_{2.3}=P_{2.3}$  در طرف ديگر معادلات قرار مي گيرد. در اين حالت سطر وستون اضافی در ماتريس ژاکوبين تشکيل شده و المانهای آنها بصورت زير خواهند بود. فقط برای شينهای در دو طرف شيفت فاز (2,3 = *i* (و خط شامل ترانسفورماتور مانند شيفت فاز (2.3 = *j* .*i* (  $\int$ 

$$
\begin{cases}\nE_{i,i,j} = \frac{\partial P_i}{\partial \varphi_{i,j}} \\
F_{i,i,j} = \frac{\partial Q_i}{\partial \varphi_{i,j}}\n\end{cases}
$$
bus  $i = 2,3$ , line  $i, j = 2,3$ 

 $. j.i.$ 

 $\overline{\phantom{a}}$  $\overline{ }$  $\overline{\mathcal{L}}$ 

 $\overline{ }$  $\overline{\phantom{a}}$ ┤

 $\int$ 

*E*

يه طور مشابه فقط برای خط شامل ترانسفورماتور مانند شيفت فاز (2.3 = *j* .*i* (نيز مي توان نوشت. line  $i$ .  $j = 2.3$ . . . .  $. j.i.$ = ∂  $=\frac{\partial}{\partial t}$ ∂  $=\frac{\partial}{\partial t}$  $F_{i,j,j} = \frac{\partial Q_{i,j}}{\partial z}$  line *i.j P i j i j*  $i \cdot j \cdot j \cdot j$ *i j i j i j i j*  $\varphi$  $\varphi$ 

بنابراين المانهای ماتريس ژاکوبين بصورت زير خواهند بود.

$$
\begin{cases}\nE_{2,2,3} = \frac{\partial P_2}{\partial \varphi_{2,3}} \\
E_{3,2,3} = \frac{\partial P_3}{\partial \varphi_{2,3}}\n\end{cases}\n\qquad\n\left\{\n\begin{aligned}\nF_{2,2,3} = \frac{\partial Q_2}{\partial \varphi_{2,3}} \\
F_{3,2,3} = \frac{\partial Q_3}{\partial \varphi_{2,3}}\n\end{aligned}\n\right.\n\qquad\n\left\{\nE_{2,3,2,3} = \frac{\partial P_{2,3}}{\partial \varphi_{2,3}}\n\right.
$$

المانهاي زير نيز محاسبه مي شوند. 2..3*P* <sup>∆</sup>در ماتريس فوق با اضافه شدن سطر مربوط به

$$
\begin{cases}\nH_{2,3,2} = \frac{\partial P_{2,3}}{\partial \delta_2} \\
H_{2,3,3} = \frac{\partial P_{2,3}}{\partial \delta_3}\n\end{cases},\n\begin{cases}\nN_{2,3,2} = \frac{\partial P_{2,3}}{\partial |V_2|} |V_2| \\
N_{2,3,3} = \frac{\partial P_{2,3}}{\partial |V_3|} |V_3|\n\end{cases}
$$

از طرف ديگر داريم:

$$
\Delta P_{2,3} = P_{2,3}^{reg} - P_{2,3} , \begin{cases} \Delta P_{2,3} \to 0 \\ P_{2,3} \to P_{2,3}^{reg} \end{cases} \Rightarrow \delta_2 - \delta_3 = \delta_{2,3} \to \delta_{2,3}^{reg}
$$

پس با وارد شدن متغير  $\,\,\rho_{2.3}\,$  در هر كدام از المانهای ماتريس ژاكوبين بدليل تاثيرگذاری ترانسفورماتور شيفت فاز در خط 2.3 المـان هـای مربوطـه بـصورت قدری تغيير نمـوده و بنـابر اين در نمـايش آنهـا در مـاتريس ژاکـوبين بـا علامت ' نـشان داده مــی شـوند. ايـن المانـهـا شــامل ' $H_{32}$  '  $H_{32}$  ' ،  $N_{23}$  ' ،  $I_{23}$  ' ،  $I_{23}$  و '  $L_{23}$  همچنــين المانهای ' $H_{2.3,2}$ ' ،  $H_{2.3,3}$ ' ،  $H_{2.3,3}$ ' می باشد  $N_{2.3,3}$ ' ،  $H_{2.3,2}$ 

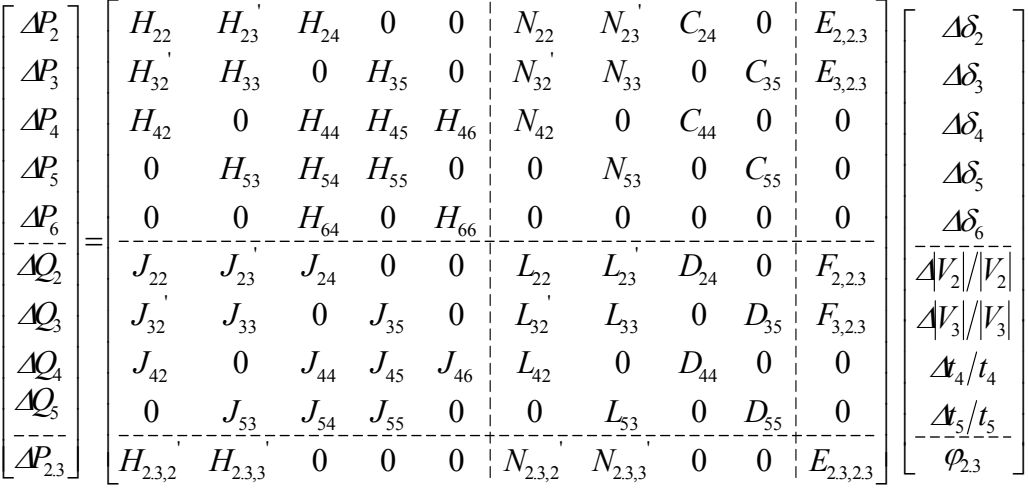

در شرايط عملی بايستی محدوديت تپ ترانسفورماتورها، بخصوص در حالتی که کنترل لحظه ای شین مربوطه توسط ترانسفورماتور و منبع توان راکتيو با توجه بـه جهت و طرف تب متغير ترانسفورماتور و براسـاس مقدار کنترل شده انجام می شود، مد نظر قرار گيرد.

در المانهای ماتريس ژاکوبين معمو لا حدود تپ ترانسفور ماتور ها لحاظ نمی شود. بلکه رعايت حدود مربوط به تپ ترانسفورماتورها در حين عمليات تکرار نيوتن انجام می پذيرد. درصورتيکه اين تنظيم اضـافی رعايت نشود در آنصورت ماهيت جبران سازی بقيه متغير های وابسته از بين خواهد رفت. انباشتگی عدم رعايت حدود تنظيمات فوق باعث توليد و گسترش خطا در حين و قبل از عمليات تنظيم می شود. چنين مغايرتهائي را مي توان بصورت جزئي و با روشهاي ابداعي با كمترين تاثيرات در نظر گرفت. براي اين کار در حين نتيجه گيری روبه عقب در محاسبات تکراری، تنظيمات کوچک اصلاح شده بجای تنظيمات محاسبه شده جايگذاری می شوند و علاوه بر آن اجازه داده می شود تا تاثير آنها در بقيه تنظيمات انتشار يابد.

کنترل ولتاژ شينها توسط تنظيمات لحظه ای ترانسفورماتورها و منابع راکتيو در حالت کارکرد واقعی، محاسبات پخش بار را با مشکلاتی روبرو می سازد. برای اين کار بايستی اولويتهای تنظيم بصورت استفاده از منابع راکتيو در ابتدا و سپس اعمال تنظيمات تپ ترانسفورماتورها در نظر گرفته شوند.

در اين حالت به منظور فائق آمدن به مشکلات فوق پيشنها می شود تا يک قيد موقتی (کمکی) بر روی منابع راکتيو از طريق ترانسقورماتورهای تنظيم (مشابه کنترل شيفت فاز در توان اکتيو توسط خودش) در نظر گرفته شود. اين کار باعث می شود تا سيستم در ابتدا بيشترين تاثير را از منابع راکتيو داشته باشد. وقتی منابع راکتيو به آخرين حد تغييرات خود رسيدند درآنصورت قيود مربوط به توان راکتيو ترانسفورماتورها کنار گذاشته شده و کنترل مستقيم ترانسفورماتورها لحاظ می شوند.

### **فصل ششم**

# **مطالعات پخش بار (توان) الکتريکی در سيستمهاي قدرت**

**١-٦ مقدمه** هدف مطالعات بار در سيستمهاي قدرت تعيين توانهاي اكتيو و راكتيو جاري در شبكه است POWER FLOW - همراه با هدف فوق تعيين مجهولات زیر نيز مد نظر مي باشد (با استفاده از نتایج بدست آمده از پخش بار ) -١ سطح ولتاژ شين ها voltage bar bus -٢ تعيين اضافه ولتاژ در سيستم voltage boost -٣ مقادیر جبراني یا تعادلي توان راآتيو compensation power reactive -٤ تعيين تلفات در سيستم توليد و انتقال circuits transmission and Generation of loss -٥ چگونگي توزیع اقتصادي بار (ELD (Dispatch Load Economic توزیع بار شبکه بين شينهاي توليد (نير و گاهها ) به تر تيبي که هز ينه کل سو خت مصر في نير و گاهها کمينه گر دد . -٦ بهينه سازي تلفات سيستم losses system of optimization -٧ بررسي پایداري سيستم analysis check stability security of the system سيستم  $\lambda$  future development of the system سيستم آینده طراحي توسعه -٩ -١٠ بهره برداري رضایت بخش از نواحي بهم پيوسته سيستمهاي قدرت satisfactory operation of inter-connected systems

-١١ بررسي تاثير بارها و خطوط انتقال جدید و افزوده شده به سيستم

effects of new loads and transmission lines

- در مدل سازي ریاضي مطالعات پخش بار به معادلات غير خطي خواهيم رسيد . این معادلات به صورت ماتریسي ادميتانس و امپدانس شين ها قابل نوشتن است بخاطر انجام راحت تغيرات شبكه برروي ماتریس ادمیتانس شین ها در بررسی و حل معادلات غیر خطی فوق با استفاده از کامپیوتر از روش مربوط به ولتاژ و شين ها استفاده مي شود . همينطور از نقطه نظر زمان محاسباتي و حافظه استفاده شده در كامپيوتر روش ولتاژ شين ها با ماتریس ادميتانس شين ها مناسب است .

#### **٢-٦ مدل سازي اجرايي سيستمهاي قدرت درحالت ثابت وساآن(پايدار)** state-Steady

 مطالعات پخش بار معمولا اطلاعات سيستم را در وضعيت ss ارائه مي دهد . بنابراین لازم است تا مدل سازي اجزاي سيستم قدرت در دیاگرام تكفاز انجام گيرد . این اجزا شامل مدلسازي ریاضي بصورت زیر هستند :

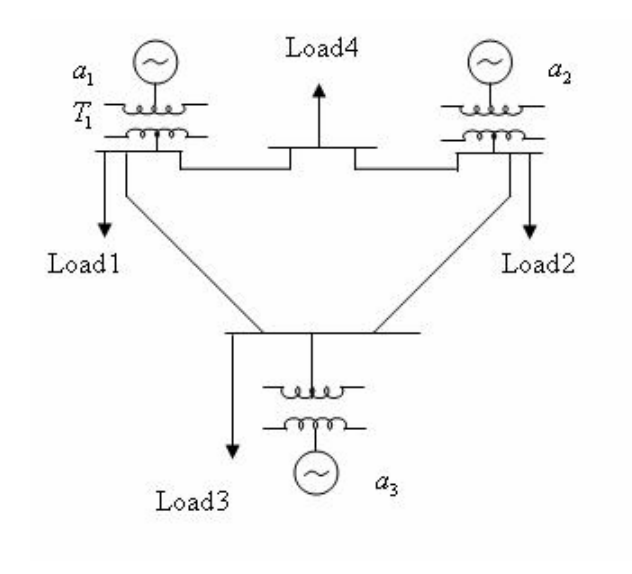

**شکل(٥-٩)**

- -١ ژنراتورهاي سنكرون
- -٢ ترانسفورماتورهاي قدرت
- -٣ اتو ترانسفورماتور و ترانسفورماتور شيفت قدرت
	- -٤ خطوط انتقال قدرت
		- -٥ بارهاي مصرفي

**١-٢-٦ مدل سازی ژنراتور سنكرون**

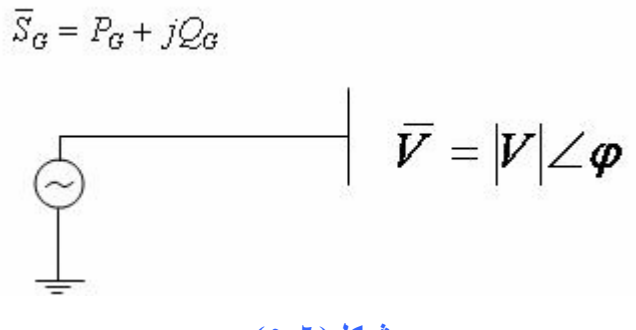

**شکل(٥-٦)**

ژنراتور هاي سنكرون انرژي دوراني مكانيكي در توربين را به انرژي الكتريكي با جريان متناوب و فركانسي ٥٠ یا ٦٠ هرتز تبدیل مي آنند. در اینصورت در مطالعات پخش بار (در حالت استاتيكي )ژنراتور سنكرون را بصورت منبع ولتاژ ثابت با توانهاي ظاهري ، اكتيو و راكتيو توليدي در نظر مي گيريم .

**٢-٢-٦ مدل سازی ترانسفورماتور تنظيم**

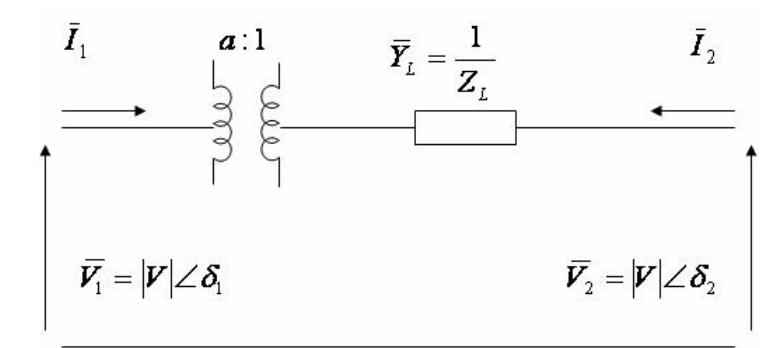

### **شکل(٥-٧)**

ترانسفورماتورهاي تنظيم بمنظور افزایش / آاهش مقادیر ولتاژ / جریان استفاده ميشوند . از لحاظ عملي هر ترانسفورماتور بوسيله نسبت اتصال یا دور (tap ratio) مشخص مي شود كه با انجام كنترل برروي تغييرات آن زیر بار (TCUL (Load Under changing Tap مي توان سطح ولتاژ ثانویه را تعيين نمود . در حالت ساده ترانسفور ماتور تنظيم توسط نسبت دورها (ratio turns (بصورت یك ترانسفورماتور ایده آل سري با امپدانس نشان داده مي شود .

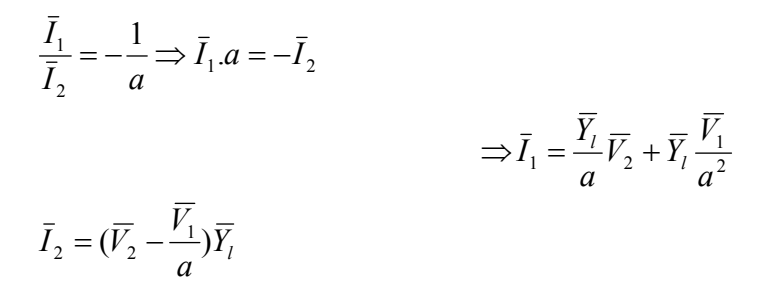

*a turn ratio of the trans former* =  $\overline{Z}_L$ ,  $\overline{Y}_L$  = Leakage impedance and admihance of trans former مدل فوق کاملا مناسب نبوده در مطالعات دقيق تر ميتوان تاثير ترانسفورماتور را بصورت مدار معادل  $\pi$  در نظر گرفت .

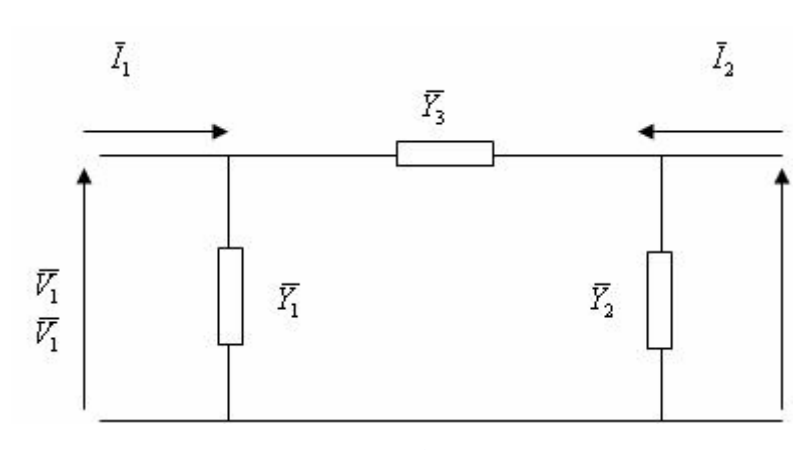

**شکل(٥-٨)**

$$
\begin{cases} \overline{I}_1 = (\overline{Y}_1 + \overline{Y}_3)\overline{V}_1 - \overline{Y}_3\overline{V}_2 \\ \overline{I}_2 = -\overline{Y}_3\overline{V}_1 + (\overline{Y}_2 + \overline{Y}_3)\overline{V}_2 \end{cases}
$$
  
بررسي تطبيقي اين رابطه با روالط فوق (مدل ساده ) ارمیتانهاي  $\overline{Y}_3, \overline{Y}_2, \overline{Y}_1$  نسبت به  $\overline{Y}_L, a \leftrightarrow \overline{Y}_L$ 

مي نویسيم پس مي توان نوشت :

$$
\overline{Y}_1 + \overline{Y}_3 = \frac{\overline{Y}_L}{a^2} \qquad \overline{Y}_3 = \frac{\overline{Y}_L}{a} \qquad \overline{Y}_2 + \overline{Y}_3 = \overline{Y}_L
$$
\n
$$
\overline{Y}_1 = \frac{\overline{Y}_L}{a} \left( \frac{1}{a} - 1 \right) \qquad \overline{Y}_2 = \frac{\overline{Y}_L}{a} \left( \frac{1}{a} - 1 \right) \quad \overline{Y}_3 = \frac{\overline{Y}_L}{a}
$$
\n
$$
\begin{bmatrix} \overline{I}_1 \\ \overline{I}_2 \end{bmatrix} = \begin{bmatrix} \overline{Y}_L \\ \overline{X}_L \end{bmatrix} \qquad \qquad -\frac{\overline{Y}_L}{a} \begin{bmatrix} \overline{Y}_1 \\ \overline{Y}_1 \\ \overline{Y}_2 \end{bmatrix}
$$

**٣-٢-٦ مدل سازی اتوترانسفورماتور و ترانسفورماتور شيفت فاز** 

هدف از قرار دادن ترانسفورماتور شيفت فاز تنظيم قدرت جاري در خط بوده و معمولا در كنترل نواحي قدرت استفاده مي شوند .

#### **در دو طرف ادميتانس خط**

امپدانس خط انتقال بين شين اول

$$
\overline{I}_j = \overline{Y}_{ij}(V_j - \overline{V}_2) \qquad , \overline{I}_2 = \overline{Y}_{ij}(V_2 - \overline{V}_j) \qquad \overline{Y}_{i,j} = \frac{1}{\overline{Z}_{i,j}}
$$

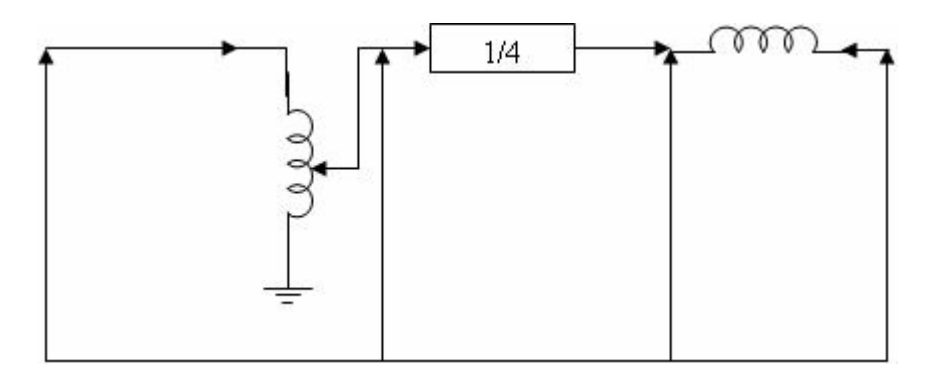

### **شکل(٥-٣)**

 $(1\angle\varphi) \bar{V_1}$   $\qquad,\ \bar{S_1} = \bar{S_2}$   $\qquad\t(\overline{V_1}\bar{I_1}^* = \overline{V_2}\bar{I_2}^*)$   $\qquad \qquad$   $\vdots$  فاز  $\overline{V}_2 = (1 \angle \varphi) \overline{V}_1$ ,  $\overline{S}_1 = \overline{S}_2$ ,  $(\overline{V}_1 \overline{I}_1^* = \overline{V}_2 \overline{I}$ 

 $\overline{S}_i = S_1 \qquad \quad (\overline{V_i}\overline{I_i}^* = \overline{V_1}\overline{I_1}^*)$ در اتو ترانسفورماتور **:** \* 1 1 *a*  $S_i = S_1$   $(V_i I_i^* = V_1 I$ *V V*  $\frac{i}{\overline{z}} = a$ ,  $\overline{S}_i = S_1$ ,  $(\overline{V}_i \overline{I}_i^* =$ *I* و روابط ولتاژها ) *<sup>j</sup>* ترآيب روابط فوق خواهيم داشت : (رابطه  $\bar{I}_2$  از ترکیب رابطه  $\bar{I}_2$  و روابط توانها خواهیم داشت

$$
\overline{I}_j = \overline{Y}_{ij}\overline{V}_j - \overline{Y}_{ij}(\frac{1}{a}\angle\varphi)\overline{V}_i
$$
\n
$$
\overline{I}_i^* = (\frac{\overline{V}_1}{\overline{V}_i})I_1^* = \frac{\overline{V}_1}{\overline{V}_i}(\frac{\overline{V}_2}{\overline{V}_1}\overline{I}_2^*)
$$
\n
$$
= \frac{\overline{V}_2}{V_i}(\overline{Y}_{ij}V_2 - \overline{Y}_{ij}\overline{V}_j)^* = \frac{1}{a}\angle\varphi(\overline{Y}_{ij}V_2 - \overline{Y}_{ij}\overline{V}_j)^*
$$
\n
$$
\overline{I}_i = \frac{1}{a}\angle -\varphi(\overline{Y}_{ij}\frac{1}{a}\angle\varphi V_i - \overline{Y}_{ij}\overline{V}_j) = \frac{1}{a^2}\overline{Y}_{ij}\overline{V}_i - \frac{1}{a}\angle -\varphi\overline{Y}_{ij}\overline{V}_j
$$

$$
\left[\overline{I}_{i}\right] = \left[\begin{matrix} \overline{Y}_{ij} & -\overline{Y}_{ij}(\frac{1}{a}\angle -\varphi) \\ \overline{I}_{j}\end{matrix}\right] \left[\begin{matrix} \overline{Y}_{i} \\ \overline{Y}_{ij}(\frac{1}{a}\angle +\varphi) & \overline{Y}_{ij} \end{matrix}\right]
$$

هرگاه شين j,I در طرف شيفت دهنده تار باشد (در اینجا شين j ( هرگاه شين j,I در طرف شيفت دهنده تار وجود نداشته باشد هرگاه شين j,I در طرف شيفت دهنده تار نباشد(در اینجا شين i (

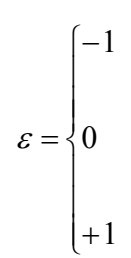

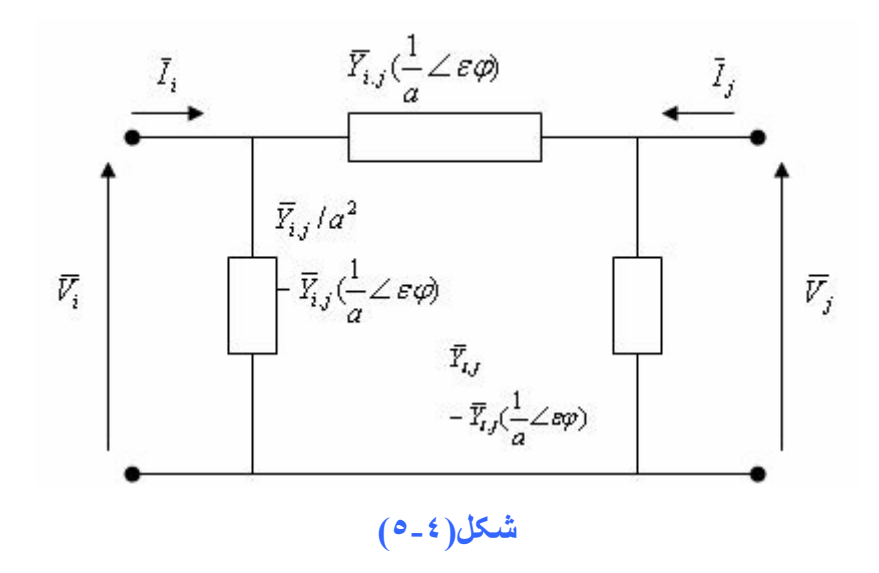

٤-٢-٦ مدل سازی خط انتقال مدار معادل خطوط آوتاه (ساده ) مدار معادل خطوط مرتبط ( <sup>π</sup>,*T* ( مدار معادل خطوط بلند (ترآيبي)

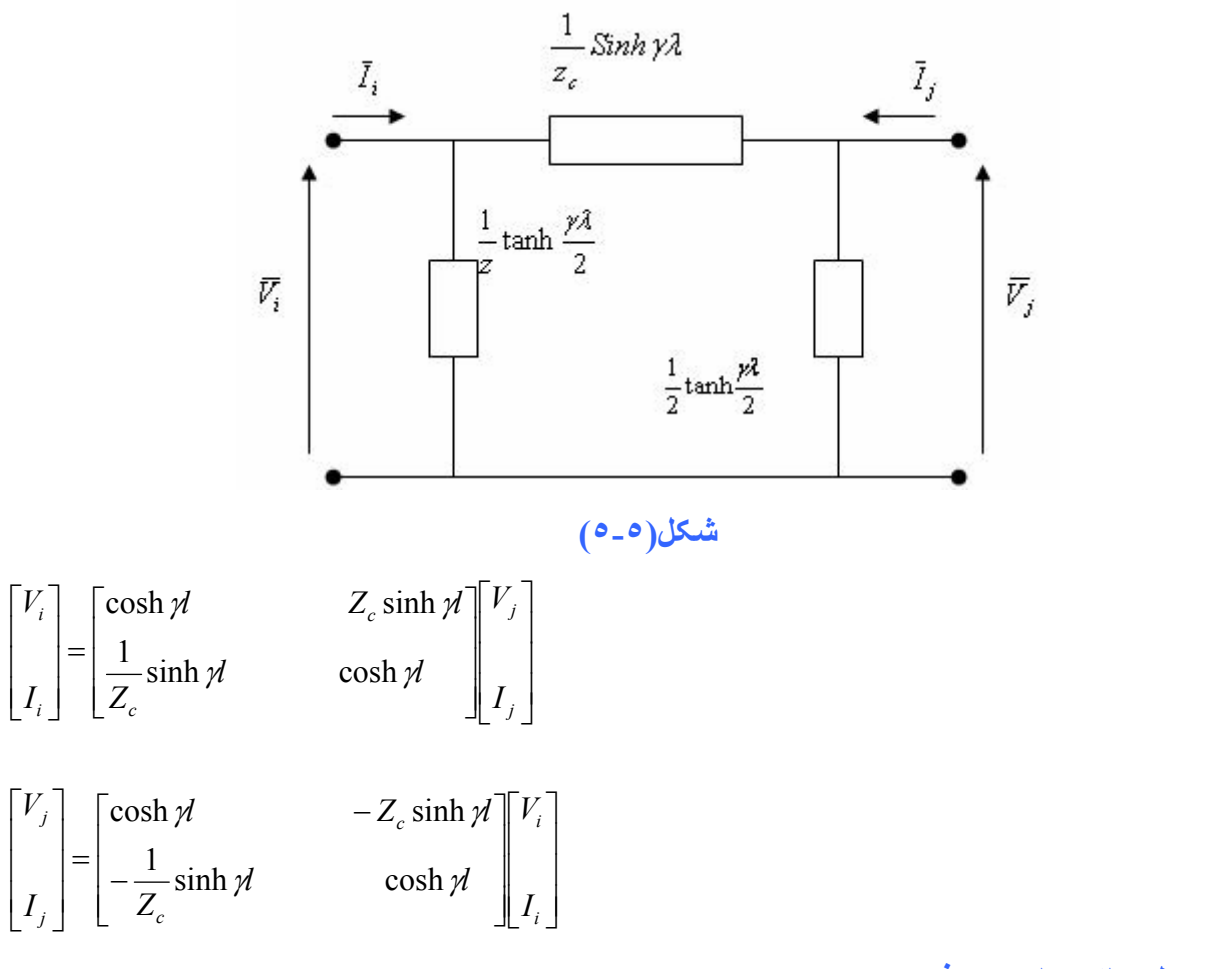

**مدل سازی بار مصرفی ۵ - ٢ - ۶**

**٣-٦ پخش بار نمونه** 

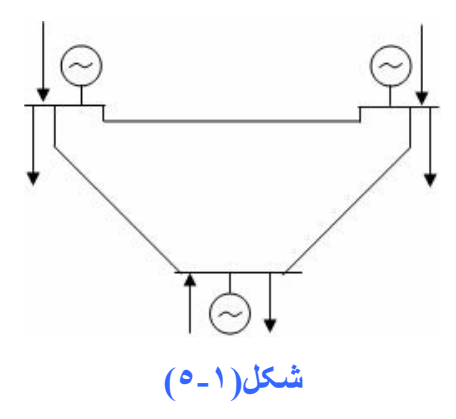

 $\overline{S}_{Gi} = P_{Gi} + jQ_{Gi}$  نوان نوليد*ي*  $\overline{S}_{Di} = P_{Di} + jQ_{Di}$  نوان مصرفي  $\overline{S}_i = \overline{S}_{Gi} - \overline{S}_{Di} = P_i + jQ_i$  نوان تزریقي به شین  $\bar{V}_i = \big| V_i \big| \angle \mathcal{S}_i = \big| V_i \big| e^{j \delta i}$ ولتاژ شین

سيستم قدرت شامل سه عدد شين و سه عدد خط انتقال است . هر شين شامل ژنراتور مصرفي است . هرگاه بجاي توان تزریقي ازنمایش امپدانس تركيبي بهره گيریم خواهيم داشت .

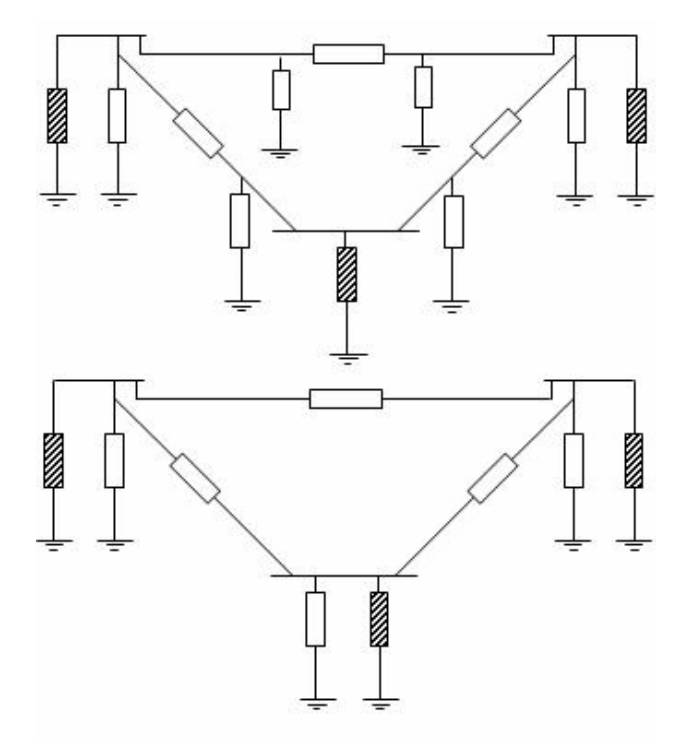

**شکل(٥-٢)** 

$$
\overline{Y}_{1}' = \frac{\overline{Y}_{1.2}}{2} + \frac{\overline{Y}_{1.3}}{2}
$$
\n
$$
\overline{Y}_{2}' = \frac{\overline{Y}_{2.1}}{2} + \frac{\overline{Y}_{2.3}}{2}
$$
\n
$$
\overline{Y}_{3}' = \frac{\overline{Y}_{3.1}}{2} + \frac{\overline{Y}_{3.2}}{2}
$$
\n
$$
\overline{I}_{bus} = \overline{Y}_{bus} \overline{V}_{bus}
$$
\n
$$
\begin{bmatrix} \overline{I}_{1} \\ \overline{I}_{2} \\ \overline{I}_{3} \end{bmatrix} = \begin{bmatrix} \overline{Y}_{11} & \overline{Y}_{12} & \overline{Y}_{13} \\ \overline{Y}_{21} & \overline{Y}_{22} & \overline{Y}_{23} \\ \overline{Y}_{31} & \overline{Y}_{32} & \overline{Y}_{33} \end{bmatrix} \begin{bmatrix} \overline{V}_{1} \\ \overline{V}_{2} \\ \overline{V}_{3} \end{bmatrix}
$$
\n
$$
\overline{Y}_{11} = \overline{Y}_{1.2} + \overline{Y}_{1.3} + \overline{Y}_{1} = G_{11} + jB_{11} = |Y_{11}| \angle \theta_{11}
$$
\n
$$
\overline{Y}_{22} = \overline{Y}_{2.1} + \overline{Y}_{2.3} + \overline{Y}_{2} = G_{22} + jB_{22} = |Y_{22}| \angle \theta_{22}
$$
\n
$$
\overline{Y}_{33} = \overline{Y}_{3.1} + \overline{Y}_{3.2} + \overline{Y}_{3} = G_{33} + jB_{33} = |Y_{33}| \angle \theta_{3}
$$
\n
$$
\overline{Y}_{12} = \overline{Y}_{21} = -\overline{Y}_{1.2} = G_{12} + jB_{12} = |Y_{12}| \angle \theta_{12}
$$
\n
$$
\overline{Y}_{23} = \overline{Y}_{32} = -\overline{Y}_{2.3} = G_{23} + jB_{33} = |Y_{33}| \angle \theta_{3}
$$
\n
$$
\overline{Y}_{31} = \overline{Y}_{13} = -\overline{Y}_{1.3} = G_{13}
$$

قدرت خالص توزیعي در شين ١ : از معادله ماتریسي داریم :

$$
\overline{S}_{1} = P_{1} + jQ_{1} = \overline{V}_{1}\overline{I}_{1}^{*}
$$
\n
$$
\overline{I}_{1} = \overline{Y}_{11}\overline{V}_{1} + \overline{Y}_{12}\overline{V}_{2} + \overline{Y}_{13}\overline{V}_{3}
$$
\n
$$
\overline{S}_{1} = P_{1} + jQ_{1} = \overline{V}_{1}(\overline{Y}_{11}\overline{V}_{1} + \overline{Y}_{12}\overline{V}_{2} + \overline{Y}_{13}\overline{V})^{*}
$$
\n
$$
= V_{1} \angle \delta_{1}(Y_{11} \angle \theta_{11}V_{1} \angle \delta_{1} + Y_{12} \angle \theta_{12}V_{2} \angle \delta_{2} + Y_{13} \angle \theta_{13}V_{3} \angle \delta_{3})^{*}
$$
\n
$$
= V_{1} \angle \delta_{1}(Y_{11}V_{1} \angle -\theta_{11} - \delta_{1} + Y_{12}V_{2} \angle -\theta_{12} - \delta_{2} + Y_{13}V_{3} \angle -\theta_{13} - \delta_{3})
$$
\n
$$
= V_{1}^{2}Y_{11} \angle -\theta_{11} + V_{1}Y_{12}V_{2} \angle \delta_{1} - \delta_{2} - \theta_{12} + V_{1}Y_{13}V_{3} \angle \delta_{1} - \delta_{3} - \theta_{13}
$$
\n
$$
\begin{cases}\nP_{1} = V_{1}^{2}Y_{11} \cos \theta_{11} + V_{1}Y_{12}V_{2} \cos(\delta_{1} - \delta_{2} - \theta_{12}) + V_{1}Y_{13}V_{3} \cos(\delta_{1} - \delta_{3} - \theta_{13}) \\
Q_{1} = -V_{1}^{2}Y_{11} \sin \theta_{11} + V_{1}Y_{12}V_{2} \sin(\delta_{1} - \delta_{2} - \theta_{12}) + V_{1}Y_{13}V_{3} \sin(\delta_{1} - \delta_{3} - \theta_{13})\n\end{cases}
$$
\n
$$
P_{i} = \sum_{j=1}^{n_{bus}(-3)} |V_{i}| |Y_{ij}| |V_{j}| |\cos(\delta_{i} - \delta_{j} - \theta_{ij}) \qquad i
$$

*nbus* است بنابراین در عمل تعداد (6 = 3\*2) 2 معادله بصورت زیر خواهيم داشت آه به این دسته معادله . شود مي گفته Static Load Flow Equation (SLFE)

$$
k = 1,..., 2n_{bus} \implies \begin{cases} i = 1,..., n_{bus} & (P_1,..., P_{n_{bus}}) \\ j = n_{bus} + 1,..., 2n_{bus} & (Q_1,..., Q_{n_{bus}}) \end{cases}
$$
  

$$
\begin{cases} f_1 = P_1 - \sum_{j=1}^{nb} |V_1||Y_{1j}||V_j|\cos(\delta_1 - \delta_j - \theta_{1j}) = 0 \\ f_k = P_i - \sum_{j=1}^{nb} |V_i||Y_{ij}||V_j|\cos(\delta_i - \delta_j - \theta_{ij}) = 0 \end{cases}
$$
  

$$
\begin{cases} f_{nb} = P_{nb} - \sum_{j=1}^{nb} |V_{nb}||Y_{nbj}||V_j|\cos(\delta_{nb} - \delta_j - \theta_{nbj}) = 0 \\ f_{nb+1} = Q_1 - \sum_{j=1}^{nb} |V_1||Y_{1j}||V_j|\sin(\delta_1 - \delta_j - \theta_{1j}) = 0 \\ f_k = Q_i - \sum_{j=1}^{nb} |V_i||Y_{ij}||V_j|\sin(\delta_i - \delta_j - \theta_{ij}) = 0 \\ f_{2n_{bus}} = Q_{nb} - \sum_{j=1}^{nb} |V_{nb}||Y_{nbj}||V_j|\sin(\delta_{nb} - \delta_j - \theta_{nbj}) = 0 \end{cases}
$$

**٤-٦ رابطه تلفات اآتيو و راکتيو Losses Reactive and Active** مجموع توانهاي اكتيو تلف شده (اختلاف مقادير تو ليدي و مصرفي) شکل

$$
\begin{aligned}\n &\left(\overline{S}_{i,j,k} + \overline{S}_{j,i,k}\right)_{\text{Powers in line }k} = \overline{S}_{Loss,k} \\
 &\overline{S}_{Loss} = \sum_{k=1}^{n_{line}} \overline{S}_{Loss,k} = \sum_{k=1}^{n_{line}} (\overline{S}_{i,j,k} + \overline{S}_{j,i,k}) \\
 &\quad P_{Loss} + jQ_{Loss} = \sum_{k=1}^{n_{line}} \left[ (P_{i,j,k} + P_{j,i,k}) + j(Q_{i,j,k} + Q_{j,i,k}) \right] \\
 &\left\{ P_{Loss} = \sum_{i=1}^{n_{bus}} P_i = \sum_{i=1}^{n_{bi}} (P_{Gi} - P_{Di}) \\
 &\left\{ P_{Loss} = P_{Loss}(|V_1|, \dots, |V_{n_{bus}}|, \delta_1, \dots, \delta_{n_{bus}}) \right\}\n \end{aligned}
$$

همين روابط بصورت مشابه براي *QLoss* نيز نوشته مي شود .

$$
\begin{cases} Q_{Loss} = \sum_{i=1}^{n_{bus}} Q_i = \sum_{i=1}^{n_{bus}} (Q_{Gi} - Q_{Di}) \\ Q_{Loss} = Q_{Loss} (|V_1|, ..., |V_{n_{bus}}|, \delta_1, ..., \delta_{n_{bus}}) \end{cases}
$$

**٥-٦ متغيرهاي اغتشاش (مصرف) Variables Disturbance** 

*PDi* و *QDi* مي این متغيرها شامل برداري از متغيرهاي مصرف Demand از توانهاي اآتيو و اآتيو مصرفي باشند که در برداري بنام D بصورت پشت سرهم مرتب مي شوند (توان اکتيو مصرفي براي هر شين پشت سرهم )

بخاطر آنكه هيچ نوع كنترلي بر روي مقدار مصرف شبكه قدرت در حالت كلي نمي توان داشت بنابراين اين متغير هاي اغتشاش يا متغير هاي غير قابل كنترل ناميده مي شوند .

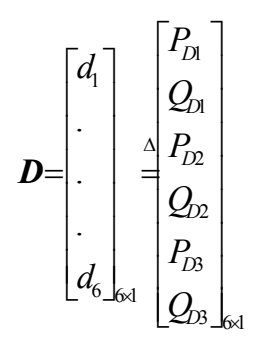

or

$$
\mathbf{D} = \begin{bmatrix} P_{D1} \\ P_{D2} \\ P_{D3} \\ Q_{D1} \\ Q_{D2} \\ Q_{D3} \end{bmatrix}
$$

(تعداد شين هاي مصرف)\*٢ = بعد

**٦-٦ متغيرهاي آنترل Variables Control**

متغيرهاي كنترل برداري از توانهاي اكتيو در اكتيو توليدي شين ها Generation هستند كه مقدار آنها قابل تنظيم بوده و در اختيار ما مي باشد . توان اكتيو توليدي تابعي از قدرت توزيعي است . توان اكتيو توليدي تابعي از سيستم تحریك توربين است .

$$
U = \begin{bmatrix} u_1 \\ \cdot \\ \cdot \\ \cdot \\ \cdot \\ u_6 \end{bmatrix}_{6 \times 1} \xrightarrow{\Delta} \begin{bmatrix} P_{G1} \\ Q_{G1} \\ P_{G2} \\ Q_{G2} \\ P_{G3} \\ Q_{G3} \end{bmatrix}_{6 \times 1}
$$

or

$$
U = \begin{bmatrix} P_{G1} \\ P_{G2} \\ P_{G3} \\ Q_{G1} \\ Q_{G2} \\ Q_{G3} \end{bmatrix}
$$

(تعداد شين هاي توليد)\*٢ = بعد

**٧-٦ متغيرهاي حالت Variables State** این متغيرها در بردار حالت سيستم بوده و شامل اندازه و زاویه فاز ولتاژ شينهای شبکه قدرت است. مقادیر متغيرهای حالت نسبت به تغيير بردارهای دیگر حساس می باشد. تغييرات زاویه فاز ولتاژها تابعی از تغييرات توان اکتيو (توليدی و مصرفی) است. تغييرات اندازه (دامنه) ولتاژها تابعی از تغييرات توان راکتيو (توليدی و مصرفی) است.

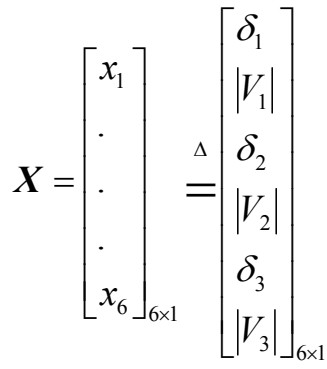

or

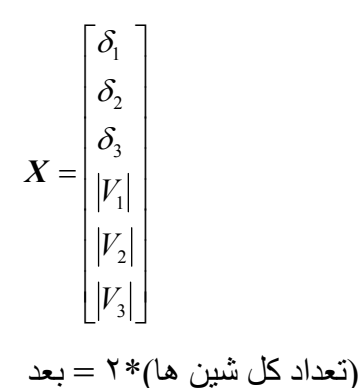

## **فصل هفتم**

# **بررسی پخش بهينه بار**

## Optimal Power Flow - Economic Load Dispatch

در محاسبات پخش بار که قبلا توضيح داده شد توان اکتيو توليدی تمام ژنراتورهای يک سيستم قدرت را مقدار مشخصی فرض کر ديم ولی در عمل لاز م است اين مقدار محاسبه و برنامه ريزی شود و توليد آن بهينـه باشد . ولی آيـا برای توليد انـرژی , از نظر اقتصادی , کـاهش آلـودگی محيط زيـست و... بهترين راه کـدام است ؟ واينکه مقدار توانهای توليدی هر نيروگاه با توجه به نوع نيروگاه وميزان فاصله آن از محل مصرف , چه نسبتی از کل انر ژی توليدی را داده باشد تا بهتر بن استفاده ممکن بـا حداقل هز بنـه از نير وگاههـای يـک سيستم قدرت حاصل شود ؟

با استفاده از محاسبات پخش بهينه بار ¸ مي توان با استناد به روابط رياضي حداكثر ميزان توليد هر نيروگاه بـا صرف حداقل هزينه را محاسبه نمود .

در روش قدي*می* , بدون کمک گرفتن از روابط رياضي , براي حداقل سازي هزينه انرژي توليدي , در مواقع کم باری شبکه , از کاراترين نيروگاه , توان مصرفی تـأمين می شد وبـا افزايش بـار در شبکه , توليد توان توسط اين نير وگاه تا جايی ادامه می يافت که حداکثر باز دهی نير وگاه فرارسد . از اين پس کار اترين نير وگاه بعدی و ار د سيستم تغذيه انر ژی الکتر يکی شبکه قدرت شده و آن نيز با افز ايش بار , تـا نقطـه حـداکثر خـود پيش مي رفت و تا زمانيکه نقطه حداکثر نيروگاهی فرا نمي رسيد , از نيروگاه بعدی استفاده نمي شد .

با استفاده از روشهای محاسبات رياضمی در حداقل سازی هزينـه توليد <sub>,</sub> ملاحظـه مـي شود کـه روش قدي*م*ی بدليل متمرکز نبودن ژنر اتور ها وبار ها در يک محل , و وجود تلفات در انتقال انرژی , هرگز نمی تواند بهترين شرايط بهره برداری از ژنراتورهای شبکه قدرت را فراهم آورد .

بديهی است که محاسبات پخش بهينـه بـار بـا توجه بـه نـوع نيروگاههـا , متفـاوت خواهد بـود . چراکـه بـرای نيروگاههای آبی , بـا تغيير نيروی توليدی ,هزينـه توليد تغييری نمـی کند . در حاليکـه بـرای نيروگاههـايی

همچون نيروگاههای بخار, گازی و هسته ای , که از سوخت استفاده می کنند , افزايش ميزان توليد مستلزم افزايش ميزان سوخت ودر کل افزايش هزينـه خواهد شد . بنـابراين برای محاسبات پخش بهينـه بـار در يک شبکه مفروض , لازم است توزيع اقتصادي بار بين نيروگاههاي شبکه باتوجه بـه نـوع آنهـا , وهمچنـين در هر نيروگاه , توزيع اقتصادی مابين واحدهای آن نيروگاه دقيقا بررسی شود .

برای تعيين توزيع اقتصادی بار , بين واحدهای مختلف يک سيستم قدرت , ورودی و خروجی هر واحد به عنوان معيار در نظر گرفته مي شوند . که در آن هزينه توليد انرژی به عنوان ورودی وميزان انرژی توليدی به عنوان خروجی نيروگاه تلقی مي شوند .

هزينه توليد را هزينه احداث نيروگاه وهزينه های ثابت از جمله هزينه تعمير و نگهداری , هزينه پرسنلی و ... و هزينه سوخت تشکيل مي دهند . کـه در اين ميان تنها هزينـه قابل کنترل , هزينـه سوخت مـي باشد و سـاير هزينه ها به صورت در صد ثابتی از هزينـه سوخت در نظر گرفتـه می شود . خروجی نيروگـاه نيز ميزان قدرت توليدی اکتيو , برحسب MW ميباشد .

فرض کنيم برای يک نيروگاه از شبکه قدرتی که دارای n واحد توليدی است<sub>،</sub> تغييرات هزينـه سوخت در واحد *i*ام را برحسب واحد پول در ساعت بـا *Ci نم*ايش مي دهيم . براي اين نيروگاه , هزينـه کل سوخت عبارتست از :

$$
C = \sum_{i=1}^{n} C_i
$$

از آنجا که توان اکتيو توليدي هريک از واحدها تنها با بالا رفتن گشتاور محرک اوليه آنها , افزايش مي يابد و بالا رفتن گشتاور محرک نيز مستلزم افزايش ميزان سوخت مي باشد و از سويي ديگر چون توان راکتيو توليدي تنها تأثير پذير از جريان ميدان تحريک ژنراتور مي باشد . لذا تنها عامل تغيير مصرف سوخت هر واحد , توان اکتيوی است که از آن واحد خواسته مي شود . پѧس هزينѧه توليѧد واحѧد *i*ام يعنѧی *Ci* در عمѧل تنهѧا , مي باشد . پس در کل برای يک نيروگاه : *PGi* تابع توان توليدی آن واحد ,

$$
C = \sum_{i=1}^{n} C_i(P_{G_i}) = C_1(P_{G_1}) + C_2(P_{G_2}) + ... + C_n(P_{G_n}) = C(P_{G_1}, P_{G_2}, ..., P_{G_n}) \quad [\mathfrak{R}/\text{hour}]
$$

ر ابطه فوق بر اين اساس نوشته شده است که هزينه توليد هر واحد مربوط بـه خود آن واحد است و مستقل از واحدهای ديگر مي باشد .

برای اينکه هزينه توليد انرژی حداقل شود بايد : 0 = *dC* لذا :

$$
dC = \frac{\partial C}{\partial P_{G_1}} dP_{G_1} + \frac{\partial C}{\partial P_{G_2}} dP_{G_2} + \dots + \frac{\partial C}{\partial P_{G_n}} dP_{G_n} = \sum_{i=1}^n \frac{\partial C}{\partial P_{G_i}} dP_{G_i} = 0
$$

براساس استقلال واحدها از همديگر مي توان نوشت :

(1)  
\n
$$
dC = \sum_{i=1}^{n} \frac{\partial C_i}{\partial P_{G_i}} dP_{G_i} = 0
$$
  
\n $dC = \sum_{i=1}^{n} \frac{\partial C_i}{\partial P_{G_i}} dP_{G_i} = 0$   
\n $\frac{\partial C_i}{\partial P G_i}$   
\n $\frac{\partial C_i}{\partial P G_i}$   
\n $\Delta E_i = 0$   
\n $\Delta E_i = 0$   
\n $\Delta E_i = 0$   
\n $\Delta E_i = 0$   
\n $\Delta E_i = 0$   
\n $\Delta E_i = 0$   
\n $\Delta E_i = 0$   
\n $\Delta E_i = 0$   
\n $\Delta E_i = 0$   
\n $\Delta E_i = 0$   
\n $\Delta E_i = 0$   
\n $\Delta E_i = 0$   
\n $\Delta E_i = 0$   
\n $\Delta E_i = 0$   
\n $\Delta E_i = 0$   
\n $\Delta E_i = 0$   
\n $\Delta E_i = 0$   
\n $\Delta E_i = 0$   
\n $\Delta E_i = 0$   
\n $\Delta E_i = 0$   
\n $\Delta E_i = 0$   
\n $\Delta E_i = 0$   
\n $\Delta E_i = 0$   
\n $\Delta E_i = 0$   
\n $\Delta E_i = 0$   
\n $\Delta E_i = 0$   
\n $\Delta E_i = 0$   
\n $\Delta E_i = 0$   
\n $\Delta E_i = 0$   
\n $\Delta E_i = 0$   
\n $\Delta E_i = 0$   
\n $\Delta E_i = 0$   
\n $\Delta E_i = 0$   
\n $\Delta E_i = 0$   
\n $\Delta E_i = 0$   
\n $\Delta E_i = 0$   
\n $\Delta E_i = 0$   
\n $\Delta E_i = 0$   
\n $\Delta E_i = 0$   
\n $\Delta E_i = 0$   
\n $\Delta E_i = 0$   
\n $\Delta E_i = 0$   
\n

يک سيستم قدرت <sub>np</sub> شينه <sub>,</sub> که دار ای mpv شين کنترل ولتاژ مي باشد را در نظر مي گيريم وفرض مي کنيم به هر شين کنترل ولتاژ , تنها يک ژنراتور متصل مي باشد . : اگر تلفات کل سيستم قدرت را با  $P_L$  نمايش دهيم در اين صورت

$$
P_{L} = \sum_{i=1}^{n_b} P_{i} = \sum_{i=1}^{n_B} (P_{G_i} - P_{D_i}) = \sum_{i=1}^{n_{pv}+1} P_{G_i} - \sum_{i=1}^{n_b} P_{D_i}
$$
 (7)

که در آن  $P_{D_i}$  توان اکتيو مصرفی شين *i* ام مي باشد کـه در طـول محاسبات <sub>,</sub> مقدار ثـابتی فرض مـي شـود . بدين ترتيب ميتوان نوشت :

$$
dP_{L} = \sum_{i=1}^{n_{pv}+1} dP_{G_i} \tag{(*)}
$$

: *PL* تابعی از توانهای اکتيو توليدی است يعنی باتوجه به رابطه (٣), ملاحظه مي شود که

$$
P_{L} = P_{L}(P_{G_{1}}, P_{G_{2}},..., P_{G_{mpv+1}})
$$
\n
$$
dP_{L} = \sum_{i=1}^{mpv+1} \frac{\partial P_{L}}{\partial P_{G_{i}}} dP_{G_{i}}
$$
\n(6)

اگر معادله (۴) را در معادله (۵) قرار دهيم :

 $\sum_{}^{ipv+}$  $\sum_{i=1}^{\infty}\left(\frac{\partial L}{\partial P_{G_i}}dP_{G_i}-dP_{G_i}\right)=$  $\cdot \frac{1}{6}$  ∂ 1  $\left(\frac{U_{L}}{2R_{G}}dP_{G} - dP_{G}\right) = 0$ *npv i*  $G_i$  *G*  $G$ *G L*  $i$   $\mathbf{U}_i$ *i*  $dP_G - dP_G$ *P*  $\sum_{i=1}^{npv+1}(\frac{\partial P_i}{\partial P_i})$ 

حال طرفين معادله حاصله را در ضريب ثابتي همچون a ضرب كرده و حاصل را با معادلـه (١) جمع مي بنديم:

$$
\sum_{i=1}^{n_{p}+1} \left( \frac{\partial C_{i}}{\partial P_{G_{i}}} + \lambda \frac{\partial P_{L}}{\partial P_{G_{i}}} - \lambda \right) dP_{G_{i}} = 0
$$
  

$$
\frac{\partial C_{i}}{\partial P_{G_{i}}} + \lambda \frac{\partial P_{L}}{\partial P_{G_{i}}} - \lambda = 0
$$

$$
\frac{\partial C_i}{\partial P_{G_i}} = IC_i = \lambda \left(1 - \frac{\partial P_L}{\partial P_{G_i}}\right) \qquad \qquad i = 1, 2, ..., npv + 1
$$

که در آن 
$$
\frac{1}{2\pi}
$$
 در اضریب پنالتی Penalty Factor ژنراتور ۱ نامیده و با  $L_i$  نمایش می دهند ۱۰ $-\frac{\partial P_L}{\partial P_{G_i}}$ 

بنابراين مي توان نتيجه گرفت که هزينه سوخت نيروگاه زماني حداقل مي شود که حاصلضرب هزينـه افزونـي *IC* , برای همه واحدهای آن نيروگاه يکسان و برابر <sup>λ</sup> باشد . *i* , *Li* توليد و ضريب پنالتي ,

محاسبه ضرايب پنالتی *Li* ها با استفاده از توانهای تزريقی شين ها به جای توان تلفاتی مي دانيم:

$$
S_{i} = \overline{V}_{i} \overline{I}_{i}^{*} = \overline{V}_{i} \sum_{j=1}^{n_{bus}} \overline{Y}_{ij}^{*} \overline{V}_{j}^{*} = \sum_{j=1}^{n_{bus}} |V_{i}| |Y_{ij}| | \angle (\delta_{i} - \delta_{j} - \theta_{ij})
$$
  
\n
$$
P_{i} = Real \{\overline{V}_{i} \overline{I}_{i}^{*}\} = Real \{\overline{V}_{i} \sum_{j=1}^{n_{bus}} \overline{Y}_{ij}^{*} \overline{V}_{j}^{*}\} = \sum_{j=1}^{n_{bus}} |V_{i}| |Y_{ij}| |V_{j}| \cos(\delta_{i} - \delta_{j} - \theta_{ij})
$$
  
\n
$$
P_{L} \text{ using the following inequality}
$$
  
\n
$$
j = 2, 3, ..., n_{b}
$$
  
\n
$$
j = 2, 3, ..., n_{b}
$$
  
\n
$$
\frac{\partial P_{L}}{\partial \delta_{j}} = \frac{\partial P_{1}}{\partial \delta_{j}} + \frac{\partial P_{2}}{\partial \delta_{j}} + ... + \frac{\partial P_{mp+1}}{\partial \delta_{j}} + \frac{\partial P_{mp+2}}{\partial \delta_{j}} + ... + \frac{\partial P_{mp+2}}{\partial \delta_{j}}
$$

از طرف ديگر ، چون در تمام مراحل شين ١ بـه عنوان شين مرجـع فرض شده است لذا  $\delta_1=0$  همچنـين مـي را به دست آورد لذا <sup>1</sup>*P* يک پارامتر مستقل نمي باشد. بنابراين مي تѧوان *PL* را تѧابعی از پارامترهѧای <sup>1</sup>*P* توان . مستقل  $P_{G_1}, P_{G_2}, ... P_{G_{n-1}}$  درنظر گرفت. پس

$$
P_{L} = P_{L}(P_{G_2}, P_{G_3},..., P_{G_{npv+1}})
$$

پس مي توان نوشت :

$$
\frac{\partial P_L}{\partial \delta_j} = \frac{\partial P_L}{\partial P_{G_2}} \cdot \frac{\partial P_2}{\partial \delta_j} + \frac{\partial P_L}{\partial P_{G_3}} \frac{\partial P_3}{\partial \delta_j} + \dots + \frac{\partial P_L}{\partial P_{G_{npv+1}}} \frac{\partial P_{npv+1}}{\partial \delta_j} \qquad j = 2, 3, \dots, n_b
$$
 (Y)

با توجه به معادلات (۶) و (٧) ملاحظه مي شود که طرف راست آنها با هم برابرند، پس :

*j npv G L*  $G_2$   $\omega_j$  $P_L$   $\partial P_2$   $\partial P_L$   $\partial P_L$ *P*  $P_2$   $\partial P_1$ *P P*  $\delta_{_j}$   $\qquad \partial P_{_{G_{_{np\nu+1}}}}$   $\partial \delta_{_j}$ ∂ ∂ ∂ + + ∂ ∂ ∂  $=\frac{\partial P_{L}}{\partial \overline{P}_{L}}\cdot\frac{\partial P_{2}}{\partial \overline{P}_{L}}+...+\frac{\partial P_{L}}{\partial \overline{P}_{L}}\cdot\frac{\partial P_{npv+}}{\partial \overline{P}_{L}}$ + 2 1 1  $\sum_{L}$   $\sum_{l}$   $\sum_{n=p+1}$ 2  $J$   $\mathbf{U}_{npv+1}$  $\frac{0.0001}{0.0001} + ...$ *j n j j*  $P_1$   $\partial P_2$   $\partial P_{n_b}$  $\delta_i$   $\partial \delta_i$   $\partial \delta$ ∂  $+ ... +$ ∂  $+\frac{\partial}{\partial}$  $\frac{\partial P_1}{\partial \delta_i} + \frac{\partial P_2}{\partial \delta_i} + ...$ 

1

*j*

$$
\frac{\partial P_1}{\partial \delta_j} + \frac{\partial P_2}{\partial \delta_j} \left(1 - \frac{\partial P_L}{\partial P_{G_2}}\right) + \dots + \frac{\partial P_{npv+1}}{\partial \delta_j} \left(1 - \frac{\partial P_L}{\partial P_{G_{npv+1}}}\right) + \frac{\partial P_{npv+2}}{\partial \delta_j} + \dots + \frac{\partial P_{n_b}}{\partial \delta_j} = 0
$$

$$
\frac{\partial P_2}{\partial \delta_j} \cdot \frac{1}{L_2} + \dots + \frac{\partial P_{npv+1}}{\partial \delta_j} \cdot \frac{1}{L_{npv+1}} + \frac{\partial P_{npv+2}}{\partial \delta_j} + \dots + \frac{\partial P_{n_b}}{\partial \delta_j} = -\frac{\partial P_1}{\partial \delta_j} \qquad j = 2, 3, \dots, n_b
$$

يا به شکل ماتريسی مي توان نوشت :

$$
\begin{bmatrix}\n\frac{\partial P_2}{\partial \delta_2} & \cdots & \frac{\partial P_{npv+1}}{\partial \delta_2} & \cdots & \frac{\partial P_{n_b}}{\partial \delta_2} \\
\vdots & \vdots & \ddots & \vdots \\
\frac{\partial P_2}{\partial \delta_{n_b}} & \cdots & \frac{\partial P_{npv+1}}{\partial \delta_{n_b}} & \cdots & \frac{\partial P_{n_b}}{\partial \delta_{n_b}}\n\end{bmatrix}\n\begin{bmatrix}\n\mathcal{V}_{L_2} \\
\vdots \\
\mathcal{V}_{L_{npv+1}} \\
\vdots \\
\frac{\partial P_1}{\partial \delta_{n_b}}\n\end{bmatrix} = \begin{bmatrix}\n-\frac{\partial P_1}{\partial \delta_2} \\
\vdots \\
-\frac{\partial P_1}{\partial \delta_{n_b}}\n\end{bmatrix}
$$
\n(A)

 $(H^{\mathit{T}})$  (*H* $^{\mathit{T}}$ *)*  $H$  *ممانگونه که ملاحظه مي شود ماتريس مشتقات*  $P_i$  *برحسب*  $_\delta$  *عبارتست از ترانسپوزه ماتريس* در محاسبات پخش بار به روش نيوتون رافسون در محاسبات ماتريس ژاکوبين به دست آمده است.  $\cos(\delta_i-\delta_j-\theta_{ii})$  . ( ) and ( ) ) is the cost of  $\sin(\delta_i-\delta_i-\theta_{ii})$ 1  $\left| \int_{ij} \right|^{i}$  *j*  $\left| \cos \left( \frac{\theta}{i} \right) \right|^{i}$  *i i i j n j*  $P_i = \sum_{j=1}^{n_b} |V_i||Y_{ij}||V_j|\cos(\delta_i - \delta_j - \theta_i)$  $\frac{1}{1 / \|\nu_j\|\text{cos}(\delta_1 - \delta_j - \theta_{1j})}$ بنابراين:  $\frac{1}{1 / \|\nu_j\|\text{cos}(\delta_1 - \delta_j - \theta_{1j})}$  $1 - \sum_{i} |j' \cdot j'|$   $j \cdot \sum_{j} |j' \cdot j|$   $j \cdot \sum_{j} |j' \cdot j'|$ *n*  $P_1 = \sum_{j=1}^{n_b} |V_1||Y_{1j}||V_j|\cos(\delta_1 - \delta_j - \theta_1)$ 

يس مي توان 
$$
\frac{\partial P_1}{\partial \delta_j}
$$
 را چنين محاسبه نمود :

$$
\frac{\partial P_1}{\partial \delta_j} = -|V_1||Y_{1j}||V_j|\sin(\delta_1 - \delta_j - \theta_{1j})
$$
\n  
\n
$$
\frac{\partial P_1}{\partial \delta_j} = 0 \text{ with } \delta_1 = 0 \text{ with } \delta_2 = 0
$$

$$
-\frac{\partial P_1}{\partial \delta_j} = |V_1||Y_{1j}||V_j|\sin(\delta_1 - \delta_j - \theta_{1j})
$$
\n(3)

بدین ترتیب در معادله ماتریسی (۸) مي توان مقادیر <sub>L2</sub> , L<sub>3</sub>,..., L<sub>npv+1</sub> را به دست آ ورد و بـا توجـه بـه رابطـه بالا می توان با لحاظ شرط  $IC_{i,L_i}$  توان توليدی ژنراتورها را محاسبه نمود که در اينصورت, حداقل هزينه به ازای توان توليدی توسط ژنراتورها , به دست خواهد آمد . با توضيحات فوق , حال بـه بررسی نحوه محاسبه پخش بهينـه بـار بصورت ماشينی مـی پردازيم . فلوچارت الگوريتم مربوط به اين محاسبه در فلوچارت شماره ٧ ودر صفحات ٧-١ و ٧-٢ آمده است .

**توضيح فلوچارت شماره ٧** 

با شروع فلوچارت , بلوک ١ , مقادير لازم جهت محاسبات را اخذ مي کند .

اين اطلاعات همان داده های مربوط به محاسبات پخش بار به روش نيوتون رافسون به علاوه مقادير ثابت ، مربوط به تابع هزينه هر يک از واحدهاست . پس از ورود اطلاعات به برنامـه , طـی حلقـه تکراری ai متشکل از بلوکهای ۲ , ۳ , ۴ و ۵ , تخمین اولیه ای برای توان اکتیو تولیدی هر یک از ژنراتورها صورت می گیرد سپس در بلوک ۶ , با قرار گرفتن مقدار  $m = 0, \, \, m = 0, \, \, m = 1$  , مرحله اول تکرار آغاز شده و  $m$  نشاندهنده مقدار تکرارهاست .

در بلوک ۷ ¸ با صفر قرار گرفتن محل حافظه ای بنـام PL ¸ انبـاره ای تشکيل مـي شـود کـه طـي حلقـه تکرار متشکل از بلوکهای ۷ , ۹ , ۱۰ و بلوک داخلی ۸ <sub>,</sub> در هر تکرار  $P_L$  محاسبه شده وبر روی انباره افزوده می گردد <sub>,</sub> به طوری که با برقراری شرط بلوک ۱۰ <sub>,</sub> تلفات کل سیستم ,  $P_L$  بـه صـورت  $p_L$  کـه از مجموع توانهای اکتيو شينها بدست مي آيد , محاسبه مي شود .

سپس طی بلوک شماره ١١ , محاسبه پخش بار بروش نيوتون رافسون به قصد تعيين ولتاژ , توان وتوانهای توليدی تمام شينهای شبکه انجام مي گيرد .

همچنین در بلوک ۱۲ <sub>,</sub> با استفاده از ماتریس *H* , مربوط به ماتریس ژاکوبین که در طول محاسبات پخش بار انجام گرفته است , ترانسپوزه ماتريس *H* محاسبه مي گردد .

فلوچارت مربوط به محاسبه ترانسپوزه يک ماتريس مفروض , در فلوچارت شماره ٨ آمده است .

طـی حلقـه تکـرار متـشکل از بلوکهـای ۱۳ , ۱۴ , ۱۵ , ۱۶ وبـا توجـه بــه رابطــه ؟؟؟؟ مقــادير *j Pi* به $-\frac{\partial P_i}{\partial \delta}$ 

 $H^T$   $H^T$  ازای $n_n$ , معکوس ماتريس  $j = 2,3,...,n_h$  ذخيره مـی گردد در بلـوک ١٧ , معکوس مـاتريس (ترانسپوزه *H* ( , در ماتريس بدست آورده *m* ضرب مي شود . بدين منظور که منجر به حل معادله ماتريѧسی  $\Lambda$ ) شده و  $L$  ها محاسبه گردد . بنابر اين حاصل ماتريس معادله (۸) در ماتريسي بنام  $N$  ذخيره مـي شـود . بـا توجه به معادله ماتريس (٨) ملاحظه مي شود که  $i = \overline{L_i}$ <sup>=</sup> بنابراين طی حلقه تکراری متشکل از بلوکهای ١٨ <sup>1</sup> *<sup>N</sup>*

(برای +1 *npv* 2,3,..., = *i*) شينهای کنترل ولتاژ ) محاسبه مي شود و *Li* يادآور مي شود که سپس طی بلوکهای ۲۲ , ۲۳ , ۲۹ که حلقه تکرا*ری ر*ا تشکیل مي دهند <sub>,</sub> بلوک *h* <sub>1</sub> = … =  $L_{n_{b}}$  = 1 داخلی آن (بلوک ٢۴ ) هزينه افزونی توليد برای هر يک از ژنراتورها مطابق روابط زير محاسبه مي شوند :  $IC_i = b_i + 2.c_i \cdot PG_i$ 

حال طی حلقه تکرار بلوکهای ٢٧ , ٢٨ , ٣١ بايد شرط زير تست شود :

 $IC_i.L_i = \lambda$ 

و چون <sup>λ</sup> مقدار ثابتي است لذا بايد

$$
IC_1.L_1 = IC_2.L_2 = \dots = IC_{n_b}.L_{n_b}
$$

 $IC_1$  به مقدار  $IC_1L_1$  وچون1= 1 $L_1 = 1$  به مقايسه *IC<sub>1</sub>* (*i* = 2,3,...,  $n_h$ ) مقايسه *IC* به ایسه شود . در صورت برقراری شرط به ازای تمام ژنراتورها , نتيجه مي گردد که بهينـه سـازی صـورت گرفتـه و نشان مي دهد که حداقل هزينه به ازاي توليد جاري مصرف مي شود . بنـابراين نتـايج طـي بلـوک شماره ٢٩ , به خروجی منتقل می گردد . ولی اگر شرط مزبور برقرار نباشد , بايد توانهای توليدی ژنراتورها تغيير يابد . بدين ترتيب با تغيير مقدار توان توليدی هر يک از ژنراتورها , روند به بلوک ٧ منتقل گرديده و مرحله تکرار ديگری آغاز مي گردد . ( يک واحد به شمارنده مراحل تکرار *m* افزوده مي شود ) . اين مراحل تکرار تا برقراری شرط شرط بلوک ٣٠ همچنان ادامه مي يابد . در طول اين محاسبات , ميزان توان اکتيو مصرفی , ثابت فرض شده است ولمی در حقيقت توان مصرفی شبکه با توجه به تعدد بار ها مداوما در حال تغيير است . لذا در عمل اين محاسبات از هر چند دقيقه يکبار بايد صورت گرفته و نتايج آن در عمل پياده شود تا به ازای توليد انرژی , حداقل هزينه مصرف گردد .

*h Kcal* Heat Rate  $H_i(P_{Gi}) = ...$   $Mbtu/h$   $Btu/h$  $R/$ *MRtu*  $R/$ **h**  $F_i = H_i \times F_i = H_i$  هزينه سوخت  $F_i = H_i \times F_i$  يا

$$
C_2 \downarrow F_2 = 0.06 P_{G2}^2 + 12 P_{G2} + 200 R \Big/ h \qquad C_1 \downarrow F_1 = 0.05 P_{G1}^2 + 13 P_{G1} + 180 R \Big/ h \quad \text{and} \quad
$$
\n
$$
P_L = \sum_{i=1}^2 \sum_{j=1}^2 P_{Gi} B_{ij} P_{Gj}
$$
\n
$$
= B_{11} P_{G1}^2 + B_{22} P_{G2}^2 + 2 B_{12} P_{G1} P_{G2}
$$
\n
$$
= 0.0015 P_{G1}^2 + 0.002 P_{G2}^2 + 2 \times 0.001 P_{G1} P_{G2} M W
$$
\n
$$
\downarrow \qquad \qquad \downarrow \qquad \qquad \downarrow
$$
\n
$$
1/\text{MW} \qquad \qquad \downarrow \qquad \qquad \downarrow \qquad \qquad \downarrow
$$
\n
$$
1/\text{MW} \qquad \qquad \downarrow \qquad \qquad \downarrow \qquad \qquad \downarrow \qquad \qquad \downarrow \qquad \qquad \downarrow \qquad \qquad \downarrow \qquad \qquad \downarrow \qquad \qquad \downarrow \qquad \qquad \downarrow \qquad \qquad \downarrow \qquad \qquad \downarrow \qquad \qquad \downarrow \qquad \qquad \downarrow \qquad \downarrow \qquad \qquad \downarrow \qquad \downarrow \qquad \downarrow \qquad \downarrow \qquad \qquad \downarrow \qquad \downarrow \
$$

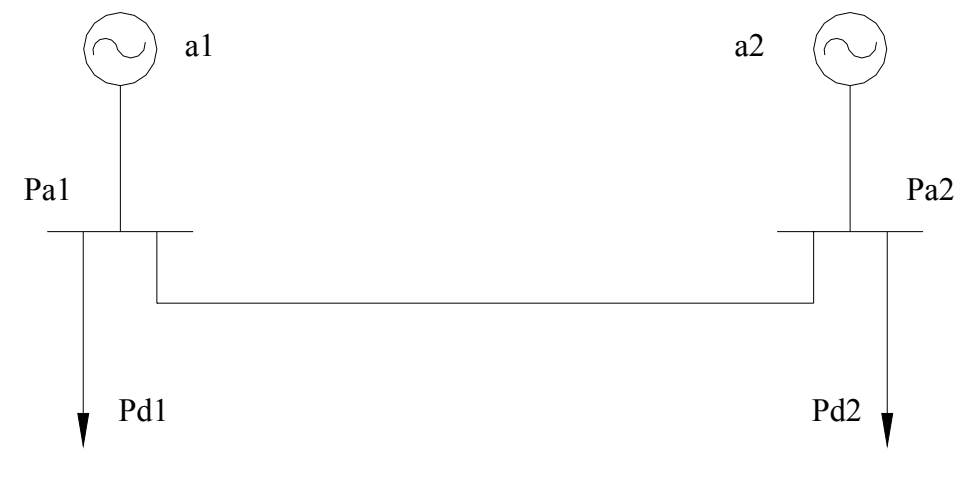

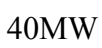

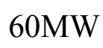

حل :

$$
IC_1 = \frac{\partial C_1}{\partial P_{G1}} = 0.1P_{G1} + 13
$$
  
\n
$$
IC_2 = \frac{\partial C_2}{\partial P_{G2}} = 0.12P_{G2} + 12
$$
  
\n
$$
R/MWh
$$

$$
P_L = \sum_{i=1}^{2} P_i = (P_{G1} - P_{D1}) + (P_{G2} - P_{D2}) = (P_{G1} + P_{G2}) - (40 + 60)
$$

از رابطه داده شده:

$$
\begin{cases}\n\frac{\partial P_L}{\partial P_{G1}} = 0.003 P_{G1} + 0.002 P_{G2} \\
\frac{\partial P_L}{\partial P_{G2}} = 0.004 P_{G2} + 0.002 P_{G1}\n\end{cases}\n\Rightarrow\n\begin{cases}\nL_1 = \frac{1}{1 - \partial P_L / \partial P_{G1}} = \frac{1}{1 - 0.003 P_{G1} - 0.002 P_{G2}} \\
L_2 = \frac{1}{1 - \partial P_L / \partial P_{G2}} = \frac{1}{1 - 0.004 P_{G2} - 0.002 P_{G1}}\n\end{cases}
$$

معادلات پخش بهينه بار

$$
\begin{cases}\nIC_1.L_1 = \lambda \\
IC_2.L_2 = \lambda \\
P_L = \sum_{i=1}^{2} P_i\n\end{cases}\n\Rightarrow\n\begin{cases}\n\frac{0.1P_{G1} + 13}{1 - 0.003P_{G1} - 0.002P_{G2}} = \lambda \\
\frac{0.12P_{G2} + 12}{1 - 0.004P_{G2} - 0.002P_{G1}} = \lambda \\
P_{G1} + P_{G2} = P_L + (40 + 60)\n\end{cases}
$$

الف – روش تکرار <sup>λ</sup> ها ب – روش تکرار توانها √

$$
P_{G1}^{(0)} = P_{G2}^{(0)} = \frac{P_{D1} + P_{D2}}{2} = \frac{40 + 60}{2} = 50 \text{MW}
$$
  
\n
$$
P_{L}^{(0)} = 0.0015 \times 50^{2} + 2 \times 0.001 \times 50 \times 50 = 13.75 \text{MW}
$$
  
\n
$$
L_{1}^{(0)} = 1.333
$$
  
\n
$$
L_{2}^{(0)} = 1.428
$$
  
\n
$$
\begin{cases}\n(0.1P_{G1}^{(1)} + 13) \times 1.333 = \lambda^{(1)} \\
(0.12P_{G2}^{(1)} + 12) \times 1.428 = \lambda^{(1)} \\
P_{G1}^{(1)} = 63.3473 \text{MW} \implies \left| P_{Gi}^{(K+1)} - P_{Gi}^{(K)} \right| > \varepsilon \implies \lambda^{(1)} = \lambda^{(1)} + P_{G1}^{(1)} = 13.75 + 100\n\end{cases}
$$

: *Bij* رابطه تلفات برحسب توليد واحدها و ضرايب تلفات

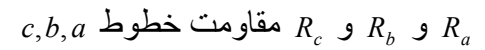

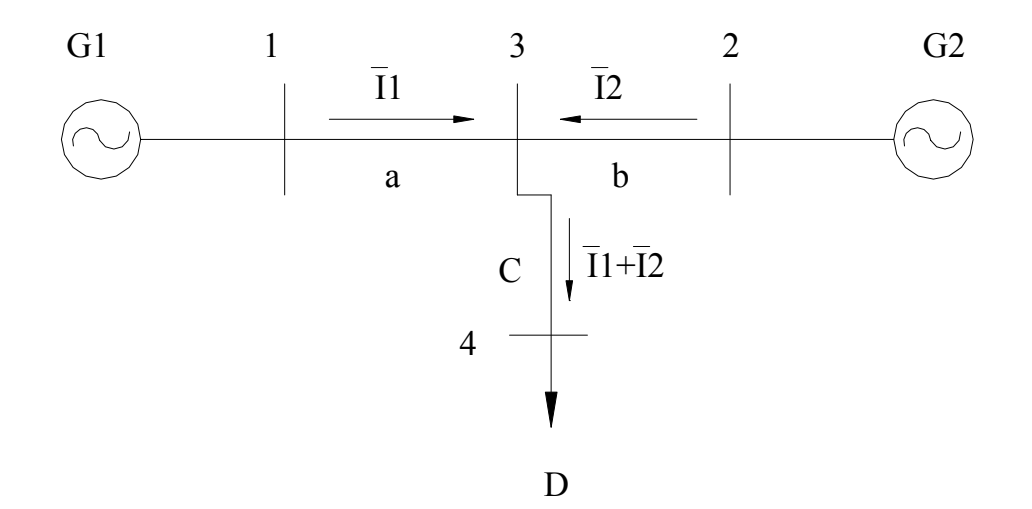

 $P_{L} = 3|\overline{I}_{1}|^{2} R_{a} + 3|\overline{I}_{2}|^{2} R_{b} + 3|\overline{I}_{1} + \overline{I}_{2}|^{2} R_{c}$  $1$ <sup>T</sup><sup>1</sup><sub>2</sub> 2 2  $=3|\overline{I}_1|^2 R_a + 3|\overline{I}_2|^2 R_b + 3|\overline{I}_1 + \overline{I}_2|^2 R_c$  $\left|\overline{I_1} + \overline{I_2}\right| = \left|\overline{I_1}\right| + \left|\overline{I_2}\right|$  هم فاز باشند  $\overline{I_2}$  /  $\overline{I_1}$  +  $\overline{I_2}$  $3|\overline{I}_1|^2 (R_a + R_c) + 3 \times 2 |\overline{I}_1||\overline{I}_2|R_c + 3|\overline{I}_2|^2 (R_b + R_c)$  $1 || I_2 | K_c + 3 | I_2$  $P_L = 3|\overline{I}_1|^2 (R_a + R_c) + 3 \times 2|\overline{I}_1||\overline{I}_2|R_c + 3|\overline{I}_2|^2 (R_b + R_c)$ 

توان توليدی کل سه فاز واحد ١

$$
I_1 = \frac{P_{G1}}{\sqrt{3}V_1 \cos \varphi_1} \qquad I_2 = \frac{P_{G2}}{\sqrt{3}V_2 \cos \varphi_2}
$$
$$
P_{L} = \frac{R_{a} + R_{c}}{V_{1}^{2} \cos^{2} \varphi_{1}} P_{G1}^{2} + 2 \frac{R_{c}}{V_{1}V_{2} \cos \varphi_{1} \cos \varphi_{2}} P_{G1} P_{G2} + \frac{R_{b} + R_{c}}{V_{2}^{2} \cos^{2} \varphi_{2}} P_{G2}^{2}
$$

$$
P_{L} = B_{11} P_{G1}^{2} + 2B_{12} P_{G1} P_{G2} + B_{22} P_{G2}^{2}
$$

 $B_{ij}$  مثال: محاسبه ضرايب تلفات

 $\overline{I_1} = 1 \angle 0^\circ$  pu حل:  $\overline{I_2} = 0.8 \angle 0^\circ$  pu  $\overline{V_3}$  = 1 $\angle$ 0° pu  $Z_a = 0.04 + j0.16$ pu  $\overline{Z_b} = 0.03 + j0.12$ pu  $Z_c = 0.02 + j0.08$ pu

$$
\overline{V_1} = \overline{V_3} + \overline{I_1 Z_a} = (1 + j0) + (1 + j0)(0.04 + j0.16) = 1.04 + j0.16 \text{pu} = 1.0522 \angle 8.7461^{\circ}
$$
  

$$
\overline{V_2} = \overline{V_3} + \overline{I_2 Z_b} = (1 + j0) + (0.8 + j0)(0.03 + j0.12) = 1.024 + j0.096 \text{pu} = 1.0285 \angle 5.3558^{\circ}
$$

فاز جريانها با هم برابراست.

$$
\varphi_1 = \angle V_1 - \angle I_1 = 8.7461 - 0 = 8.7461^\circ \to \cos \varphi_1 = 0.9884
$$
  
\n
$$
\varphi_2 = \angle V_2 - \angle I_2 = 5.3558 - 0 = 5.3558^\circ \to \cos \varphi_2 = 0.9956
$$
  
\n
$$
B_{11} = \frac{0.04 + 0.02}{1.0522^2 0.9884^2} = 0.0554 \text{pu}
$$
  
\n
$$
B_{12} = \frac{0.02}{1.0522 \times 1.0285 \times 0.9884 \times 0.9956} = 0.0188 \text{pu}
$$
  
\n
$$
B_{22} = \frac{0.03 + 0.02}{1.0285^2 0.9956^2} = 0.0477 \text{pu}
$$

**فصل هشتم**

## **سيستمهای توزيع الکتريکی**

**١-٨ مقدمه** 

اين سيستمها , به صورت شبکه هايی با ولتاژهای پايين تر و پس از بخش انتقال شبکه محسوب مي شوند . اين شبکه ها نسبت به قسمتهای انتقال دارای تقسيمات خطوط و کليدهای قطع کننده بيشتری هستند . اين شبکه ها بخشی از شبکه های الکتريکی بين پستهای توزيع ومصرف کننده نهايی مي باشد . توليد \_\_\_ انتقال \_\_\_ فوق توزيع \_\_\_ توزيع

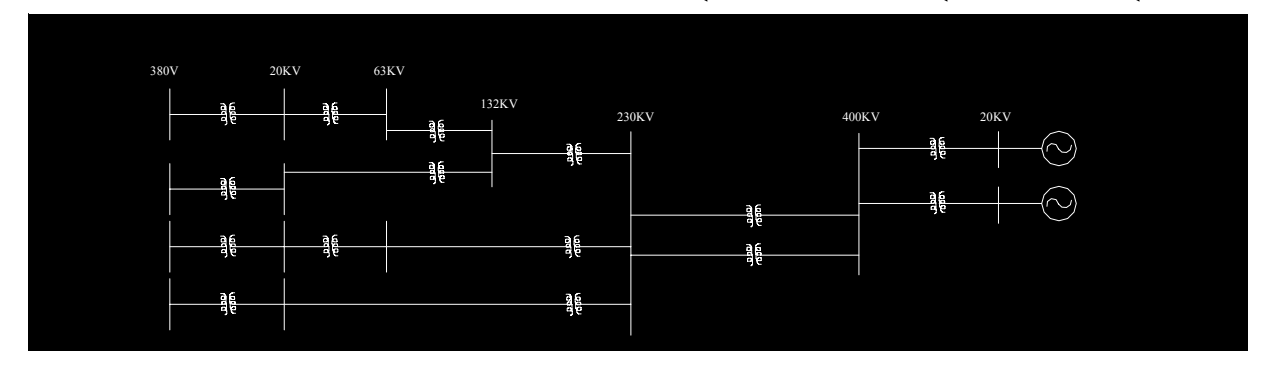

انواع مصرف کنندگان: تکفاز و سه فاز

-١ مصرف کنندگان خانگی: شهری Urban و روستايی Rural –کشاورزی -٢ مصرف کنندگان تجاری -٣ مصرف کنندگان صنعتی انتخاب سطح ولتاژ در سيستمهای توزيع بستگی دارد به: مسافت، تلفات و قابليت انتقال توان انواع ساختار : شعاعی Radial و حلقوی Ring يا Loop و غربالی Grid يا شبکه Network

## **٢-٨ اجزاء سيستمهای توزيع**

سيستمهای فوق توزيع يا زير انتقال : System Subtransmission 1- انرژی الکتريکی را از سيستمهای انتقال به پستهای توزيع مي رسانند . اين سيستمها به صورت خطوط هوايی يا کابلی زير زمينی هستند . I32KV - 132KV - اين سيستمها به صورت شعاعی , حلقوی و غربالی طراحی مي شوند .

سيستمهای شعاعی : ساده , قيمت پايين طراحی و نصب ولی تداوم سرويس دهی پايين و به همين خاطر كمتر استفاده مي شود .

سيستمهای شعاعی توسعه يافته : بازيافت سرويس بالا در هنگام عيب وبهتر از سيستمهای شعاعی ساده

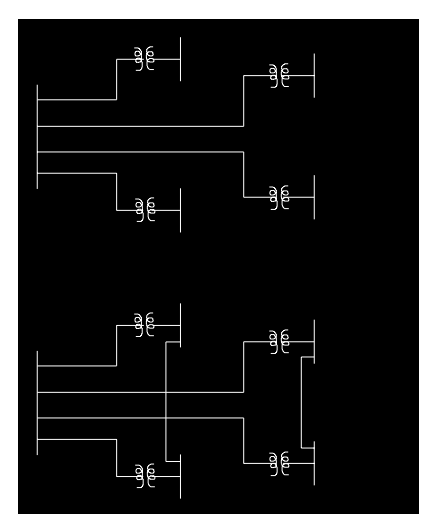

سيستمهای حلقوی : داشتن قابليت اطمينان سرويس دهی بالا مداری از سيستم انتقال شروع شده و پس از گذر از پستهای توزيع به سيستم انتقال برمي گردد

سيستمهای حلقوی : داشتن قابليت اطمينان سرويس دهمي بالا از تعداد بسيار زيادی مدار های متداخل وسيستمهای انتقال تشکيل شده است

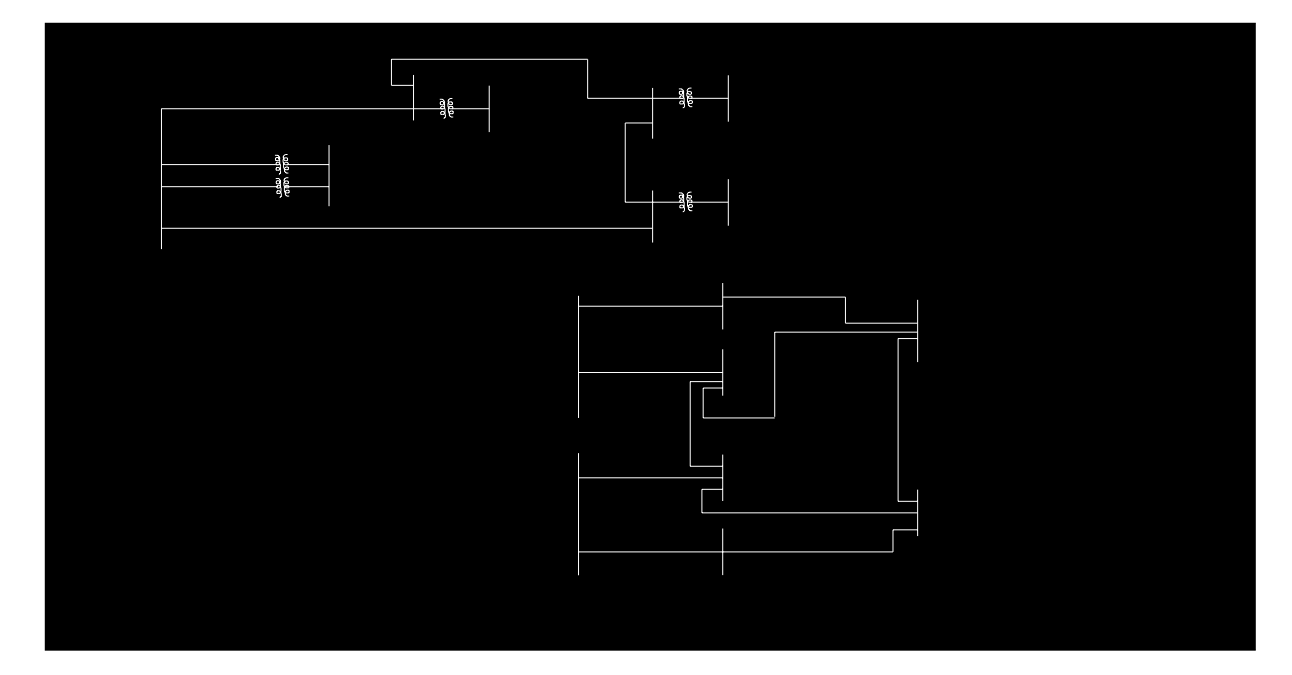

پستهای توزيع : Substatious Distribution 2- ولتاژهای فوق توزيع را به حد پايين تری تبديل کرده و به تغذيه کننده های اوليه مي دهد . Primary تجهيزات اين پستها عبارتند از : -١ ترانسفورماتورهای قدرت -٢ کليدهای قدرت -٣ کليدهای قطع کننده

- -۴ شينهای پست -۵ راکتورهای محدود کننده جريان -۶ راکتورهای شنت -٧ ترانسفورماتورهای جريѧان -٨ ترانѧسفورماتورهای ولتѧاژ -٩ ترانѧسفورماتورهای ولتѧاژ
	- -١٠ خازنهای کوپلينگ -١١ خازنهای سری -١٢ خازنهای موازی -١٣ سيستمهای زمينی پست -١۴ برقگيرها -١۵ Traps Line -١۶ رله های حفاظتی -١٧ باطريهای پست -١٨ ساير تجهيزات

خازنی

مدارهای تغذيه کننده اوليه توزيع : Feeders Primary 3- کار تامين انرژی را در يک محدوده خاص جغرافيايي بعهده دارند . تحويل انرژی در محلات Mains Seeoxdary4- تحويل انرژی به مصرف کننده : Services ′Consumers 5- Power System

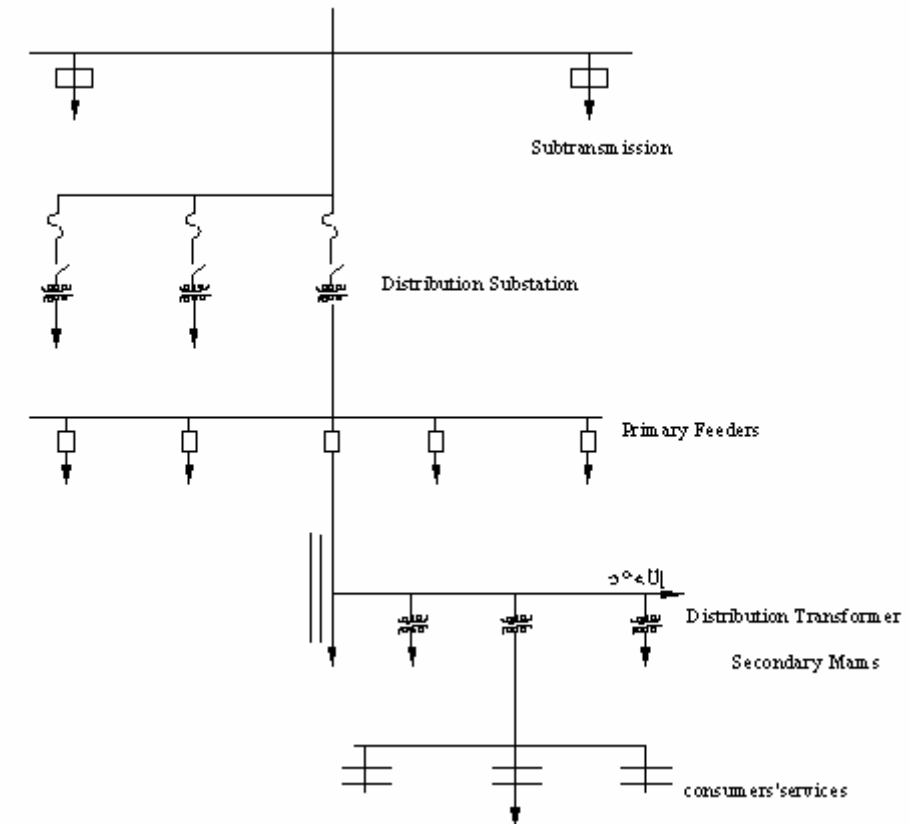

Continuous electric service

Quality electric service ( specified voltage and frequency limits )

Reliable electric service

جلوگيری از قطع سرويس دهی ساير مناطق در هنگام عيب يک منطقه (عدم خاموشی ) افت ولتاژ مناسب تلفات انتقال کم

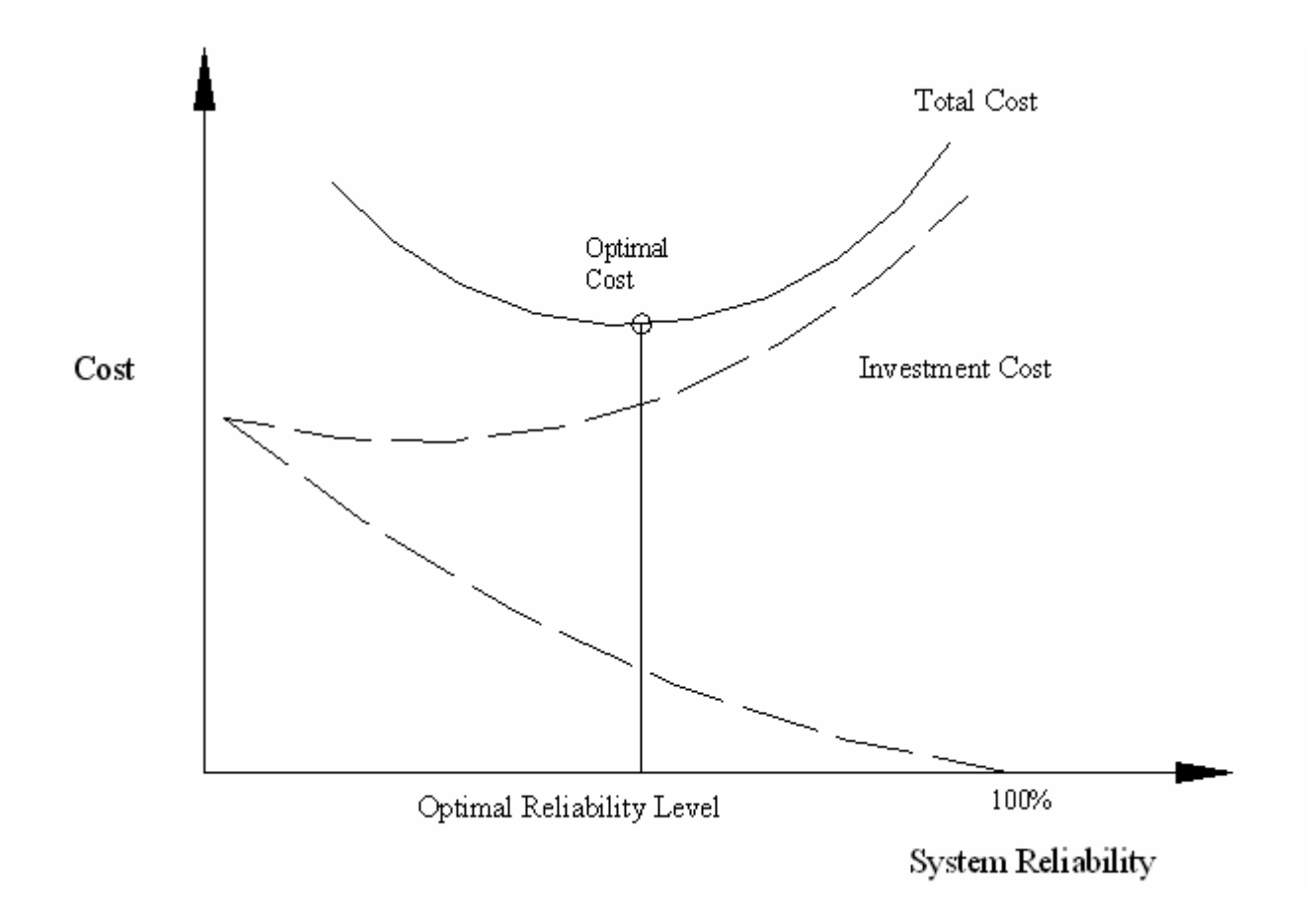

در توزيع چون *l*<sup>ω</sup> در مقابل R قابل صرفنظر آردن است و *C*<sup>ω</sup> با توجه به عايق بندي خيلي بالاست پس

مدار حقيقي تبديل به مدار معادل خواهد شد . پس ولتاژ و جريان در كابل همفازند و cos و بستگي به نوع مصرف كننده دارد . يعني اختلاف فازي كه در ولتاژ و جريان كابل به وجود مي آيد به علت خاصيت كابل نيست ؛ بلكه به علت نوع مصرف كننده است . پس بديهي است كه در كابل ولتاژ و جريان را بايد با اختلاف فاز درنظر بگيريم ولي دقت كنيم كه اين $\varphi$  را كابل توليد نكرده است .

$$
\Delta P = 3RI^2
$$
\n
$$
\frac{\Delta U}{U} = \frac{100\ell P}{6AU^2} = \frac{100I\ell}{6AU} = \frac{100I\ell}{6AU}
$$
\n
$$
\frac{\Delta U}{U} = \frac{100\ell P}{6AU^2} = \frac{100I\ell}{6AU} = \frac{100I\ell}{6AU}
$$
\n
$$
\frac{\Delta U}{U} = \frac{100\ell P}{6AU^2} = \frac{100I\ell}{6AU}
$$
\n
$$
\frac{\Delta U}{U} = \frac{100\ell P}{6AU^2} = \frac{100I\ell}{6AU}
$$
\n
$$
\frac{\Delta U}{U} = \frac{100I\ell}{6AU^2} = \frac{100I\ell}{6AU}
$$

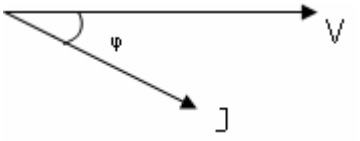

در مقاومت كابل همين I مي گذرد ولي با v هم فاز است . در فرمول هاي قبلي كه $\cos\phi$  دخالت مي كرد در حقيقت با افت ولتاژ اكتيو ( همفاز يا ولتاژ ) را استفاده مي آرديم . پس حالت فوق دقيق تر است .

در مورد طراحي كابل : 70 است . ) <sup>o</sup> -١ درجـه حـرارت آابـل از حد مجاز تجاوز نكند . ( در مجاز معمولاً *C* -٢ افت ولتاژ نسبي در آابل از حد مجاز تجاوز نكند .

 $\frac{\Delta u}{u} \frac{0}{\sqrt{0}} \leq 5\%$ *u*  $\frac{\Delta u}{\Delta}$ معمولاً براي مسيـرهاي كوتاه از روش ١ و براي مسيرهاي بلند از روش ٢ استفاده مي كنند ( با رعايت يكي از اين دو شرط در مسير مشابه شرط دوم نيز خود به خود صادق است . )

$$
R = \frac{\ell_{\text{[Om]}}\ell_{\text{[m]}}}{A_{\text{[m^2]}}} = \frac{\ell_{\text{[m]}}}{\sigma_{\text{[m]}}A_{\text{[m^2]}}} = \frac{\ell_{\text{[m]}}}{\sigma_{\text{[m]}}A \times 10^6 \text{[mm^2]}}}
$$
\n
$$
= \frac{\ell_{\text{[m]}}}{\sigma_{\text{[m^2]}}A_{\text{[mm^2]}}}
$$
\n
$$
C\mu 56
$$
\n
$$
A\ell 35
$$
\n
$$
A\ell 35
$$
\n
$$
A\ell 35
$$
\n
$$
A\ell 35
$$
\n
$$
A\ell 36
$$
\n
$$
A\ell 37
$$
\n
$$
A\ell 38
$$
\n
$$
A\ell 39
$$
\n
$$
A\ell 30
$$
\n
$$
A\ell 35
$$
\n
$$
A\ell 35
$$
\n
$$
A\ell 35
$$
\n
$$
A\ell 35
$$
\n
$$
A\ell 35
$$
\n
$$
A\ell 35
$$
\n
$$
A\ell 36
$$
\n
$$
A\ell 37
$$
\n
$$
A\ell 38
$$
\n
$$
A\ell 39
$$
\n
$$
A\ell 30
$$
\n
$$
A\ell 35
$$
\n
$$
A\ell 35
$$
\n
$$
A\ell 35
$$
\n
$$
A\ell 35
$$
\n
$$
A\ell 35
$$
\n
$$
A\ell 35
$$
\n
$$
A\ell 35
$$
\n
$$
A\ell 35
$$
\n
$$
A\ell 35
$$
\n
$$
A\ell 35
$$
\n
$$
A\ell 35
$$
\n
$$
A\ell 35
$$
\n
$$
A\ell 35
$$
\n
$$
A\ell 35
$$
\n
$$
A\ell 35
$$
\n
$$
A\ell 35
$$
\n $$ 

از نظر افت ولتاژ مجاز محاسبه سطح مقطع آابل هاي توزيع : ( با توجه به افت ولتاژ مجاز آن ) آابلي آه از نقطه *O* تغذيه شده و مصرف آننده در انتهاي آابل قرار دارد . طول آابل l و سطح مقطع آن A است .

$$
\ell_{cm} = 17.7 \ M \big[ \Omega . mm \big]
$$

$$
\ell_{A\ell} = 28.3 \ M \big[ \Omega . mm \big]
$$

$$
\begin{cases}\n\sigmacu = 56.497 \approx 56*10^6 \Omega m \\
\sigma a \ell = 34.8 \approx 35*10^6 \frac{1}{\Omega.m} \\
\epsilon = 6\n\end{cases}
$$
\nwhich is a given by  $a \geq 35$ .

\nand

\n $\frac{1}{\ell} = 6$  and\n $\frac{1}{\ell} = 6$ 

$$
\ell \frac{\ell}{A} = \frac{\ell}{6.A} : \frac{\ell}{6.A} \text{ using } \frac{\ell}{6.A} \text{ using }
$$

$$
:\left(\text{ II}\right) \text{ different}
$$
سیستام بی $\left(\text{ II}\right)$ 

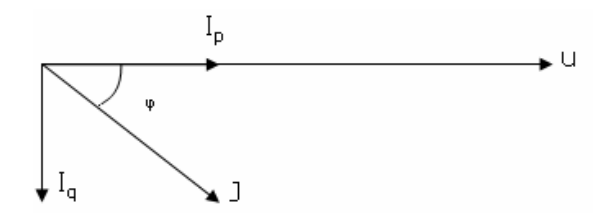

$$
\Delta v = \frac{2\ell}{6A} \cdot Ip = \frac{2\ell I \cos \varphi}{6Av} = \frac{2\ell p}{6Av}
$$

$$
\frac{\Delta v}{v} = \frac{2\ell I \cos \varphi}{6Av} = \frac{2\ell p}{6Av^2} \quad , \quad \frac{\Delta v}{v} = \frac{200\ell p}{6Av^2}
$$

$$
p = VI\cos\varphi
$$

اگر بار متعادل باشد از هر كدام از سه كابل جريان مساوي عبور خواهد كرد و : سيستم سه فاز جريان جريان متناوب (III ) افت ولتاژ هاي هر سه كابل مساوي خواهند بود <sub>.</sub> ( افت ولتاژ روي هر فاز ) افت ولتاژ مطلق بين ابتدا و انتهاي يك كابل از سه كابل سيستم سه فازه :  $\frac{c}{6A} I \cdot \cos \varphi$ *A*  $\Delta V = \frac{\ell}{\epsilon}$ *Au p Au*  $u = \frac{\sqrt{3\ell u}}{2}$  $\frac{d}{d\theta} \frac{\ell}{dA} I \cos \varphi$  : و افت ولتاژ خط  $\Delta u = \frac{\sqrt{3} \ell u I \cos \varphi}{6 A u} = \frac{\ell}{6 A}$ *A*  $\Delta u = \sqrt{3} \frac{\ell}{\epsilon}$ 

 $_{\rm L}$  سه فاز  $_{\rm U}$  و براي P يك فاز  $_{\rm V}$  فاز بايد قرار دهيم ( براي  $_{\rm U}$  ) ] همان I عبوري از هر خط معيني مي باشد .

$$
\frac{\Delta u}{u} = \frac{\ell p}{6Au^2} \qquad \qquad \mathcal{S} \qquad \qquad \frac{\Delta u}{u} = \frac{100\ell p}{6Au^2}
$$

در سه فاز هميشه افت ولتاژ نسبي فاز برابر افت ولتاژ نسبي خطي خواهد بود .  $/\sqrt{3}$  $100 \ell p$   $P = VI \cos$  $\boldsymbol{0}$  $\overline{0}$ <sup>2</sup>  $V = u$ *P VI AV p V V* =  $\frac{\Delta V}{V} \frac{0}{\sqrt{0}} = \frac{100 \ell p}{\sigma A V^2} \frac{P = VI \cos \varphi}{V = u/\sqrt{3}}$ 

حال حالتي را در نظر مي گيريم كه دو انشعاب در كابل داشته باشيم :

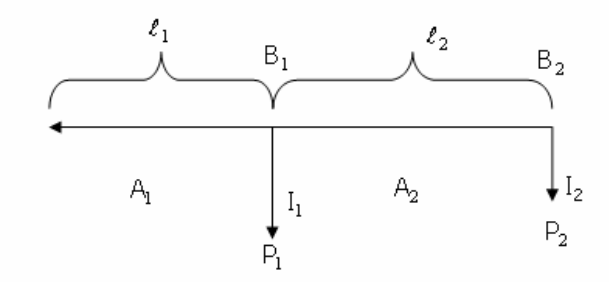

سيستم سه فاز متناوب  $\Delta u_{_{\partial B2}} = \Delta u_{_{\partial B1}} + \Delta u_{_{B1B2}} = \lambda$ انتخاب سطح مقطع هاي 1A و 2A آن چنان آه حجم مس بكار رفته آمترين باشد .

$$
L = \frac{1}{2} \int_{-\infty}^{\infty} \int_{-\infty}^{\infty} \int_{-\in
$$

$$
\begin{cases}\n\Delta U_{DB2} = \frac{\ell_1 (P_1 + P_2)}{\sigma A_1 u} + \frac{\ell_2 P_2}{\sigma A_2 u_2} = \lambda \\
\frac{d}{dA_1} \\
\Delta I = \frac{\ell_1 (P_1 + P_2) + \ell_2 \sqrt{P_2 (P_1 + P_2)}}{\sigma \lambda u}\n\end{cases}
$$

$$
A_2 = \frac{\ell_2 P_2 + \ell_1 \sqrt{P_2 (P_1 + P_2)}}{\sigma \lambda u}
$$

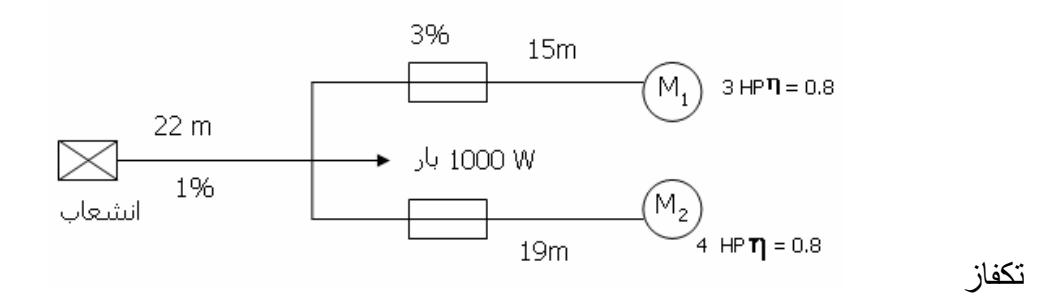

$$
P_{e1} = \frac{3 \times 746}{0.8} = 2797.5 \text{ W}
$$
  

$$
M_1 = \Delta_{u1} = \frac{3}{100} \times 110 = 3.3 = \frac{2\ell_1 P_1}{\sigma A_1 u_1} \Rightarrow A_1 = \frac{2 \times 15 \times 2797.5}{56 \times 3.3 \times 110} \approx 4.128 \text{ , } A_{1N} = 6\mu_2
$$

$$
M_2 = Pe2 = \frac{4.2 \times 746}{0.8} \times 3730 W A2 = \frac{2 \times 19 \times 3730}{56 \times 3.3 \times 110} \approx 6.97 \rightarrow A_{2N} = 10 \mu_2
$$

بار
$$
\frac{1000}{110} = 9.1 \quad A \rightarrow A_{3N} = 1.5 \quad \mu \cdot 2
$$

ہار = 
$$
\frac{1000}{110}
$$
 = 9.1  $A \rightarrow A_{3N}$  = 1.5 $\eta\mu_2$ 

$$
\Delta V_2 = \frac{1}{100} \times 110 = 101 \quad ; \quad A = \frac{2 \times 22 \times (P1 + P2 + P3)}{6. \Delta U.U} = 48.6 \quad \rightarrow A_N = 50 \eta \mu^2
$$

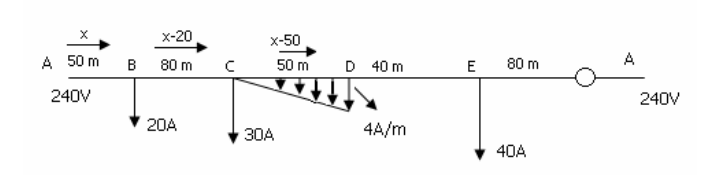

$$
\Delta U = 0 \xrightarrow{0=}
$$
\n
$$
\frac{2}{6A} \left[ 50x + 80(x - 20) + \int_{20}^{50} (x - 50 - \frac{y}{2} \times \frac{4}{50} y) dy + 40(x - 50 - \frac{50 \times 4}{2}) + 80(x - 50 - \frac{50 \times 4}{2} - 40) \right]
$$
\n
$$
\rightarrow x = 89.9 \qquad A
$$

نقطه ژرف بين C و D است .  $\zeta$ نقطه ژرف در  $16^{\rm m}$  نقطه ژرف  $\zeta$  نقطه ژرف

(الف

$$
\Leftrightarrow \quad 39.9 = \frac{4}{50} y \times \frac{y}{2} \quad \Rightarrow \quad y = 31.6 \quad m
$$

$$
20V = \frac{2}{56 A} \left[ 50 \times 89.9 + 80 \times 69.9 + \int_0^{31.6} (x - 50 - \frac{y}{2} \times \frac{4}{50} y) 3y \right]
$$
  

$$
\rightarrow A = 19.5 \eta \mu^2 , A_N = 25 \eta \mu^2
$$

$$
20V = \frac{2}{56A} \left[ 190 \times 80 + 150 \times 40 + \int_0^{150} \left( 150 - (4 - \frac{2y}{25} + 4) \frac{y}{2} \right) 3y + (150 - 100 - 30)80 \right]
$$
  
\n
$$
\rightarrow A = 48.5 \eta \mu^2 , A_N = 50 \eta \mu^2
$$
  
\n
$$
I = 376 \rightarrow A_0 = A_1 = 500 \eta \mu^2
$$
  
\n
$$
I = 375 - 25 = 350 \rightarrow A_2 = 400 \eta \mu^2
$$
  
\n
$$
I = 375 - 50 = 225 \rightarrow A_3 = 300 \eta \mu^2
$$
  
\n
$$
A_1 A_2 A_3 A_4 A_5
$$

نقطه ژرف يا روي ۱۱۰<sup>4</sup>يا روي ۵۰ آمپري است

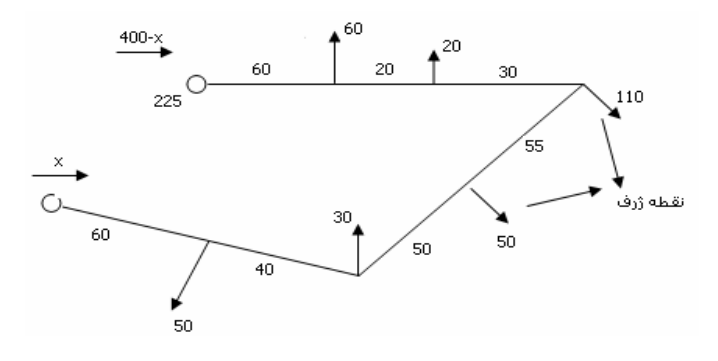

$$
\Delta U_{AO} = \frac{2}{56A} [60x + 40(x - 50) + 50(x - 80) + 55(x - 160)] = 10
$$
  

$$
\Delta U_{BO} = \frac{2}{56A} [60(400 - x) + 20(400 - x - 60) + 30(400 - x - 60 - 70)] = 5
$$

به دست مي آيند: x و A اگر يكي از اينها ( x ياA ( منفي بيايد انتخاب نقطه ژرف درست نبوده و بايد روي A50 حساب آنيم . روش انتقال به انتها : ( انتقال جريان ها به ابتدا و انتهاي خط ) انتقال جريان ها به انتهاي خط ( روش ترسيمي )

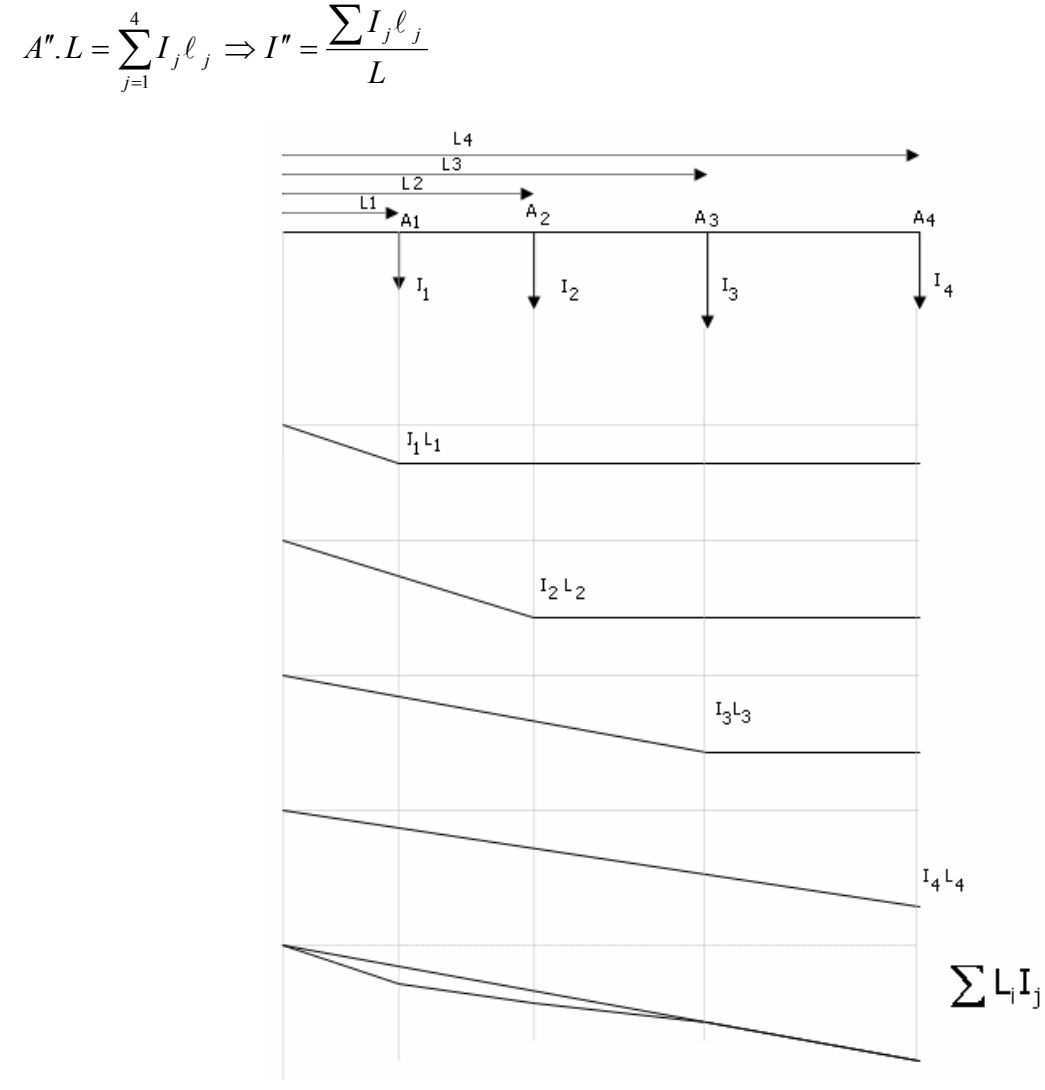

1

*j j*

*I*

*j*

.

٢٣۴

با توجه به فرمول بالا مدار معادل با مداري ميشود آه تنها جريان ′′*I* از انتهاي آن (به فاصله L از ابتدا )آشيده مي شود . (تنها از دير انتهاي خط .. در نقاط ديگر درست نيست . )

> غير از ابتدا و انتها :  $I' = I - I''$  $I''(I_1 + I_2 + I_3 + I_4)$

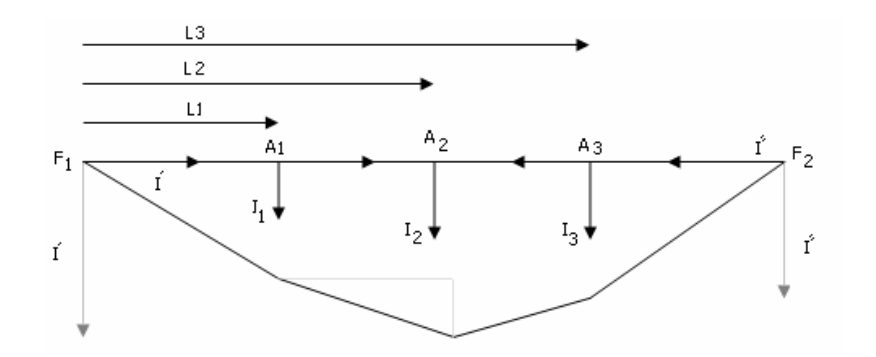

چون ′*I* افت ولتاژي را در شبكه ناشي نمي شود پس افت ولتاژها در ابتدا و انتهاي خط ثابت است و با قرار دادن ′′*I* در انتها و ′*I* در ابتدا انرژي داده شده به مدار ثابت است . (*I* = ′′*I* + ′*I* ( پس مدار بالا معادل با مدار با ′*I* در ابتدا و ′′*I* در انتهاي آن است . مفوكانس وهم پتانسيل اند .  $F_{2}, F_{1}$ بار هاي متمركز : هر گاه  $\rm A_2$  نقطه ژرف باشد . ′*I* و ′′*I* مثل قسمت بالا حساب مي شود . ولتاژهاي مختلف :

پيدا كردن نقطه ژرف ( نقطه اي كه پتانسيل آن از هم كمتر است ) در اين مسئله ممكن است ٢ نقطه يافت شود كه از دو سو تغذيه شود كه فقط يكي نقطه ژرف است .

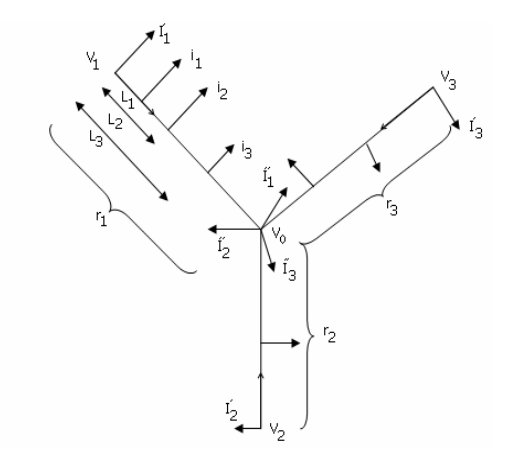

در تغذيه از n سو ممكن است (n-1) نقطه تغذيه شونده از دو سو يافت شود كه تنها يكي نقطه ژرف است <sub>.</sub> هر خط را به خطي با جريان در ابتدا و انتها (O-I , O-II , O-III (تبديل مي آنيم .

> جرياني آه از I به طرف O جاري است : 1*r*  $V_I - V_O$ جرياني كه از  $\text{II}$  به طرف  $\text{O}$  جاري است :  $r<sub>2</sub>$  $V_{II} - V_{O}$

$$
\frac{V_m - V_O}{r_3} \quad : \quad \text{Out } O \neq 0
$$
 جاري است

$$
Ia = \frac{V_I - V_0}{r_1} + \frac{V_H - V_0}{r_2} + \frac{V_H - V_0}{r_3}
$$
  
\n
$$
Ia = \frac{V_I - V_0}{r_1} + \frac{V_H - V_0}{r_2} + \frac{V_H - V_0}{r_3} = I_I'' + I_H'' + I_{III}''
$$

$$
I''_I=\frac{i_1\ell_1+i_2\ell_2+i_3\ell_3}{O_3}\ \, ,\ \, I''_II\ \, ,\ \, I''_{III}\ \, :\, \, \mathcal{L}^{''}_{III}
$$

$$
V_0\left(\frac{1}{r_1} + \frac{1}{r_2} + \frac{1}{r_3}\right) = \frac{V_I}{r_1} + \frac{V_{II}}{r_2} + \frac{V_{III}}{r_3} - \left(I_I'' + I_{II}'' + I_{III}''\right)
$$

چون جريان متعادل كننده دوفاز است پس از جريان هاي فازي استفاده مي كند <sub>.</sub> ( مسئله را بين يك فاز و نول حل مي كنيم ـ سيستم سه فاز متعادل ـ ) .  $\lambda = 0.02 \times 110 = 2.2$  حل 71 : مسئله ٢٢ تنها يك سيستم را در نظر مي گيريم : 2.2 = 110×1.02

$$
A_1 = \frac{(P_1 + P_2)\ell_1 + \ell_2\sqrt{P_2(P_1 + P_2)}}{\lambda 6U}
$$
  
= 
$$
\frac{(1100 + 1100)60 + 40\sqrt{1100(1100 + 1100)}}{2.2 \times 34.8 \times 110}
$$
  
= 23.1  $\rightarrow A_{1N} = 25 \eta \mu^2$ 

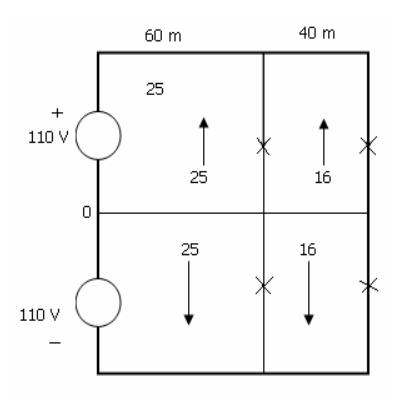

محاسبه مقطع خطوط توزيع انشعابي : ( با توجه به حجم مس مصرفي مينيمم ) :

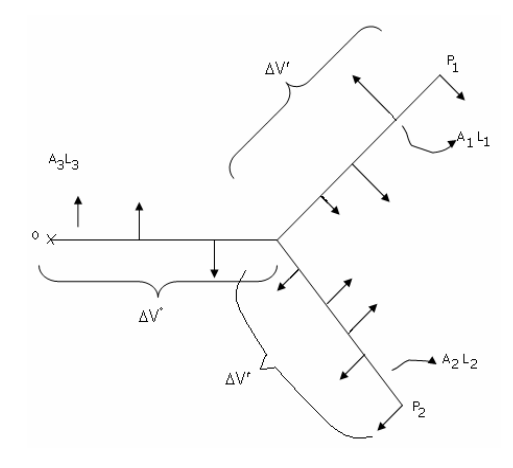

 $\Delta U_{\textit{OP}} + \Delta U_{\textit{PP1}} =$  معلوم

 $\nu_{\scriptscriptstyle{Cu}} = \min$  جند درصد معلوم در OP و چند درصد آن در PP1 است تا

 $\Delta U_0 + \Delta U' =$  معلوم

جريان ها را به ابتدا وانتهاي كابل ها منتقل مي كنيم .

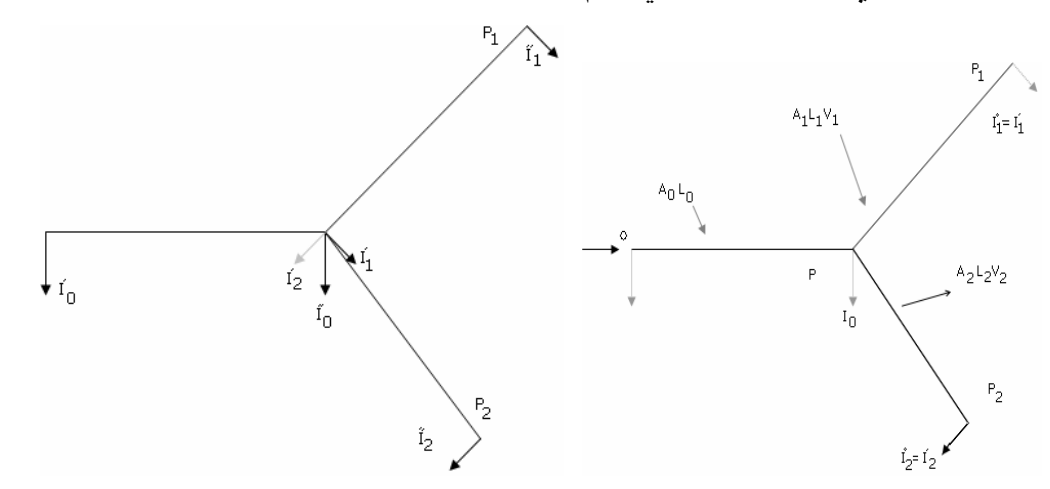

*U*  $V_1 = \ell_1 A_1 = \frac{\ell_1^2 I}{\epsilon_1 I}$ *U*  $A_1 = \frac{\ell_1 I}{\ell_1 I}$ *A*  $\Delta U' = \frac{I_1 \ell_1}{6. A_1} \rightarrow A_1 = \frac{\ell_1 I_1}{6 \Delta U'} \Rightarrow V_1 = \ell_1 A_1 = \frac{\ell_1^2 I_1}{6 \Delta U'}$ 2  $I_1 = \frac{\epsilon_1 I_1}{\epsilon_1 I_1 I_1} \Rightarrow V_1 = \ell_1 A_1 = \frac{\epsilon_1}{\epsilon_1 A_1}$ 1 يك فاز از سيستم سه فاز  $\text{PP}_1: \Delta U' = \frac{I_1 \ell_1}{\ell_1 \ell_1} \rightarrow A_1 = \frac{\ell_1 I_1}{\ell_1 \ell_1 \ell_1} \Rightarrow V_1 = \ell_1 A_1 = \frac{\ell_1 I_1}{\ell_1 \ell_1}$ 

*U*  $V_{21} = \ell_2 A_2 = \frac{\ell_2^2 I}{\epsilon_1 I}$ *U*  $A_2 = \frac{\ell_2 I}{\ell_2 I}$ *A*  $\Delta U' = \frac{I_2 \ell_2}{6.A_2} \rightarrow A_2 = \frac{\ell_2 I_2}{6 \Delta U'} \Rightarrow V_{21} = \ell_2 A_2 = \frac{\ell_2^2 I_2}{6 \Delta U'}$ 2  $V_{2} = \frac{\ell_2 I_2}{\ell_1 I_1 I_2} \Rightarrow V_{21} = \ell_2 A_2 = \frac{\ell_2}{\ell_1 A_2}$ 2 يك فاز از سيستم سه فاز  $\mathrm{PP_2}:\,\Delta U'=\frac{I_2\ell_2}{\ell_2}\,\,\rightarrow\, A_2=\frac{\ell_2I_2}{\ell_2\Lambda_1I'}\Rightarrow V_{21}=\ell\,2A_2=\frac{\ell_2}{\ell_2}$ 

$$
V_1 + V_2 = \frac{I_1 \ell_1^2 + I_2 \ell_2^2}{6 \Delta U'}
$$

$$
V_1 + V_2 + \dots + V_n = \frac{\sum_{i=1}^{n} I_i \ell_i^2}{6 \cdot \Delta U'}
$$

$$
\sum_{i=1}^{n} I_i \ell_i^2
$$
  

$$
\ell_0 A_0 + \frac{\sum_{i=1}^{n} I_i \ell_i^2}{6 \Delta U'} = \ell_0 A_0 + \lambda x A_0
$$

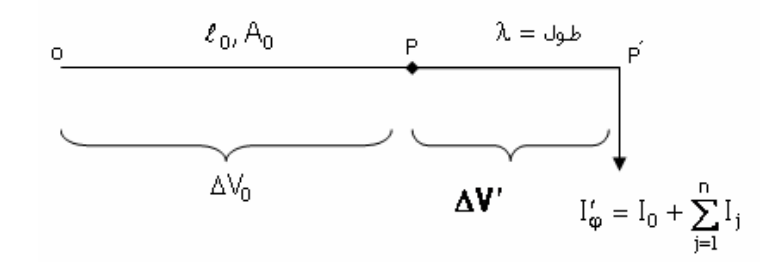

طوري که بايد باشد که افت ولتاژ در انتهاي کابل *'PP* همان ′ *∆*ل باشد و نيز حجم مس به کار رفته  $\lambda$ در′*PP* برابر حجم آل مس در انشعابات باشد .

$$
\lambda x A_0 = \frac{\sum I \ell_2^2}{6 \Delta U'}, \quad X A_0 = \frac{I_p \lambda}{6 \Delta U'} \quad \Rightarrow \lambda = \sqrt{\frac{\sum I \ell^2}{I_p'}}
$$

$$
\frac{\lambda(I_0 + \sum I)}{\delta . X A_0} = \Delta U'
$$

 $0 \quad 0.4A_0$ 0 . .  $A_0 \quad \delta X$ A *I A*  $I_{P'}$   $\lambda.I_{P}$ δ λ  $\alpha = \frac{\ell_0 I_{P'}}{\delta A_0} + \frac{\lambda I_{P'}}{\delta X}$ 

 $\mathcal{L}(\ell_0 + X\lambda)A_0$  حجم مس كل در شبكه توزيع

 $_0 = \frac{P}{\delta a} (\ell_0 + \frac{\kappa}{X})$  $A_0 = \frac{I_{P'}}{\delta . a} (\ell_0 + \frac{\lambda}{X})$ 

 $(\ell_{\,0}+X\lambda) \frac{I_{\,P}}{\delta.\alpha}(\ell_{\,0}+\frac{\lambda}{X})$  حجم مس كل در شبكه توزيع

$$
\frac{d}{3x} = 0 \quad \rightarrow \quad x = \pm 1 \quad \rightarrow x = 1
$$

خط توزيع با بار گسترده يكنواخت خط توزيع چند خانه مشابه در يك خيابان بلند كه تقريباً بارهاي مساوي در فواصل منظم و كوتاه انشعاب گرفته اند .

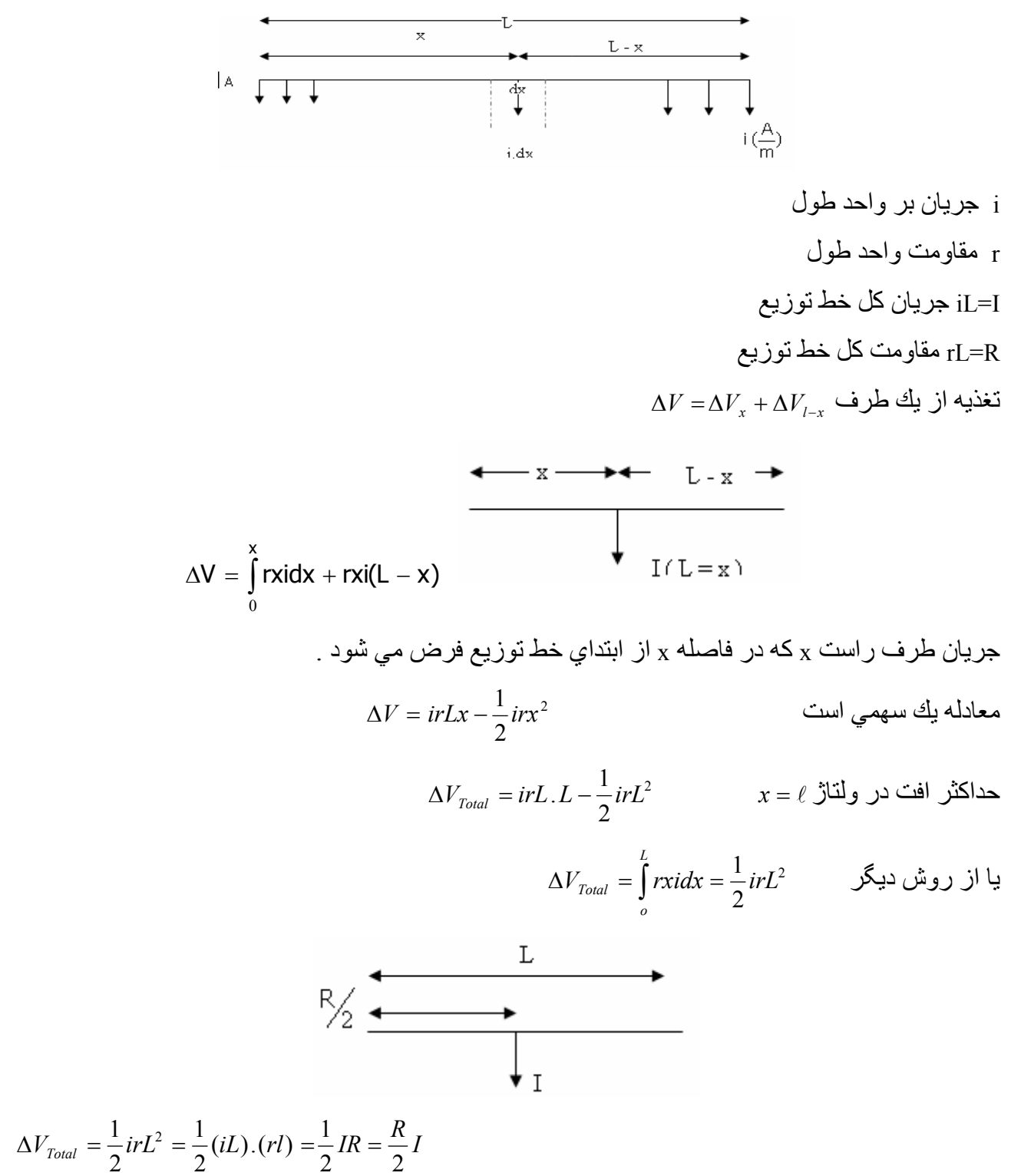

پس خط توزيع يكنواختي كه از يك طرف تغذيه مي شود معادل حالتي است كه تمام بار را در وسط خط توزيع متمركز كنيم .

تغذيه از دو طرف

$$
\Delta V_{AB} = V_A - V_B
$$
  
\n
$$
V_A = V_B \Rightarrow \Delta V_{AB} = O = \Delta V_{AO} + \Delta V_{OB}
$$
  
\n
$$
+ \Delta V_{AO} + - \Delta V_{BO} - - \Delta V_{BO} - \Delta V_{BO} + \Delta V_{OO} - \Delta V_{BO} - \Delta V_{BO} + \Delta V_{OO} - \Delta V_{BO} + \Delta V_{OO} - \Delta V_{BO} + \Delta V_{OO} - \Delta V_{BO} - \Delta V_{BO} - \Delta V_{AO} - \Delta V_{BO} - \Delta V_{AO} - \Delta V_{BO} - \Delta V_{AO} - \Delta V_{OO} - \Delta V_{OO} - \Delta V_{AO} - \Delta V_{OO} - \Delta V_{AO} - \Delta V_{OO} - \Delta V_{AO} - \Delta V_{AO} -
$$

 $\Delta V_{AO} - \Delta V_{BO}$ 

افت ولتاژ تا نقطه وسط خط توزيع

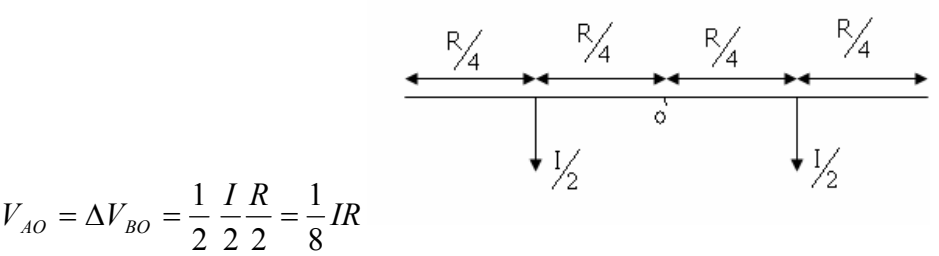

$$
\Delta V_{AO} = \Delta V_{BO} = \frac{1}{2} \frac{I}{2} \frac{R}{2} = \frac{1}{8} IR
$$

محاسبه افت ولتاژ خطي كه از يك طرف تغذيه مي شود . (خط توزيع با تغذيه از يك طرف )

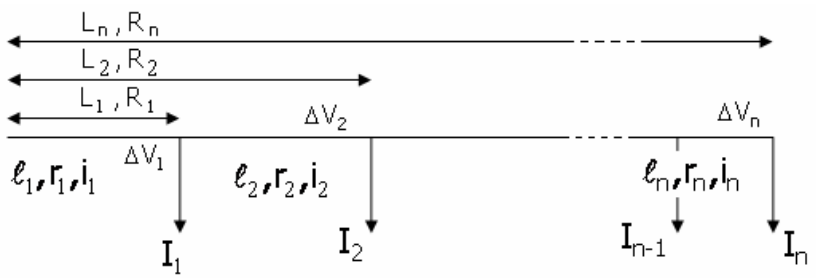

 $\overline{\mathcal{L}}$  $\overline{ }$ ┤  $\int$ =  $= I_2 + ... +$  $= I_1 + I_2 + ... +$  $i_n = In$  $i_2 = I_2 + ... + I$  $i_1 = I_1 + I_2 + ... + I$ *n n n* ... ...  $2 - 12$  $1 - 1$   $1 + 2$ 

 $\overline{\mathcal{L}}$ ļ  $\left\lceil \right\rceil$  $= R_n - R_n = R<sub>2</sub>$  – = 1  $2 = n_2 - n_1$  $_1 = \mathbf{v}_1$  $r_n = R_n - R_n$  $r_2 = R_2 - R$  $r_1 = R$ 

$$
\Delta V_n = \Delta V_1 + \Delta V_2 + \dots + \Delta V_n
$$
  

$$
\Delta V_n = r_1 i_1 + r_2 i_2 + \dots + r_n i_n = r(\ell_1 i_1 + \ell_2 i_2 + \dots + \ell_n i_n)
$$

$$
\Delta V_n = R_1(I_1 + I_2 + ... + I_n) + (R_2 - R_1)(I_2 + I_3 + ... + I_n) + ... + (R_n - R_n - 1)I_n
$$
\n
$$
\Delta V_n = R_1I_1 + R_2I_2 + ... + R_nI_n = \sum_{j=1}^n R_jI_j
$$
\n
$$
\Delta V_n = R(L_1I_1 + L_2 + I_2 + ... + L_nI_n) = \sum_{j=1}^n RL_jI_j
$$
\n: 
$$
\Delta V_j
$$
 is the 
$$
\Delta V_j
$$
 is the 
$$
\Delta V_j
$$
 is the 
$$
R_j, r_j
$$
 is the 
$$
R_j, r_j
$$
 is the 
$$
R_j, r_j
$$
 is the 
$$
R_j, r_j
$$
 is the 
$$
R_j, r_j
$$
 is the 
$$
R_j, r_j
$$
 is the 
$$
R_j, r_j
$$
 is the 
$$
R_j, r_j
$$
 is the 
$$
R_j, r_j
$$
 is the 
$$
R_j, r_j
$$
 is the 
$$
R_j, r_j
$$
 is the 
$$
R_j, r_j
$$
 is the 
$$
R_j, r_j
$$
 is the 
$$
R_j, r_j
$$
 is the 
$$
R_j, r_j
$$
 is the 
$$
R_j = R_j
$$
.

$$
\begin{array}{c}\n\begin{matrix}\n\mathbf{U}_{\mathbf{A}} & \mathbf{I}_{\mathbf{A}} - \mathbf{I}_{1} \\
\hline\n\mathbf{A} & \mathbf{I}_{\mathbf{A}} - \mathbf{I}_{1} \\
\hline\n\mathbf{A} & \mathbf{I}_{1} & \mathbf{I}_{1} \\
\hline\n\mathbf{A} & \mathbf{I}_{1} & \mathbf{I}_{1} \\
\hline\n\mathbf{A} & \mathbf{I}_{1} & \mathbf{I}_{1} \\
\hline\n\mathbf{A} & \mathbf{I}_{1} & \mathbf{I}_{1} \\
\hline\n\mathbf{A} & \mathbf{I}_{1} & \mathbf{I}_{1} \\
\hline\n\mathbf{A} & \mathbf{I}_{1} & \mathbf{I}_{1} \\
\hline\n\mathbf{A} & \mathbf{I}_{1} & \mathbf{I}_{1} \\
\hline\n\mathbf{A} & \mathbf{I}_{1} & \mathbf{I}_{1} \\
\hline\n\mathbf{A} & \mathbf{I}_{1} & \mathbf{I}_{1} \\
\hline\n\mathbf{A} & \mathbf{I}_{1} & \mathbf{I}_{1} \\
\hline\n\mathbf{A} & \mathbf{I}_{1} & \mathbf{I}_{1} \\
\hline\n\mathbf{A} & \mathbf{I}_{1} & \mathbf{I}_{1} \\
\hline\n\mathbf{A} & \mathbf{I}_{1} & \mathbf{I}_{1} \\
\hline\n\mathbf{A} & \mathbf{I}_{1} & \mathbf{I}_{1} \\
\hline\n\mathbf{A} & \mathbf{I}_{1} & \mathbf{I}_{1} \\
\hline\n\mathbf{A} & \mathbf{I}_{1} & \mathbf{I}_{1} \\
\hline\n\mathbf{A} & \mathbf{I}_{1} & \mathbf{I}_{1} \\
\hline\n\mathbf{A} & \mathbf{I}_{1} & \mathbf{I}_{1} \\
\hline\n\mathbf{A} & \mathbf{I}_{1} & \mathbf{I}_{1} \\
\hline\n\mathbf{A} & \mathbf{I}_{1} & \mathbf{I}_{1} \\
\hline\n\mathbf{A} & \mathbf{I}_{1} & \mathbf{I}_{1} \\
\hline\n\mathbf{A} & \mathbf{I}_{1} & \mathbf{I}_{1} \\
\hline\n\mathbf{A} & \mathbf{I}_{1} & \mathbf{I}_{1} \\
\hline\n\mathbf{A} &
$$

$$
\begin{cases}\n i_1 = I_A \\
 i_2 = I_A - I_1 \\
 i_n = I_A - I_1 - \dots - I_{n-1} \\
 i_{n+1} = I_A - I_1 - \dots - I_n = -I_B\n\end{cases}
$$

$$
\Delta V_{AB} = V_A - V_B = r_1 i_1 + r_2 i_2 + \dots + r_n i_n + r_{n+1} + i_{n+1} = r(\ell_1 i_1 + \ell_2 i_2 + \dots + \ell_n i_n + \ell_{n+1} i_{n+1})
$$
  
\n
$$
\Delta VAB = VA - VB =
$$
  
\n
$$
R1IA + (R_2 - R_1)(I_A - I_1) + \dots + (R_n - R_{n-1})(I_A - I_1 - \dots - I_{n-1}) + (R_{n+1} - R_n)(I_A - I_1 - \dots - I_n)
$$

$$
\Delta V_{AB} = V_A - V_B = R_1 I_1 + R_2 I_2 + \dots + R_n I_n + R_{n+1} (I_A - I_1 - \dots - I_n)
$$

$$
\Delta V_{AB} = V_A - V_B = R_1 I_1 + R_2 I_2 + \dots + R_n I_n - R_{n+1} I_B
$$

$$
\Delta V_{BA} = V_B - V_A = R_n \left( I_n' + R_{n-1} \right) I_{n-1} + \dots + R_2 \left( I_2' + R_1 \right) I_1 - R_0 \left( I_A \right)
$$

يك خط توزيع DC دو سيم AB به طول ۵٠٠ متر از دو طرف تغذيه مي شود ولتاژ در نقطه A ٢١٠ ولتاژ در نقطه B٢٢٠ ولت است سطح مقطع هر هادي 2mm ٣٠٠ است . اگر بار يكنواختي به اندازه M/A ٢ از نصف آابل در طرف A گرفته شود و بارهاي متمرآز A ٢٠٠ در فاصله m١٠٠ و A ٢۵٠ در فاصله m ٢٠٠ گرفته شوند افت ولتاژ را در وسط خط و جريان تغذيه هر طرف را پيدا آنيد .

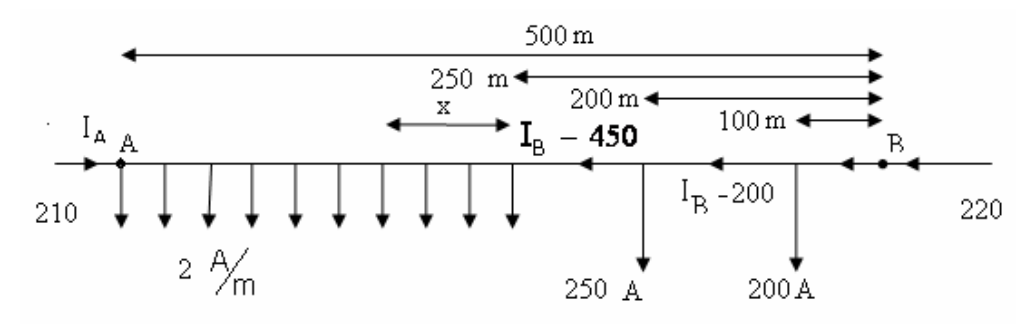

. مقاومت كابل به طول m ١٠٠ به مقطع mm2 بر ابر به 10% اهم است  $r = \frac{7012}{100} = 1/2 \times 10^{-4}$   $\frac{\Omega}{m}$ 100  $r = \frac{\% 12}{100}$ حل:

افت ولتاژ در نقطه A

$$
102 \times 10^{-4} \{100 \times I_B + 100(I_B - 200) + 50(I_B - 450) + \int_{o}^{250} [(I_B - 450) - 2x] dx \}
$$
=  
220 - 210

 $125(I_B - 450) + 125(I_B - 450 - 2 \times 250)$ 

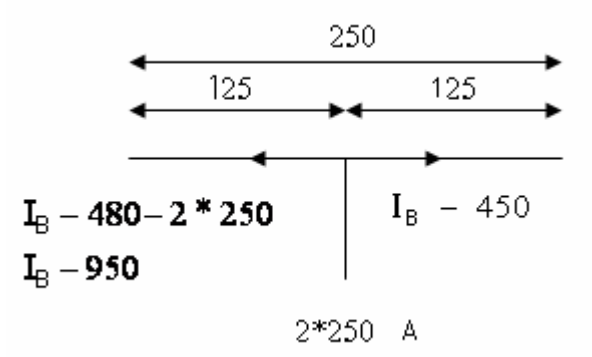

 $I_B = 602A$ 

$$
-I_A = I_B - 200 - 250 - 2 \times 250
$$
  
= 602 - 200 - 250 - 500  $\left.\right$   $\Rightarrow$   $I_A$  = 348A

ولتاژ نقطه ژرف :

يك خط توزيع دو سيمه DC با طول ٢٢۵ متر تغذيه از دو طرف با بار يكنواخت m/A ٠/١۵ همراه با بارهاي متمركز زير :

 AC = ٧۵ m C نقطه در ۵٠ A CD = ١٠٠ m D نقطه در ۶٠ A ولتاژ منابع در A و B برابر ٢٠۶ و ٢٠٠ ولت است . <sup>Ω</sup> <sup>٠</sup> /<sup>٠٠٠١۵</sup> مقاومت هر سيم از خط توزيع *m* مطلوب است محاسبه جريان تغذيه در هر طرف *<sup>m</sup> <sup>r</sup>* <sup>=</sup> <sup>2</sup><sup>×</sup> 0.00015 <sup>=</sup> 0.0003 *<sup>A</sup>* حل – مقاومت واحد طول خط توزيع ( هر دو سيم رفت و برگشت جريان تغذيه در طرف A برابر IA 75 <sup>1</sup> ( 0.15 ) 75(

$$
\Delta V_{AC} = \int_{0}^{1} (I_{A} - 0.15x) rdn = r \times 75(I_{A} - \frac{1}{2} \times 0.15 \times 75)
$$
 AC 
$$
= r \times 75(I_{A} - 5.6)
$$
\n
$$
I_{AC} = 0.15 \times 75 = 11.3 A
$$
 AC 
$$
I_{AC} = 0.15 \times 75 = 11.3 A
$$
 CD 
$$
I_{AC} = 11.3 - 50 A = I_{A} - 61.3 A
$$
 CD 
$$
V_{AC} = \int_{0}^{1} (I_{A} - 0.15x) rdr = 0.15 \times 75 = 11.3 A
$$
 CD 
$$
V_{AC} = \int_{0}^{1} (I_{A} - 0.15x) rdr = 0.15 \times 75 = 11.3 A
$$
 CD 
$$
V_{AC} = \int_{0}^{1} (I_{A} - 0.15x) rdr = 0.15 \times 75 = 11.3 A
$$

$$
\Delta V_{CD} = \int_{0}^{100} [(I_A - 61.3) - 0.15x] r dr = r \times 100 [(I_A - 61.3) - \frac{1}{2} \times 0.15 \times 100)]
$$
  
=  $r \times 100 (I_A - 68.6)$ 

15 = 100×0.15 = *CD* آل جريان توزيع شده در بخش CD *A I* (*I <sup>A</sup>* −11.3 − 50) −15 − 60 = *I <sup>A</sup>* −136.3 *A* DB بخش در ورودي تغذيه جريان افت ولتاژ در بخش DB

$$
\Delta V_{DB} = \int_{0}^{50} \left[ (I_A - 136.3) - 0.15x \right] r dr = r \times 50 \left[ (I_A - 136.3) - \frac{1}{2} \times 0.15 \times 50 \right] = r \times 50 (I_A - 140)
$$

افت ولتاژ كل

 $\Delta V = r \left[ 75(I_A - 5.6) + 100(I_A - 68.8) + 50(I_A - 140) \right] = r(225IA - 214.4) = 6$  $I_A = I_A - 0.15(75 + 100 + 50) - 50 - 60 \Rightarrow I_B = 55.81 \text{ A}$  $r = 0.0003 \implies I_A = 87.94 \quad A$  $\Delta V = \Delta V_{AC} + \Delta V_{CD} + \Delta V_{DB} = 206 - 200 = 6$  *V* 

$$
\begin{array}{c|ccccccccc}\n & A & 160\text{m} & 70 & 60 & 100 & 45 & \text{C} & 75 & \text{O} & 95 & \text{D} & 85 & & 100 & 150 & \text{m} & \text{B} \\
\hline\n & & & & & & & & & & \\
\hline\n & & & & & & & & & & \\
 & & & & & & & & & & \\
 & & & & & & & & & & \\
 & & & & & & & & & & & \\
 & & & & & & & & & & & \\
 & & & & & & & & & & & \\
 & & & & & & & & & & & & \\
 & & & & & & & & & & & & \\
 & & & & & & & & & & & & \\
 & & & & & & & & & & & & \\
 & & & & & & & & & & & & & \\
 & & & & & & & & & & & & & \\
 & & & & & & & & & & & & & \\
 & & & & & & & & & & & & & \\
 & & & & & & & & & & & & & \\
 & & & & & & & & & & & & & \\
 & & &
$$

10 5.04 مطلوب است محاسبه جريان هاي تغذيه در هر طرف خط توزيع <sup>−</sup><sup>4</sup> مقاومت هر متر برابر *m* Ω× حل- مقاومت هر متر خط توزيع ( سيم رفت و برگشت )  $2 \times 5.04 \times 10^{-4} = 10.08 \times 10^{-4} \Omega/m$ افت ولتاژ كل خط توزيع

$$
10.08 \times 10^{-4}
$$
\n
$$
\left[160I_A + 70(I_A - 15 + 60(I_A - 35) + 100(I_A - 45) + 45(I_A - 57) + 75(I_A - 72) + 95(I_A - 92)\right] = 1
$$
\n
$$
+85(I_A - 102) + 100(I_A - 127) + 150(I_A - 157) = V_A - V_B = 205 - 500 = 57
$$

$$
I_A = 73.7A
$$
  

$$
I_A - 157 = -I_B \Rightarrow I_B = 83.3A
$$

جهت جريان مثبت 0 〈 1.7 = 72 − 73.7 = 72 − *<sup>A</sup> I* = *ICO*

نقطه O داراي حداقل پتانسيل روي خط توزيع است

*I OD* = *I <sup>A</sup>* − 22 = 73.7 − 22 = −18.3 〈 0 منفي جريان جهت

پس سئوال این است که 
$$
V_0
$$
 چقدر است ?  
افت ولتاژ از A تا O ( سیم رفت و برگشت )

 $\Delta V_{AO} = 10.08 \times 10^{-4} [ 160 \times 73.7 + 70 \times 58.7 + 60 \times 38.7 + 100 \times 28.7 + 45 \times 16.7 + 75 \times 1.7 ]$  $\Delta V_{AO} = 18.9$   $V = V_A - V_0$ 

 $V<sub>O</sub> = 205 - 18.9$ 

مثال ـ خط توزيع جريان مستقيم ٣ سيمه به طول ٣٠٠ متر با تغذيه از يك طرف اختلاف پتانسيل روي هر هادي در نقطه تغذيه ٢٣٠ ولت فواصل به متر و جريان هاي مقاومت سيم هاي اصلي ٠/١٥ اهم مقطع سيم صفر مقطع سيم هاي اصلي ( مثبت و منفي )

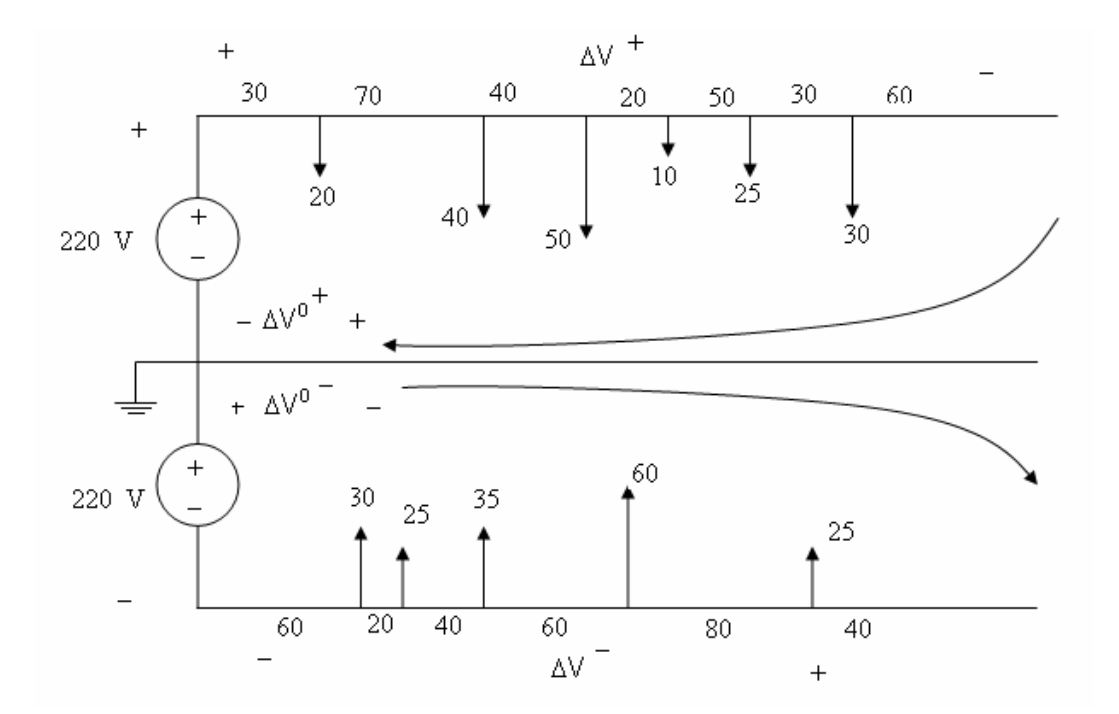

 $\frac{0.15}{300}$ = 5×10<sup>−4 -  $\Omega\llap{/}$  = ( مثبت و منفي ) =  $m$  = 5×10 $\frac{0.15}{300}$ </sup>  $\frac{0.15}{200}$ 

$$
R\alpha \frac{\ell}{A} \rightarrow 2(5 \times 10^{-4} \frac{\Omega}{m}) = 10 \times 10^{-4} \frac{\Omega}{m}
$$

افت ولتاژ در سيم اصل*ي* مثبت + AV  $5 \times 10^{-4} [(20 \times 30) + (40 \times 100) + (50 \times 140) + (10 \times 160) + (25 \times 210) + (30 \times 240) + (3 \times 240)]$  $= 12.82 V$ 

افت و لثاڙ در سيم اصلي منفي  

$$
\Delta V^-
$$
5×10<sup>-4</sup>[(30×60)+(25×80)+(35×120)+(60×180)+(25×260)]=12.65  $V$ 

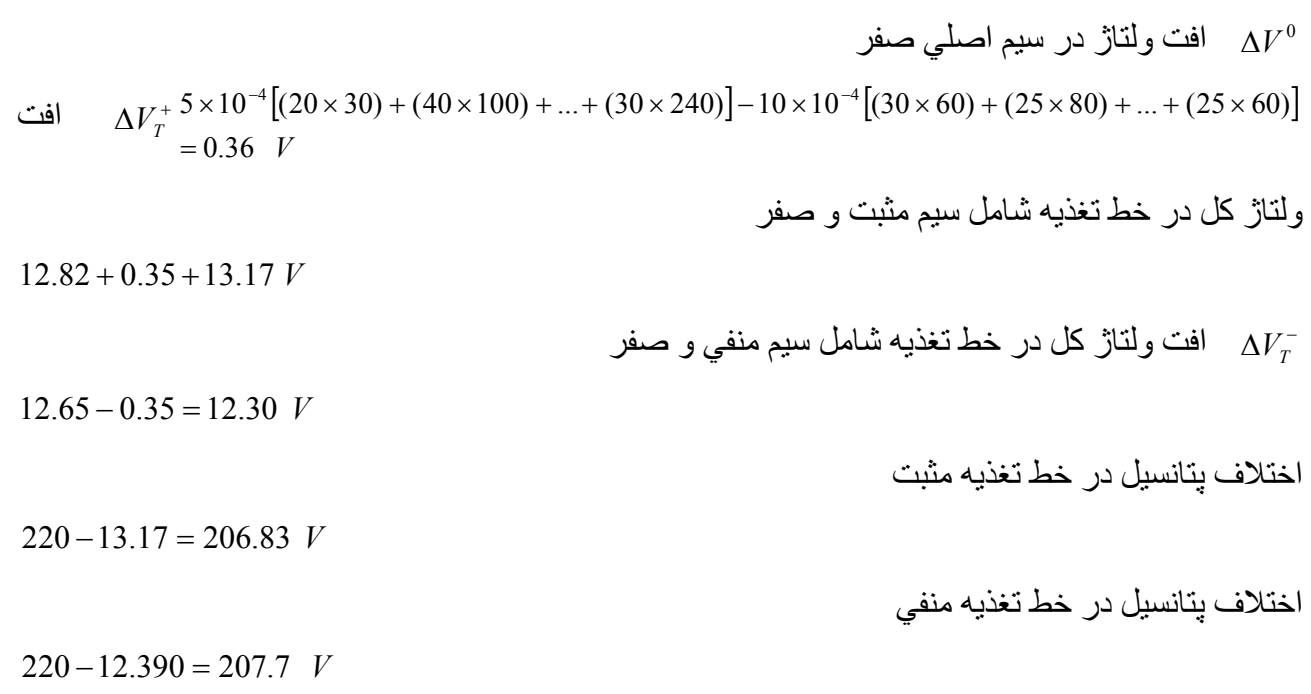

Solid wines

Stranded conductors

( twisted group of wines )

جداول ديگر طرز تماس آابل با خاك مقدار آابل ها و نوع قرار گرفتن در انواع سيني هاي آانال ها 50 اگر ۴ عدد <sup>o</sup> *mm*25× 4 در شرايط جوي *C* <sup>2</sup> مثال ـ مطلوب است تعيين جريان مجاز آابل مجاز آابل مسي آابل در آنار يكديگر در داخل خاك باشند ارتفاع خاك بالاي آابل ها cm 70 *mm*25× 4 در زير خاك 2 A 130 = جريان مجاز آابل مس

 $(I_{\text{max}}) = 130 \times 0.67 \times 0.68$  *A* 

مثال ـ مطلوب است تعيين سطح مقطع آابل برايعبور جريان A70 سه فاز 25 يك آابل <sup>o</sup> الف) دماي *C* 45 ۴ آابل در داخل خاك <sup>o</sup> ب ) دماي *C*

 $I_{\text{max}} = 70$  *A* 

*<sup>A</sup> <sup>I</sup> I nom* 70 1 1 <sup>70</sup> max <sup>=</sup> <sup>×</sup> <sup>=</sup> (الف <sup>=</sup> زير خاك ١ آابل چون نوع قرار گرفتن مشخص نشده است ضريب تعداد كابل مجاور ضريب حرارتي محيط از جدول دومي استفاده شده است .  $\rm I_{max}\rm =I_{nom}$  ضريب مقدار كابل مجاور <sub>×</sub> ضريب حرارتي محيط × I

ب) Im 
$$
ax = \frac{70}{0.71 \times 0.68} = 146
$$
 \n4  
\n ورن نوع قر ار گرفتن کابل مشخص نشده است .  
\n   از جدول اولي استفاده شده است .  
\n   146 A  
\n   146 A  
\n   146 A

طراحي کابل از نظر درجه درارت مجاز 70°C)   
جدرل علمل تصحیح جریان مجاز کابل 
$$
(I_{max})
$$
 تا درجه درارت حداکثر کابل از حد مجان 70°C تجاوز نکند  
برحسب درجه در ارت محیط از :  
۲۰ درجه سانتیگراد در هوا

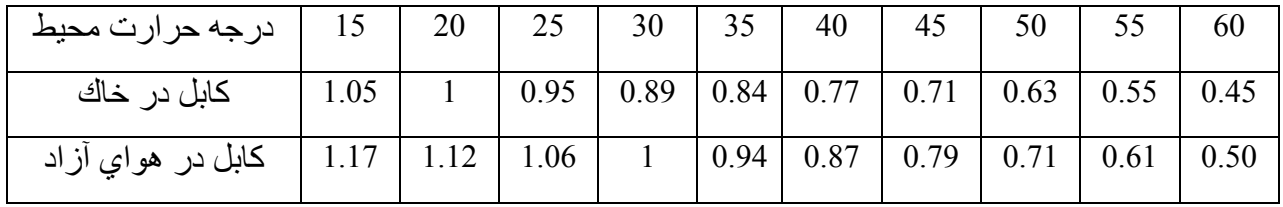

جدول عامل تصحيح متوسط جريان مجاز كابل (I<sub>max</sub> ) جدول ضريب حرارتي توسط محيط

برحسب تغييرات درجه حرارت محيط از ٢۵ درجه سانتي گراد

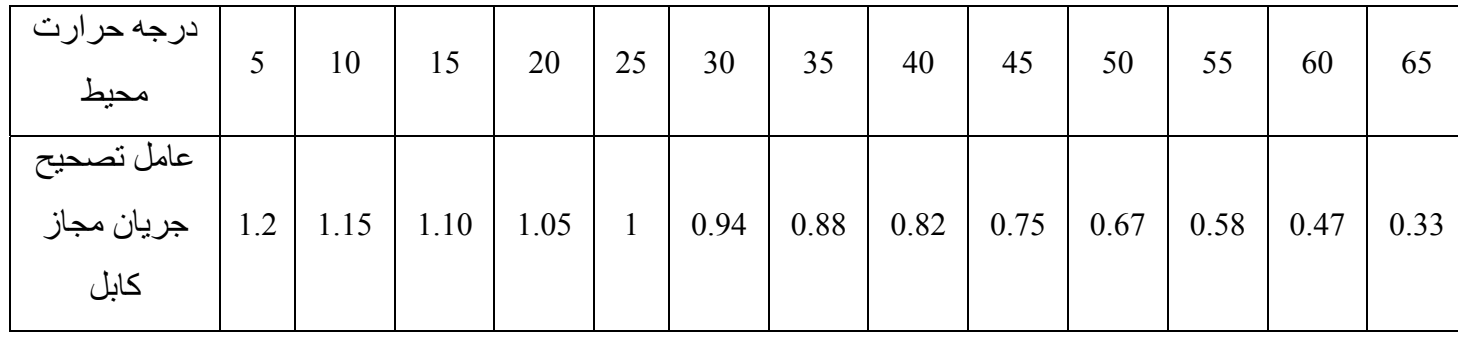

براي مثال براي درجه حرارت ٤٥ درجه سانتيگراد و براي كابل 2x16mm<sup>2</sup> ( ٤ رشته سيم در يك كابل ) از روي جدول جريان مجاز آابل ها A 100 است .

75 = 0.75 × 100 = ( max ( *<sup>A</sup>* از جدول ٢۵ درجه سانتيگراد *A I*

هر مقداری کابل از کنار يکديگر عبور کند حرارت ناشی از هر يك از کابل ها روي بقيه تأثير گذاشته و باعث مي شود كه جريان مجاز آنها كاهش يابد .

- در زير ٧٠<sup>cm عمق</sup> خاك
- عبور كابل ۴ 1 هواي آزاد ٢-داخل خاك ٣- داخل كانال -۴- از كنار ديوار
- ۵- استفاده از سيني هاي مشبك و غير مشبك ( براي انتقال بيشتر كابل ها از يك كانال )

-٦ استفاده از تهويه مصنوعي را با آاهش درجه حرارت داخل آانال

جدول ضرايب تصحيح براي كابل هاي سه رشته اي مجاور هم جدول ضريب تعداد كابل مجاور هم

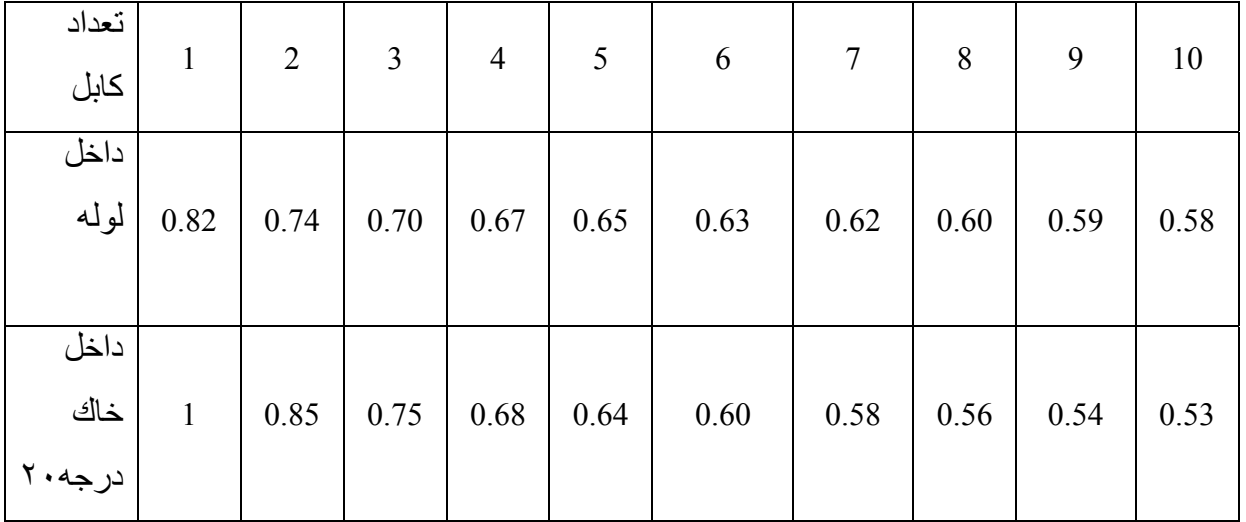

کابلهای فشار ضعيف کمتر از ١٠٠ ولت و کابلهای فشار متوسط KV 20 – 6 با عايق پلاستيکی يا کاغذ آغشته به روغن

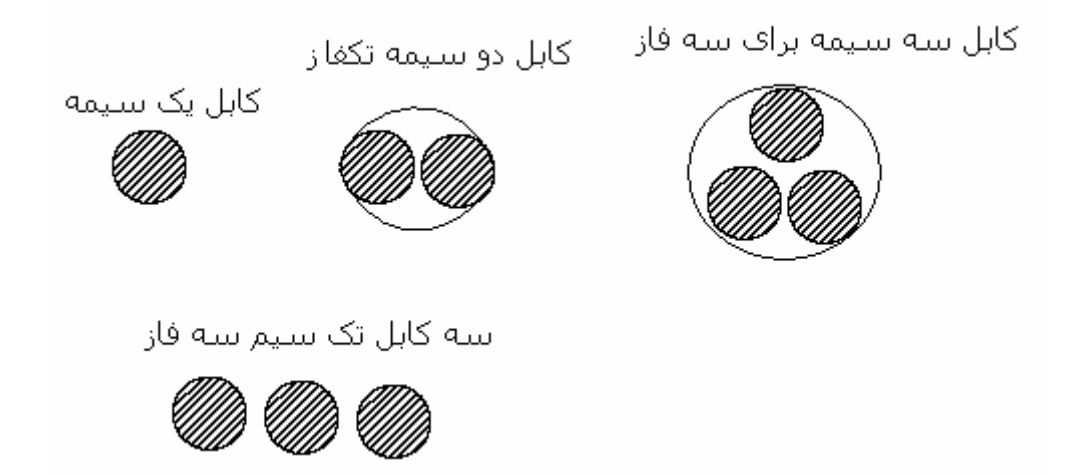

جدول شماره : ١ 1. .No 1. .No 1. .No Table No 1. .No Table جدول شماره : ١

عمق کابل در خاک ٧٠ سانتيمتر laying

carrying capacities for cable

Maximum conductor temperature :  $70^0$  C درجه سانتيگراد  $\times$  ۲۰ درجه سانتيگراد

Depth of : 70 Cms

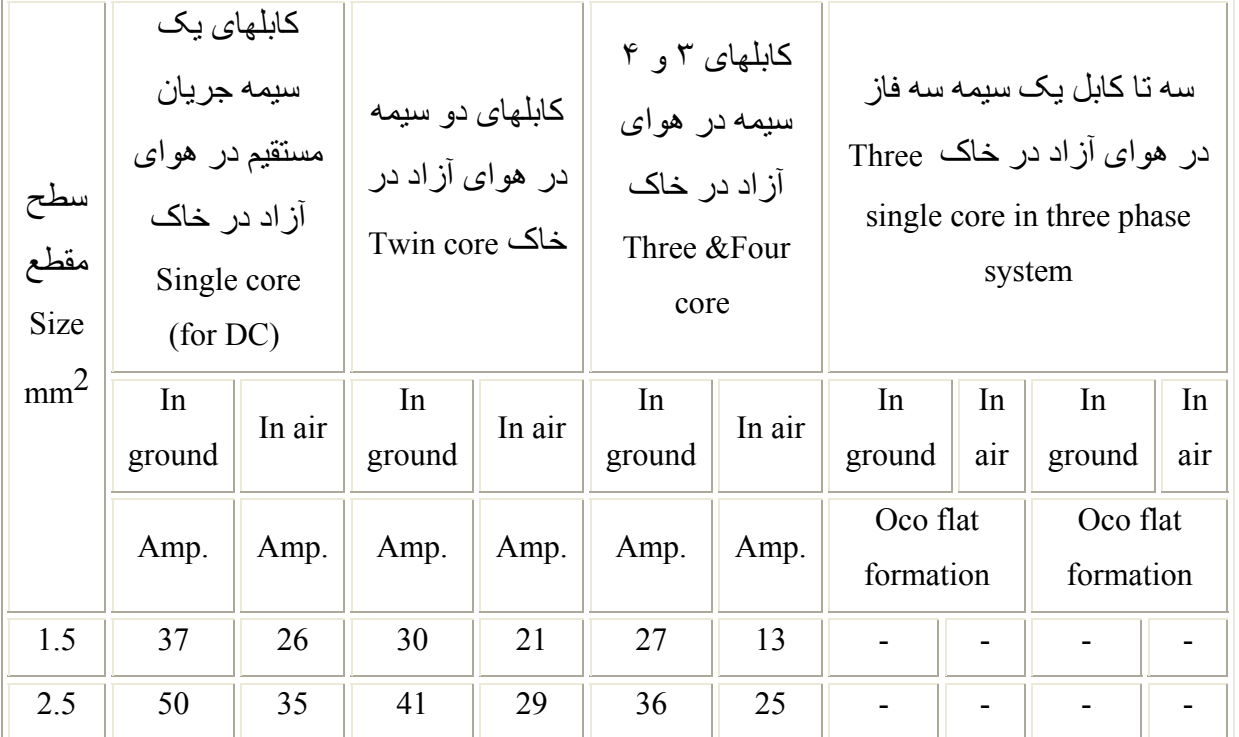

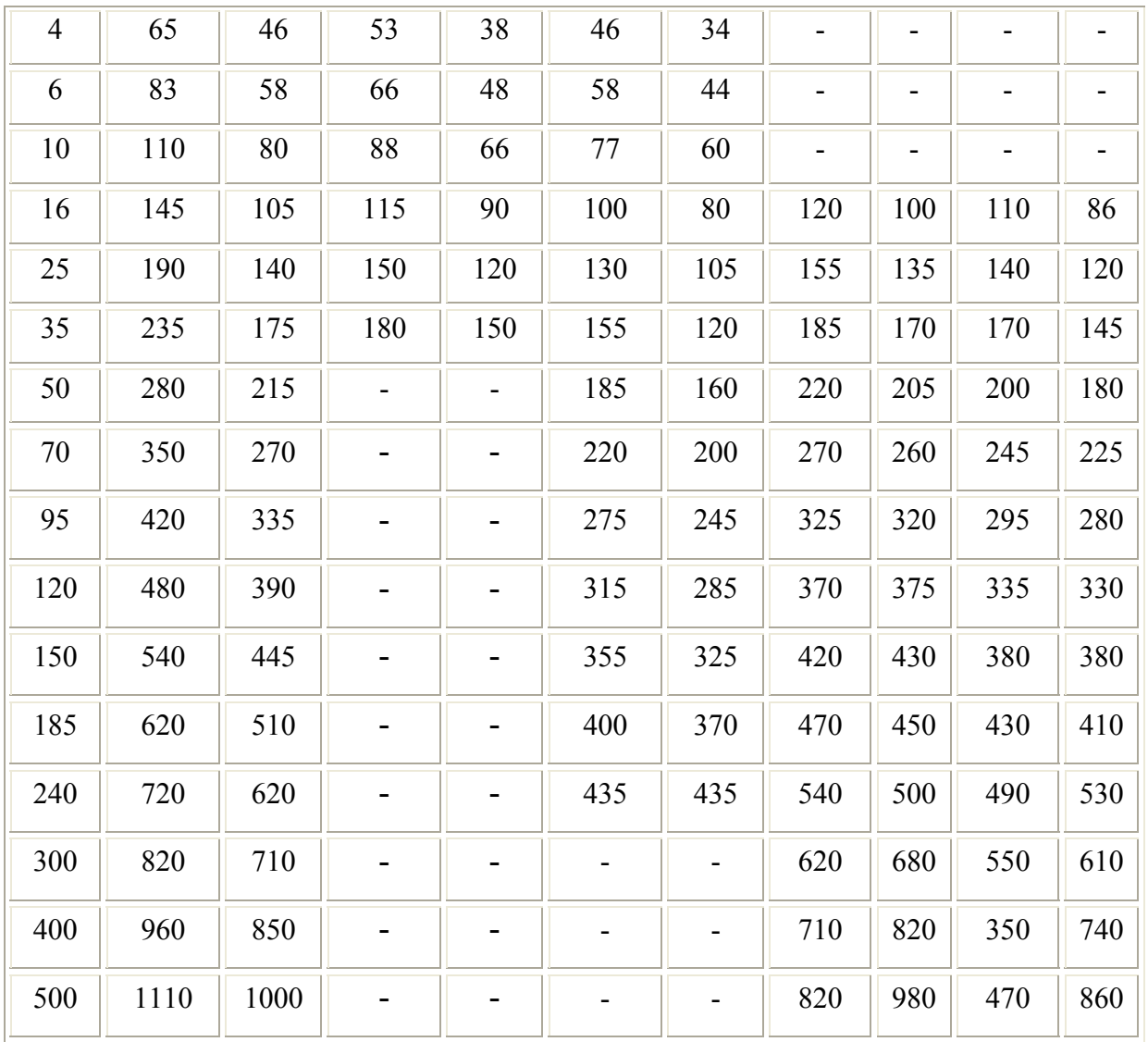

شرايط محيط : Conditions ١ – درجه حرارت محيط در خاک ٢٠ درجه سانتيگراد 1. ground ambient temperature  $20^{0}$  C ٢ – درجه حرارت محيط در هوای آزلد ٣٠ درجه سانتيگراد 2. air ambient temperature  $30^{0}$  C ٣ – مقاومت مخصوص حرارتی عايق و کلاف کابلهای پلاستيکی C deg ۶٠٠ 3. thermal resistivity for PVC insulated and sheathed cables 600 deg.c.cm/w ۴ – مقاومت مخصوص حرارتی خاک 100 4. thermal resistivity of soil 100 deg.c.cm/w ۵ – برای بار روزانه ( ١٠ ساعت با بار کامل و حداقل ١٠ ساعت يا ۶٠ درصد بار کامل) 5. load puling utilities load

( شدت جريان عبوری از کابلهای پلاستيکی ١١ – ٢٠ کيلو ولتی که کنار يکديگر در زمين قرار گرفته باشند)

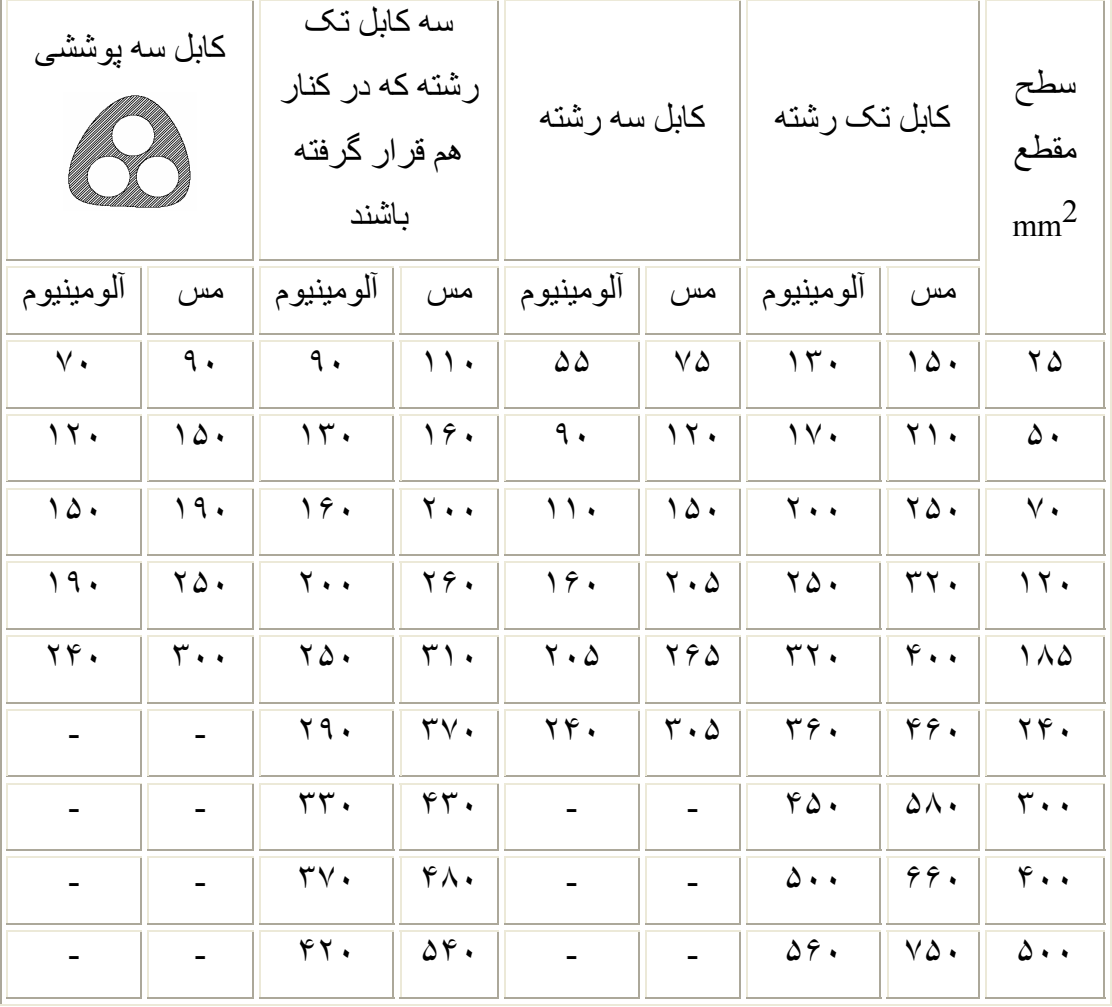

کابلهای توزيع مسی است و کابلهای انتقال آلومينيومی است .